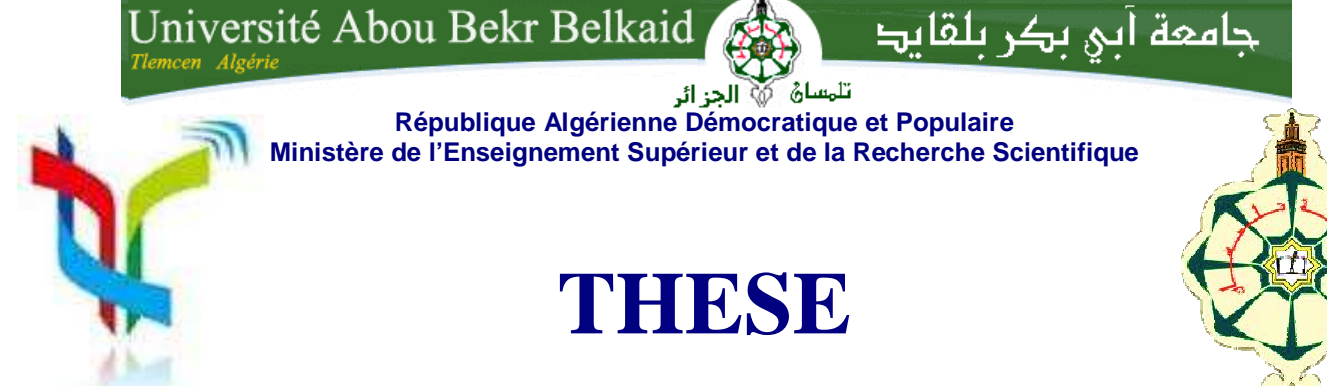

**Présentée** 

## **A L'UNIVERSITE DE TLEMCEN TLEMCEN FACULTE DE TECHNOLOGIE**

Pour l'obtention du diplôme de

## **DOCTORAT**

Spécialité : "Télécommunications"

**Par** 

*DIDOUH Soumia* 

## **CONTRIBUTION Á LA CONCEPTION, L'OPTIMISATION OPTIMISATION ET LA RÉALISATION DES R RÉSEAUX D'ANTENNES IMPRIM ÉES DE TYPE NŒUD-PAPILLON LARGES BAND BANDES : MODÉLISATION PAR DES CIRCUITS EQUIVALENTS .**

Soutenue en Juin 2015 devant le Jury :

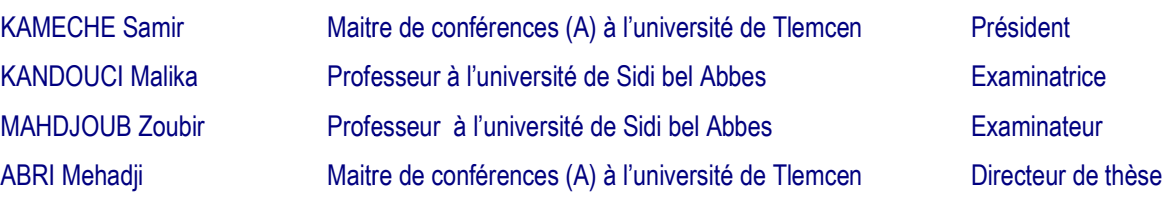

## **REMERCIEMENTS**

Avant tout, Je tiens à remercier **DIEU** pour m'avoir aidé à accomplir ce présent travail.

**C**e travail a été effectué au Laboratoire de Télécommunications de la faculté technologie de l'université Abou Bekr Belkaid de Tlemcen .

Je tiens tout d'abord à remercier chaleureusement mon directeur de thèse Monsieur **M.ABRI** maître de conférences (A) à l'Université de Tlemcen, pour m'avoir dirigé et guidé tout le long de ce travail, pour ces conseils et son aide précieux et efficace.

Mes sincères remerciements vont à Monsieur **S**.**Kameche** maitre de conférence classe (A) à l'Université de Tlemcen, qui m'a fait l'honneur d'accepter de présider le jury de cette thèse.

Mes respectueux remerciements sont adressés au professeur **M.Kandouci** de l'Université de Sidi Bel Abbes d'avoir accepté d'examiner ce travail, et m'a fait l'honneur de participer à ce jury.

Mes remerciements vont également à Monsieur **Z.Mehjoub** professeur de l'Université de Sidi Bel Abbes d'avoir accepté d'examiner cette thèse de doctorat.

Je suis reconnaissante à Monsieur **Didier Vincent**, professeur à l'Université Jean Monnet(France) de m'avoir accueilli dans son laboratoire et pour m'avoir donné la chance de faire la réalisation des prototypes de mes structures, et toute l'équipe du laboratoire Claude Chappe à Saint Etienne.

Enfin je ne voudrais pas oublier de remercier toute les personnes qui m'ont aidé de loin ou de près à réaliser ce travail.

## *A mes parents*

*A mon époux* 

*A ma famille et mes amis* 

#### *Résumé :*

Le développement des systèmes électroniques et de télécommunications a engendré ces dernières années, pour des raisons d'encombrement et de coût, une course à la miniaturisation qui s'est traduite notamment par de très grands progrès dans la taille des structures ; En ce qui concerne les objets communicants, cet effort se concentre sur l'antenne qui est généralement l'un des éléments les plus encombrants du système. Les antennes imprimées sont conçues pour satisfaire les exigences posées par cette évolution technologique. Les réseaux d'antennes imprimées à large bande sont en constante évolution. La mise en œuvre des systèmes (radars, WIFI, …etc) regroupant plusieurs applications se traduit par un besoin croissant en bande passante. Dans ce contexte nous proposons la conception des réseaux d'antennes imprimées monocouche et multicouches log-périodiques à éléments rayonnants de type nœud-papillon opérant dans plusieurs standards de télécommunications. La modélisation du réseau est faite en employant le modèle de la ligne de transmission.

Pour vérifier la validité du modèle de la ligne de transmission, nous avons fait appel à deux logiciels de modélisation électromagnétique : Momentum et CST qui reposent sur la méthode des moments, et d'intégration finie. Les résultats de simulations seront présentés et discutés.

Afin de valider les résultats obtenus en simulation , la conception et la réalisation des réseaux d'antennes log-périodiques seront réalisées. Ces résultats mesurés montrent la validation de notre modèle proposé.

#### **Mots clés :**

Antenne imprimée multi-couches, réseaux d'antennes log-périodiques, modèles équivalents, nœud papillon, méthode des moments, ADS/Momentum, CST.

### *Abstract :*

The broadband printed antenna arrays are constantly changing. The implementation of systems (radars, WIFI, etc ...) containing several applications results in a growing need for bandwidth. In this context we propose the design of monolayer printed antenna arrays and multi-layers log-periodic radiating element bowtie type operating in several standard telecommunications. Modeling the network is done by using the model of the transmission line.

The design is based on an optimization process taking into account an implementation of Lumped-element Equivalent Schematic in ADS of Agilent software in order to conceive logarithmically periodic linear bowtie antennas array. The basic bowtie simple schematic consists of two identical tapers used directly from the transmission line model to compute the input impedance matching at any frequency providing the resonance.

The obtained results show the effectiveness of this method to analyze such types of antennas. The measured and simulation given by CST and Momentum software's results prove the effectiveness of the proposed lumped-element equivalent schematic.

#### **Key words:**

Multilayer printed antenna, log periodic antenna arrays, equivalent models, bowtie, method of moments, ADS / Momentum, CST.

**الملخص** :

 الاجهزة المخصصة للاتصالات السلكية و اللسلكية في تطور مستمر نتيجة الى السرعة في نقل المعلومات, مما ادى الى استخدام ترددات كبيرة مع ابعاد صغيرة, و من بين هذه الاجهزة الهوائيات المسطحة الدورية .

 وفي هذا السياق نقترح تصميم الشبكات من الهوائيات الدورية أحادي الطبقة ومتعددة الطبقات ذات شكل عقدة الفراشة باستخدام نموذج خط النقل . للتحقق من صحة نموذج خط النقل، يتم مقارنة النتائج المحصل عليها مع تلك المحصل عليها من خلال البرمجيات النمذجة الكهرومغناطيسية : طريقة العزوم والتكامل محدود. ويتم عرض نتائج المحاكاة ومناقشتها .

 وللتحقق من صحة النتائج التي تم الحصول عليها في المحاكاة تم تصميم وتنفيذ الشبكات من الهوائيات الدورية أحادي الطبقة , وتشير هذه النتائج المقاسة من صحة النموذج المقترح .

**الكلمات الرئيسية:**

الهوائيات المسطحة الدورية متعددة الطبقات, الشبكات من الهوائية, نموذج خط نقل, عقدة الفراشة, طريقة العزوم, , طريقة التكامل محدود

## *Table des matières*

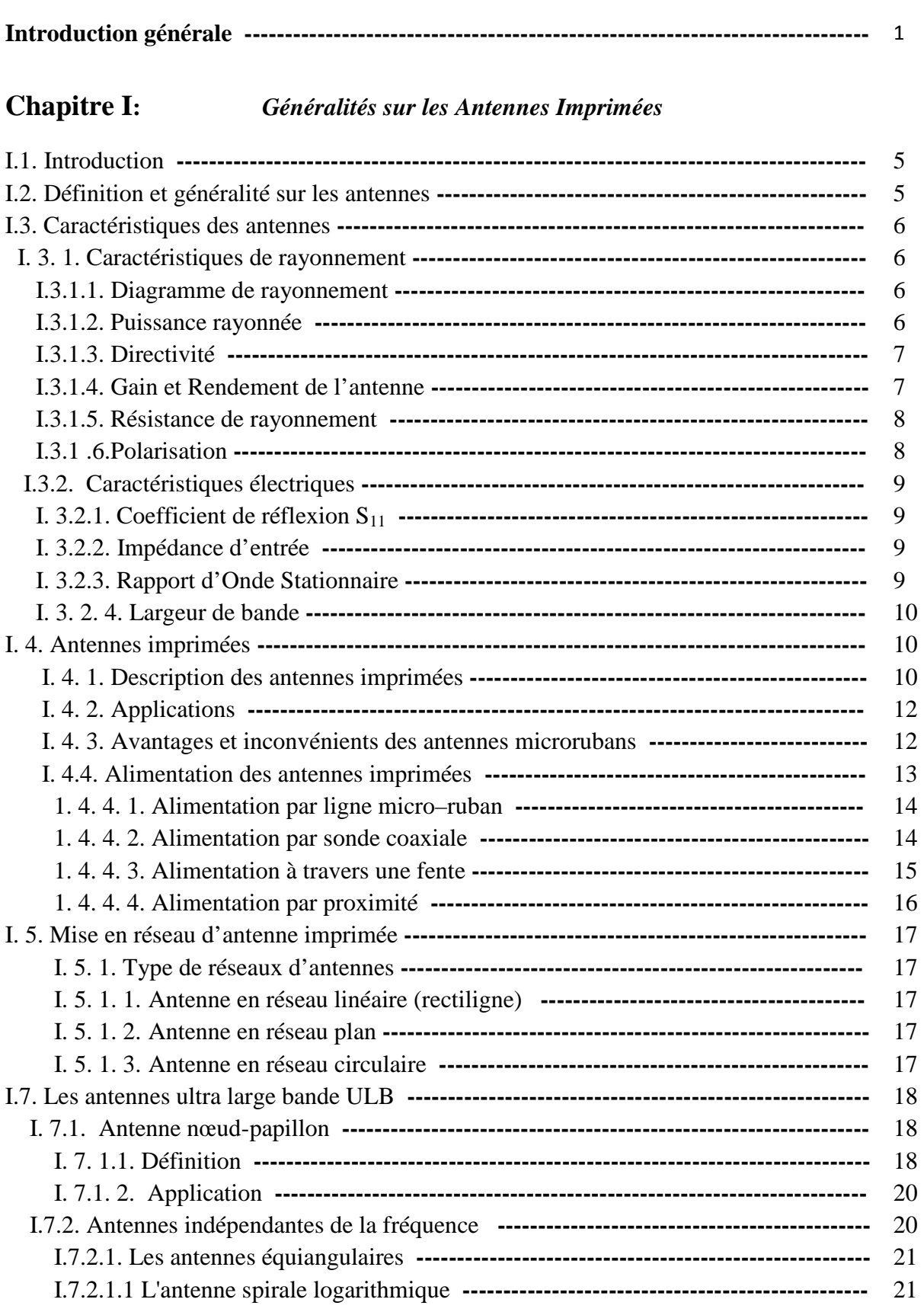

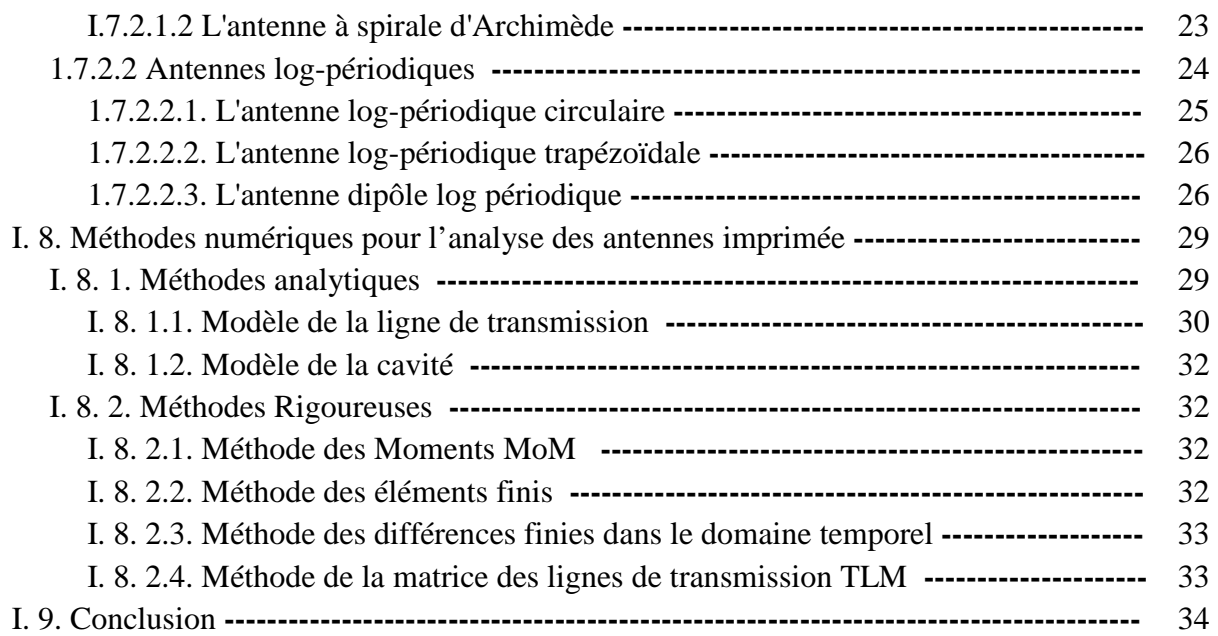

### **Chapitre II:** *Modèle de la Ligne de Transmission Appliqué aux Antennes Nœud- papillon*

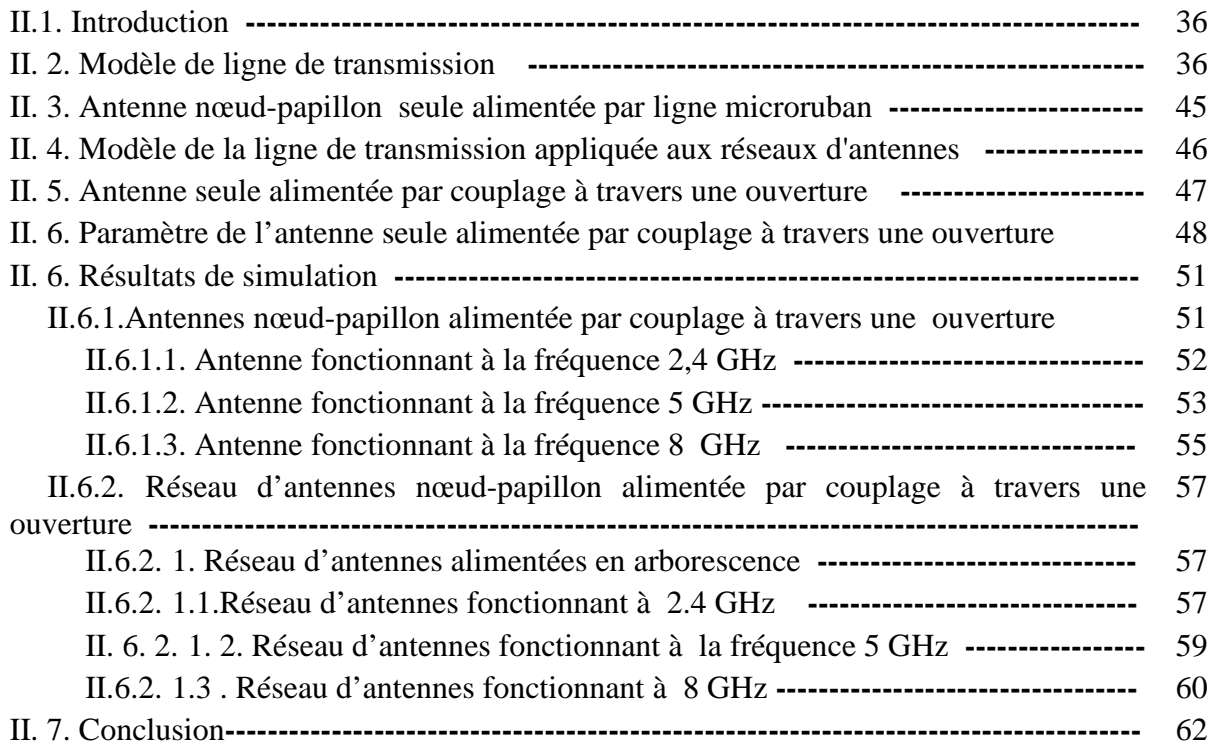

### **Chapitre III:** *Antennes Log périodiques de type Nœud-papillon Monocouche*

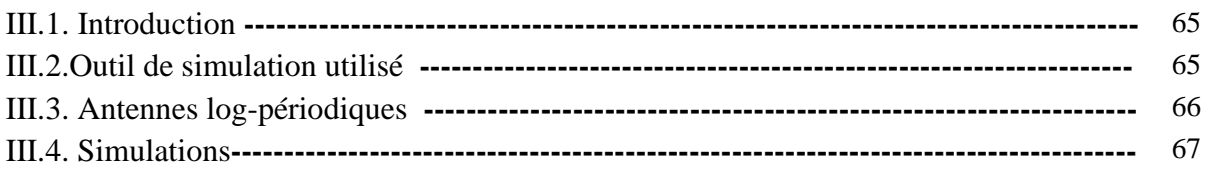

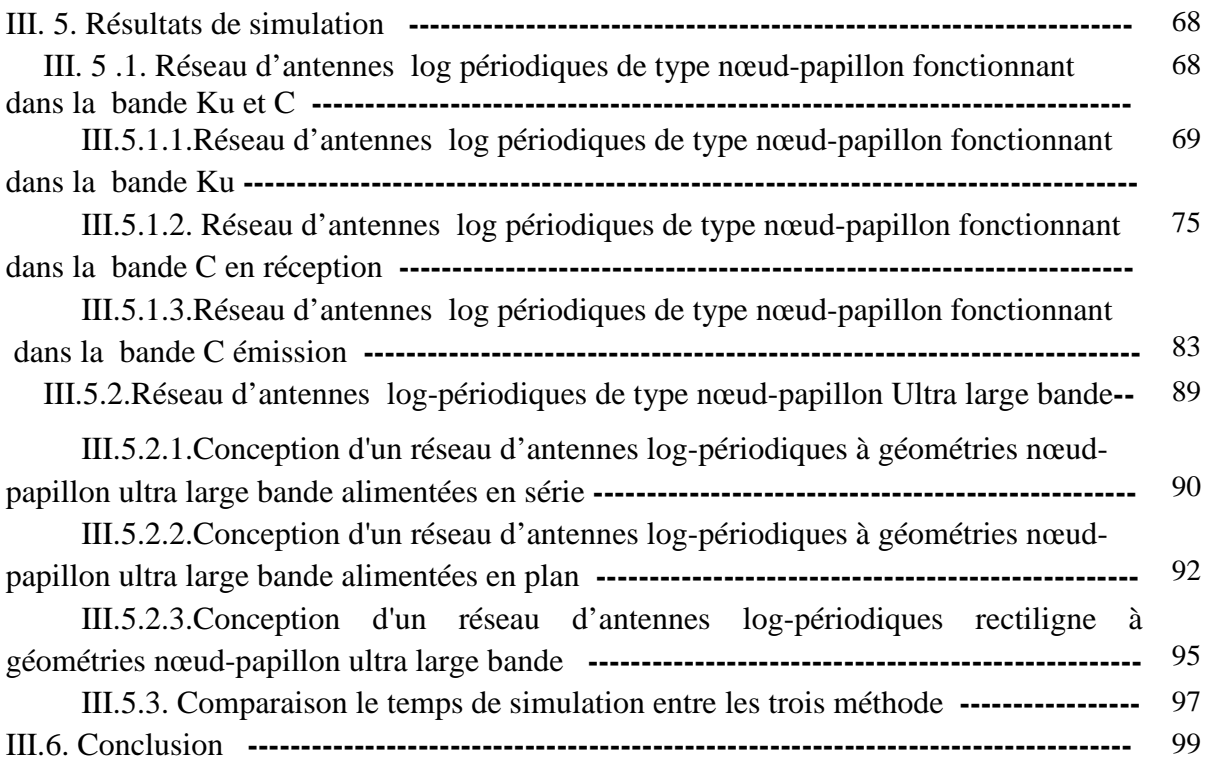

### **Chapitre IV:** *Résultats de Simulation des Antennes log-périodiques Nœud-papillon Multicouches*

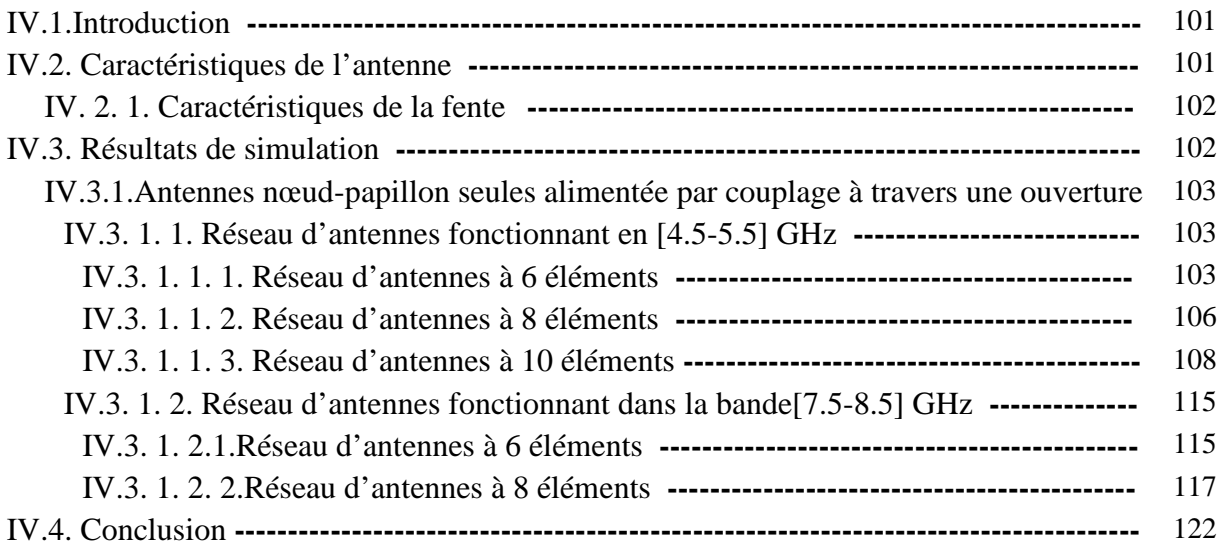

## **Chapitre V:** *Réalisations et mesures*

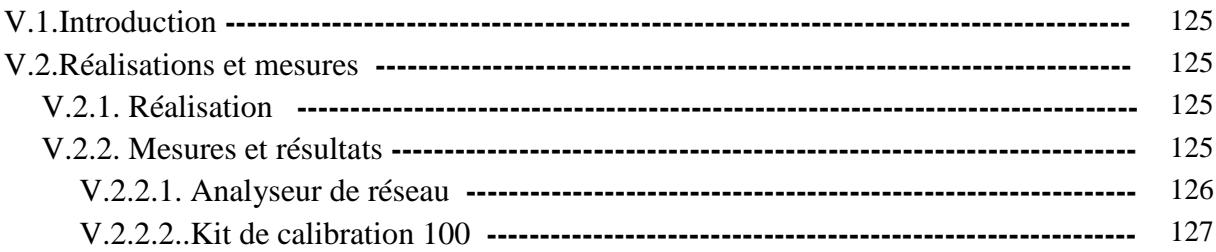

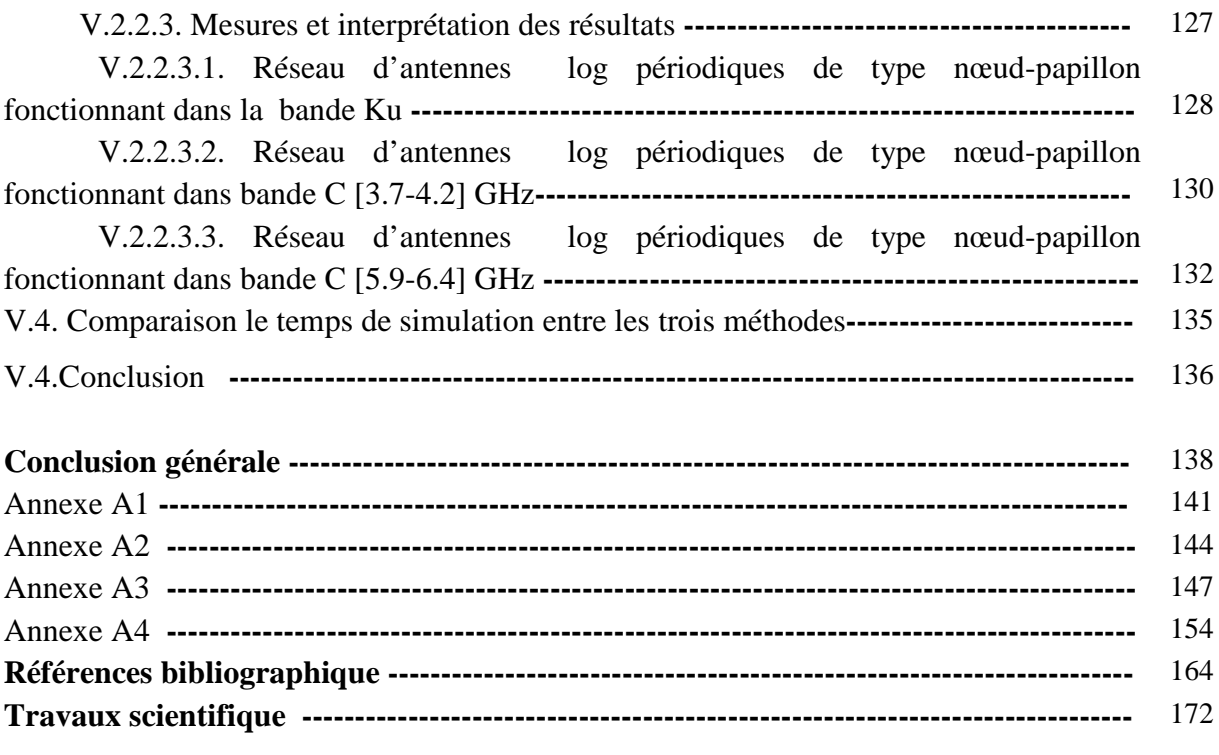

# *Liste des figures*

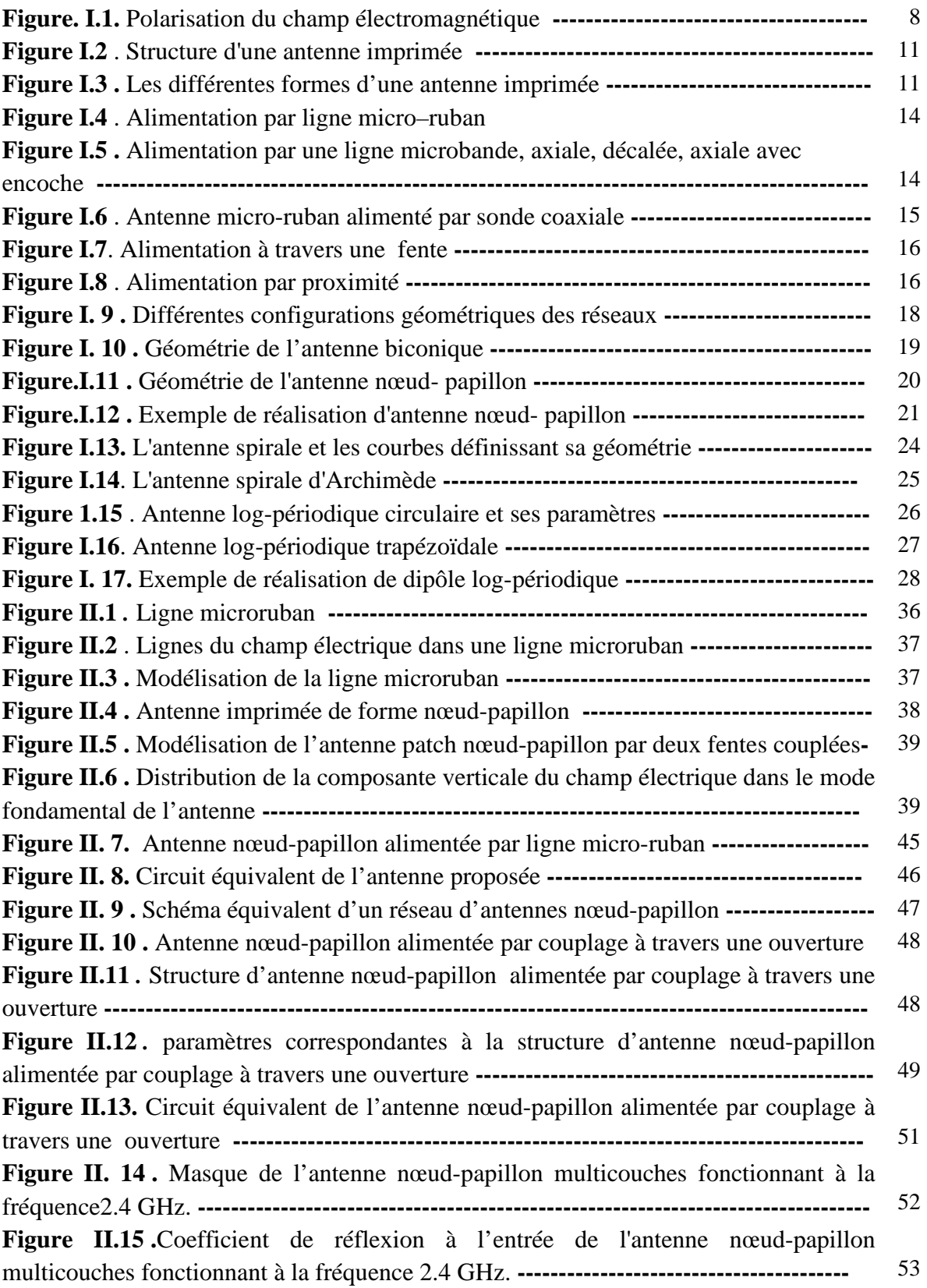

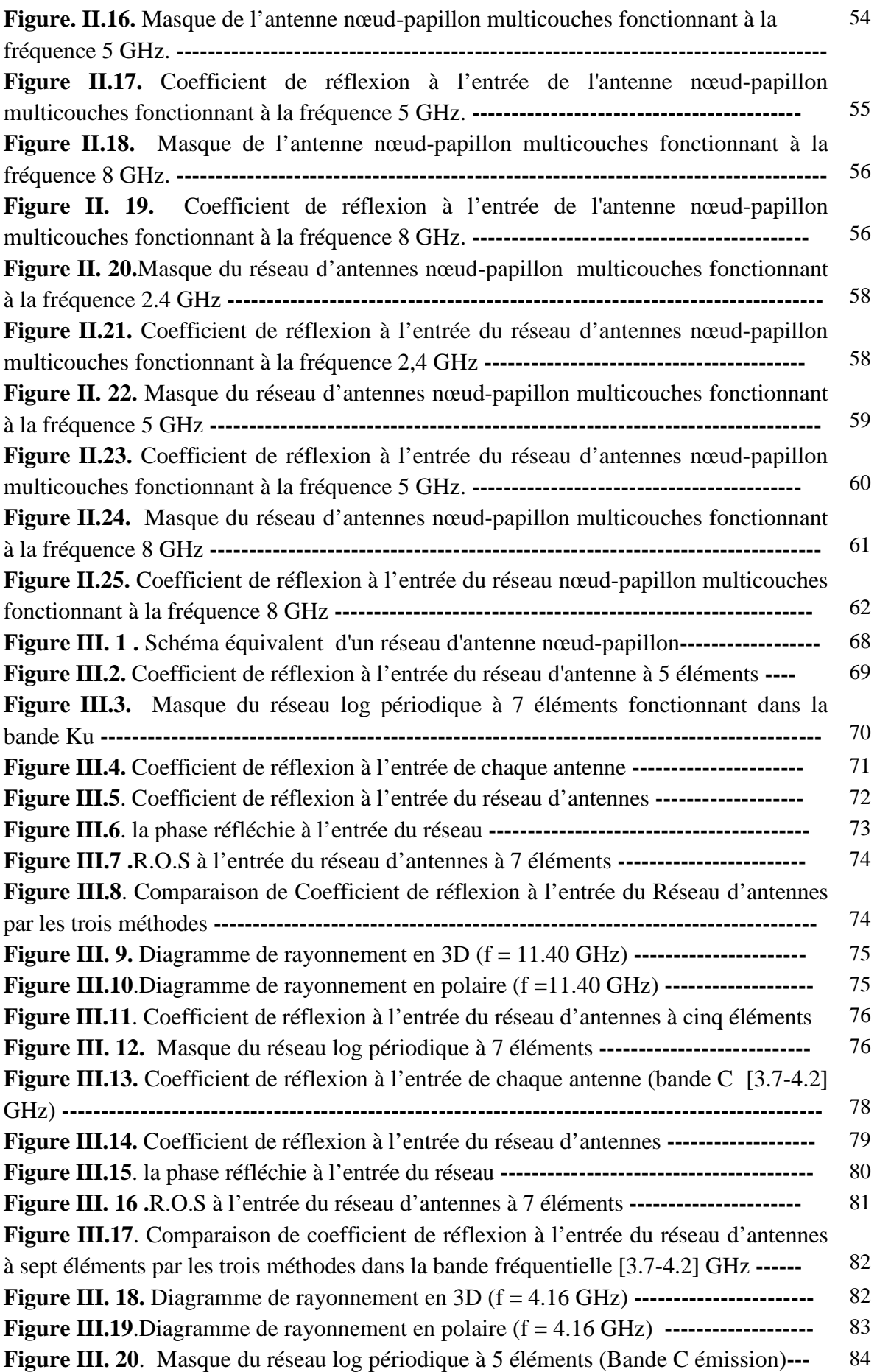

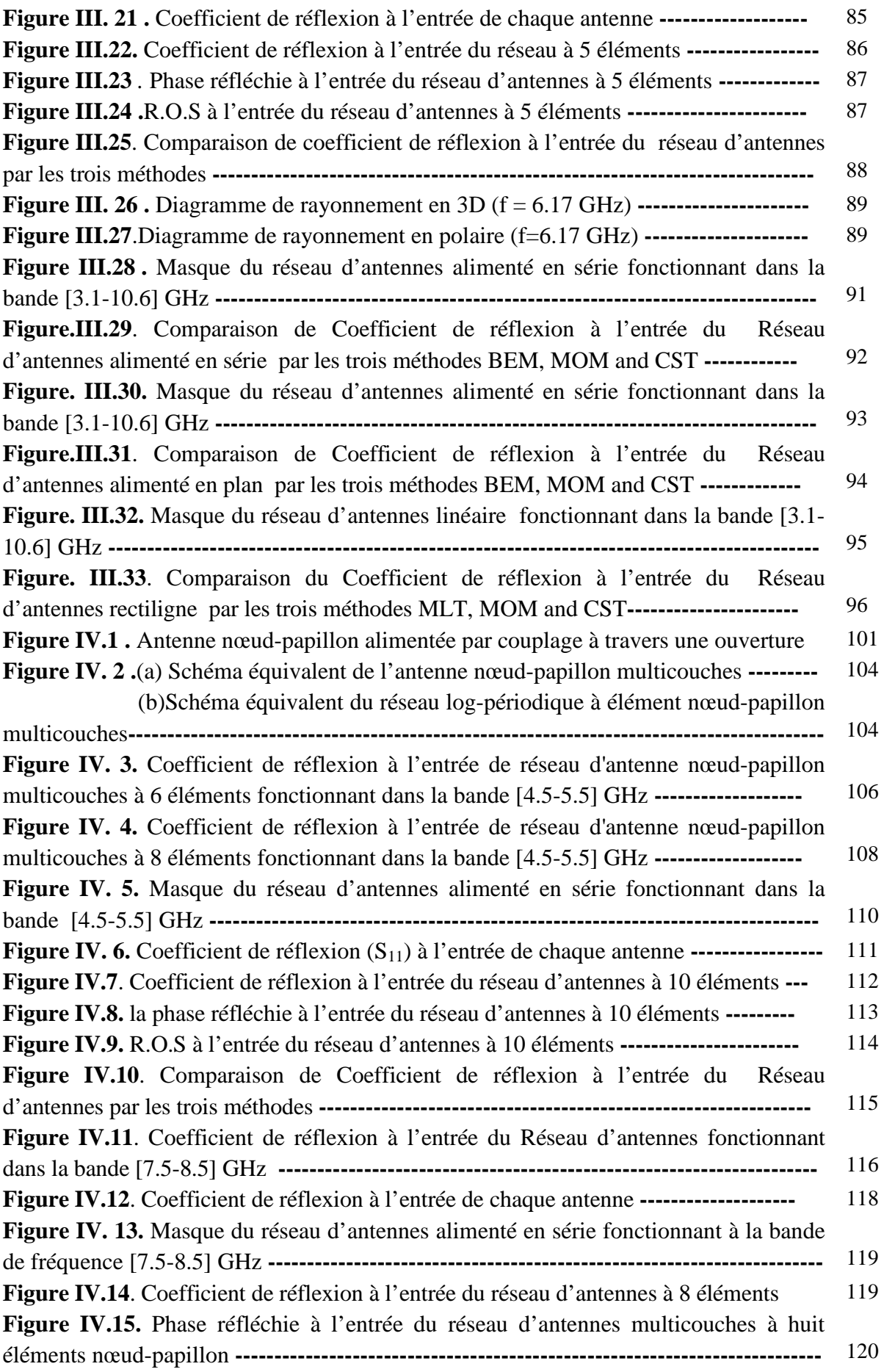

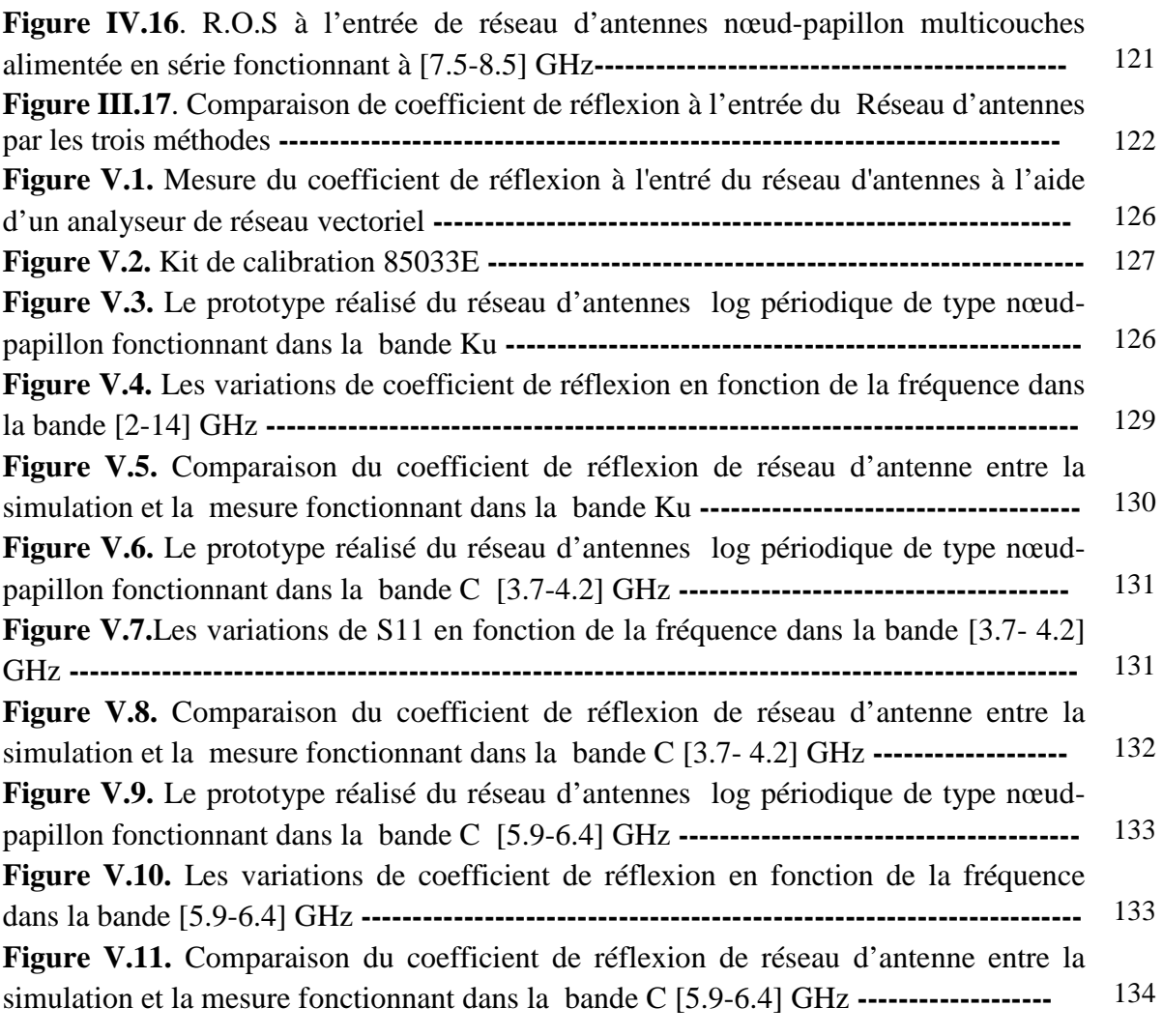

## *Liste des tableaux*

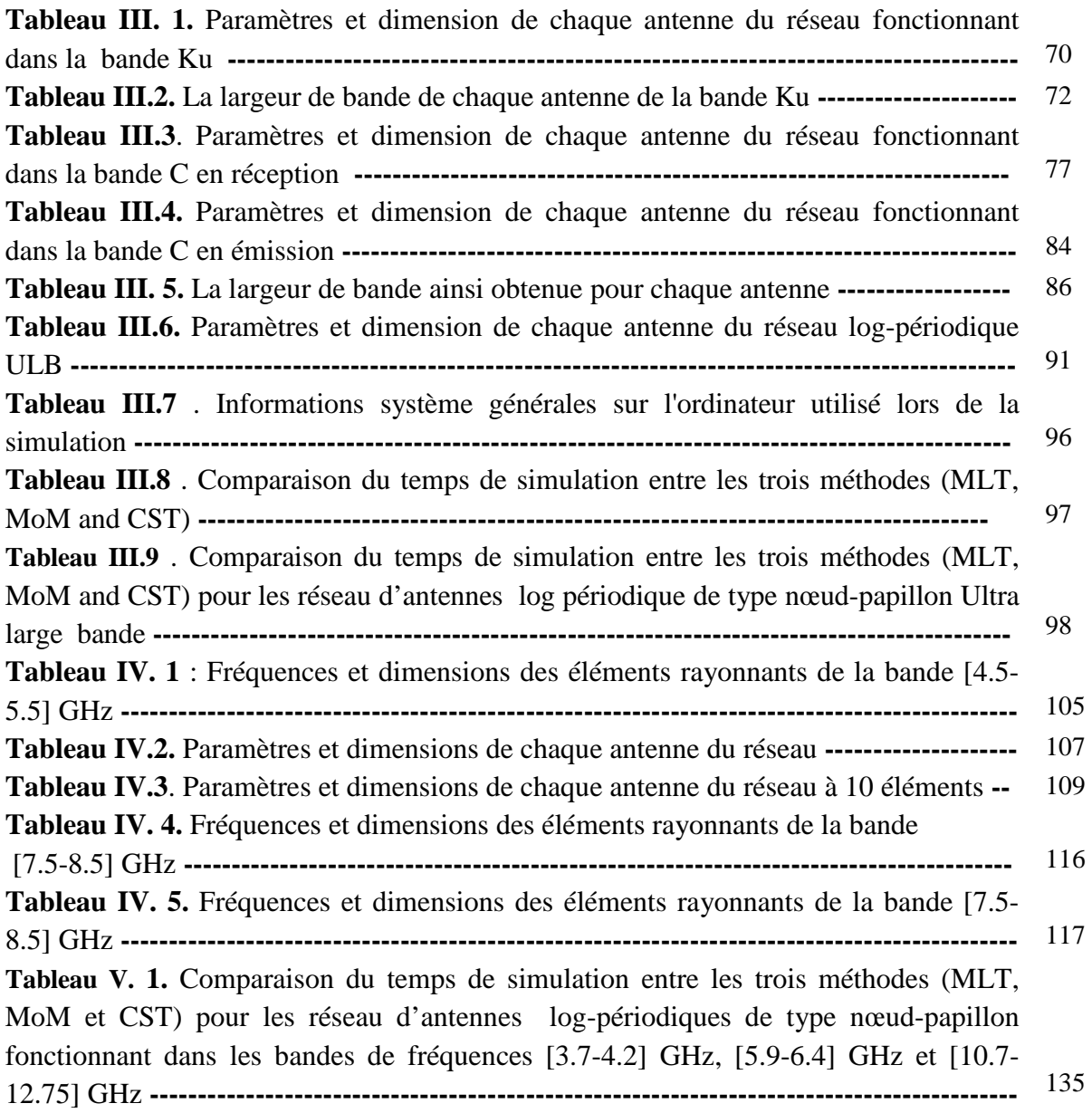

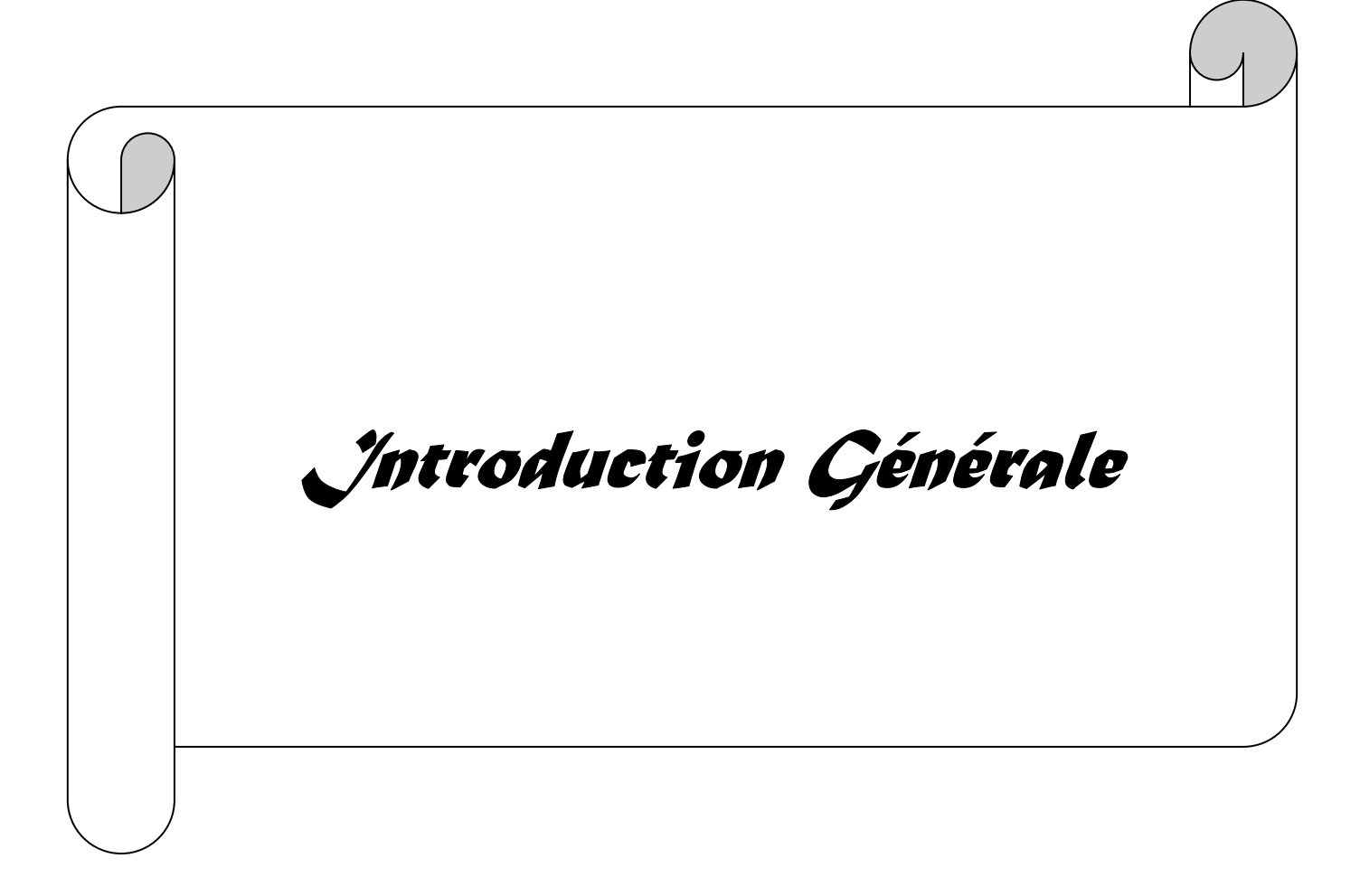

## *Introduction Générale*

Pour répondre aux besoins actuels de développement des applications « grand public » et scientifiques du domaine des télécommunications, les concepteurs en hyperfréquences (ondes centimétriques et millimétriques) sont amenés à élaborer des dispositifs fonctionnant à des fréquences élevées, à faire des efforts vers la miniaturisation des dispositifs, à mettre en œuvre des technologies « faible coût », en vue d'applications commerciales, outre l'aspect faible poids, volume et épaisseur.

Les antennes faiblement profilées sont une nécessité. Aujourd'hui, avec l'explosion des télécommunications, ces contraintes se retrouvent dans des applications commerciales sans fil. Pour répondre à ces exigences un nouveau type d'antenne a été proposé : Les antennes microrubans. Néanmoins ces antennes présentent certains inconvénients dont une faible bande passante. Pour remédier à ces problèmes, les antennes imprimées sont associées en réseaux et plus particulièrement des réseaux log-périodiques afin d'augmenter la bande passante, ce type d'antennes ont été introduites par Duhamel et Isbell de l'université de l'Illinois en 1959. Cette conception apporte un caractère périodique plutôt que linéaire aux structures, ils s'expriment par leurs caractéristiques indépendantes de la fréquence à savoir par une large bande passante, une impédance constante sur toute la gamme de fréquence, un gain maximum et une bonne directivité.

Cette thèse de doctorat s'intéresse aux réseaux d'antenneslog-périodiques à géométrie nœud-papillon qui font l'objet de nombreux travaux de recherche et de développement au cours de ces dernières années, Le choix de la forme de l'élément rayonnant bowtie dépend de certains facteurs tels que : conception simple, faible encombrement, un rayonnement de type dipolaire , idéal pour les communications ultra large bande ULB.

Depuis l'avènement des antennes microrubans, plusieurs méthodes d'analyse ont été utilisées, allant des modèles analytiques simples jusqu'aux méthodes numériques rigoureuses. La caractérisation des antennes imprimées demande l'emploi de logiciels utilisant des méthodes numériques rigoureuses comme les équations intégrales résolues par la méthode des moments. Ces dernières nous offrent une meilleure précision certe, mais elles nécessitent des calculs fastidieux. Les méthodes analytiques sont basées sur des suppositions physiques

posées au préalable, qui aboutissent généralement à des formules analytiques simples, menant à une meilleure compréhension physique du phénomène et d'un temps de calcul très court en C.A.O. Nous nous sommes orientés vers des modèles pouvant conduire à de faible temps de calcul pour être intégrables dans des programmes de conception assistée par ordinateur. L'utilisation du modèle de la ligne de transmission donne la meilleure solution, dans ce contexte nous allons développer un modèle équivalent rapide, simple et précis basé sur le modèle de la ligne de transmission permettant de tenir compte de l'ensemble des caractéristiques géométriques, électriques et technologiques des antennes log-périodiques nœud-papillons et de leurs alimentations.

Les outils de simulation utilisés sont ADS/ Momentum basés respectivement sur l'analyse nodale et la méthode des moments et le logiciel CST Microwave Studio qui utilise la technique d'intégration finie. Afin de valider le modèle proposé, les résultats de simulation obtenus sont comparés à ceux obtenus par des méthodes rigoureuses celles de la méthode des moments et d'intégration finie. Les résultats de simulations sont présentés et discutés.

Dans le cadre de cette thèse, nous cherchons à concevoir et à utiliser des modèles électriques équivalents simples et précis des réseaux d'antennes planaires log-périodiques monocouche et multicouches à géométries nœud-papillon qui permettent de tenir compte de l'ensemble des caractéristiques géométriques, électriques et technologiques de ces antennes et de leurs alimentations.

Les travaux menés dans cette thèse de doctorat sont regroupés en cinq chapitres :

Le premier chapitre de cette thèse est consacré à la présentation des généralités sur les antennes imprimées et un aperçu général sur quelques techniques d'alimentation, leurs domaines d'applications, leurs caractéristiques radioélectriques, nous rapporterons un aperçu sur les antennes microruban de type nœud-papillon , les principes généraux des antennes indépendantes de la fréquence tel que le concept des antennes log-périodique et enfin nous allons présenter le principe des méthodes les plus utilisées dans le domaine des antennes microrubans.

Dans le deuxième chapitre, nous présentons une description de la méthode des lignes de transmission. Cette méthode sera par la suite utilisée pour la modélisation des réseaux d'antennes log-périodiques de type nœud-papillon monocouche et multicouches destinés aux applications large bande et ultra large bande.

Nous présentons dans le troisième chapitre, les résultats de simulation obtenus par les outils de simulation ADS/Momentum et CST pour la conception des réseaux d'antennes logpériodique. Ce chapitre est divisé en deux parties, nous allons présenter dans la première partie les résultats des simulations des réseaux d'antennes log-périodique à géométrie nœudpapillon monocouches destinés aux bandes de fréquences C en émission et réception et la bande Ku; La deuxième partie est consacrée aux réseaux d'antennes log-périodique monocouche opérant dans la bande ULB, en employant trois types d'alimentation : en série, plan et linéaire, qui seront optimisés de sorte à obtenir l'élargissement satisfaisant de la bande passante .

Le quatrième chapitre est consacré aux résultats de simulation des réseaux d'antennes alimentées par couplage à travers une fente. Les résultats de simulation obtenus par le modèle de la ligne de transmission seront comparés à ceux obtenus par la méthode des moments et d'intégration finie.

Le dernier chapitre s'attache à valider nos résultats de simulation par la réalisation des réseaux d'antennes log-périodiques à géométrie bowtie dédiés à fonctionner aux bandes de fréquences [5.9-6.4] GHz , [3.7-4.2] GHz et [10.7-12.75] GHz .

Nous achèvons ce manuscrit par une conclusion générale sur les travaux présentés et par les perspectives de développement possibles.

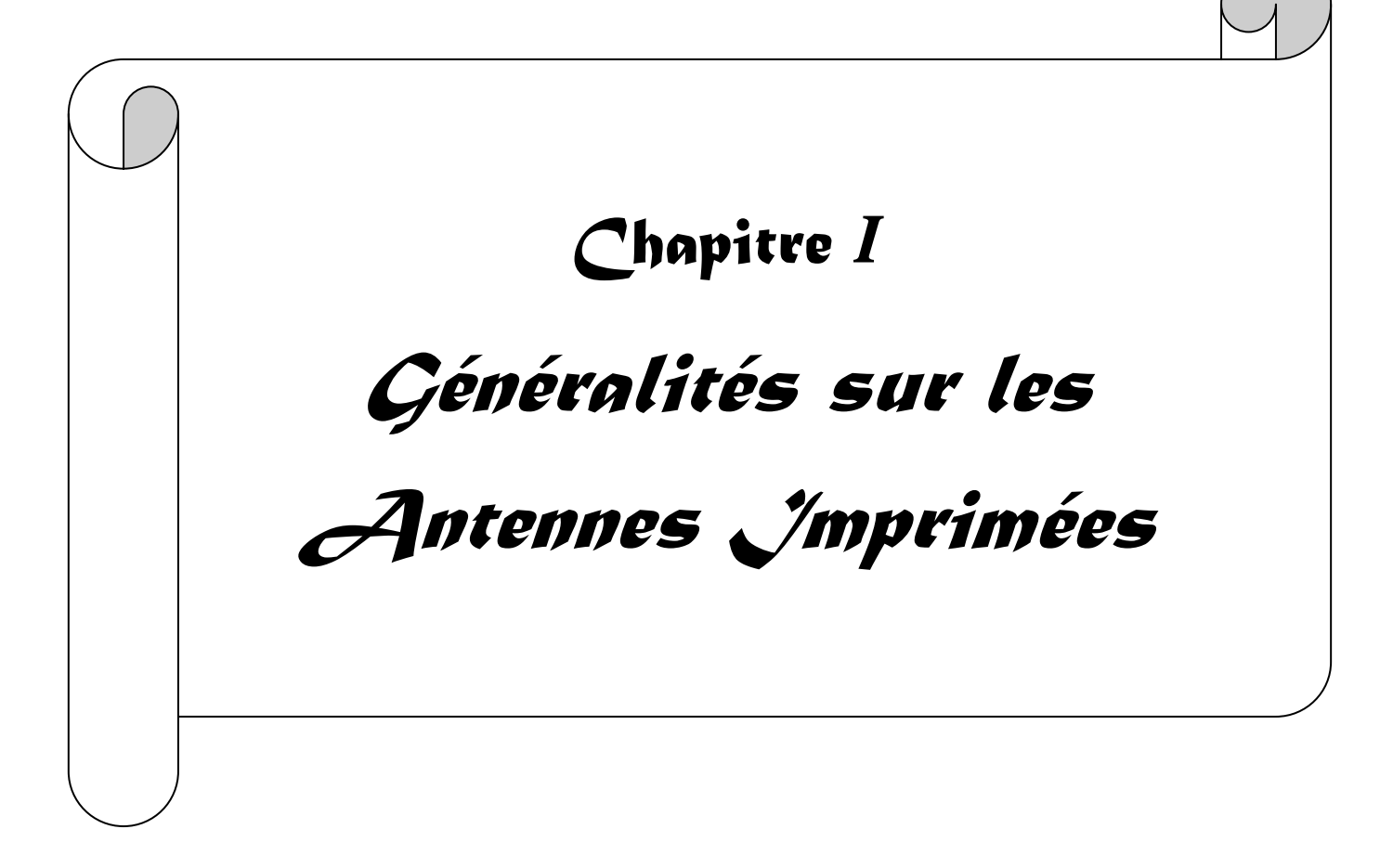

#### **I.1. Introduction**

Le concept des antennes imprimées (ou antennes micro-rubans) fait son apparition dans les années 50, mais c'est au cours des années 70 qu'elles ont été développées. Elles sont utilisées à plusieurs applications telles que : militaires, aéronautiques et aérospatiales,…etc. Aujourd'hui, avec l'explosion des télécommunications, les antennes imprimées sont implantées dans de nombreux dispositifs électroniques par exemple : les téléphones portables, les ailes des avions,…etc.

Ce chapitre se propose de présenter le principe de fonctionnement des antennes imprimées, leurs différentes formes et un aperçu général sur quelques techniques d'alimentation utilisées à nos jours, les différents types de réseaux d'antennes, nous rapporterons un aperçu sur les antennes ultra large bande notamment les antennes élémentaires de type nœud-papillon et les principes généraux des antennes indépendantes de la fréquence et enfin nous allons présenter le principe des méthodes les plus utilisées dans le domaine des antennes microrubans, telles qu'elles ont été présentées par divers auteurs.

#### **I.2. Définition et généralité sur les antennes**

Une antenne est un transducteur entre la ligne de transmission connectée à un générateur et le milieu où l'onde rayonne. Ainsi on peut définir une antenne en émission ou en réception selon son mode de fonctionnement. Une antenne reliée à une ligne de transmission et rayonnant en espace libre peut être considérée comme un dispositif de couplage entre une onde guidée le long de la ligne et une onde rayonnée dans l'espace. Par conséquent, une antenne est un dispositif qui permet de recevoir et d'émettre les ondes radioélectriques. Elle transforme l'énergie guidée en énergie rayonnée et vice versa. Ce dispositif est en général réciproque. Lorsqu'il est utilisé pour transmettre l'énergie électromagnétique d'une source radioélectrique vers le milieu de propagation, on l'appelle antenne d'émission. Par contre, lorsqu'il est utilisé en sens inverse, on l'appelle antenne de réception.

L'antenne a plusieurs rôles, dont les principaux sont les suivants [I.1] :

- $\checkmark$  Permettre une adaptation correcte entre l'équipement radioélectrique et le milieu de propagation,
- $\checkmark$  Assurer la transmission ou la réception de l'énergie dans des directions privilégiées,
- $\checkmark$  Transmettre le plus fidèlement possible une information.

Par ailleurs, afin de décrire les caractéristiques et les performances des antennes, divers paramètres sont utilisés. Ces paramètres sont classés en deux groupes. Le premier groupe caractérise l'antenne comme un élément de circuit électrique (impédance d'entrée et coefficient de réflexion) et le second groupe s'intéresse à ses propriétés de rayonnement, tel que le diagramme de rayonnement, la directivité et le gain. Enfin, précisons que la notion de puissance rayonnée joue un rôle important dans l'étude des antennes imprimées.

#### **I.3. Caractéristiques des antennes**

Une antenne est caractérisée par différents paramètres qu'on peut classer soit en caractéristiques électriques, soit en caractéristiques de rayonnement.

#### **I. 3. 1. Caractéristiques de rayonnement**

#### **I. 3. 1. 1. Diagramme de rayonnement**

Le champ rayonné à grande distance est en fonction de  $\theta$ (angle de Site : plan vertical) et φ (angle d'Azimut : plan horizontal) [I.2].

Il peut s'écrire en conséquence, à un facteur près, sous la forme :

$$
E(\theta,\varphi) \sim F(\theta,\varphi) \tag{I.1}
$$

 $F(\theta, \varphi)$ : est dite fonction caractéristique de rayonnement.

Le diagramme de rayonnement est la représentation de l'intensité de rayonnement.

U ( $\theta$ ,  $\phi$ ) va être définie ultérieurement, en fonction des angles de déviation ( $\theta$ ,  $\phi$ ) dans l'espace. C'est une représentation qui nous donne les directions de rayonnement les plus efficaces de l'antenne. Ces diagrammes sont caractérisés par un lobe principal et des lobes secondaires. Lorsque l'on désire établir une liaison directe entre deux points A et B, il faut que la direction de rayonnement maximal coïncide avec la direction AB. Par conséquent, la puissance rayonnée hors de cette direction est inutile. Elle peut même perturber des liaisons situées dans d'autres directions. Il est donc nécessaire d'affiner le lobe de rayonnement principal et de réduire au minimum le niveau des lobes secondaires.

#### **I. 3. 1. 2. Puissance rayonnée**

La puissance rayonnée est la puissance qui traverse une sphère de rayon infini. Elle est déterminée en intégrant le vecteur de Poynting sur une surface sphérique.

Le vecteur de Poynting dans la zone de rayonnement est défini par [I.2].

$$
\vec{P}_{\text{ray}} = \frac{1}{2} R_e \left( \vec{E} \times \vec{H}^* \right) \tag{I.2}
$$

La puissance rayonnée à travers une sphère de rayon infini est donnée par:

$$
W_{\text{ray}} = \lim_{n \to \infty} \oint \vec{P}_{\text{ray}} \vec{n} \, ds \tag{I.3}
$$

Avec *n*  $\rightarrow$ est un vecteur normal à tout point de la surface de la sphère.

L'intensité de rayonnement a pour expression :

$$
U(\theta,\phi) = \frac{dW}{d\Omega}.
$$
 (I.4)

Avec : *d*Ω : Unité d'angle solide

La puissance totale rayonnée est définie par :

$$
W = \int_{0}^{\pi/2\pi} \int_{0}^{2\pi} U(\theta, \phi) d\Omega
$$
 (I.5)

#### **I. 3. 1. 3. Directivité**

La directivité d'une antenne caractérise la manière dont cette antenne concentre son rayonnement dans certaines directions de l'espace.

La directivité est le quotient de l'intensité de rayonnement dans une direction  $U(\theta,\phi)$ par la valeur moyenne de cette intensité de rayonnement pour toutes les directions de l'espace.

$$
D = \frac{U(\theta, \phi) \max}{\frac{1}{4\pi} \iint U(\theta, \phi) \cdot d\Omega}
$$
 (I.6)

Une antenne isotrope rayonne uniformément la même densité de puissance quelque soit la direction.

#### **I. 3. 1. 4. Gain et rendement de l'antenne**

Le rendement de l'antenne est le rapport entre la puissance rayonnée *Pray* et la puissance fournie  $P_f$  à l'antenne, soit [I.3] :

$$
\eta = \frac{P_{\text{ray}}}{P_f} \tag{I.7}
$$

Ce rapport caractérise la perte à l'intérieur de l'antenne.

Le gain est le résultat de deux effets : la directivité et la perte. Si G est le gain, alors :

$$
G(\theta, \varphi) = \eta \times D(\theta, \phi) \tag{I.8}
$$

#### **I. 3. 1. 5. Résistance de rayonnement**

Soit *P<sub>ray</sub>* la puissance active rayonnée par une antenne. S'il est possible de connaître le courant *IQ* en un point *Q* de cette antenne, nous définissons la résistance de rayonnement en ce point par le rapport [I.2] :

$$
R_Q = \frac{2P_{\text{ray}}}{I_Q^2} \tag{I.9}
$$

#### **I. 3. 1. 6. Polarisation**

La polarisation du champ électromagnétique rayonné par une antenne est donnée par la direction du champ électrique  $\vec{E}$ . Si  $\vec{E}$  garde une direction constante dans le temps, on dit que l'on a une polarisation rectiligne (figure I.1). Si la direction varie avec le temps de telle sorte que si, en un point donné, on schématise les positions successives de  $\vec{E}$ , l'extrémité du vecteur représentatif décrit un cercle ou une ellipse. On dit alors que le champ rayonné est à polarisation circulaire ou elliptique [I.2].

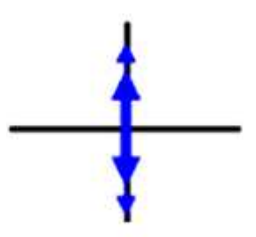

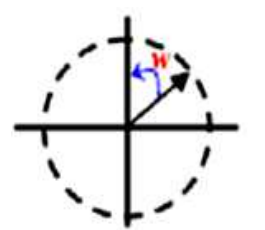

Verticale Horizontale

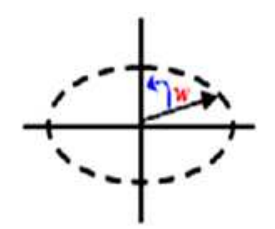

Circulaire Elliptique

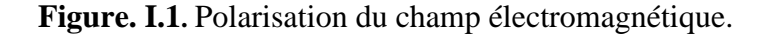

#### **I. 3. 2. Caractéristiques électriques**

Les paramètres électriques définissent l'antenne comme élément du circuit dans lequel elle est connectée. Ils permettent d'évaluer la charge apportée par l'antenne au circuit d'excitation et ainsi, de caractériser l'efficacité du transfert de puissance entre le système radioélectrique et le milieu de propagation. Plusieurs paramètres peuvent servir à cette caractérisation mais nous ne définirons que les quatre principaux, à savoir l'impédance d'entrée, le coefficient de réflexion, le taux d'onde stationnaire et la bande passante.

#### **I. 3. 2. 1. Coefficient de réflexion S<sup>11</sup>**

Le coefficient de réflexion  $S_{11}$  met en évidence l'absorption de l'énergie par l'antenne. C'est sur ce paramètre que l'on se base lors de l'optimisation [I.3]

#### **I. 3. 2. 2. Impédance d'entrée**

L'impédance d'entrée de l'antenne est l'impédance vue de la part de la ligne d'alimentation au niveau de l'antenne [I.3]. Cette impédance est donnée par la formule :

$$
Z_{in} = Z_c \frac{(1 + S_{11})}{(1 - S_{11})}
$$
(I.10)

Z<sub>c</sub> : impédance caractéristique de la ligne d'alimentation.

#### **I. 3. 2. 3. Rapport d'onde stationnaire**

Les lignes de transmission permettent aux ondes électromagnétiques de se propager dans les deux directions. Quand la source, la ligne de transmission et la charge ont toutes la même impédance, l'onde électromagnétique se propage de la source à la charge sans aucune perte du signal. Par contre, si la source n'a pas la même impédance par rapport aux autres éléments de la chaîne de transmission, une partie de l'onde sera réfléchie lorsqu'elle atteint la charge et renvoyée vers la source. Dans ce cas, les ondes incidentes et réfléchies se superposent et engendrent une onde stationnaire.

Si on caractérise par (*V***+**) l'onde propageant vers l'avant et par (*V*-) l'onde en retour, alors le taux ou le rapport d'onde stationnaire sera défini par :

$$
ROS = \frac{(V_{+}) - (V_{-})}{(V_{+}) + (V_{-})}
$$
\n(1.11)

Il est lié au coefficient de réflexion  $S_{11}$  par la relation :

$$
ROS = \frac{1 + |S_{11}|}{1 - |S_{11}|} \tag{I.12}
$$

#### **I. 3. 2. 4. Largeur de bande**

La largeur de bande d'une antenne est considérée comme étant l'ensemble des fréquences comprises entre une fréquence minimale *Fmin* et une fréquence maximale *Fmax* pour lesquelles certaines caractéristiques de l'antenne ont une valeur sensiblement proche de celle de la fréquence de travail *Fc* (correspondant à la fréquence de résonance *Fr*).

Lorsque la bande de fréquence est suffisamment large [I.4], elle est habituellement exprimée

comme le rapport  $\frac{r_{max}}{F_{min}}$  .

Pour les antennes constituées d'éléments rayonnants résonnants (dipôles demi -onde, antenne microbande) qui ont une bande d'utilisation faible, on définit la largeur de bande en pourcentage % comme suit [I.2] :

$$
B(\%) = 100 \times \frac{F_s - F_i}{F_c} \tag{I.13}
$$

Où :

 *Fc* est la fréquence centrale d'utilisation pour laquelle l'antenne est conçue,

*F<sup>s</sup>* et *F<sup>i</sup>* sont les fréquences limites supérieures et inférieures (pour un ROS donné).

#### **I. 4. Antennes imprimées**

#### **I. 4. 1. Description des antennes imprimées**

Dans sa structure de base, une antenne imprimée est constituée d'un fin conducteur métallique (habituellement de 17,5 à 35 μm d'épaisseur en hyperfréquence et 9 μm en millimétrique) de forme arbitraire, appelé élément rayonnant, déposé sur un substrat diélectrique dont la face inférieure est entièrement métallisée pour réaliser un plan de masse [I.5].

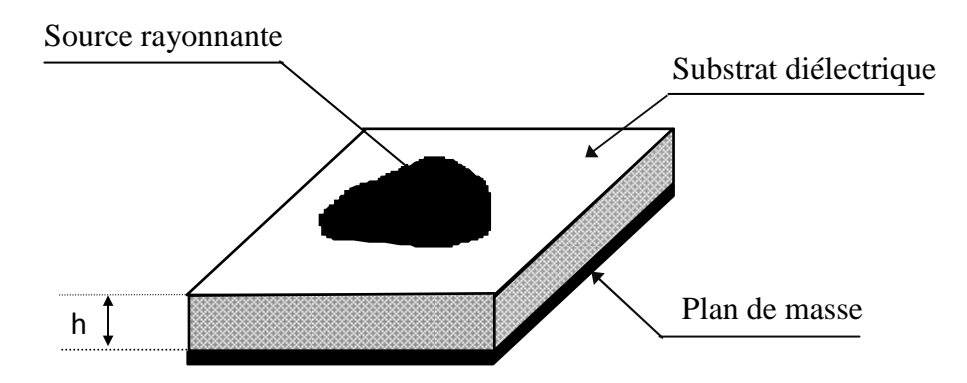

**Figure I.2**. Structure d'une antenne imprimée.

Les grandeurs qui caractérisent une antenne imprimée sont :

- L'épaisseur de la couche diélectrique *h.*
- Les caractéristiques du substrat diélectrique (permittivité **ε<sup>r</sup>** , pertes diélectriques, tg etc.).
- > Les dimensions du conducteur métallique supérieur (longueur et largeur du rectangle, rayon du disque, etc. ...).

L'antenne imprimée peut prendre plusieurs formes qui peuvent être rectangulaire, carré, nœud-papillon, circulaire,…etc. Ces formes sont les plus courantes car elles présentent une grande facilité d'analyse et de fabrication, mais également un diagramme de rayonnement très intéressant .La figure I.3 montre ces différentes formes [I.6].

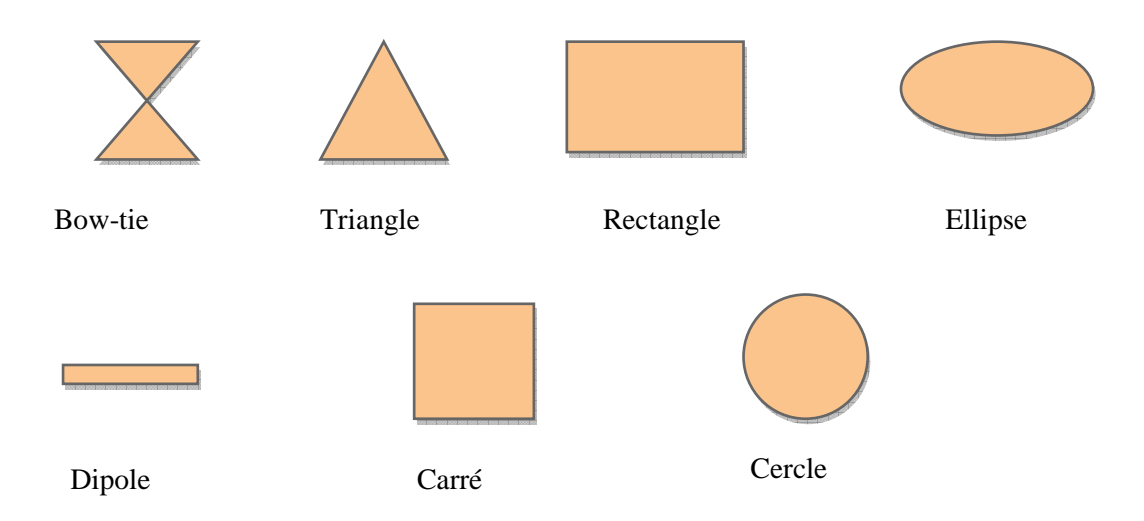

**Figure I.3.** Les différentes formes d'une antenne imprimée.

Dans le cadre de cette thèse , notre choix s'est porté essentiellement sur l'antenne de type nœud-papillon.

Les substrats exploités dans la conception des antennes imprimées sont nombreux. Leurs permittivités relatives varient de 1 à 12 ( $1 < \varepsilon_r$  < 12). Parfois, il est préférable d'utiliser des substrats diélectriques de grande épaisseur et de basse permittivité dans le but d'avoir une grande efficacité, une large bande passante. Mais dans ce cas la perte par onde de surface augmente et l'antenne devient de plus en plus encombrante. Au contraire, l'utilisation de minces substrats, de permittivités élevées est conseillée pour les circuits micro-ondes parce qu'elle minimise les ondes de surfaces, les radiations non désirées et le volume de l'antenne. Toutefois, l'efficacité et la bande passante diminuent à cause de la grande perte dans le substrat [I.7].

### **I. 4. 2. Applications**

Avec les recherches continues et les développements de l'utilisation des antennes microrubans, il est attendu qu'elles remplacent les antennes classiques pour la plupart des applications. Il existe différentes applications réussies [I.8]:

- Télécommunication par satellites.
- Contrôle et commande à distance.
- Télémétrie (télémesure) par missile.
- Radars.
- Antenne d'émission utilisée en médecine.
- Récepteur satellite de navigation.
- **T**éléphonie mobile

#### **I. 4. 3. Avantages et inconvénients des antennes imprimées**

Les antennes imprimées présentent de nombreux avantages comparés aux antennes micro-ondes classiques et par conséquent plusieurs applications dans la large gamme de fréquences allant de 100MHz à 100GHz sont réalisables. Parmi ces avantages, on peut citer  $[L.1 - L.9]$ :

- > Faible poids, petit volume, configuration planaire, faible épaisseur ;
- > Faible coût de fabrication, d'où peut être fabriqué en grandes quantités ;
- La polarisation linéaire comme pour le cas des antennes imprimées rectangulaire et circulaire (gauche ou bien droite) est possible avec de légers changements dans la position de l'alimentation ;
- Peut être facilement intégrés à des circuits micro-ondes intégré ;
- > Antennes multibandes, multipolarisations possibles ;
- > Mécaniquement robuste lorsqu'il est monté sur des surfaces rigides ;

Cependant, les antennes microrubans ont aussi quelques inconvénients comparées aux classiques tels que :

- > Bande passante étroite;
- Des pertes par conséquent un gain plus faible ;
- > Généralement faible gain (6 dB);
- > La plupart des antennes rayonnent uniquement dans le demi-plan ;
- L'isolation entre les éléments rayonnants et l'alimentation est médiocre ;
- Pertes de rayonnement par ondes de surfaces;
- > Capacité de manipulation à faible énergie ;

Ces limitations sont connues depuis plusieurs années et des progrès considérables ont été réalisés pour améliorer les performances des antennes imprimées. Notamment, leur bande passante peut être augmentée jusqu'à 70 % en utilisant une configuration multicouches et leur gain peut s'accroître de 30 % en mettant en réseau plusieurs antennes.

#### **I. 4. 4. Alimentation des antennes imprimées**

L'alimentation a un rôle très important dans l'étude des antennes imprimées. Il est impératif de prendre en compte son comportement dans la conception des patchs qui peut modifier le rayonnement du patch ainsi que ses performances. Pour amener l'énergie à un patch, différentes modes d'alimentation sont couramment employés [I.10].

Les différentes méthodes d'alimentation des antennes imprimées peuvent être regroupées en deux grandes catégories [I.11]: les alimentations par contact (par sonde ou ligne microruban) et les alimentations par proximité (couplage électromagnétique par ligne ou fente)**.** 

#### **I. 4. 4. 1. Alimentation par ligne micro–ruban**

La technique de réalisation de ce type d'alimentation est aisée mais coûteuse. L'élément rayonnant et sa ligne d'alimentation se trouve imprimé sur la même face du substrat (figure I. 4) [I.12].

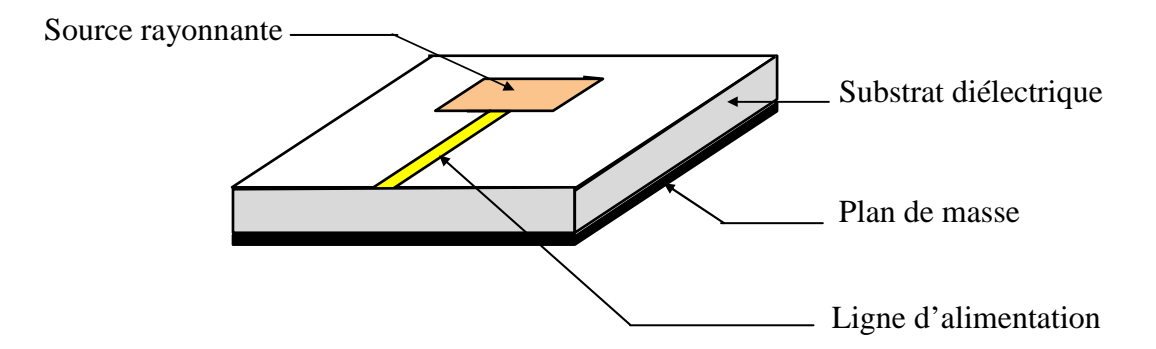

**Figure I. 4**. Alimentation par ligne micro–ruban.

L'alimentation peut se faire par la connexion directe à une ligne microbande (Figure I. 5), dont le point de jonction est sur l'axe de symétrie de l'élément ou décalé par rapport à cet axe de symétrie, si cela permet une meilleure adaptation d'impédance. L'alimentation axiale avec encoche donne de bons résultats [I.13]. Elle est très utilisée dans les réseaux d'antennes imprimées de différentes formes.

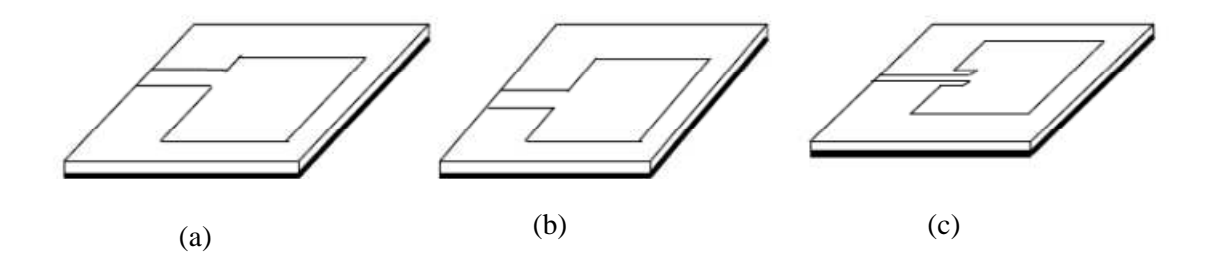

**Figure I. 5***.* Alimentation par une ligne microbande. (a) axiale, (b) décalée, (c) axiale avec encoche.

#### **I. 4. 4. 2. Alimentation par sonde coaxiale**

L'alimentation coaxiale ou l'alimentation de sonde est une technique très utilisée pour alimenter les antennes microrubans. Dans ce cas, le conducteur intérieur du connecteur coaxial traverse le diélectrique et est soudé au patch, alors que le conducteur externe est relié au plan de masse. L'avantage principal de ce type d'alimentation est qu'elle peut être appliquée à n'importe quel endroit choisi à l'intérieur du patch, avec une facilité de fabrication. Cependant, cette méthode présente des inconvénients au niveau du diagramme de rayonnement. En effet, la connexion génère un pic de courant localisé au niveau de l'élément rayonnant qui peut induire une dissymétrie dans le diagramme de rayonnement. De plus, des pertes apparaissent avec le perçage du plan de masse, du diélectrique ainsi que de l'élément plaqué [I.10].

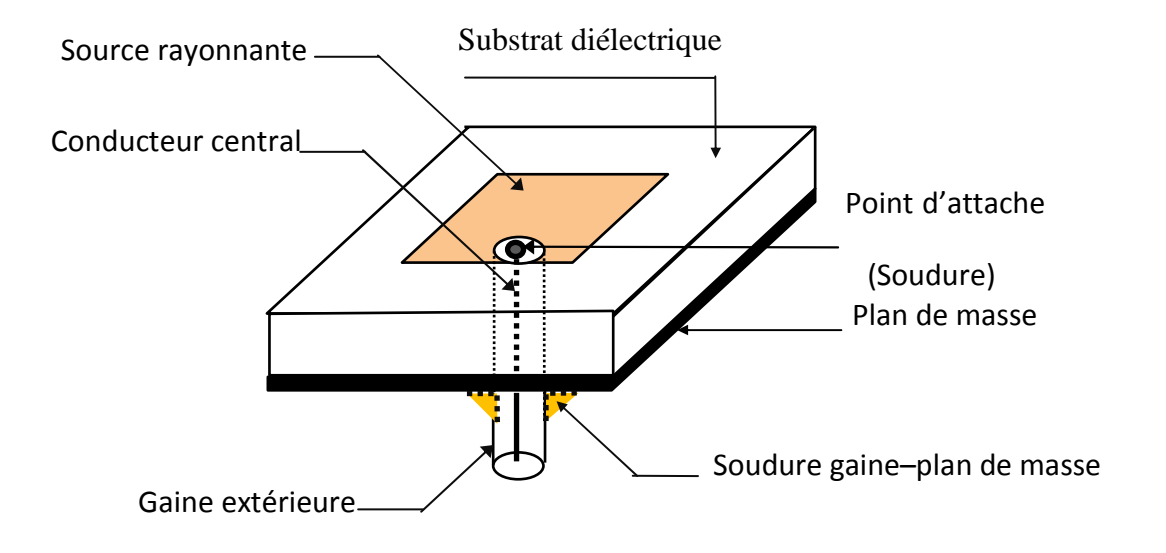

**Figure I.6**. Antenne micro-ruban alimenté par sonde coaxiale.

#### **I.4.4.3. Alimentation à travers une fente**

Ce type d'alimentation est le plus difficile à mettre en œuvre. De plus, il présente une bande passante étroite et présente un rayonnement parasite faible. Il se compose de deux substrats séparés par un plan de masse sur lequel est pratiquée la fente. La ligne d'alimentation se situe sur la face libre du substrat inférieur et l'élément rayonnant se trouve sur la face libre du substrat supérieur. Cette configuration permet une optimisation indépendante entre la ligne d'alimentation et l'élément rayonnant.

En général un diélectrique avec une permittivité élevée est utilisé pour le substrat inférieur et un diélectrique épais avec une permittivité faible est utilisé pour le substrat supérieur. Le plan de masse isole la ligne d'alimentation de l'élément rayonnant et limite l'interférence du rayonnement parasite sur le diagramme de rayonnement et offre ainsi une plus grande pureté de polarisation. Pour cette structure, les paramètres électriques du substrat, la largeur de la ligne d'alimentation et la taille de la fente peuvent être utilisés pour optimiser l'antenne. L'adaptation d'impédance s'effectue en agissant sur la largeur de la ligne d'alimentation et sur la longueur de la fente [I.5].

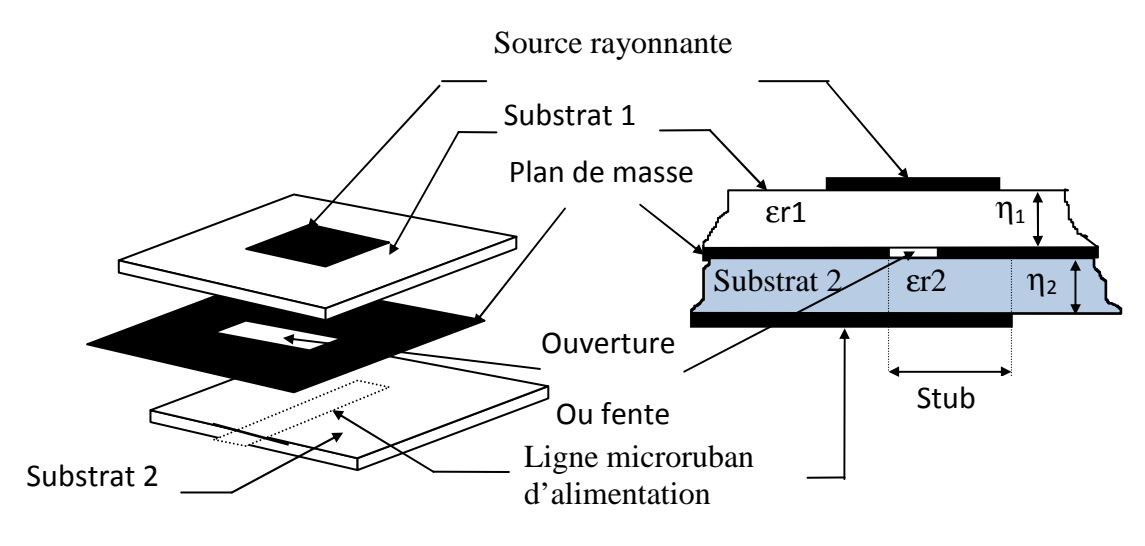

**Figure I.7**. Alimentation à travers une fente.

#### **I. 4. 4. 4. Alimentation par proximité**

L'excitation se fait par couplage mutuel. On dispose le radiateur et sa ligne d'alimentation au-dessus du plan de masse. La ligne est prise en sandwich entre les deux substrats diélectriques. Cette technique d'alimentation est illustrée sur la figure I.8.

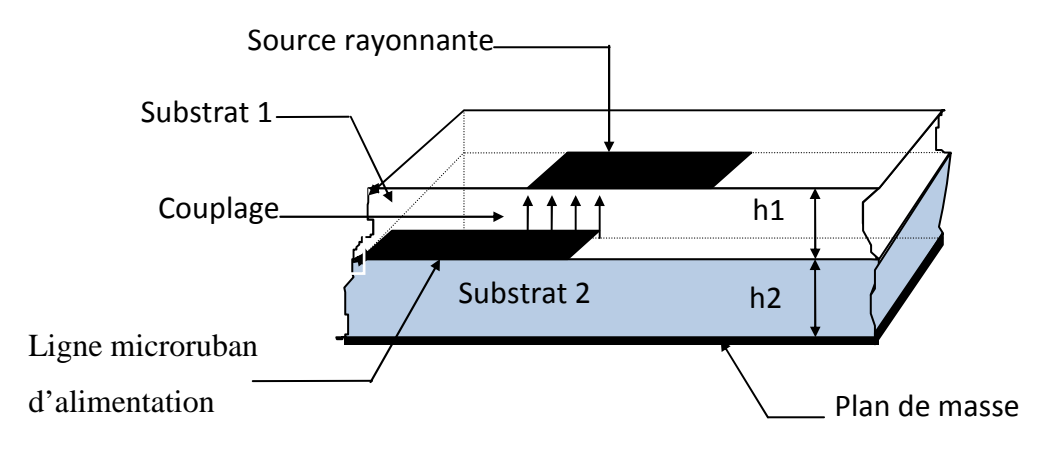

**Figure I.8**. Alimentation par proximité.

Parmi les avantages qu'on peut attribuer à ce type d'alimentation, on cite :

- élargissement de la bande passante.
- simplicité d'adaptation en fonction de la hauteur du substrat et de la longueur du stub. Cependant elle possède quelques inconvénients :
- > difficulté de réalisation.
- sensibilité due au couplage.
- difficultés de plaquage des couches diélectriques.

#### **I. 5. Mise en réseau d'antenne imprimée**

L'utilisation d'une antenne imprimée unique s'avère souvent insuffisante pour répondre aux contraintes de rayonnement imposées. Des caractéristiques spécifiques comme un gain élevé ou un lobe principal conformé ne peuvent généralement être obtenus que par le regroupement de plusieurs sources rayonnantes pour former un système appelé réseau d'antennes [I.14].

Le groupement en réseau le plus simple est obtenu avec des sources identiques qui se déduisent les unes des autres par translation pour former des réseaux linéaires et plans.

#### **I. 5. 1. Type de réseaux d'antennes**

La figure I. 9 (a, b, c) montre trois configurations de réseaux d'antennes: réseaux linéaires, réseaux planaires et réseaux circulaires [I.15].

#### **I. 5. 1. 1. Antenne en réseau linéaire**

Pour un réseau linaire, les éléments rayonnants sont placés l'un après de l'autre par des déplacements parallèles sur une même droite (Figure I. 9 (a)).

#### **I. 5. 1. 2. Antenne en réseau plan**

Pour un réseau plan, les éléments rayonnants se déduisent l'un de l'autre par des translations parallèles à un même plan (Figure I. 9 (b)).

#### **I. 5. 1. 3. Antenne en réseau circulaire**

Antenne constituée d'un groupement d'éléments rayonnants identiques dans lesquels chaque ensemble de points est placé sur un cercle (Figure I. 9 (c)).

La figure I. 9 (a, b, c) montre trois configurations de réseaux d'antennes :

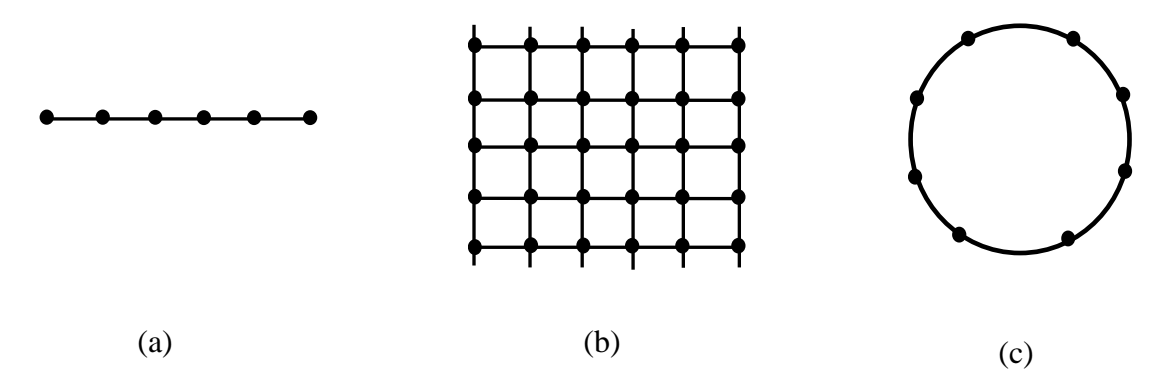

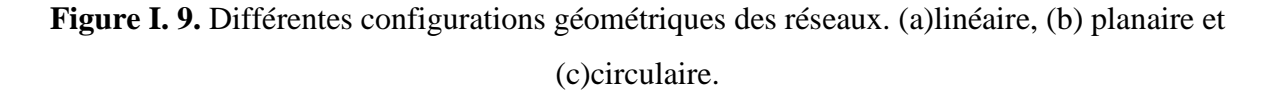

On prend en considération les paramètres suivants pour contrôler la forme du rayonnement global :

- La géométrie du réseau : linéaire, plan…
- > L'espacement relatif entre chaque élément.
- > L'amplitude de l'excitation de chaque élément.
- > La phase appliquée à chaque excitation.
- > Le diagramme de rayonnement propre à chaque élément.

#### **I.7. Les antennes ultra large bande ULB**

De nombreuses antennes ULB ont été développées principalement pour le domaine des télécommunications ULB. Généralement ces dernières sont peu directives contrairement aux besoins du réseau à concevoir. La diversité des antennes ULB est tellement vaste qu'il est impossible de faire un recensement exhaustif des antennes existantes.

Si on classifie les antennes d'après leur géométrie, deux familles d'antennes parmi les antennes ULB peuvent être définies.

- La première famille est celle des antennes dites indépendantes de la fréquence. Un principe énoncé par Rumsey souligne que si la géométrie de l'antenne peut être définie uniquement par ses angles, cette antenne est alors indépendante de la fréquence. On pense tout de suite aux antennes spirales (2D ou 3D). Vient ensuite la log-périodique qui est une évolution d'une antenne caractérisée par ses angles.

- La deuxième famille est celle des antennes élémentaires: On distingue deux grandes catégories dans ces antennes, les antennes volumiques qui ont des géométries tridimensionnelles (3D), et leurs dérivées bidimensionnelles (2D) tel que les antennes nœudpapillon(bow-tie).

#### **I.7.1. Antenne nœud-papillon**

#### **I. 7. 1.1. Définition**

C'est une version plane de l'antenne biconique (Figure.1.10) mais beaucoup plus simple, elle à des conceptions conformes mais avec moins de poids et moins de coûts de construction [I.16].

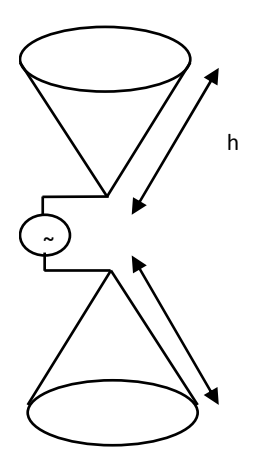

**Figure I. 10.** Géométrie de l'antenne biconique.

L'antenne nœud-papillon est définie comme une représentation bidimensionnelle et finie des antennes coniques à trois dimensions. La géométrie est constituée de deux triangles symétriques par rapport au point d'alimentation et généralement imprimée sur un substrat. (Figure. I.13) [I.17].

Pour en savoir plus, l'antenne nœud-papillon peut être simulée par une géométrie dipolaire qui est omnidirectionnelle. La bande de fréquence de l'impédance est inférieure à celle de l'antenne biconique parce que les courants de surface sont brusquement fins à la discontinuité (la base du triangle) comme l'illustre la figure 1.13 [I.18].

Les principaux avantages de cette antenne sont la légèreté, la réalisation peu couteuse pour sa simplicité géométrique et avec un faible encombrement et d'un rayonnement de type dipolaire, idéal pour les communications ULB, les principaux facteurs d'optimisation concernant la détermination des paramètres pouvant à la fois d'améliorer la stabilité de l'impédance d'entrée, et en diminuer la valeur afin de permettre d'adapter la structure à 50 Ώ.

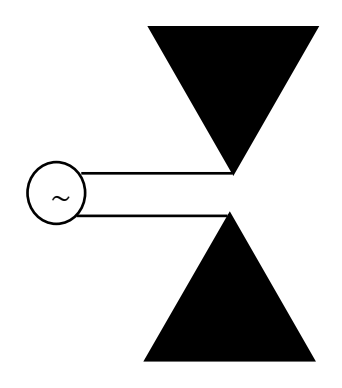

**Figure.I.11.** Géométrie de l'antenne nœud- papillon.

La variation des dimensions de l'antenne va modifier ses caractéristiques comme la bande passante ou encore la fréquence de travail [I.4].

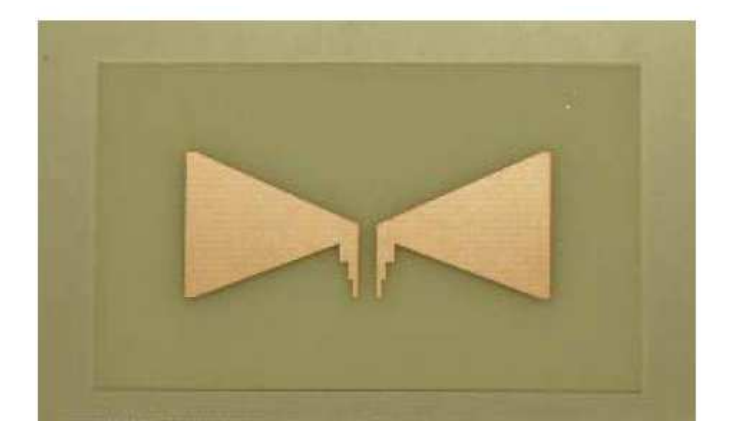

**Figure.I.12.** Exemple de réalisation d'antenne nœud- papillon.

#### **I. 7.1. 2. Applications**

Depuis de nombreuses années, l'antenne nœud-papillon a été utilisée dans certaines applications comme l'essai de vol d'avion et l'évaluation d'un système de radiomètre UHF en raison de leurs nombreux avantages attrayants, tels que la conception simple, la structure plane et la large bande passante. Récemment, de nombreux travaux ont été réalisés dans le but d'améliorer la bande passante et d'obtenir des diagrammes de rayonnement stable et les technologies d'alimentation différentes. Ce type d'antenne est largement utilisé dans nombreuses applications telles que :

- > L'application LAN sans fil [I.19]
- > Les systèmes radars [I.4];
- En réception TV, elle peut notamment couvrir presque toute la gamme de VHF et UHF [I.20] ;
- > Les stations mobiles [I.21];
- > L'utilisation dans le domaine médical et biomédical [I.22].

#### **1.7.2. Antennes indépendantes de la fréquence**

Ces antennes sont connues depuis longtemps. Définies par Rumsley et Dyson en 1957 [I.23], elles sont caractérisées par les angles géométriques formant la structure. Les performances en termes de diagramme de rayonnement et d'impédance d'entrée sont totalement indépendantes de la fréquence.
Pour ce type d'antenne, l'antenne ne doit être constituée que d'éléments pouvant être déduits les uns des autres par une simple homothétie et donc uniquement définies par des angles. Elles conservent ainsi les mêmes performances (adaptation, rayonnement, etc...) quelque soit la fréquence de travail.

D'autres critères intéressants à propos de ces antennes sont bien décrits dans Balanis [I.24]. Il y a les antennes dont la distribution des courants le long de la structure ne décroit pas en amplitude en s'éloignant du point d'alimentation. A l'exception de ces antennes, dans une structure idéalement infinie, le courant décroit avec la distance parcourue en se propageant sur l'antenne. Ainsi, la structure tronquée peut être considérée comme étant infinie lorsque les courants deviennent négligeables. Cette troncature permet de définir la fréquence la plus basse de la bande passante de l'élément rayonnant. Il existe deux catégories d'antennes s'appuyant sur ce principe:

- $\triangleleft$  les antennes équiangulaires
- les antennes log-périodiques dont la transformation géométrique n'est plus linéaire mais discrète.

#### **1.7.2.1. Les antennes équiangulaires**

On présentera brièvement à travers cette section quelques antennes équiangulaires. L'antenne spirale logarithmique et l'antenne a spirale d'Archimède seront détaillées. Ce sont les plus connues et les plus utilisées aujourd'hui. Il existe également l'antenne spirale conique mais c'est une antenne 3D.

#### **1.7.2.1.1 L'antenne spirale logarithmique**

La géométrie de l'antenne spirale logarithmique correspond exactement à la définition des structures entièrement définies par des angles. A chaque fréquence, uniquement une certaine portion de l'antenne participe au rayonnement. Comme a dit Rumsley: ''Si la géométrie d'une antenne peut être définie uniquement par des angles, cette antenne est alors indépendante de la fréquence'' et cette antenne en montre bien l'exemple.

L'équation en coordonnées polaires de la spirale logarithmique s'écrit [25]:

$$
\rho(\theta) = \rho_0 \, e^{(a\theta)} \tag{I.14}
$$

Avec ρ0 le rayon vecteur a l'origine ( $θ = 0$ ) et *a* le coefficient réglant l'expansion de la spirale.

Théoriquement ces antennes ont une bande passante infinie. Pratiquement, les dimensions finies de l'élément limitent cette bande. L'antenne spirale est présentée (figure I.14).

L'équation (I.14) met en évidence le principe d'homothétie qui existe à une rotation prés pour les antennes spirales. Si à une fréquence  $f_0$ , une portion  $p_0$  rayonne; alors pour une fréquence  $f_1 < f_0$  il y a une autre portion  $p_1$ ,  $f_1/f_0$  plus grande que portion  $p_0$  qui rayonne à  $f_1$ , La largeur des parties rayonnantes doit également être proportionnelle à la longueur des bras afin d'obtenir une impédance constante et indépendante de la fréquence. Ceci implique une augmentation de la largeur des bras en fonction de la longueur et donc de l'éloignement du point d'alimentation situe au centre de la structure. Ainsi on obtient une métallisation définie par deux spirales de même centre et définies par les équations suivantes:

$$
\rho_1(\theta) = \rho_1 \times e^{(a\theta)} \tag{I.15}
$$

$$
\rho_2(\theta) = \rho_2 \times e^{(a\theta)} = \rho_1 \times e^{(a\theta - \theta_0)} \tag{I.16}
$$

Cette métallisation peut être soit imprimée sur un substrat, soit découpée dans une feuille de métal. A part les structures réalisées sur un plan de masse, la spirale est généralement formée par deux spirales imbriquées, ayant un même centre, ce qui donne une symétrie a la structure. Le principe étant le même, le deuxième brin est également défini par deux spirales dont les équations sont :

$$
\rho_3(\theta) = \rho_2 \times e^{(a\theta)} = \rho_1 \times e^{(a[\theta - \pi])}
$$
\n(1.17)

$$
\rho_4(\theta) = \rho_2 \times e^{(a\theta)} = \rho_1 \times e^{(a[\theta - \pi - \theta_0])}
$$
\n(1.18)

Ces équations indiquent que la spirale peut être uniquement définie par trois paramètres : θ l'angle de rotation; 1/*a* le taux d'expansion de la spirale, et la longueur des bras. Ce type d'antenne possède une bande passante de plusieurs octaves. Même si cette bande est supposée être infinie, elle est limitée par les dimensions de la spirale. L'écartement entre les points d'alimentation des brins fixe les hautes fréquences de la bande: elle doit être typiquement inferieure à  $\lambda$  /8 comparée à la longueur d'onde la plus courte. D'une autre part, la fréquence basse est définie par la longueur maximale des brins.

L'antenne est alimentée par le centre. Les deux bras sont excités en opposition de phase. Des champs maximaux dans la direction normale au plan de la spirale sont crées suite aux doublets qui se forment tout le long des deux spirales. Le rayonnement est bidirectionnel, assez peu directif et avec un gain de 4 dB. Le principe de rayonnement par portion, permet d'assimiler la zone centrale de la spirale comme étant une ligne d'alimentation. Ce principe de

fonctionnement confère à ce type d'antenne un comportement relativement dispersif, mais avec des performances temporelles meilleures que celles des antennes à trois dimensions qui ont un centre de phase qui varie dans de plus grandes proportions. La polarisation du champ rayonne est circulaire sur toute sa bande passante, elle peut devenir elliptique ou linéaire quand l'antenne fonctionne dans les basses fréquences. C'est à des fréquences pour lesquelles les longueurs des bras sont inferieures à λ, que les courants ne sont pas assez attenues. Il se crée donc un phénomène de réflexion au bout des brins. On obtient alors une composante polarisée en inverse et qui s'interfère avec le courant incident, ce qui justifie un rayonnement elliptique ou linéaire. Ce phénomène dégrade la réponse impulsionnelle de l'antenne. Enfin dans sa forme dipolaire, l'excitation de cette antenne se fait en combinant un connecteur SMA et un symétriseur / adaptateur d'impédance. L'impédance d'entrée d'une antenne spirale logarithmique varie de 75 a 100 Ohms selon la nature du substrat utilisé et de la largeur des brins [I.26].

La conception et le choix du symétriseur est important pour son influence directe sur les performances de l'antenne notamment au niveau des pertes qu'il rajoute, et sur la limitation de la bande passante.

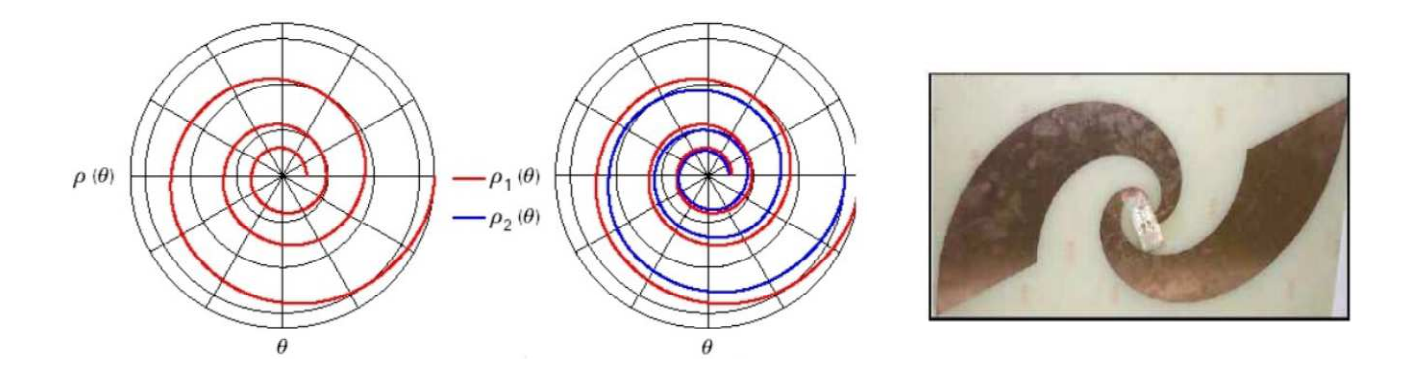

**Figure I.13.** L'antenne spirale et les courbes définissant sa géométrie.

#### **1.7.2.1.2 L'antenne à spirale d'Archimède**

L'antenne à spirale d'Archimède est formée de deux brins (figure I.14). Ces brins sont deux spirales autour d'un même centre d'expansion. Elles sont imprimées sur un même substrat. Le substrat étant planaire et servant de support à la structure. L'expression mathématique décrivant les brins est la suivante:

 $\rho(\theta) = \rho_0 e^{(a\theta)}$ 

Avec ρ0 le rayon vecteur à l'origine ( $θ=0$ ) et a le coefficient exprimant l'expansion de la spirale.

(I.19)

Cette antenne est souvent favorisée à la spirale logarithmique car l'étalement des bras est linéaire et permet d'obtenir plus de tours par unité de surface. Pour chaque tour, le module du rayon du vecteur augmente d'un pas de  $2\pi a$ . D'après l'équation (I.19), cette antenne ne peut être définie que par des angles et donc s'écarte légèrement de la définition des antennes indépendantes de la fréquence.

Vu la longueur des brins, le rayonnement de l'antenne à différentes fréquences est plus attribuable à la circonférence du cercle proche de la longueur d'onde qu'a la longueur des brins de la spirale. Le rayonnement de cette antenne est similaire a celui de la spirale logarithmique[I.27], c'est a dire bidirectionnel avec une polarisation circulaire dans les directions normales au plan du substrat. Le centre de phase de cette antenne varie en fonction de la fréquence, et ceci car la zone concernée par le rayonnement de l'élément est comprise dans un anneau d'un diamètre de  $\lambda/\pi$ . Ce qui nous amène à un comportement assez dispersif de l'antenne. Enfin, l'encombrement de la structure est d'environ d'une longueur d'onde à la fréquence la plus basse; avec une bande passante de plusieurs octaves délimitée par les dimensions extrêmes des brins de la spirale. En ce qui concerne l'excitation, cette antenne présente des propriétés analogues à celles de la spirale logarithmique.

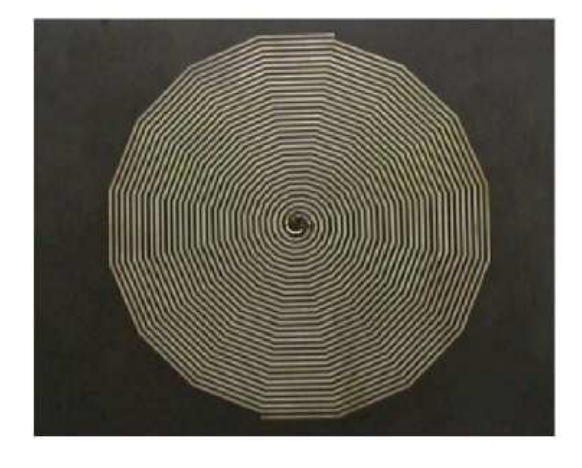

**Figure 1.14**. L'antenne spirale d'Archimède.

### **1.7.2.2. Antennes log-périodiques**

Inspirées de la conception d'antennes dimensionnées pour fonctionner à toutes les fréquences, les antennes log-périodiques ont été introduites par Duhamel et Isbell [I.28-I.29] de l'université de l'Illinois en 1959. Cette conception apporte un caractère périodique plutôt que linéaire aux structures. Leur principe de fonctionnement est analogue à celui des antennes indépendantes mais elles ne rentrent pas totalement dans leurs définitions car elles ne sont pas uniquement définissables par des angles.

Seule l'enveloppe des structures log-périodiques est définie par des angles, tandis qu'a l'intérieur les formes varient (trapèzes, dipôles, arcs de cercles, etc...). Les antennes indépendantes de la fréquence présentent une répétition géométrique qui amène à une répétition linéaire en fréquence de leurs caractéristiques. C'est alors que l'antenne est constituée d'éléments rayonnants qui se déduisent les uns des autres par une multiplication des dimensions d'un facteur  $\tau = f \frac{2}{f} \frac{1}{2}$ . Dans le cas des log périodiques, ces éléments sont répètes avec une période de fonction du logarithmique de la fréquence, ln (τ) , d'ou l'appellation de ce type d'antennes. Les variations observées sont relativement faibles en termes de performances comparées aux autres antennes indépendantes de la fréquence, même si par définition elles sont périodiques en fréquence, et donc elles méritent leur place dans la même catégorie.

### **1.7.2.2.1. L'antenne log-périodique circulaire**

Une antenne log-périodique circulaire est définie par différents paramètres [I.30] qui sont les suivants :

 $\blacksquare$  un rapport  $\tau$  définissant la périodicité des caractéristiques de l'antenne :

$$
\tau = \frac{R_{n+1}}{R_n} = \frac{f_1}{f_2} \tag{I.20}
$$

Avec:  $f 2 > f 1$ .

 Dans ce rapport, on déduit que plus τ est proche de 1, plus l'antenne à un comportement proche de celui d'une antenne indépendante de la fréquence. Cependant ceci implique qu'il y ait plus d'éléments périodiques afin de couvrir une même bande de fréquence.

 $\blacksquare$  Un rapport X qui définit la largeur des dents;

$$
X = \frac{r_n}{R_n} \tag{I.21}
$$

Deux angles  $\alpha$  et  $\beta$ qui définissent la longueur des dents ainsi que les rayons maximum et minimum qui délimitent la structure.

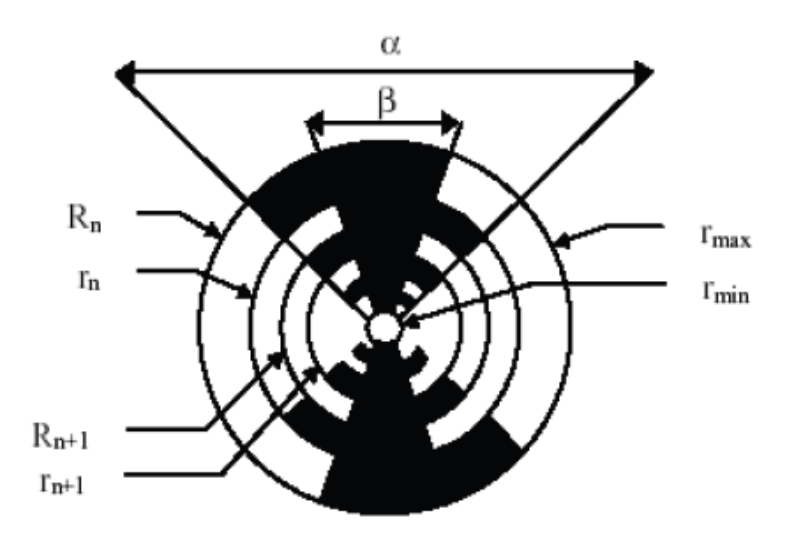

**Figure 1.15** . Antenne log-périodique circulaire et ses paramètres.

L'encombrement de l'antenne est de l'ordre d'une longueur d'onde à la fréquence la plus basse. Les fréquences haute et basse d'adaptation sont fixées par la longueur de la plus petite et de la plus longue des dents, respectivement. Similairement aux comportements des antennes équiangulaires, seule une partie de l'antenne assimilée a des dents mesurant le quart d'onde participe au rayonnement. Cette portion se rapproche du centre de l'antenne avec l'augmentation de la fréquence.

Le diagramme de rayonnement de cette antenne est bidirectionnel, nul dans le plan de l'antenne avec des maxima dans le plan normal à cette dernière. Le gain maximal est de 4dB.

Elle présente une faible directivité vu son angle d'ouverture à -3dB voisinant les 60/70°. La polarisation est linéaire et l'ouverture est la même dans les deux plans E et H. Cet angle est directement lie au rapport de périodicité  $\tau$ . La symétrie centrale de la structure imprimée nécessite un symétriseur complétant le circuit d'alimentation.

#### **1.7.2.2.2. L'antenne log-périodique trapézoïdale**

Cette antenne (figure 1.16) est définie comme étant une antenne log-périodique circulaire avec des extrémités plates, en segments remplaçant les arcs de cercle. C'est également une géométrie plus facile à réaliser. Ses performances sont identiques à sa précédente: une bande passante de plusieurs octaves, une directivité variant en fonction du rapport de périodicité, une polarisation linéaire, et un rayonnement bidirectionnel. L'utilisation d'un symétriseur est également indispensable a son alimentation.

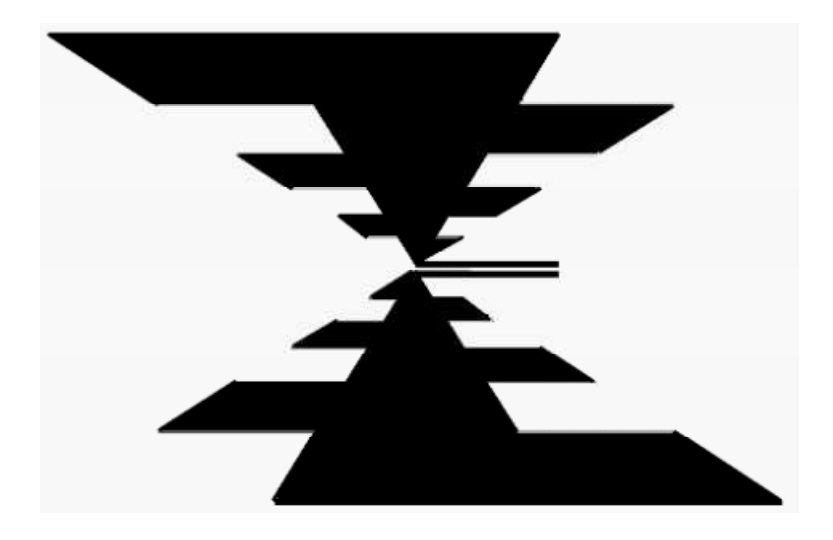

**Figure I.16**. Antenne log-périodique trapézoïdale.

### **1.7.2.2.3. L'antenne dipôle log périodique**

L'antenne dipôle log périodique correspond à une antenne log périodique trapézoïdale dont l'angle  $\beta$  tendrait vers 0, ce qui réduit alors les triangles alimentant les dipôles parallèles en simples lignes. Une autre différence concerne le diamètre des différents dipôles qui reste constant au lieu d'augmenter périodiquement; seule leur longueur suit cette évolution. Cette approximation est acceptable pour que ses performances restent à peu prés constantes jusqu'à des largeurs de bande relatives de 130%. Comme pour les autres structures log-périodiques, l'antenne est complètement caractérisée par son angle d'ouverture au sommet  $\alpha$ , qui fixe la taille des dipôles en fonction de leur éloignement du point d'alimentation.

De même, son rapport de périodicité  $\tau$  indique le rapport entre deux longueurs successives de dipôles.

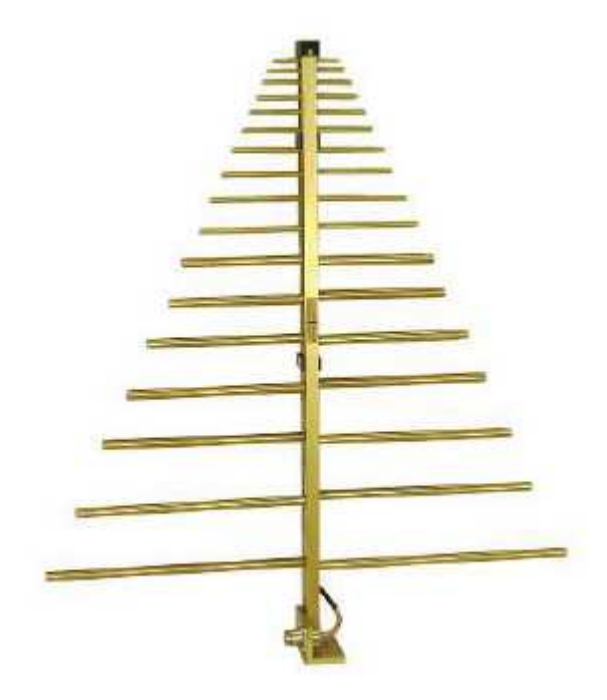

**Figure I. 17.** Exemple de réalisation de dipôle log-périodique.

Les dipôles successifs sont connectés alternativement à une ligne de transmission centrale symétrique qui peut être croisée afin d'éviter les interférences de rayonnement (rayonnement arrière notamment) entre dipôles successifs en les déphasant de 180° les uns par rapport aux autres. Un autre moyen plus commode d'alimentation est l'utilisation d'un câble coaxial qui court le long d'une des deux branches d'alimentation, tandis que son conducteur central est connecté à l'autre branche.Cette technique présente l'avantage d'éviter l'utilisation d'un symétriseur.

Comme pour les autres structures log-périodiques, l'antenne est alimentée à son sommet, et l'énergie se propage le long des câbles d'alimentation jusqu'à atteindre des dipôles de dimensions  $\lambda/4$ , Avant ces zones, la tension reste constante le long de l'antenne. Il s'agit donc d'une région de transmission. La zone active est le lieu de fort courants qui contribuent au rayonnement de l'antenne, tandis qu'au delà les courants et les tensions sont faibles. Ce comportement a donc deux conséquences: l'éloignement de la zone active de l'antenne ( c'est à dire du centre de phase) du point d'alimentation à mesure que la fréquence à rayonner diminue, et la limitation de la bande passante de l'antenne fixée par les dimensions de ses dipôles extrêmes.

Les performances de l'antenne dipôle log-périodique sont liées à son angle d'ouverture et au rapport de périodicité qui fixent sa géométrie. L'impédance d'entrée tout d'abord dépend de α et τ: pour une valeur de τ fixée, l'impédance d'entrée de la ligne va diminuer lorsque α augmente (passe de 77 à 54 Ω, pour α variant de 10 à 30<sup>o</sup>, et τ fixé à 0.95 [I.32]).De même, lorsque τ diminue, l'impédance d'entrée va augmenter (moins d'éléments seront connectés en parallèle à la ligne par unité de longueur).

Pour de grandes valeurs de α ou de petites valeurs de  $τ$ , les structures seront plus compactes aves des éléments moins nombreux et plus espacés. A l'inverse, un angle α plus faible ou un rapport τ augmenté impliquent des antennes constituées de beaucoup plus d'éléments, et dont les performances seront plus linéaires, avec de meilleurs gains. En effet, le rayonnement de l'antenne, en polarisation linéaire, présente un caractère unidirectionnel avec un maximum dans la direction suivant son sommet. Sa directivité varie typiquement de 5 à 11 dB [I.32] et augmente avec τ ou lorsque  $\alpha$  diminue.

Ce type d'antenne peut être réalisé soit à base de fils métallique(Figure I.17), soit être imprimé sur un substrat. Elle peut être adapté sur des bande passantes de l'ordre de 5 octaves. Cependant ses performances varient légèrement avec la fréquence, notamment en terme de rayonnement ou la directivité augmente en haut de bande. Elle ne peut également pas être utilisée comme source d'un réflecteur ou d'une lentille du fait du déplacement de son centre de phase en fonction de la longueur d'onde du signal à rayonner.

### **I. 8. Méthodes numériques pour l'analyse des antennes imprimées**

Plusieurs méthodes d'analyse des structures microrubans ont été utilisées, Nous pourrions les classer en deux catégories principales : méthodes analytiques et les méthodes rigoureuses.

#### **I. 8. 1. Méthodes analytiques**

Sont basées sur des suppositions physiques, qui aboutissent généralement à des formules analytiques simples, menant à une meilleure compréhension physique du phénomène, et bien compatible avec la C.A.O.

Parmi ces méthodes, on peut citer quelques-unes [I.1]:

- Le modèle de la ligne de transmission (valable notamment pour l'élément rectangulaire);
- Le modèle de la cavité électromagnétique (valable notamment pour tout autre élément rayonnant de géométrie quelconque).

Ces modèles permettent une étude simplifiée avec des formules directement utilisables et des résultats satisfaisants. Cette approche fut celle utilisée par les premiers chercheurs à s'intéresser aux antennes imprimées dans les années 1970 [I.33-I.34].

### **I. 8. 1.1. Modèle de la ligne de transmission**

Le modèle de la ligne de transmission est le plus simple, il donne de bonnes interprétations physiques mais modélise difficilement le couplage [I.5].

Cette méthode est la moins précise de toutes les autres et manque de souplesse. Cependant elle donne un bon aperçu physique du fonctionnement de l'antenne. Cela nous permet une analyse d'un réseau de lignes de transmission est utilisée pour résoudre le problème ou les inconnus sont la constante de propagation et l'impédance caractéristique [I.35].

- ♦ Le modèle de la ligne de transmission représente l'antenne microruban par deux ouvertures rayonnantes séparées par une ligne de longueur *L* et de faible impédance.
- ♦ Les dimensions finies du patch font que le champ à ses extrémités se déforme par effet de bords.
- ♦ La quantité d'énergie rayonnée est fonction des dimensions du patch et de l'épaisseur du substrat qui le sépare du plan de masse.
- ♦ Dans le plan *E*, les effets de bords sont fonction du rapport entre la longueur *L* du patch, la hauteur *h* du substrat et la permittivité relative *ε<sup>r</sup>* du diélectrique.
- ♦ Une partie du champ *E* est contenue dans le substrat et une partie traverse l'air. Ce qui introduit une constante diélectrique effective *εreff .*
- ♦ La constante diélectrique effective est définie comme étant la permittivité relative d'un diélectrique fictif qui contiendrait toute l'antenne de sorte que la totalité du champ soit contenue dans ce diélectrique, l'antenne conservant toutes ses caractéristiques électriques et notamment son coefficient de rayonnement.
- ♦ L'impédance d'entrée d'une antenne par conséquence est un paramètre important à connaître afin de créer un couplage de réseau efficace pour donner un maximum de puissance transférée.
- ♦ Le facteur de qualité, la bande passante et le rendement, sont les paramètres déterminants d'une antenne. Le facteur de qualité est un paramètre qui représente les pertes de l'antenne. Ces pertes peuvent être ohmiques, diélectriques, par onde de surface ou par rayonnement.
- ♦ La bande passante dépend de l'épaisseur du substrat et augmente lorsque celle-ci augmente du fait de sa dépendance avec le coefficient de pertes dues à la radiation.
- ♦ Le gain de l'antenne caractérise la répartition de la puissance émise par l'antenne par rapport à une antenne de référence.

### **I. 8. 1. 2. Modèle de la cavité**

Le modèle de la cavité simple est quant à lui plus précis que le modèle de la ligne de transmission mais en même temps plus complexe. Cependant il donne une bonne interprétation physique, mais approche aussi difficilement le couplage bien qu'il donne de bons résultats.

La structure imprimée peut être assimilée à une cavité limitée en haut par une plaque conductrice, en bas par un plan de masse et entourée par une surface latérale. Les deux plans conducteurs présentent des murs électriques et la surface latérale constitue le mur magnétique. Dans ce modèle, l'inconnu est le système des modes propagatifs et leurs fréquences de résonance [I.13].

 Cependant, ces modèles sont fondés sur des approximations qui peuvent donner lieu à des résultats inexacts, notamment pour des applications qui requièrent un substrat épais ou une constante diélectrique élevée (cas d'antennes opérant à des ondes millimétriques). Les inconvénients spécifiques à ces méthodes sont :

- ♦ L'inaptitude de ces méthodes pour prédire toutes les caractéristiques de l'antenne ;
- ♦ Les conditions considérées de l'épaisseur faible du substrat diélectrique et d'une constante diélectrique petite, rendent la caractérisation en quelque sorte incomplète, ce qui amène à l'utilisation des formules de correction;
- ♦ Ces méthodes sont limitées à des formes géométriques simples.

#### **I. 8. 2. Méthodes rigoureuses**

Lorsqu'elles sont appliquées correctement, le modèle électromagnétique est très précis, très souple et traite les éléments isolés aussi bien que les réseaux finis et infinis, les réseaux empilés, les formes arbitraires et le couplage. Cependant c'est le modèle le plus complexe.

Les méthodes rigoureuses sont des méthodes d'analyse numériques qui sont les plus utilisées récemment. Parmi ces derniers, on a :

- Méthode des moments *(MoM)*;
- Méthode des différences finies *(FEM)*;
- Méthode de domaine de temps de différence finie *(FDTD)* ;
- Méthode de la matrice des lignes de transmissions *(TLM)*;
- Méthode d'intégration finie (FIT)

Ces méthodes ne souffrent d'aucune approximation, et s'avèrent être très rigoureuses, puisque aucune supposition initiale n'est considérée. En outre, ces méthodes permettent d'étudier des antennes de formes très variées, mais font appel à des formulations ou calculs plus complexes et des temps de calcul plus importants [I.13].

### **I. 8. 2. 1. Méthode des moments MoM**

La méthode des Moments MoM , est basée sur la résolution d'équations intégrales transformées en un système d'équations linéaires. La MoM est connue depuis longtemps dans d'autres disciplines de la physique. En 1915 déjà, Galerkin, un ingénieur mécanicien d'origine russe propose une procédure numérique pour résoudre des équations où l'inconnue est une fonction. Plus tard, les mathématiciens ont démontré que l'approche Galerkin peut être étendue à d'autres classes de problèmes portant le nom générique de méthode des moments. La *MoM* a été introduite pour la résolution des problèmes liés aux antennes et à la diffusion électromagnétique à travers des parois métalliques dans les années 1960 par Harrington [I.36].

En électromagnétisme, elle s'applique typiquement à la formulation intégrale du champ électrique (Electric Field Integral Equation) pour laquelle les inconnues sont la distribution de courant circulant sur les conducteurs ou, dans le cas de structures planaires multicouches, sur les rubans placés aux interfaces. Le fondement de la MoM consiste à proposer une solution sous la forme d'une somme de fonctions connues auxquelles sont associés des coefficients inconnus. Il s'agit ensuite d'appliquer une procédure de minimisation de l'erreur résiduelle pour générer un système matriciel et déterminer les coefficients inconnus.

En bref, cette méthode uniquement applicable au domaine des fréquences, présente un intérêt pour l'analyse des couplages intervenant en espace libre (pas de frontière absorbante requise).

#### **I. 8. 2. 2. Méthode des éléments finis**

La méthode des éléments finis (FEM : Finite Element Method) a connu un grand développement depuis les années 1970 et offre un large champ d'application dans de nombreux domaines de la physique. Les avantages de cette méthode proviennent de sa capacité à s'adapter à des structures de formes géométriques relativement complexes. La méthode des éléments finis est une méthode rigoureuse, mais nécessite des temps de calcul importants ainsi qu'une grande ressource de mémoire du calculateur. Il existe de nombreux ouvrages traitant du sujet [I.36].

La décomposition en éléments simples de la géométrie du système fait appel à des procédés de maillage de l'espace et des objets pouvant, suivant le cas, prendre la forme de triangles pour les éléments surfaciques ou de tétraèdres pour les volumes.

A l'intérieur de chaque élément, la fonction inconnue est approximée par un polynôme. Par un choix judicieux des coefficients, la FEM impose automatiquement les conditions de continuité de la fonction d'un élément à l'autre.

La FEM nécessite des conditions aux limites absorbantes pour limiter le domaine de calcul (maillage) en présence des structures ouvertes sur l'espace libre. De nombreuses solutions ont été proposées, mais celle retenue dans la plupart des logiciels est l'utilisation des couches parfaitement adaptées (PML : Perfectly Matched Layer) publiées par Bérenger.

#### **I. 8. 2. 3. Méthode des différences finies dans le domaine temporel**

La méthode des différences finies est basée sur la représentation des équations aux dérivées partielles sous la forme de différences finies. La résolution par inversion de matrice nous mène à une solution dans le domaine fréquentiel alors qu'un code itératif mènera à une solution dans le domaine temporel. Cette dernière est très utilisée pour obtenir des simulations sur des larges bandes de fréquences notamment en CEM*.* On passe alors du domaine temporel au domaine harmonique par application d'une Transformée de Fourier. La méthode des différences finies dans le domaine temporel (Finite Differences in TimeDomain) est utilisée entre autres par le logiciel GORF.

La géométrie de l'objet considéré est discrétisée par des techniques de maillages parallélépipédiques de dimensions proportionnelles à la longueur d'onde minimale d'étude. Une fréquence élevée d'étude imposera un maillage très fin de l'objet et demandera un long temps de calcul.

#### **I. 8. 2. 4. Méthode de la matrice des lignes de transmission TLM**

La méthode de la matrice des lignes de transmission TLM (Transmission Line Matrix) est une technique de modélisation numérique temporelle qui utilise un maillage spatial tridimensionnel constitue de nœuds résultant de l'interconnexion de lignes bifilaires. Il est possible de montrer que la propagation d'impulsions de tension et de courant sur ces lignes est analogue à la propagation du champ électromagnétique, lui-même régi par les équations de Maxwell [I.37].

La méthode TLM présente les intérêts majeurs suivants :

- la possibilité d'analyser des structures complexes ayant des géométries arbitraires,
- la possibilité d'obtenir leurs caractéristiques fréquentielles sur un spectre très large a l'aide d'une seule simulation dans le domaine temporel suivi d'une transformée de Fourier, la détermination des caractéristiques électriques et magnétiques en un même point d'étude

### **I. 9. Conclusion**

Ce chapitre a fait l'objet de généralités sur les antennes imprimées, leurs techniques d'alimentation les plus utilisées, leurs caractéristiques de base ainsi que leurs emploi dans différents services et secteurs de communication et autres. Par ailleurs, nous avons décrit les différentes antennes ultra large bande.

Le choix d'une structure convenable à notre thème de recherche, s'est porté sur l'antenne log-périodique de type nœud-papillon. L'analyse du comportement de cette structure, et la détermination de ses caractéristiques électromagnétiques a donné naissance à plusieurs modèles mathématiques qui permettent de la modéliser.

Nous nous intéressons dans le chapitre suivant à la modélisation de ces antennes par le modèle de ligne de transmission.

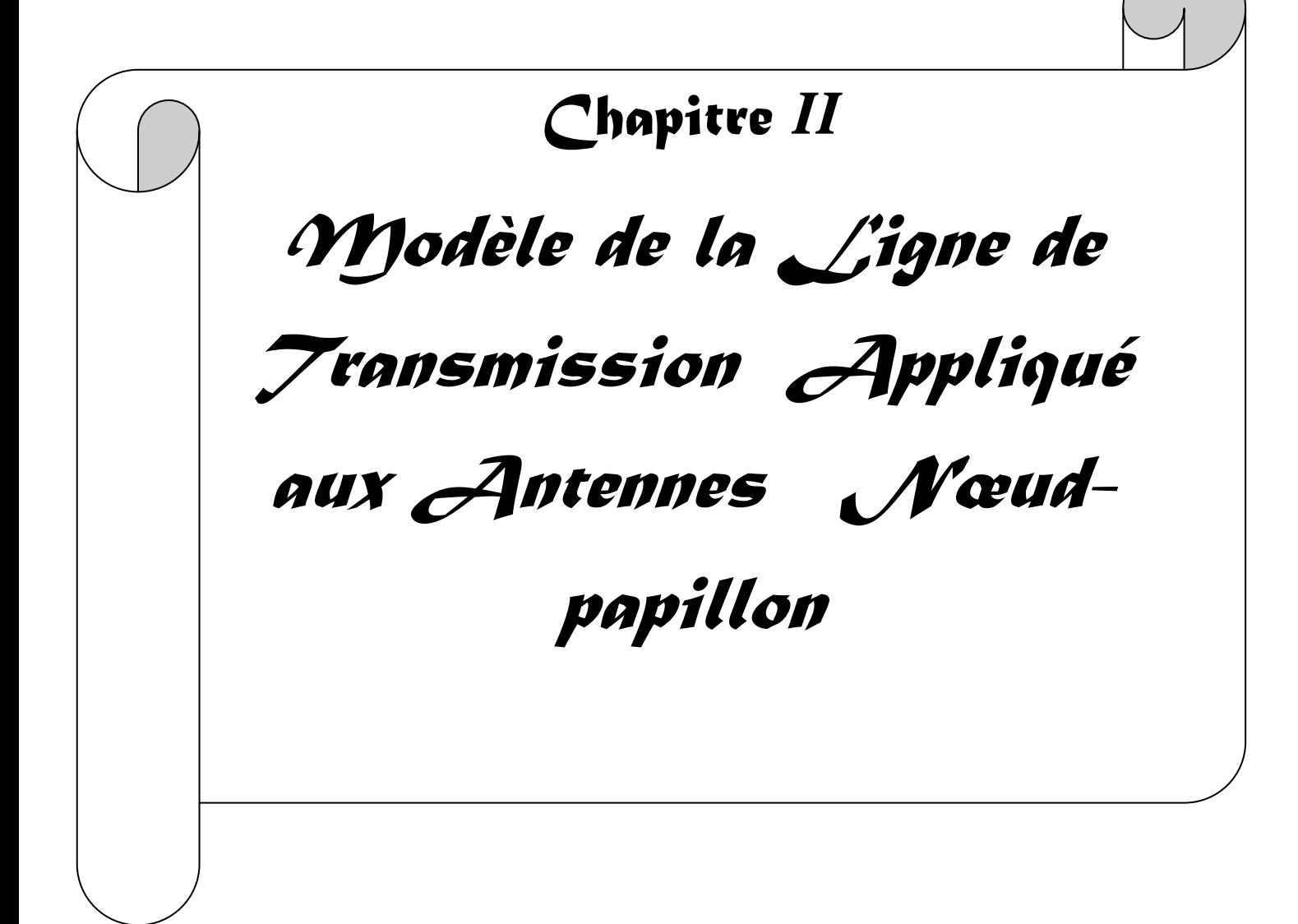

# **II. 1. Introduction**

Depuis que le concept d'antennes imprimées a été formulé, les chercheurs et les ingénieurs ont voulu prédire les caractéristiques électriques de telles structures pour en simplifier la conception et en améliorer les performances.

Il existe plusieurs méthodes pour simuler des systèmes électromagnétiques. Celles-ci peuvent être des modèles rigoureux ou analytiques. Le premier cas permet l'étude de structures relativement quelconques. Ces méthodes sont générales et leurs champs d'application très vastes. A l'inverse des méthodes analytiques qui s'appliquent à des structures bien définies et leurs champs d'application sont très pointus.

Notre étude sera focalisée principalement sur le modèle de la ligne de transmission qui sera ensuite appliqué à l'antenne nœud-papillon et aux réseaux d'antennes log-périodiques .

### **II. 2. Modèle de ligne de transmission**

Ce modèle représente l'antenne imprimée par deux fentes rayonnantes de largeur *W* et de hauteur *h* séparées par une ligne de transmission de longueur *L* [II.1].

 La ligne microruban est essentiellement une ligne non homogène à deux diélectriques, qui sont le substrat et l'air comme montré la figure II.1 et 2.

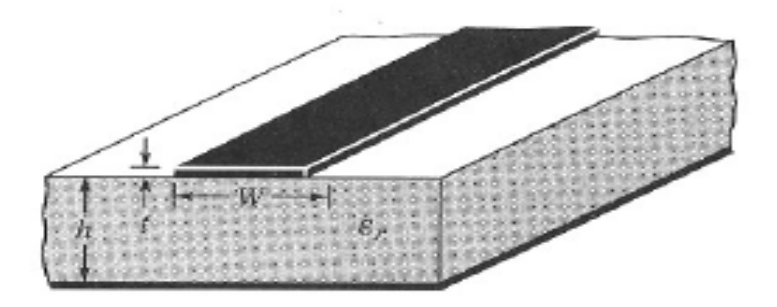

**Figure II.1***. L*igne microruban

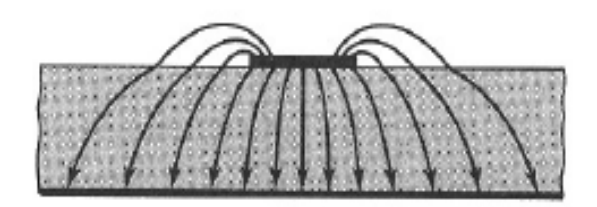

**Figure II.2**. Lignes du champ électrique dans une ligne microruban.

Les paramètres caractérisant la ligne sont :

- la permittivité relative du substrat *εr*. L'utilisation d'un substrat diélectrique de forte permittivité a pour effet de concentrer le champ électromagnétique dans le substrat, réduisant ainsi le rayonnement ;
- l'épaisseur *h* du substrat ;
- la largeur *w* du microruban ;
- l'épaisseur *t* du ruban.

Comme le montre la figure II.2 la propagation des ondes dans la ligne microruban s'effectue à la fois dans le milieu diélectrique et dans l'air : deux milieux d'indices différents. Pour simplifier l'étude, la ligne microruban réelle peut être modélisée par une ligne fictive où la propagation s'effectuerait dans un milieu homogène de constante diélectrique équivalente *εreff* selon la figure II.3.

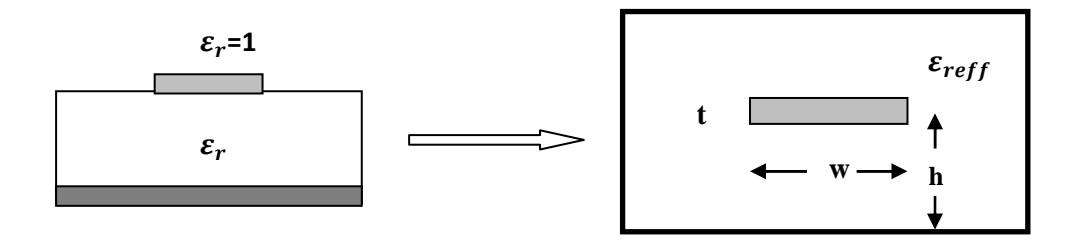

**Figure II.3.** Modélisation de la ligne microruban.

L'expression de *εreff* est donné par Balanis [II.2] comme suit :

$$
\varepsilon_{\text{reff}} = \frac{\varepsilon_r + 1}{2} + \frac{\varepsilon_r - 1}{2} \left[ 1 + 12 \frac{h}{w} \right]^{\frac{-1}{2}}
$$
\n(II.1)

Considérant la figure II.4 ci-dessous, qui montre une antenne imprimée nœud-papillon de longueur *L*, de largeur *W* reposant sur un substrat d'épaisseur *h*.

L'axe de coordination est choisi tels que : la longueur *L* est le long de la direction de *x*, la largeur *W* est le long de la direction de *y* et l'épaisseur *h* est le long de la direction *z*.

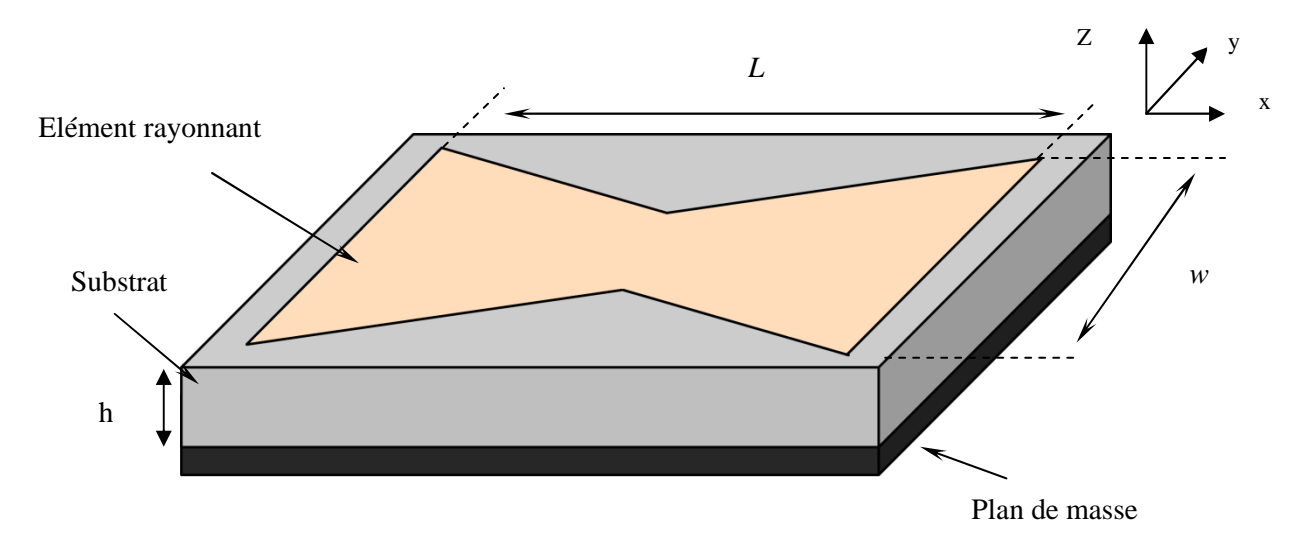

**Figure II.4.** Antenne imprimée de forme nœud-papillon.

Afin de fonctionner en mode fondamental TM<sub>10</sub>, la longueur de l'élément rayonnant doit être légèrement moins que  $\frac{\lambda}{2}$  (où  $\lambda = \frac{\lambda_0}{\sqrt{\varepsilon_{re}}}$  $rac{A_0}{\sqrt{\varepsilon_{reff}}}$  est la longueur d'onde dans le milieu diélectrique) où  $\lambda_0$  est la longueur d'onde dans le vide.

Le mode  $TM_{10}$  implique qu'il y a un renversement de phase des composantes verticales du champ électrique sur la longueur *L* de l'antenne, et qu'il n'y a aucune variation le long de la largeur *w* de l'antenne. Sur le schéma de la figure II.5 montrée ci-dessous, l'antenne microruban est modélisée par deux fentes parallèles, séparées par une ligne de transmission de longueur *L*. Au long de la largeur de l'élément rayonnant, la tension est maximum et le courant est minimum dû aux extrémités ouvertes. Les champs aux bords peuvent être résolus-en composantes normales et tangentielles en ce qui concerne le plan de masse.

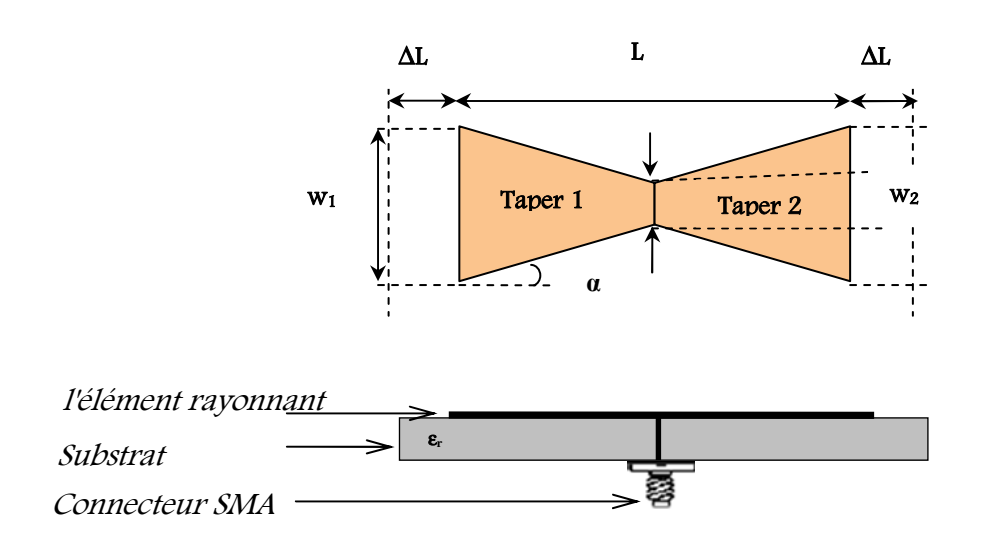

**Figure II.5.** Modélisation de l'antenne patch nœud papillon par deux fentes couplées.

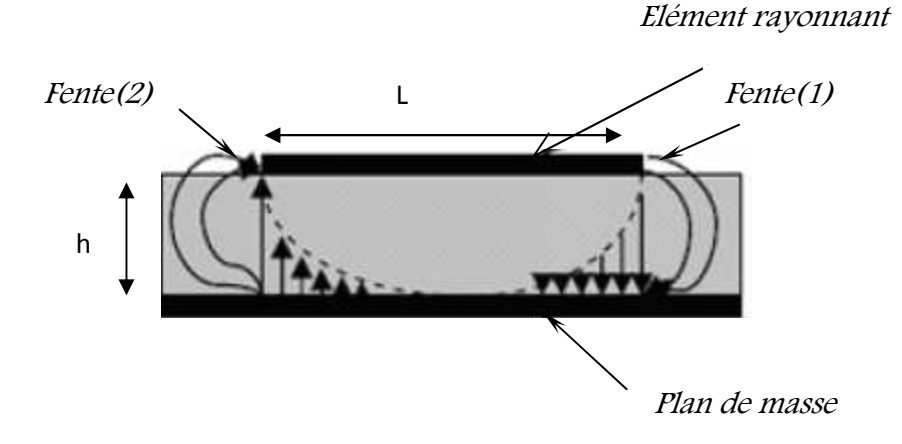

**Figure II.6.** Distribution de la composante verticale du champ électrique dans le mode fondamental de l'antenne.

On constate sur la figure II.6 que les composantes normales des champs électriques aux deux bords de l'élément rayonnant ont des directions opposées et sont aussi en opposition de phase ceci le long de la largeur *w*, ce cas correspond à la résonance  $\lambda_{g}$  /2 de l'antenne. Il en résulte une contribution vectorielle de ces composantes de champs nulle. Les composantes tangentielles (figure II.6), qui sont en phase dans le plan de l'antenne, signifient que les champs résultant combinent pour créer le maximum du rayonnement normal à la surface de la structure. Par conséquent, les bords de l'antenne, le long de la largeur w peuvent être modélisés par deux fentes parallèles distantes de la largeur L. Donc les dimensions de l'élément rayonnant sur la longueur ont été maintenant prolongées sur chaque extrémité par une distance ΔL qui est indiquée expérimentalement par Hammerstad [II.3] comme :

$$
\frac{\Delta L}{h} = 0.412 \frac{\left(\varepsilon_{\text{reff}} + 0.3\right) \left(\frac{w}{h} + 0.262\right)}{\left(\varepsilon_{\text{reff}} - 0.258\right) \left(\frac{w}{h} + 0.813\right)}
$$
(II.2)

Puisque la longueur de l'antenne a été étendu par ∆L de chaque côté, la longueur utile de l'antenne est maintenant

$$
L_{\text{eff}} = L + 2\Delta L \tag{II.3}
$$

Pour une fréquence de résonance donnée *fr*, la longueur effective est donnée par :

$$
L_{eff} = \frac{c}{2f_r\sqrt{\varepsilon_{reff}}} \tag{II.4}
$$

La longueur réelle de l'antenne peut maintenant être déterminée et elle est donnée par la formule suivante :

$$
L = \frac{1}{2f_r\sqrt{\varepsilon_{\text{reff}}}\sqrt{\mu_0\varepsilon_0}} - 2\Delta L
$$

La fréquence de résonance de l'antenne imprimée est une fonction de sa longueur. Elle est donnée par la relation (II.5) **[**II.4].

$$
f_r = \frac{1}{2L\sqrt{\varepsilon_r}\sqrt{\mu_0\varepsilon_0}} = \frac{v_0}{2L\sqrt{\varepsilon_r}}
$$
(II.5)

Avec :

- **►**  $v_0$ : La vitesse de la lumière dans le vide
- $\triangleright$   $\mu_0$ : La perméabilité dans le vide
- $\triangleright$   $\varepsilon_0$ : La permittivité dans le vide

Puisque l'équation (II.5) ne tient pas en compte de la longueur réel de l'antenne, elle est modifiée pour inclure les effets de bords.

L'équation finale devient :

$$
f_r = \frac{1}{2L_{\text{eff}}\sqrt{\varepsilon_{\text{ref}}}\sqrt{\mu_0\varepsilon_0}} = \frac{1}{2(L + 2\Delta L)\sqrt{\varepsilon_{\text{ref}}}\sqrt{\mu_0\varepsilon_0}}
$$

$$
= q \frac{1}{2L\sqrt{\varepsilon_r}\sqrt{\mu_0\varepsilon_0}} = q \frac{v_0}{2L\sqrt{\varepsilon_r}}
$$
(II.6)

Le facteur '*q*' est désigné sous le nom de facteur de bord (facteur de réduction de la longueur). Plus l'épaisseur du substrat augmente, le facteur '*q*' augmente et la fréquence de résonance diminue).

La largeur efficace de l'antenne est donnée par la formule suivante:

$$
w = \frac{1}{2f_r\sqrt{\mu_0 \varepsilon_0}} \sqrt{\frac{2}{\varepsilon_r + 1}}
$$
(II.7)

Chaque fente rayonnante est représentée par une admittance équivalente parallèle  $(Y_1)$ (avec conductance  $G_1$  et susceptance  $B_1$ ).

$$
Y_1 = G_1 + jB_1 \tag{II.8}
$$

Les expressions de  $G_1$  et  $B_1$  sont données par les relations ci-dessous :

$$
G_1 = \frac{w}{120\lambda_0} \left[ 1 - \frac{1}{24} (k_0 h)^2 \right]
$$
 (II.9)

$$
B_1 = \frac{w}{120\lambda_0} [1 - 0.636 \ln(k_0 h)] \qquad \frac{h}{\lambda_0} \langle \frac{1}{10} \rangle \tag{II.10}
$$

 $k_0$  et  $\lambda_0$  sont respectivement le vecteur d'onde et la longueur d'onde dans le vide.

Puisque les deux fentes sont identiques, on a :

$$
Y_2 = Y_1 ; G_2 = G_1 ; B_2 = B_1
$$
 (II.11)

La conductance d'une fente simple peut également être obtenue en employant l'expression de champ dérivée du modèle de cavité. En général, la conductance est définie par :

$$
G_1 = \frac{2P_{rad}}{\left|V_0\right|^2} \tag{II.12}
$$

En utilisant le champ électrique on peut calculer la puissance rayonnée comme suite :

$$
P_{rad} = \frac{|V_0|}{2\pi\eta_0} \int_0^{2\pi} \left[ \frac{\sin\left(\frac{k_0 w}{2} \cos \theta\right)}{\cos \theta} \right]^2 \sin^3 \theta d\theta \tag{II.13}
$$

Donc la conductance est exprimée par :

$$
G_1 = \frac{I_1}{120\pi^2} \tag{II.14}
$$

Avec :

$$
I_1 = \int_0^{\pi} \left[ \frac{\sin\left(\frac{k_0 w}{2} \cos \theta\right)}{\cos \theta} \right]^2 \sin^3 \theta \, d\theta \tag{II.15}
$$

D'où :

$$
I_1 = -2 + \cos(X) + XS_i(X) + \frac{\sin(X)}{X}
$$
 (II.16)

Où :

$$
\begin{cases}\nX = \frac{k_0}{w} \\
k_0 = \frac{2\pi}{\lambda_0}\n\end{cases}
$$
\n(II.17)

 $S_i$  = sinus intégrale

Les valeurs approchées de la conductance sont données par les relations suivantes :

$$
G_1 = \begin{cases} \frac{1}{90} \left(\frac{w}{\lambda_0}\right)^2 & w \langle\langle \lambda_0 | 118 \rangle \\ \frac{1}{120} \left(\frac{w}{\lambda_0}\right) & w \rangle\langle \lambda_0 \end{cases}
$$
 (II.18)

L'admittance à la fente (1) (admittance d'entrée) est obtenu en transférant l'admittance de la fente (2) en utilisant l'équation de transformation d'admittance des lignes de transmission. Les deux fentes sont séparées par  $\lambda_{g}/2$  ( $\lambda_{g}$ : est la longueur d'onde dans le diélectrique ). Cependant, en raison des effets de bords, la longueur de l'antenne est électriquement plus longue que la longueur réelle. Par voie de conséquence, la séparation réelle des deux fentes est légèrement inférieure à  $(\lambda_{g}/2)$ .

Si la réduction de la longueur employée est correctement choisie (typiquement  $0.48 \lambda$ <L<0.49 λ), l'admittance ramenée de la fente (2) devient :

$$
Y_2 = \overline{G}_2 + j \overline{B} = G_1 - jB_1 \tag{II.19}
$$

 $(TT - 19)$ 

Où :

$$
\overline{G}_2 = G_1
$$
\n
$$
\overline{B}_2 = -B_1
$$
\n(II.20)

L'admittance à l'entrée est donnée par :

$$
Y_e = Y_1 + Y_2 = 2G_1 \tag{II.21}
$$

L'impédance d'entrée est donnée par :

$$
Z_{\rm e} = \frac{1}{Y_{\rm in}} = R_e = \frac{1}{2G_1} \tag{II.22}
$$

Toutefois, l'équation ci-dessus pour l'impédance d'entrée ne prend pas en considération le couplage mutuel entre les fentes rayonnantes, ainsi nous redéfinissons la résistance d'entrée qui s'écrit sous la forme suivante :

$$
R_e = \frac{1}{2(G_1 \pm G_{12})}
$$
 (II.23)

Où :

(+) : désigne les modes résonnants impair.

(-) : désigne les modes résonnants pair.

La conductance mutuelle est définie en terme de champ par l'expression suivante :

$$
G_{12} = \frac{1}{|V_0|^2} \text{Re} \iint_s E_1 \times H_2^* ds
$$
 (II.24)

Comme  $E_1$  est le champ électrique rayonné par la fente (1),  $H_2$  est le champ magnétique rayonné par la fente  $(2)$ ,  $V_0$  est la tension à travers la fente.  $G_{12}$  peut être calculée.

$$
G_{12} = \frac{1}{120\pi^2} \int_{0}^{\pi} \left[ \frac{\sin\left(\frac{k_0 w}{2} \cos \theta\right)}{\cos \theta} \right]^2 J_0(k_0 L \sin \theta) \sin^3 \theta \, d\theta \tag{II.25}
$$

Avec :

J0 est la fonction de Bessel de première espèce d'ordre zéro.

Comme il est déjà montré, la résistance d'entrée ne dépend pas de l'épaisseur de substrat *h*.

 La résistance d'entrée peut être diminuée en augmentant la largeur w de l'antenne. Ceci est acceptable tant que le rapport de w/L n'excède pas 2 parce que l'efficacité d'ouverture d'une antenne simple commence à diminuer au fur et à mesure que w/L augmente au-delà de 2.

L'impédance caractéristique est donnée par.

$$
Z_{c} = \begin{cases} \frac{120\pi}{\sqrt{\mathcal{E}_{ref}} \left[ \frac{w_{0}}{h} + 1.393 + 0.667 \ln \left( \frac{w_{0}}{h} + 1.444 \right) \right]} & \frac{w_{0}}{h} \end{cases}
$$
(II.26)  

$$
\frac{60}{\sqrt{\mathcal{E}_{ref}}} \ln \left[ \frac{8h}{w_{0}} + \frac{w_{0}}{4h} \right] \qquad \frac{w_{0}}{h} \le 1
$$

La résistance d'entée est donnée par :

$$
R_e = \frac{1}{2(G_1 + G_{12})} \left[ \cos^2(\beta_g L) + \frac{G_1^2 + B_1^2}{Y_c^2} \sin^2(\beta_g L) - \frac{B}{Y_c} \sin(2\beta_g L) \right]^{-1}
$$
 (II. 27)

Le calcul de la fréquence de résonance et admittance d'entrée d'une antenne microruban est simple grâce à cette méthode.

# **II. 3. Antenne nœud-papillon seule alimentée par ligne microruban**

Le concept de base du modèle de la ligne de transmission proposé d'une antenne nœud-papillon alimentée par une ligne microruban est représenté par les figures II. 7 et 8.

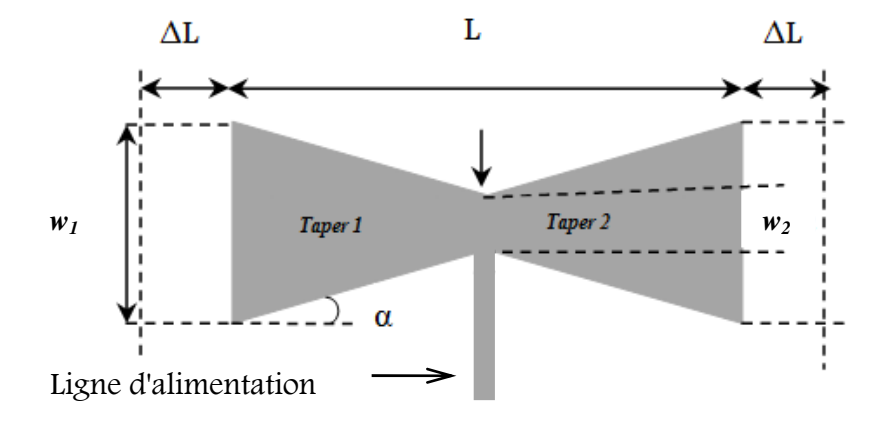

**Figure II. 7***.* Antenne nœud-papillon alimentée par ligne microruban.

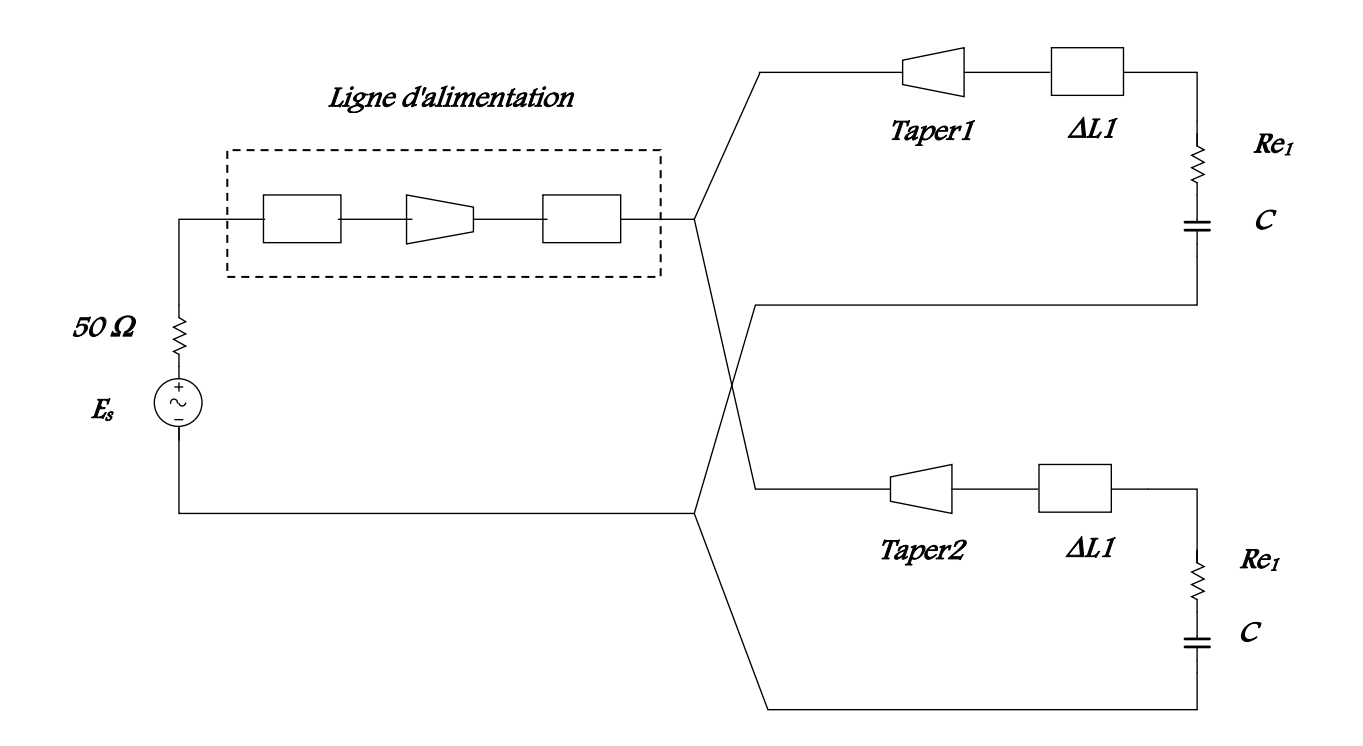

**Figure II. 8** *.* Circuit équivalent de l'antenne proposée.

La capacité est donnée par l'expression suivante [II.5] :

$$
C(\mathcal{E}) = \frac{\mathcal{E}_0 \mathcal{E}_r A}{h \gamma_n \gamma_m} + \frac{1}{2\gamma_n} \left( \frac{\mathcal{E}_{ref}}{c_0 Z(\mathcal{E}_r = 1, h, W)} \right) - \frac{\mathcal{E}_0 \mathcal{E}_r A}{h}
$$
(II.28)  

$$
\gamma_j = \begin{cases} 1, j = 0 \\ 2, j \neq 0 \end{cases}
$$

Avec A : Air de l'élément rayonnant.

# **II. 4. Modèle de la ligne de transmission appliqué aux réseaux d'antennes**

Afin de pallier aux inconvénients de l'élément seul (gain faible, bande étroite..), les antennes imprimées sont associées en réseaux. Pour éviter le couplage inter-éléments, on fixe

la distance entre les éléments à 2  $d=\frac{\pi}{2}$ λ  $=\frac{g}{\epsilon}$ .

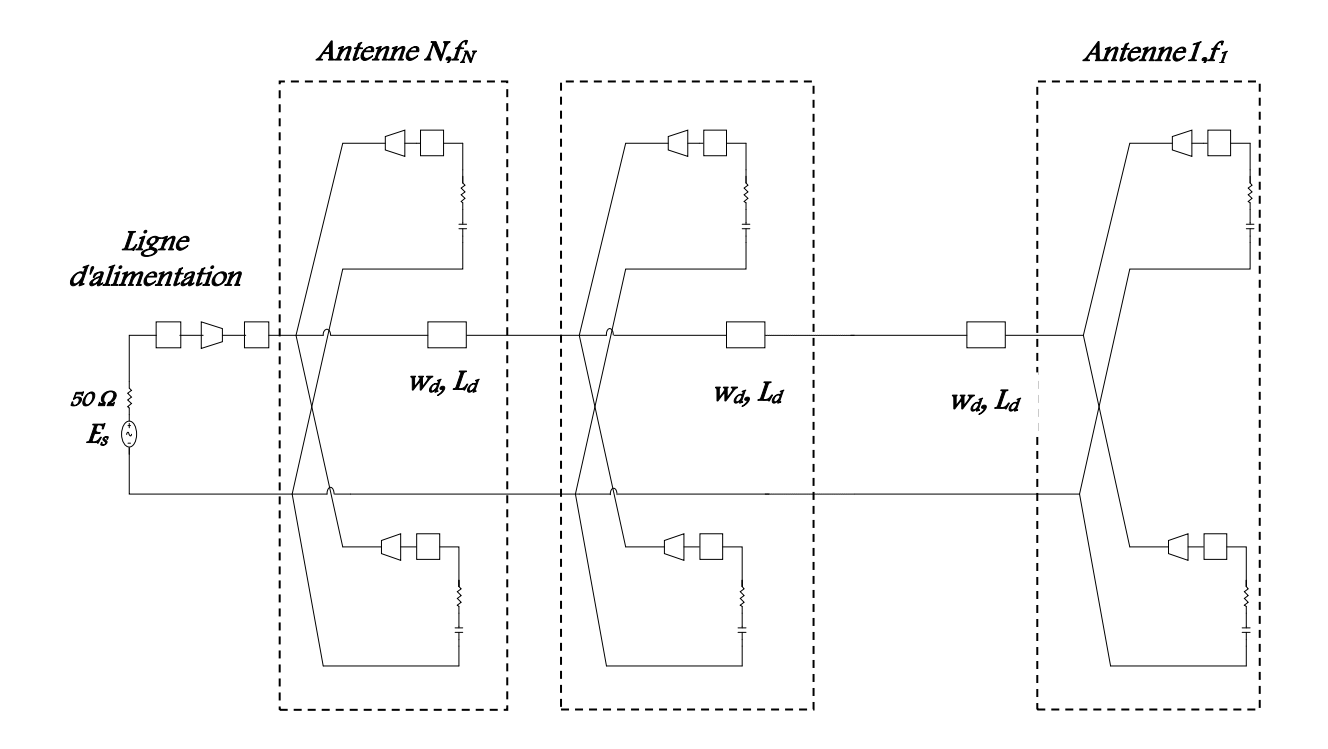

Sur la figure II.9, on presente le circuit équivalent de réseau d'antennes nœudpapillon .

**Figure II. 9.** Schéma équivalent d'un réseau d'antennes nœud-papillon .

# **II. 5. Antenne seule alimentée par couplage à travers une ouverture**

Dans cette technique et comme la représente la figure II.10, l'élément rayonnant et la ligne d'alimentation sont complètement séparés par le plan de masse. Le couplage électromagnétique entre le pavé rayonnant et la ligne microruban s'effectue grâce à une fente, électriquement petite, ou à une ouverture effectuée dans le plan de masse.

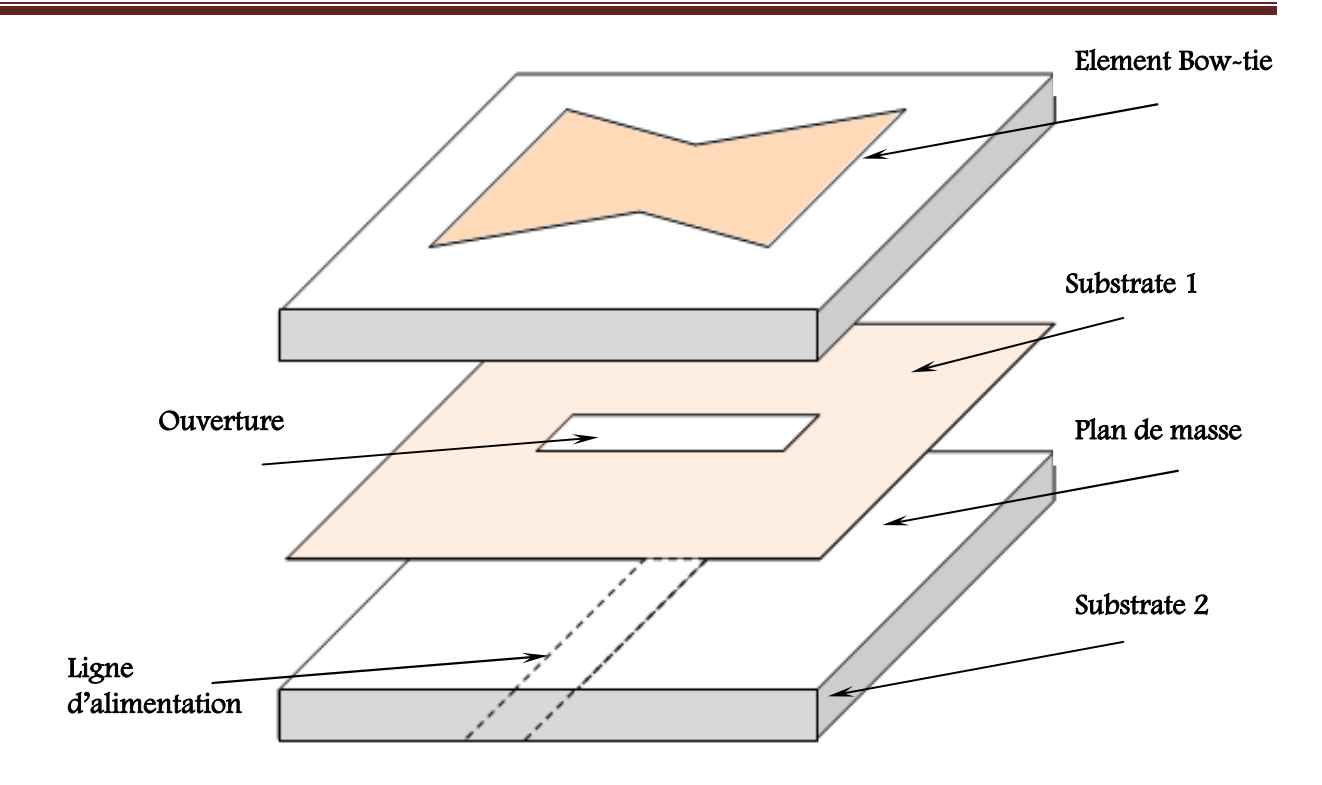

 **Figure II. 10 .** Antenne nœud-papillon alimentée par couplage à travers une ouverture

#### **II. 5. 1. Paramètre de l'antenne seule alimentée par couplage à travers une ouverture**

Les paramètres qui caractérisent une antenne imprimée alimentée par couplage à travers une ouverture sont montrés sur la figure II.12.

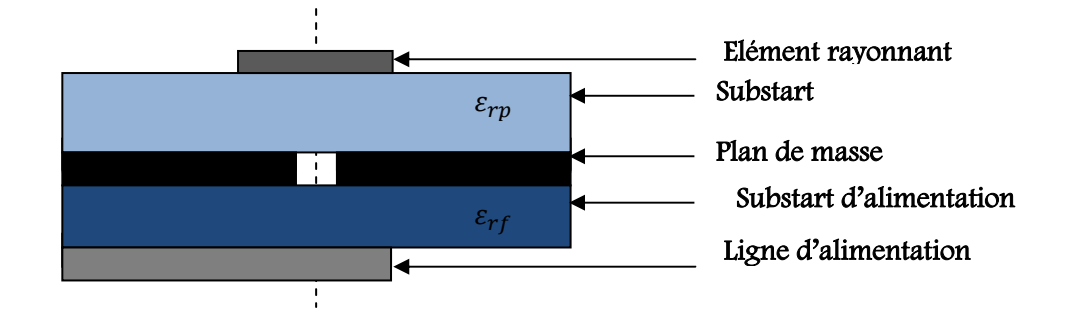

**Figure II.11** *.* Structure d'antenne nœud-papillon alimentée par couplage à travers une ouverture.

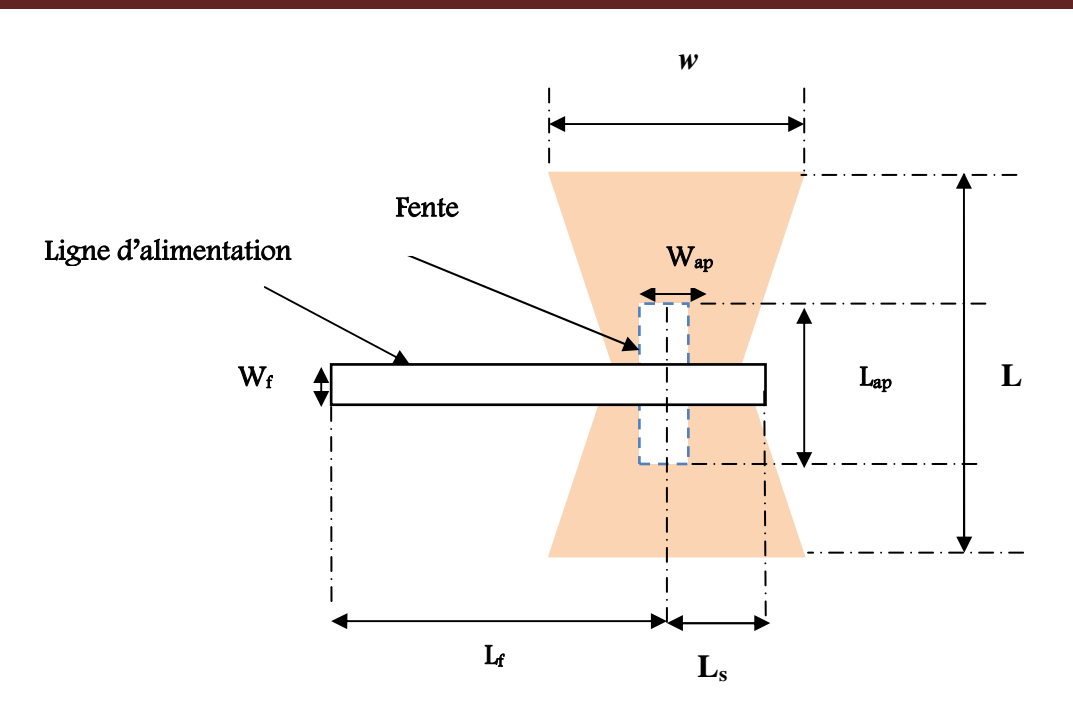

**Figure II.12** *.* paramètres correspondantes à la structure d'antenne nœud-papillon alimentée par couplage à travers une ouverture.

Les paramètres de l'antenne sont :

- *w:*Largeur de l'élément rayonnant ;
- *L:*Longueur de l'élément rayonnant **;**
- *L<sub>ap</sub>* : Longueur de l'ouverture ;
- $\blacksquare$  *W<sub>ap</sub>*: Largeur de l'ouverture ;
- $\blacksquare$  *L*<sup>*f*</sup> : Longueur de la ligne d'alimentation ;
- $\blacksquare$  *W<sub>f</sub>*: Largeur de la ligne d'alimentation ;
- $\blacksquare$  *L*<sub>*s*</sub> *:* longueur de stub.

# - **Position de l'élément rayonnant et de la fente**

Pour obtenir le maximum de couplage magnétique, le patch est placé au centre de l'antenne. La fente de couplage est également située au centre de plan de masse [II.6].

# - **Position de la ligne d'alimentation par rapport à la fente**

Une ligne microruban est utilisée pour alimenter l'antenne microruban.

# - **Longueur de la fente**

Longueur de la fente doit être choisi  $L_{ap} \sim (0, 1-0.2) \lambda_0$ , dans la pratique, cette valeur est choisie entre  $(0.095 \lambda_0 \land 0.190 \lambda_0)$  [II.34].

# - **Largeur de la fente**

Largeur de la fente est donnée par *Wap* ~ 0.10 *Lap* [II.7].

# - **Longueur de stub**

Le stub est généralement inférieur à  $\frac{\lambda_g}{4}$  $\frac{y}{4}$  de longueur.

La fente peut prendre plusieurs formes qui peuvent être rectangulaire, nœud-papillon, forme H. Dans le cadre de cette thèse, notre choix s'est porté essentiellement sur l'ouverture de type rectangulaire.

Les couplages électromagnétiques entre les couches sont représentés par des transformateurs [II.8]. Deux transformateurs sont utilisés pour modéliser le couplage entre l'élément rayonnant et la ligne d'alimentation.

Le rapport de transformateur  $n_1$  est donné par :

$$
n_1 = \frac{L_a}{L} \tag{II.29}
$$

Et le seconde transformateur  $n_2$  peut être approchée par l'expression (II.15) [II.9]:

$$
n_2 = \frac{L_a}{\sqrt{w \ h}}
$$
 (II.30)

Sur la figure II.13, on donne le circuit équivalent de l'antenne nœud-papillon multicouches.

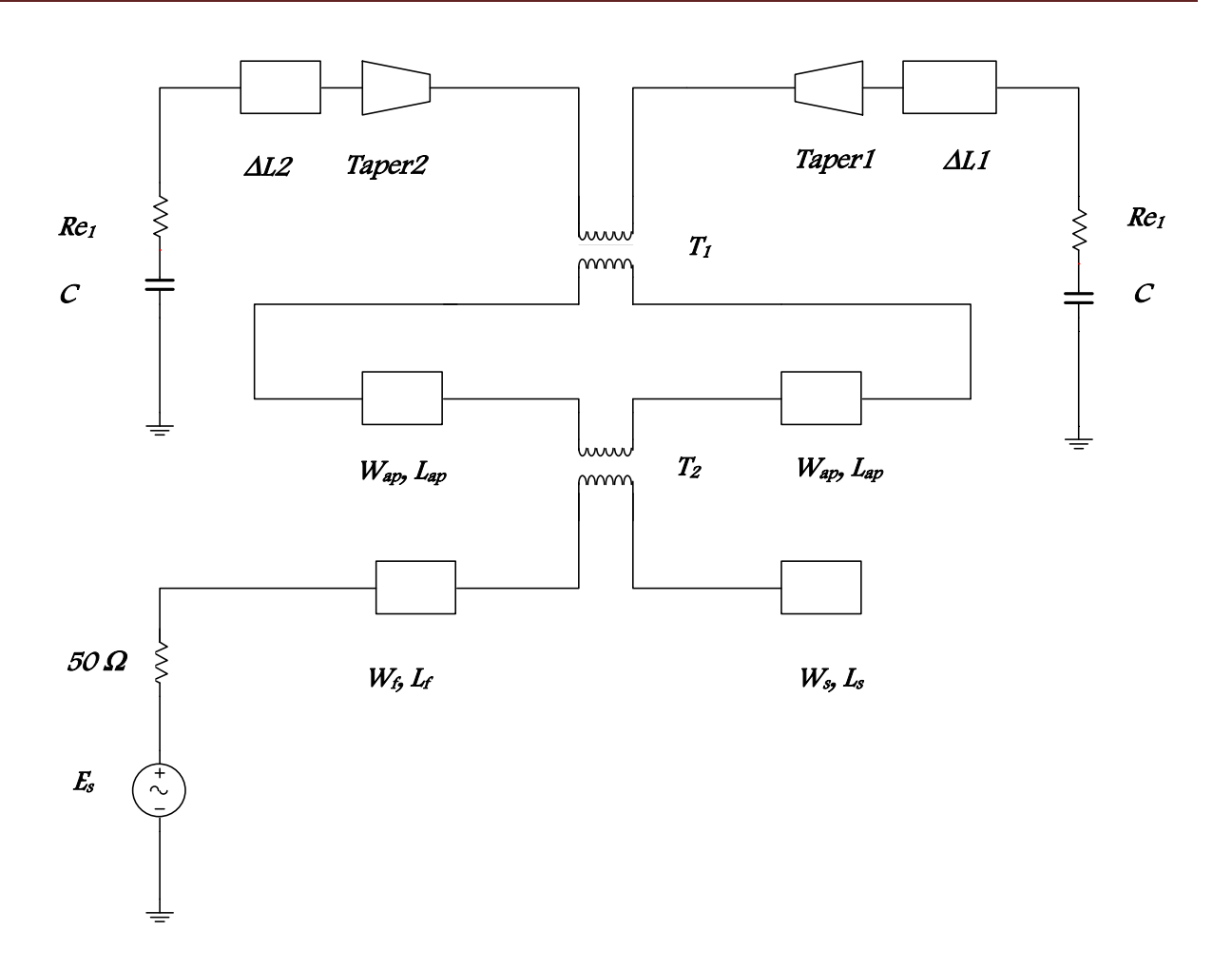

**Figure II.13.** Circuit équivalent de l'antenne nœud-papillon alimentée par couplage à travers une ouverture.

### **II. 6. Résultats de simulation**

Dans cette partie, nous allons traiter les antennes de type nœud-papillon alimentées par couplage à travers une ouverture et en comparant les résultats obtenues par le modèle de la ligne de transmission (MLT) avec celui de la méthode des moments MoM. Tout d'abord,nous allons etudier le cas d'une antenne seule, puis le cas d'un réseau [II.10], [II.11] .

#### **II. 6. 1. Antennes nœud-papillon alimentée par couplage à travers une ouverture.**

Les antennes simulées sont respectivement 2,4 GHz, 5 et 8 GHz pour les applications RFID, WIFI et Radar.

L'étude de la limite du modèle de l'antenne nœud-papillon nous démontre qu'on peut toujours assimiler une antenne nœud-papillon à une antenne rectangulaire à l'angle α qui n'excède pas 10°.

Les caractéristiques de ces antennes nœud-papillon multicouches sont : les éléments rayonnants de forme nœud-papillon, imprimés sous un substrat de permittivité relative  $\varepsilon_1 = 2.54$ , de hauteur h<sub>1</sub>=1.6 *mm* et de tangente de perte tg $\delta_1 = 0.019$ . Une alimentation par l'intermédiaire d'une fente de couplage située dans le plan de masse l<sub>ap</sub> et de largeur w<sub>ap</sub>. Une ligne microruban de largeur W<sub>f</sub>, d'impédance caractéristique  $Z_c$ =50  $\Omega$  terminée par un stub de longueur Ls. Cette ligne, située sous ce plan de masse, repose sur une couche de permittivité relative  $\varepsilon_2 = 2.54$ , de hauteur h<sub>2</sub>=1.6 *mm* et de tangente de perte tg $\delta_2 = 0.019$ .

#### **II. 6. 1. 1. Antenne fonctionnant à la fréquence 2,4 GHz**

Cette antenne est conçue pour fonctionner à la fréquence 2,4 GHz, la figure II.14, représente le masque de l'antenne proposée avec ses dimensions.

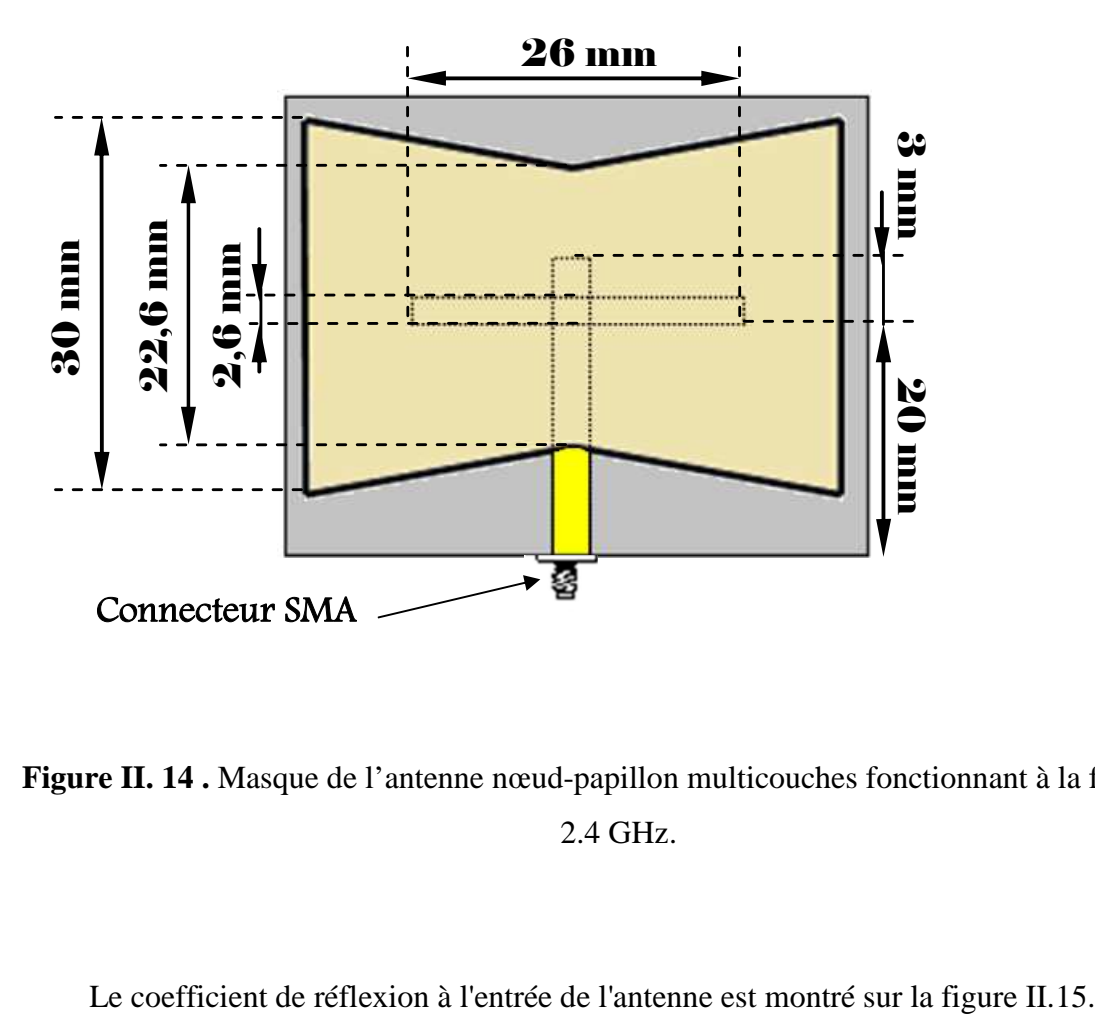

**Figure II. 14 .** Masque de l'antenne nœud-papillon multicouches fonctionnant à la fréquence 2.4 GHz.

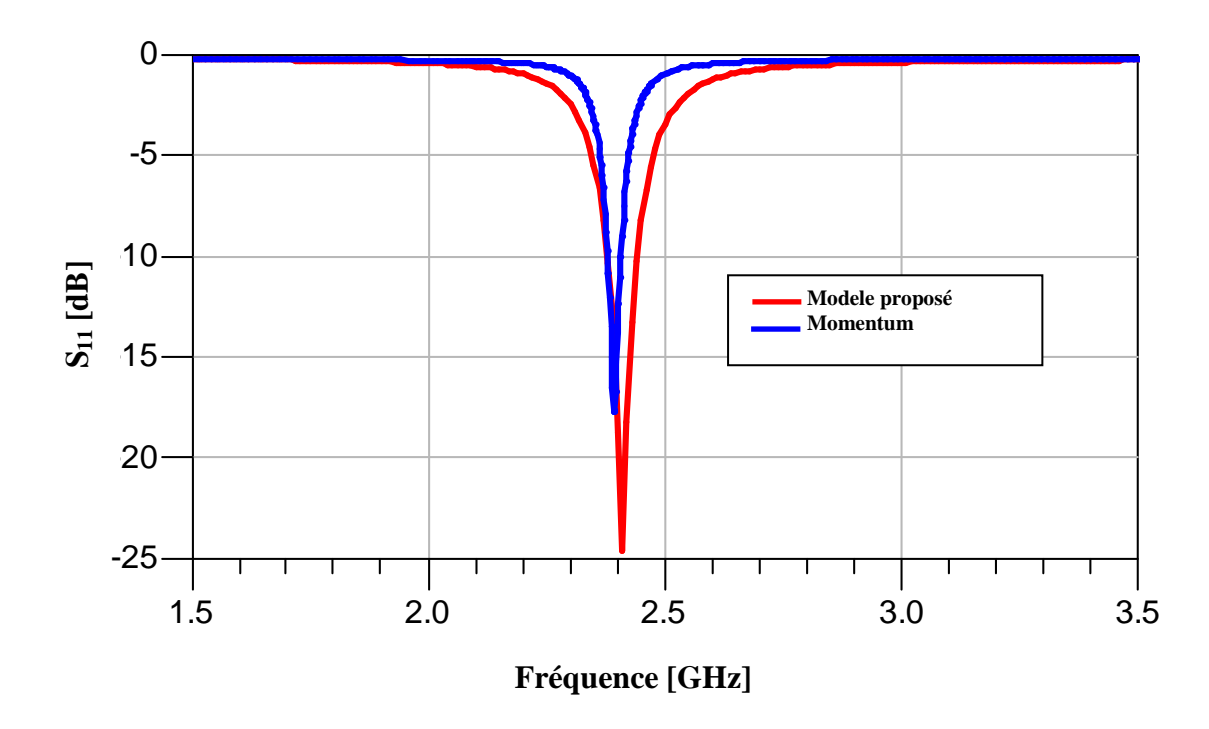

**Figure II.15 .** Coefficient de réflexion à l'entrée de l'antenne nœud-papillon multicouches fonctionnant à la fréquence 2.4 GHz.

Nous constatons un bon accord entre la simulation électromagnétique et les résultats de la modélisation analytique (modèle de la ligne de transmission). La résonance de l'antenne est correctement prédite à 2.4 GHz par le modèle de la ligne de transmission avec un coefficient de réflexion de l'ordre de -24,62dB, avec un léger décalage par la méthode des moments, à la fréquence 2,39 GHz où on enregistre un pic de -17,68 dB.

### **II. 6. 1. 2. Antenne fonctionnant à la fréquence 5 GHz**

Cette antenne est conçue pour fonctionner à la fréquence 5 GHz pour application Wifi. Le masque de l'antenne proposée et ses dimensions est représenté sur la figure ci-dessous.

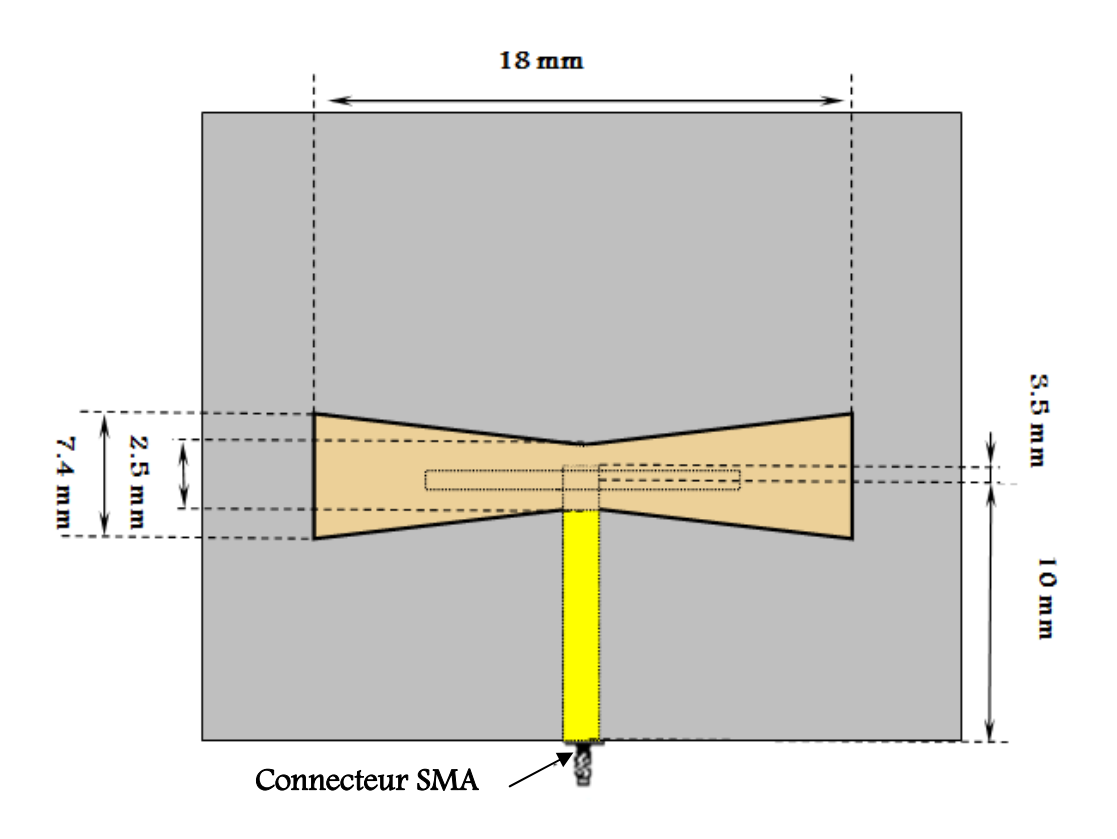

**Figure. II.16.** Masque de l'antenne nœud-papillon multicouches fonctionnant à la fréquence 5 GHz.

Sur la figure II.17, on présente le coefficient de réflexion à l'entrée de l'antenne nœudpapillon multicouches fonctionnant à la fréquence 5 GHz.

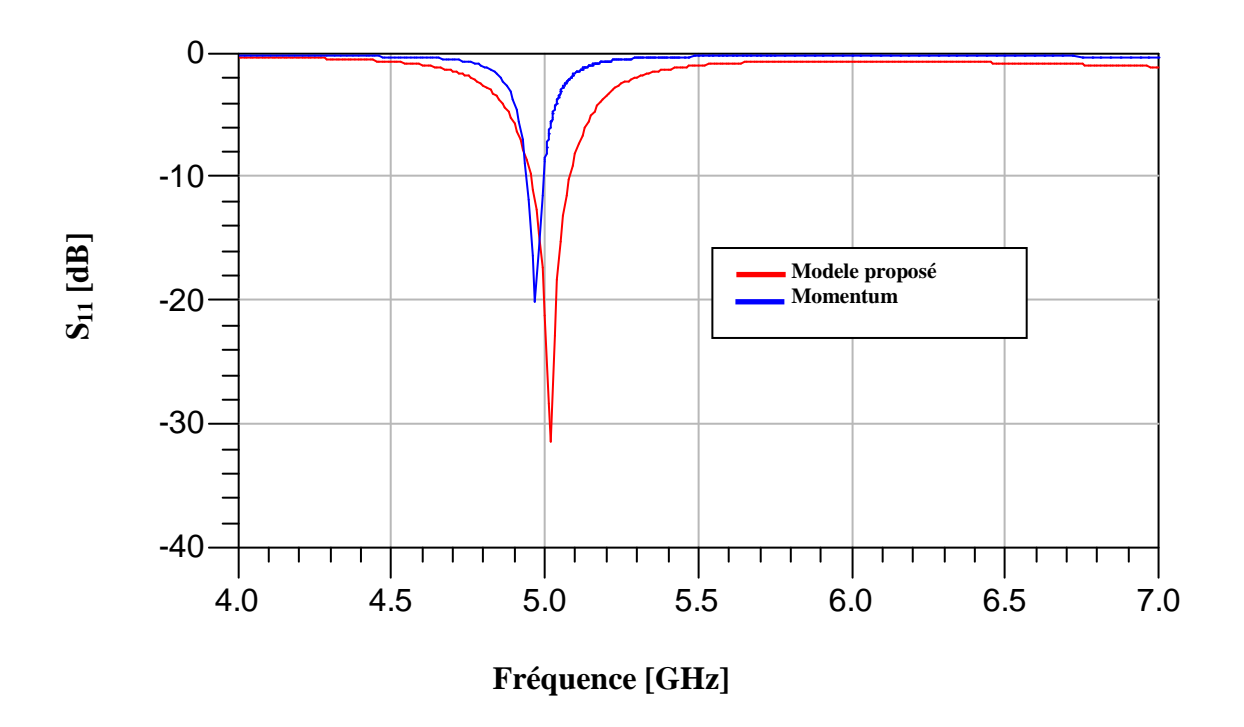

**Figure II.17.** Coefficient de réflexion à l'entrée de l'antenne nœud-papillon multicouches fonctionnant à la fréquence 5 GHz.

D'après la figure II.7, nous constatons un bon accord entre la simulation électromagnétique (méthode des moments) et les résultats de la modélisation analytique (modèle de la ligne de transmission). La représentation du coefficient de réflexion en fonction de la fréquence de résonance montre l'apparition d'un pic de -31,39 dB par le modèle de ligne de transmission à la fréquence 5 GHz et -20,13 dB à la fréquence 4,97 GHz par la méthode des moments, on remarque qu'il y a une adaptation idéal à l'entrée de l'antenne pour les deux modèles puisque le niveau d'amplitude est inférieur à -20 dB.

### **II. 6. 1. 3. Antenne fonctionnant à la fréquence 8 GHz**

Cette antenne a été conçue pour fonctionner à la fréquence 8 GHz pour application RADAR.

On schématise sur la figure II.18, le masque de l'antenne ainsi optimisé.

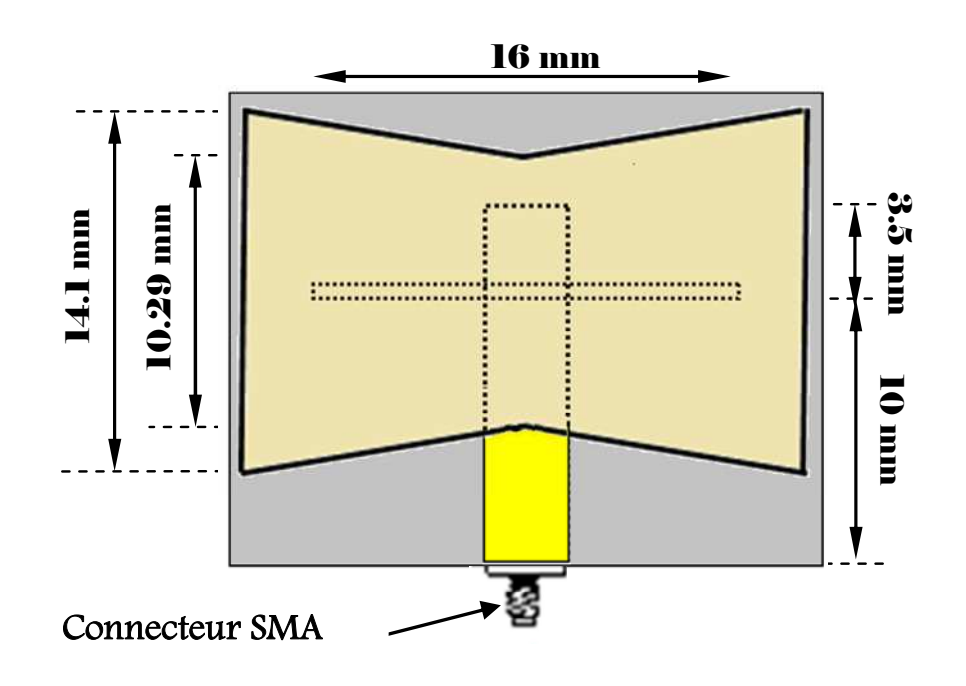

**Figure II.18.** Masque de l'antenne nœud-papillon multicouches fonctionnant à la fréquence 8 GHz.

Le coefficient de réflexion à l'entrée de l'antenne nœud-papillon multicouches ainsi obtenu est représenté sur la figure II.19.

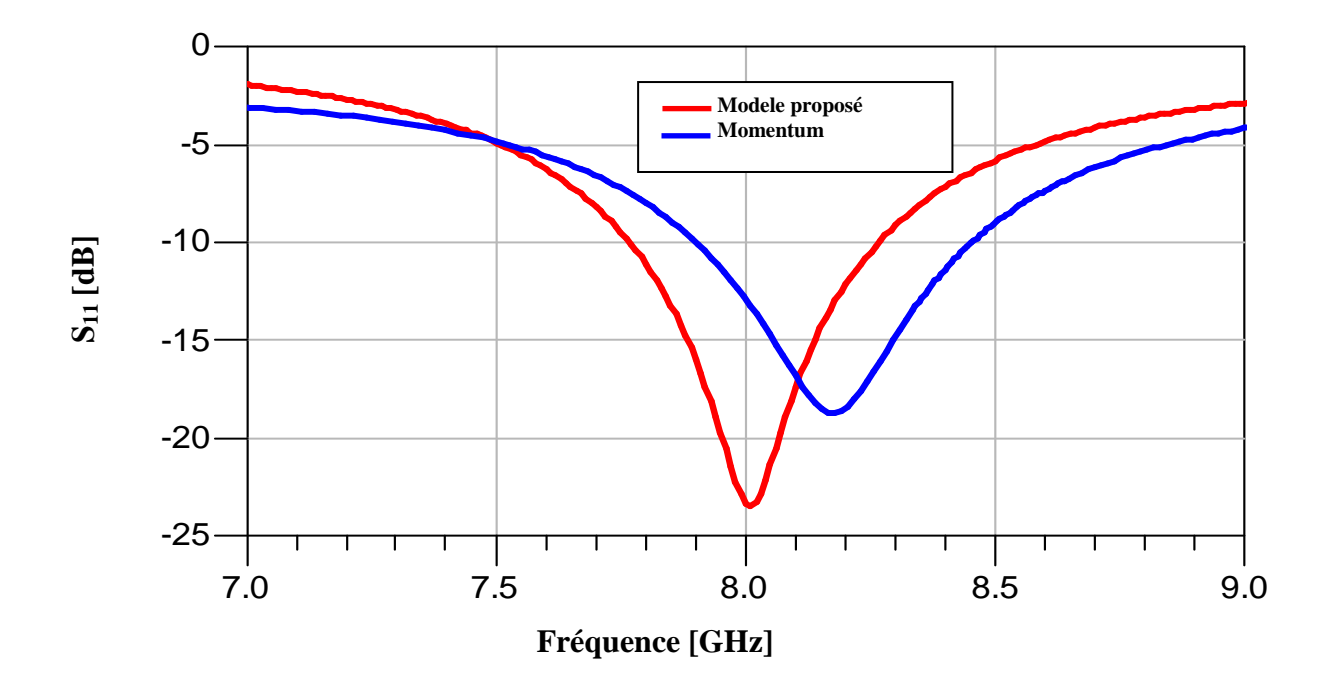

**Figure II. 19.** Coefficient de réflexion à l'entrée de l'antenne nœud-papillon multicouches fonctionnant à la fréquence 8 GHz.
D'après la figure II.19, on constate que la résonance de l'antenne est correctement prédite à 8 GHz avec un pic de -23,46 dB par le modèle de la ligne de transmission, on observe un léger décalage au niveau de fréquence de résonance par la méthode des moments avec un pic de -18,71 dB.

## **II. 6. 2. Réseau d'antennes nœud-papillon alimentée par couplage à travers une ouverture**

Dans cette section, on associe les différents éléments rayonnants pour former un réseau d'antennes nœud-papillon multicouches, permettant de compenser les limitations des caractéristiques d'une antenne seule. Donc nous allons appliquer le modèle de la ligne de transmission aux réseaux d'antennes, on exploite le modèle électrique équivalent de chaque élément rayonnant, établi précédemment, pour aboutir à une modélisation complète de tout le réseau.

Les réseaux simulés sont respectivement 2.4 GHz, 5 GHz et 8 GHz, Les résultats de simulation obtenus par le modèle de la ligne de transmission ont été comparés avec ceux obtenus par une méthode rigoureuse qui est la méthode des moments.

#### **II. 6. 2. 1. Réseau d'antennes alimentées en arborescence**

On considère un réseau constitué de six antennes de forme nœud-papillon, le réseau est alimenté en arborescence, le circuit d'alimentation possède une entrée et six éléments rayonnants en sortie. La puissance est divisée entre ces éléments.

Les éléments rayonnants sont positionnés périodiquement avec un pas  $d = \lambda g/2$  pour éviter le couplage inter-éléments.

#### **II. 6. 2. 1. 1. Réseau d'antennes fonctionnant à 2.4 GHz**

Ce réseau d'antennes est conçu pour fonctionner à la fréquence de 2.4 GHz. Les différentes antennes sont alimentées par un diviseur en arborescence. L'ensemble du réseau est alimenté par une sonde coaxiale de 50  $\Omega$ .

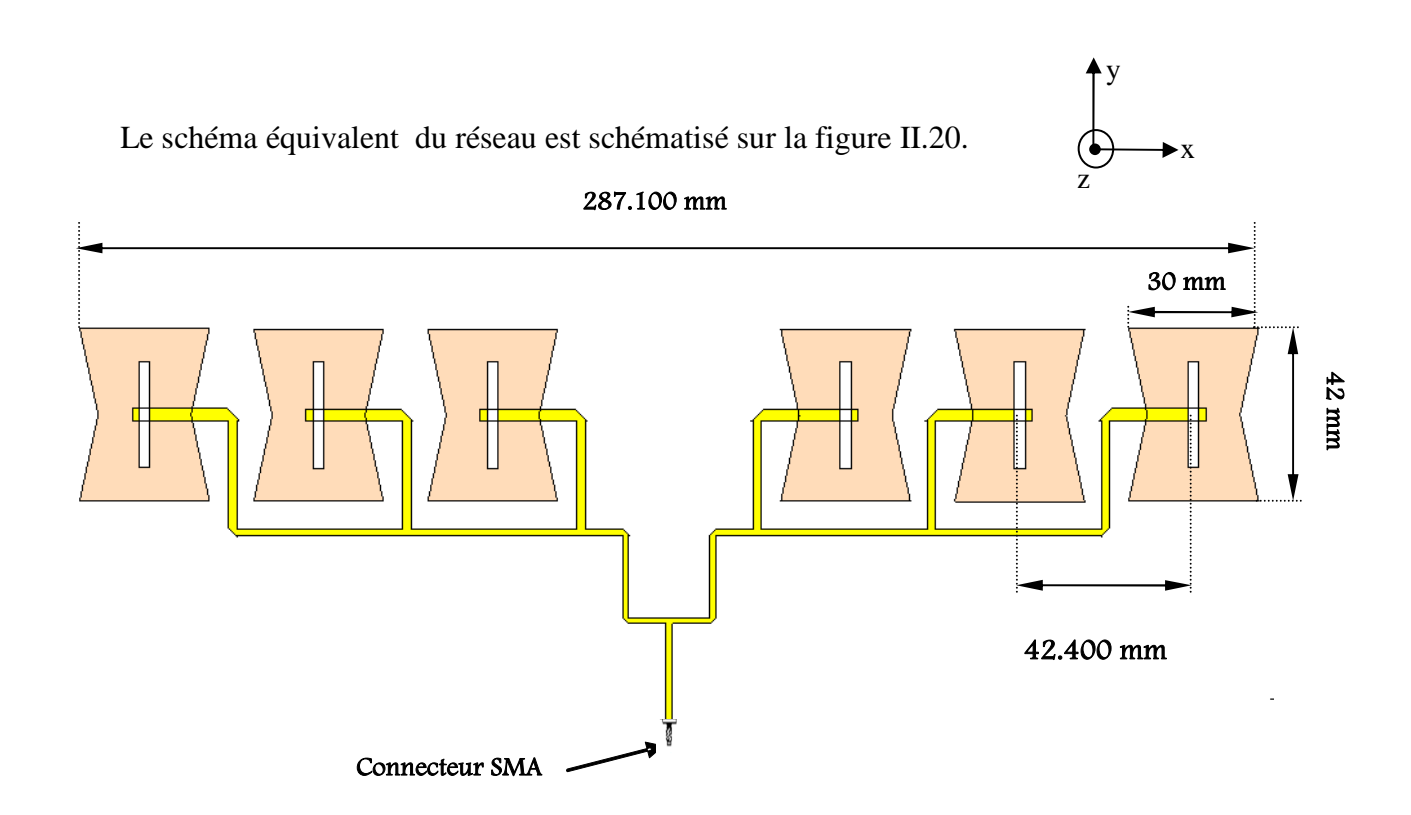

**Figure II. 20.** Masque du réseau d'antennes nœud-papillon multicouches fonctionnant à la fréquence 2.4 GHz.

Sur la figure II.21, nous représentons le coefficient de réflexion à l'entrée du réseau d'antennes nœud-papillon multicouches pour une fréquence de résonance de 2.4 GHz.

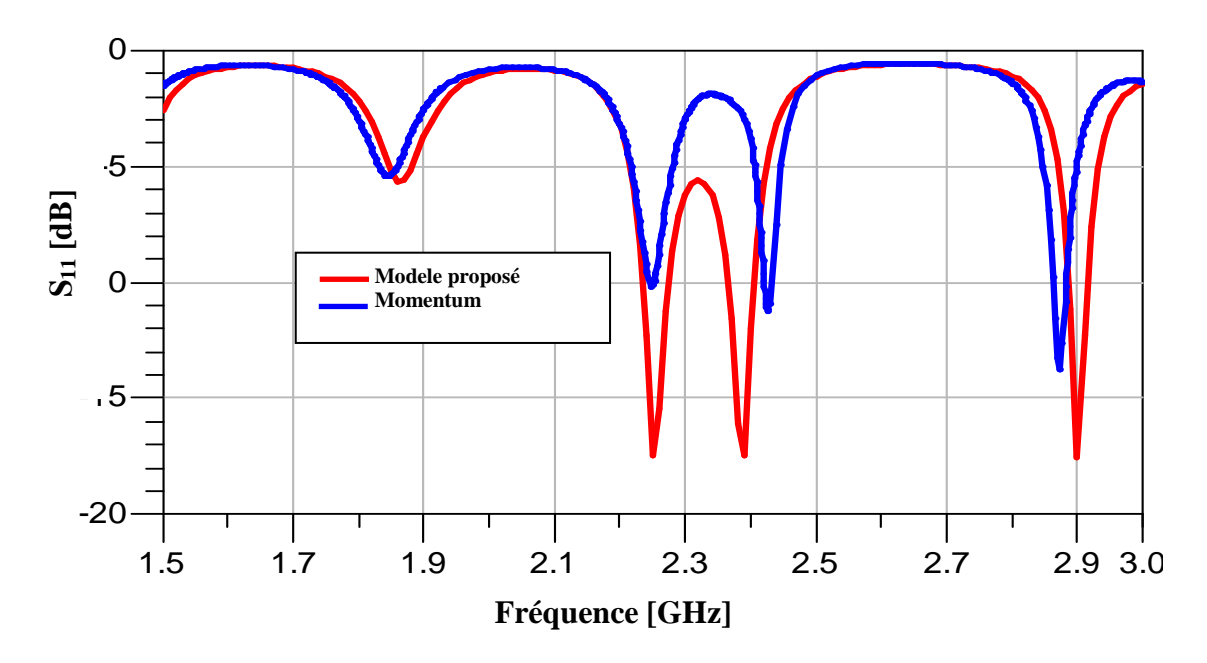

**Figure II.21.** Coefficient de réflexion à l'entrée du réseau d'antennes nœud-papillon multicouches fonctionnant à la fréquence 2,4 GHz.

y

Concernant le coefficient de réflexion, on note un bon accord entre le modèle de la ligne de transmission et la simulation sous momentum. Le niveau du paramètre *S11* à la fréquence de résonance 2,4 GHz est de *-*17.52 dBpar le modèle de la ligne de transmission et de -11 dB par la méthode des moments avec un léger décalage au niveau de la fréquence de résonance.

La représentation du coefficient de réflexion en fonction de la fréquence de résonance montre l'apparition de plusieurs fréquences de résonance avec des valeurs de  $S_{11}$  inférieur à -10 dB, ce qui implique une caractéristique multibandes de ce réseau d'antennes.

#### **II. 6. 2. 1. 2. Réseau d'antennes fonctionnant à la fréquence 5 GHz**

Ce réseau est conçu pour fonctionner à la fréquence 5 GHz. De la même façon comme la section précédente, on alimente ces antennes par un diviseur en arborescence. L'ensemble du réseau est alimenté par un câble coaxial d'impédance caractéristique de 50 Ω.

Le masque de ce réseau est représenté sur la figure II.22.

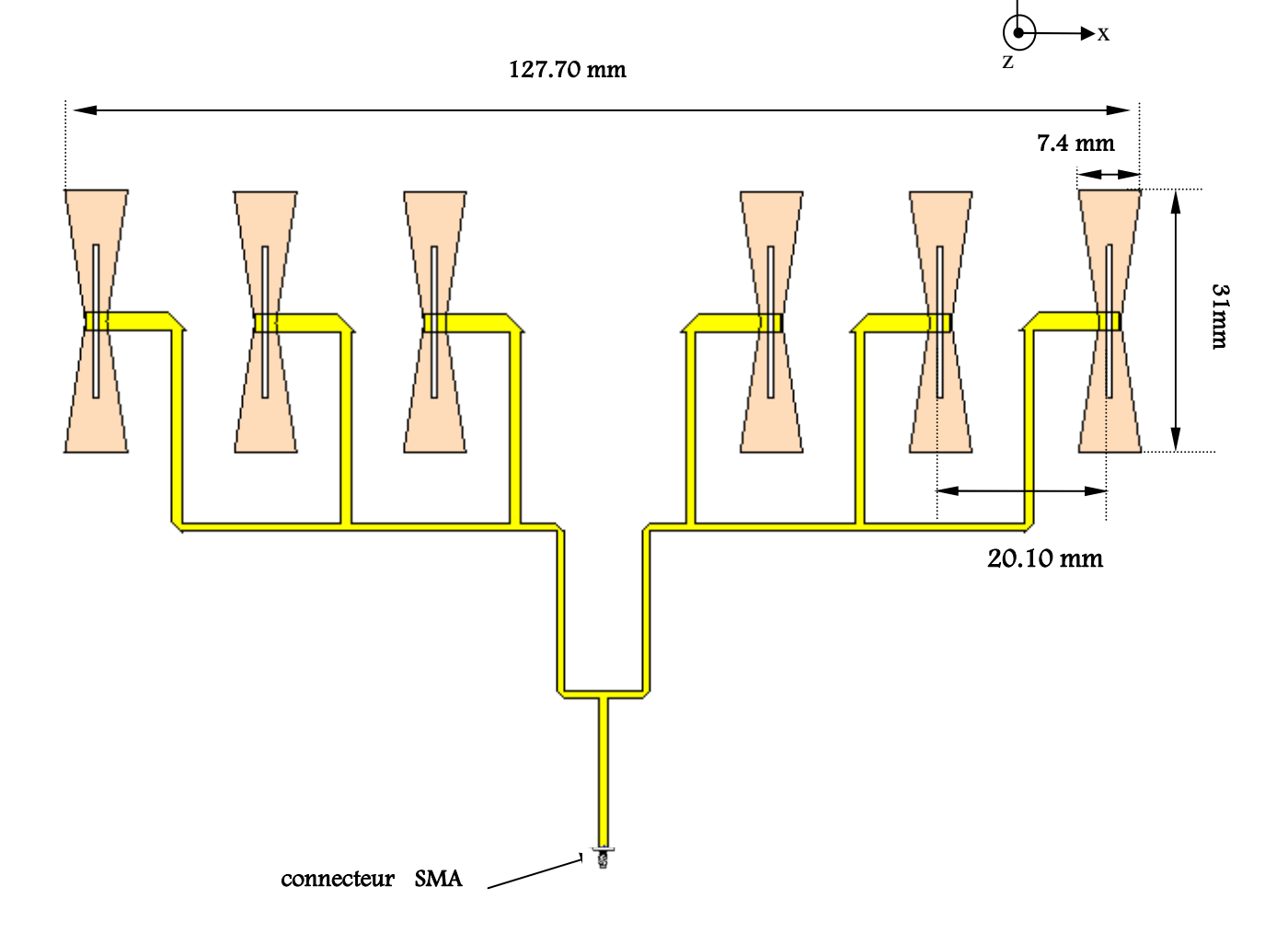

**Figure II. 22.** Masque du réseau d'antennes nœud-papillon multicouches fonctionnant à la fréquence 5 GHz.

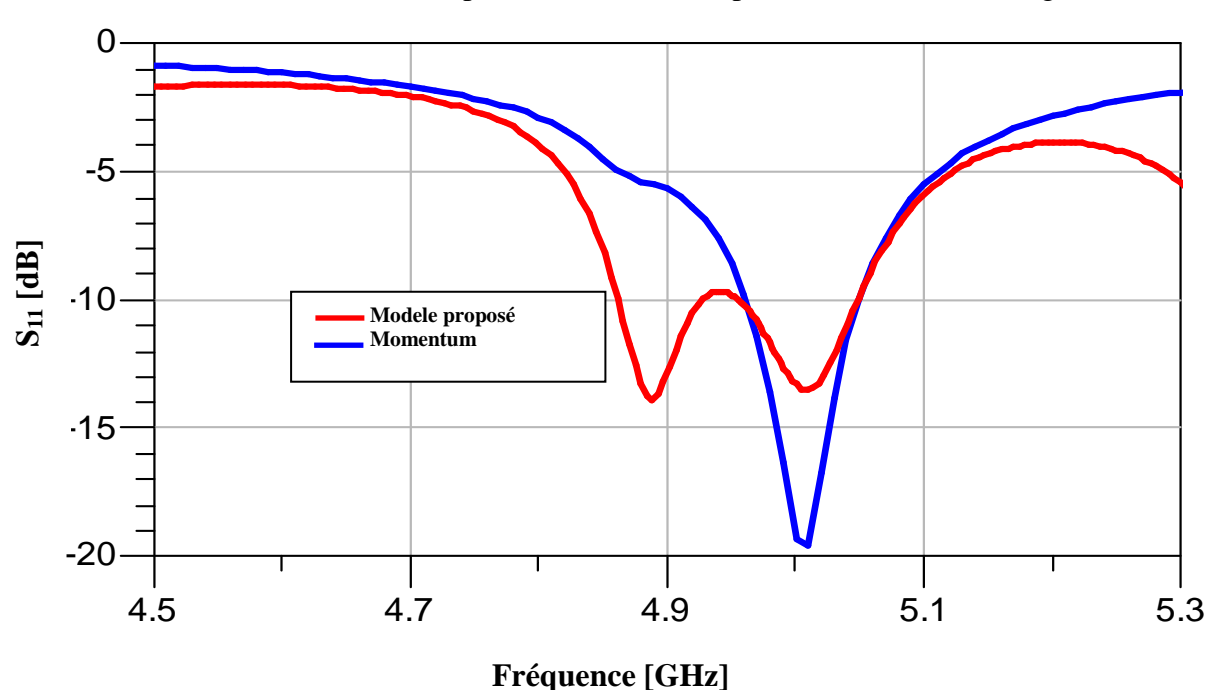

Les résultats de simulation en paramètre  $S_{11}$  sont représentés en dB sur la figure II.23.

**Figure II.23.** Coefficient de réflexion à l'entrée du réseau d'antennes nœud-papillon multicouches fonctionnant à la fréquence 5 GHz.

D'après la figure II. 23, on constate que la résonance du réseau d'antennes est correctement prédite à 5 GHz par les deux modèles, on remarque que le niveau du module de coefficient de réflexion à cette fréquence de résonnance est de -13,54 dB, obtenu par le modèle proposé et de -19,6 dB par Momentum.

#### **II. 6. 2. 1. 3 . Réseau d'antennes fonctionnant à 8 GHz**

Dans cette section, nous allons essayer de concevoir un réseau d'antennes à éléments rayonnants de forme nœud-papillon. Ce réseau d'antennes est conçu pour fonctionner à la fréquence 8 GHz. La simulation se fait par le modèle proposé qui est le modèle de la ligne de transmission et celle de la méthode des moments pour la comparaison. Le réseau est alimenté par un câble coaxial d'impédance caractéristique de 50 Ω. La puissance est distribuée à différentes antennes via un diviseur en arborescence.

Ce réseau d'antennes est optimisé pour fonctionner à la fréquence 8 GHz. Sur la figure II.24, on représente le masque de ce réseau d'antennes ainsi optimisé.

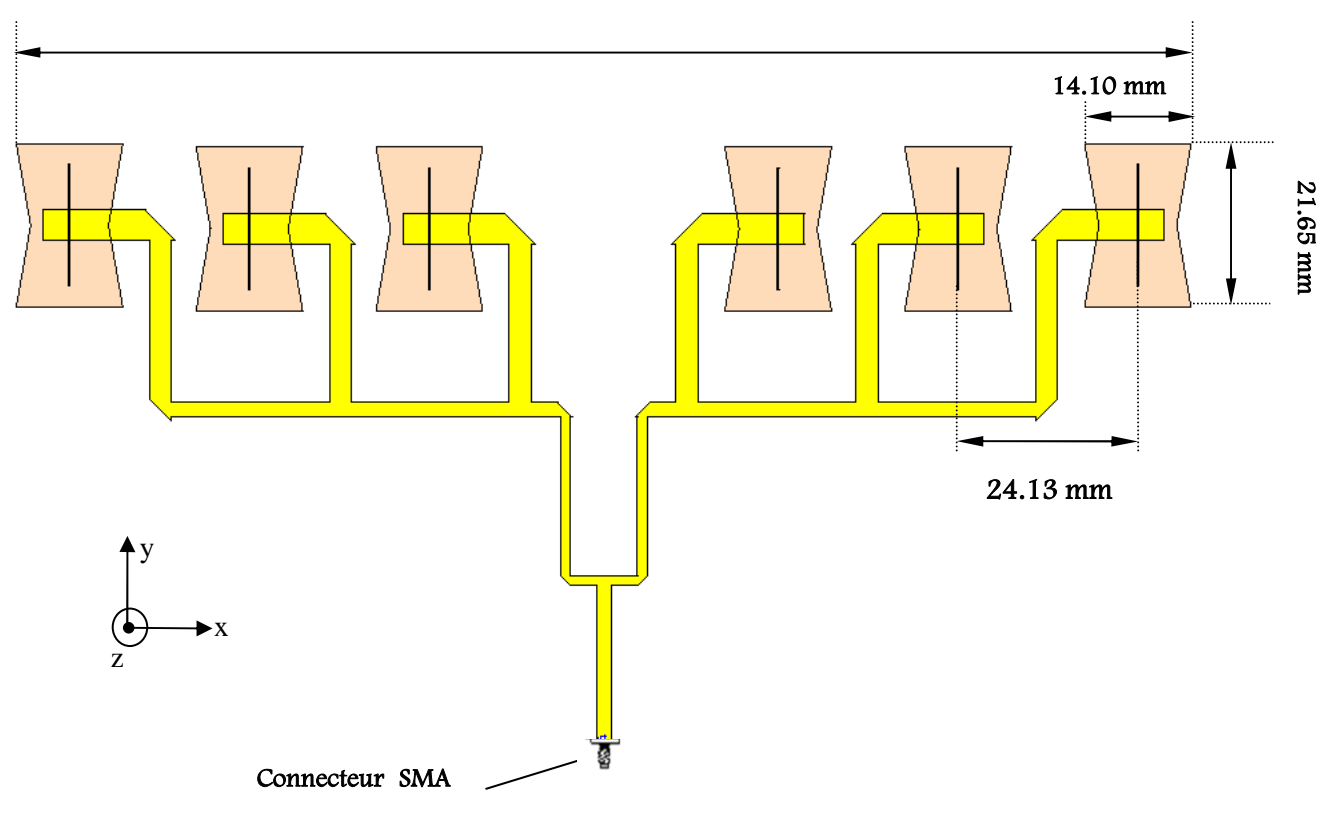

155.40 mm

**Figure II.24.** Masque du réseau d'antennes nœud-papillon multicouches fonctionnant à la fréquence 8 GHz.

La figure II.25, représente la simulation de coefficient de réflexion du réseau d'antennes en fonction de la fréquence dans la plage [7.8-8.2 GHz].

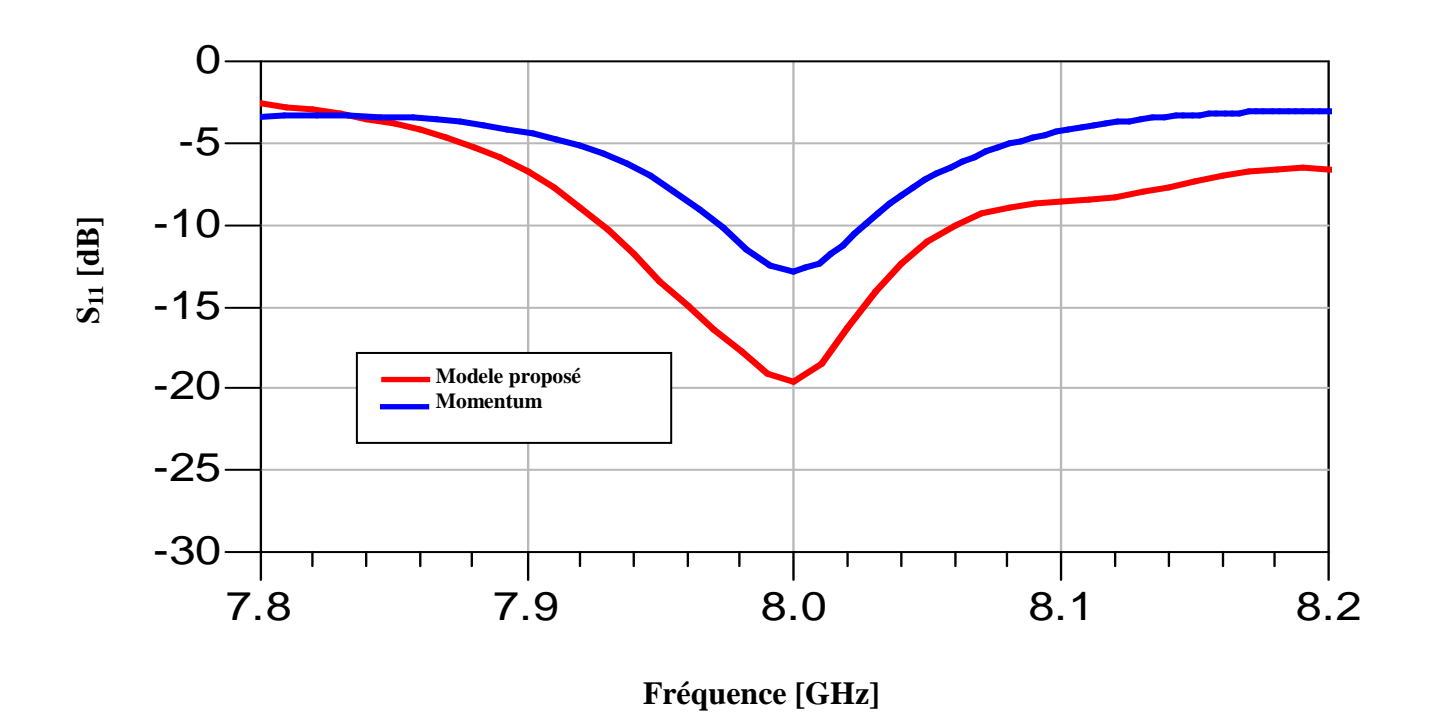

**Figure II.25.** Coefficient de réflexion à l'entrée du réseau nœud-papillon multicouches fonctionnant à la fréquence 8 GHz.

D'après la figure II.25, on constate que la résonance du réseau d'antennes est correctement prédite à 8 GHz par les deux modèles, on a un coefficient de réflexion de -19,60 dB par le modèle de la ligne de transmission et de -12,84 dB par la méthode des moments.

Notons que la bande passante obtenue par le modèle de la ligne de transmission est de l'ordre de 0,62 % et 1,62 % par la méthode des moments, soit une différence de 1 %.

#### **II. 7. Conclusion**

Dans ce chapitre nous avons présenté une formulation mathématique du modèle de la ligne de transmission pour la modélisation des antennes nœud-papillon, les réseaux d'antennes et les résultats de simulation des antennes nœud-papillon alimentées par une fente basée sur une technologie multicouches alimentée en arborescence. Les résultats de simulation obtenus par le modèle de la ligne de transmission ont été comparés avec ceux obtenus par une méthode rigoureuse qui est la méthode des moments afin de valider ce modèle.

Le modèle de la ligne de transmission proposé nous a permis de constater son intérêt dans la conception des différentes antennes et réseaux d'antennes multicouches malgré leurs complexités et prédire correctement la bonne fréquence de résonnance pour la conception de réseaux pour différentes applications en télécommunications

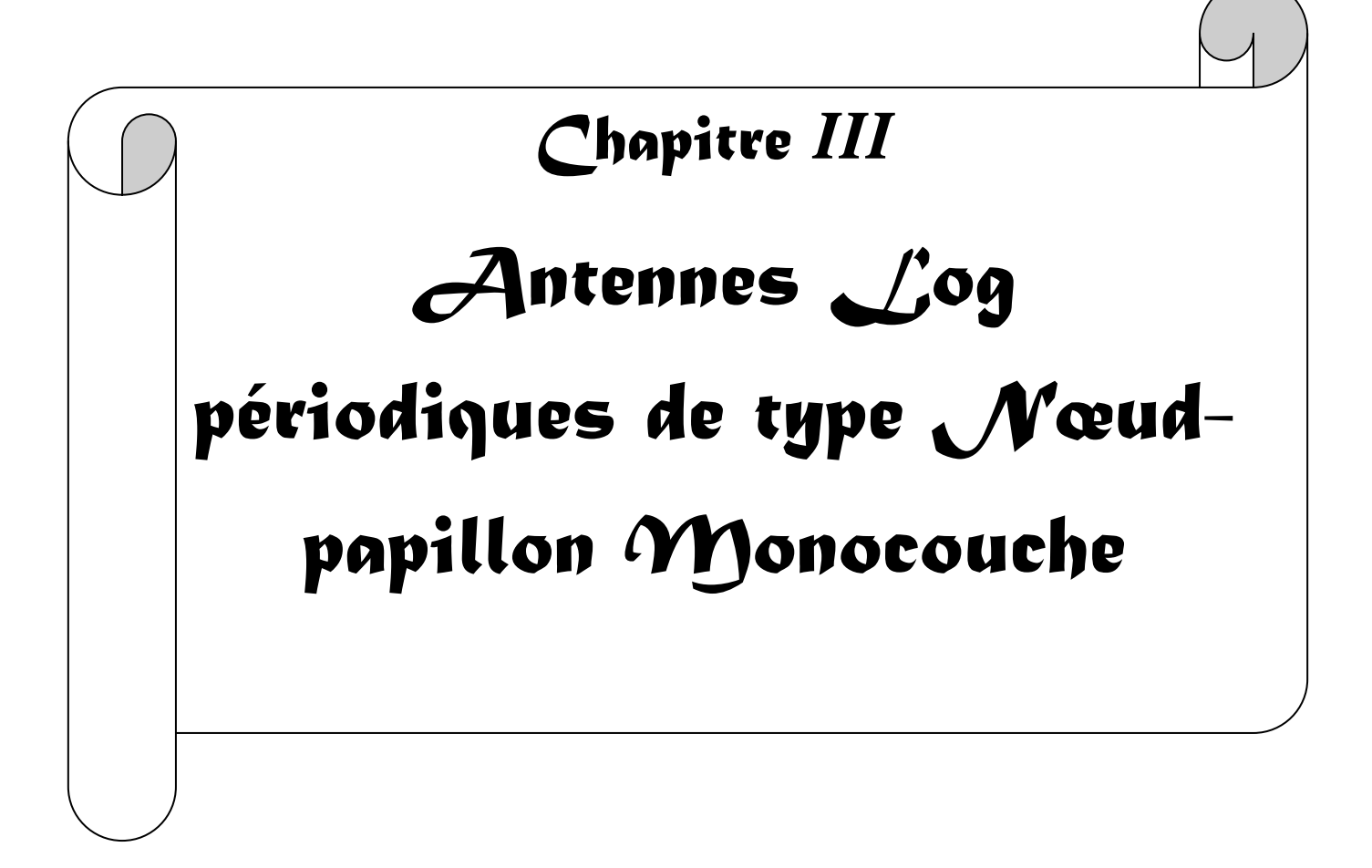

#### **III.1. Introduction**

L'objectif de cette partie est de concevoir et d'utiliser des modèles électriques équivalents simples et précis des réseaux d'antennes planaires log-périodiques à géométries nœud-papillon qui seront optimisés de sorte à obtenir l'élargissement satisfaisant de la bande passante opérants dans la bande C (émission et réception), la bande Ku et ULB, qui permettent de tenir compte de l'ensemble des caractéristiques géométriques, électriques et technologiques des éléments rayonnants et de leurs systèmes d'adaptation.

Le choix de la forme d'élément rayonnant nœud papillon (bow-tie) comme base d'étude pour ce travail de thèse puisqu'elle possède à la fois de bonne qualité d'intégration du fait de son encombrement en deux dimensions: faible encombrement, caractère ultra large bande ULB.

En premier lieu, nous essayons d'appliquer le principe log périodique pour concevoir des réseaux d'antennes large bande, En second lieu on applique ce modèle aux réseaux d'antennes log-périodiques ultra large bande (ULB).

Afin de valider le modèle proposé, les résultats de simulation obtenus par le modèle de la ligne de transmission seront comparés à ceux obtenus par la méthode des moments et la méthode des éléments finis.

#### **III. 2. Choix de l'outil de simulation**

Durant ces dernières années, le développement de techniques rigoureuses permettant de résoudre les équations de Maxwell a introduit et imposé des outils informatiques électromagnétiques. Ces outils sont de plus en plus utilisés dans l'analyse et la conception de dispositifs hyperfréquences utilisés dans les applications micro-ondes et de communications sans fil.

Dans ce travail de thèse, nous avons choisi deux outils de simulations avec deux méthodes de calculs différentes, le premier c'est l'outil Momentum qui utilise la méthode des moments (MoM) et le second outil c'est CST avec la technique d'intégration finie (FIT)

Momentum peut être utilisé de deux manières différentes : [III.1]

• Soit en employant la méthode nodale (lois des courant – tension de Kirshoff). Celle-ci offre une simulation rapide de circuits complexes comportant des éléments localisés (selfs, capacités…), distribués représentés par des circuits équivalents (cas des lignes microrubans) et actifs (transistors…) Cette méthode permet d'optimiser les circuits afin d'obtenir les caractéristiques souhaitées. Elle est bien adaptée lorsque les schémas équivalents des circuits sont valables, il faut donc rester très prudent aux fréquences millimétriques. En effet, cette méthode ne prend pas en compte les interactions électromagnétiques, telles que le couplage entre éléments.

• Soit en employant la méthode des moments qui fait appel à la résolution des équations de Maxwell en 3 dimensions suivant une formulation intégrale. Celle-ci fait intervenir les courants surfaciques induits sur les obstacles métalliques de la structure étudiée (ligne micro ruban ou antenne plaque par exemple). Néanmoins, l'utilisation de cette méthode est limitée, car elle impose une homogénéité des substrats des circuits à analyser, le nombre de couches étant illimité. Ainsi, la modélisation de trous métallisés, de ponts à air ou de substrats inhomogènes, n'est pas rigoureuse voire parfois impossible avec cette méthode, et repose sur des modèles simplifiés. C'est pourquoi cette méthode est qualifiée de 2D<sup>112</sup>. Ce logiciel a été appelé *MOMENTUM* 

Afin de pouvoir modéliser le fonctionnement de la source élémentaire, nous avons procédé par la méthode suivante pour représenter de façon informatique notre antenne à l'aide de l'outil Momentum :

- Création du substrat diélectrique : définir les différentes couches de substrats diélectriques et de métallisation.
- Création du dessin des différentes couches actives : représenter la zone de métallisation de la ligne d'alimentation, l'élément rayonnant.
- Maillage de la structure : fixer le degré de précision des calculs, ce qui influera sur la durée de la simulation. Afin de bien modéliser les effets de bord, on affine le maillage sur les bords.
- Simulations :
	- Définir les fréquences extrêmes de la simulation.
	- Présentation des résultats.
	- $\checkmark$  Visualiser les principaux paramètres ( $S_{11}$ , phase, ...).

### **III.3. Antennes log-périodiques**

Ces antennes ont des propriétés qui se reproduisent périodiquement en fonction du logarithme de la fréquence. Elles sont formées d'éléments rayonnant se déduisant les uns des autres à partir d'une multiplication de leur dimension par un facteur  $\tau = f_2/f_1$  [III.2-III.3].

Avec :

 $f_1$ : La fréquence de résonance de la première antenne.

 $f_2$ : La fréquence de résonance de la deuxième antenne.

Ces éléments se répètent ainsi avec une périodique ln (τ) fonction de logarithme de la fréquence, d'où l'appellation d'antenne log périodiques.

Les réseaux log -périodiques auront les mêmes propriétés de rayonnement à toutes les fréquences qui sont reliées par le rapport τ [III.4].

$$
f_1, f_2 = \tau \cdot f_1, f_3 = \tau^2 \cdot f_1, f_4 = \tau^3 f_1, \dots, f_n = \tau^{n-1} f_1
$$
\n(III.1)

$$
\ln \frac{f_2}{f_1} = \ln \tau; \ln \frac{f_3}{f_1} = 2 \ln \tau; \dots; \ln \frac{f_4}{f_1} = (n-1) \ln \tau
$$
 (III.2)

### **III.4. Simulations**

La réalisation pratique de tout objet (circuit, carte imprimée, antenne, etc.…) passe certainement par trois étapes fondamentales :La modélisation (par des programmes et des formulations), La simulation, La réalisation.

- 1) La modélisation est le fait de créer un modèle efficace de l'objet à simuler par des formulations mathématiques et physiques à résoudre, de préciser les points d'accès (les entrées, sorties) du système à modéliser et de prévoir son comportement conditionnel à toute excitation externe.
- 2) La simulation est une étape indispensable pour la réalisation réelle d'un objet, puisqu'elle nous guide et nous oriente vers la bonne sélection des paramètres statiques et des conditions de fonctionnement selon l'objectif fixé par la réalisation.

Pour toutes nos simulations dans cette partie, nos réseaux d'antennes log-périodiques de type bowtie sont définis comme suit:

- ♦ Les éléments rayonnants sont de forme nœud-papillon (composés de deux taper reliés entre eux  $w_1$  : la base du taper ;  $w_2$  : le sommet du taper), imprimés sous un substrat d'époxy de permittivité relative  $\varepsilon_r$  = 4.32 et d'épaisseur h = 1.59 mm.
- ♦ L'épaisseur de la métallisation est de T= 0.05, Les pertes du substrat sont caractérisées par tan  $\delta = 0.048$ .
- $\triangle$  Les éléments rayonnants sont positionnés périodiquement avec un pas d=λ<sub>g</sub>/2 pour éviter le couplage inter-éléments.

### **III.5. Résultats de simulation**

## **III.5.1. Réseau d'antennes log-périodiques de type nœud-papillon fonctionnant dans les bandes Ku et C(émission et réception).**

Le réseau d'antennes log-périodiques est constitué d'éléments rayonnants qui se déduisent les uns des autres par des homothéties ; chaque élément est accordé à une fréquence proche de celle de l'élément voisin. Une telle structure, dotée de nombreux éléments et pour laquelle l'écart des fréquences de résonance entre éléments rayonnants voisins est petit, constitue un dispositif très large bande.

Ces réseaux sont conçus pour fonctionner dans certaines bandes de fréquences bien définies: bande C émission et réception, bande Ku et la bande ULB. Une alimentation en série a été appliquée et qui consiste à utiliser une ligne imprimée droite avec des branchements pour chaque élément du réseau.

Le schéma du circuit de notre modèle appliqué à ce réseau est représenté sur la figure III.1.

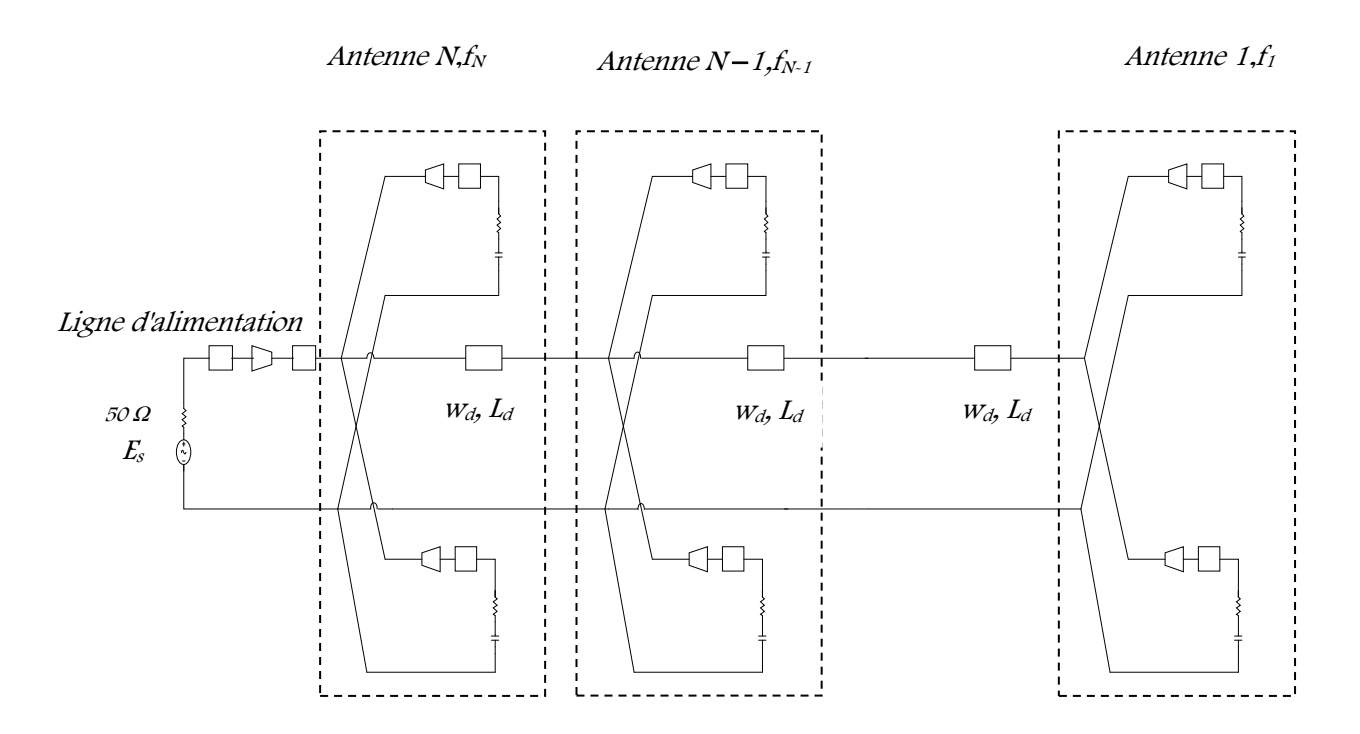

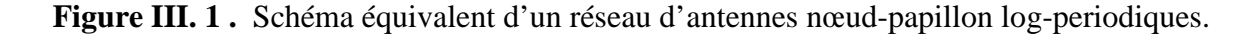

## **III.5.1.1.Réseau d'antennes log-périodiques de type nœud-papillon fonctionnant dans la bande Ku**

Ce réseau est conçu pour fonctionner dans la bande de fréquence Ku [10.7-12.75] GHz. En premier lieu on considère un réseau rectiligne log-périodique constitué de cinq antennes nœud-papillon , On constate que ce réseau de cinq éléments ne couvre pas la bande Ku (figure III.2), nous devons augmenter le nombre de réseau d'antenne à 7 éléments.

Le coefficient de réflexion simulé à l'entrée du réseau d'antennes à cinq éléments en fonction de la fréquence est montré sur la figure III.2.

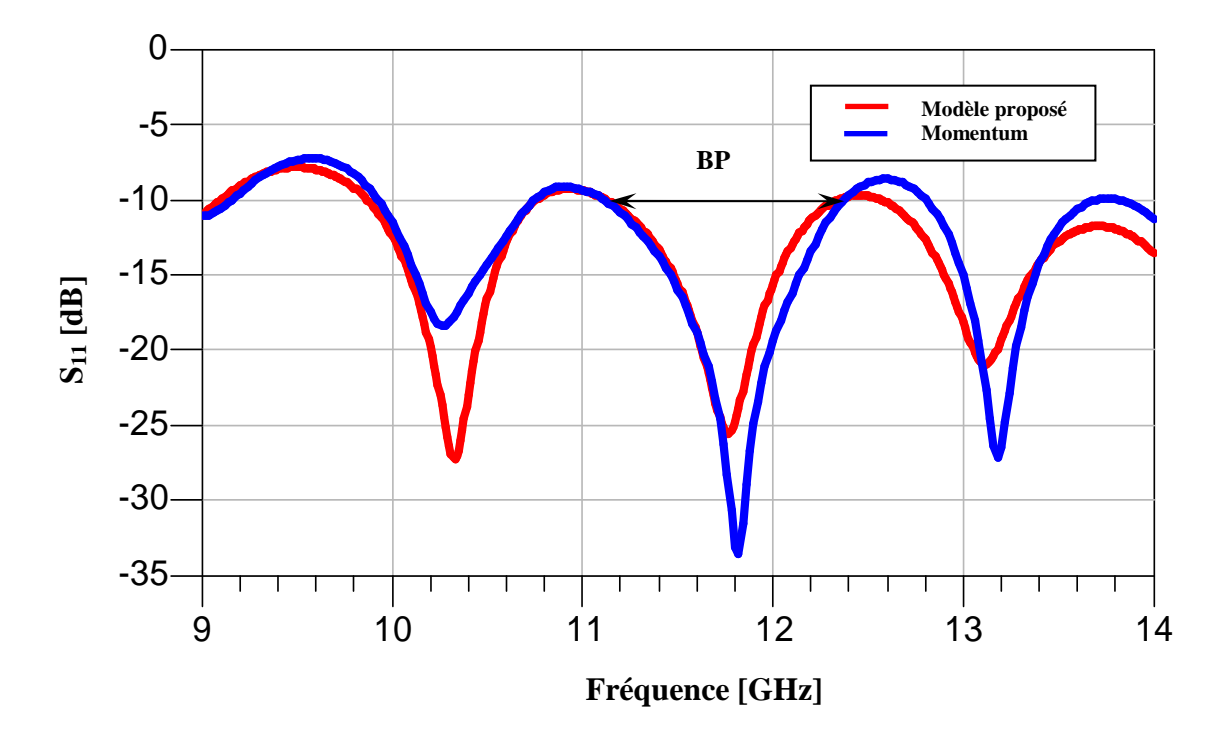

**Figure III.2.** Coefficient de réflexion à l'entrée du réseau d'antenne à 5 éléments.

Nous avons généré le layout correspondant au circuit à 7 éléments, on insert la ligne d'impédance 50 Ω, on définit le substrat, et on ajoute le port d'excitation, afin de pouvoir effectuer une simulation sous Momentum. Le masque du réseau d'antennes ainsi adapté est représenté par la figure III.3 dans le repère xyz.

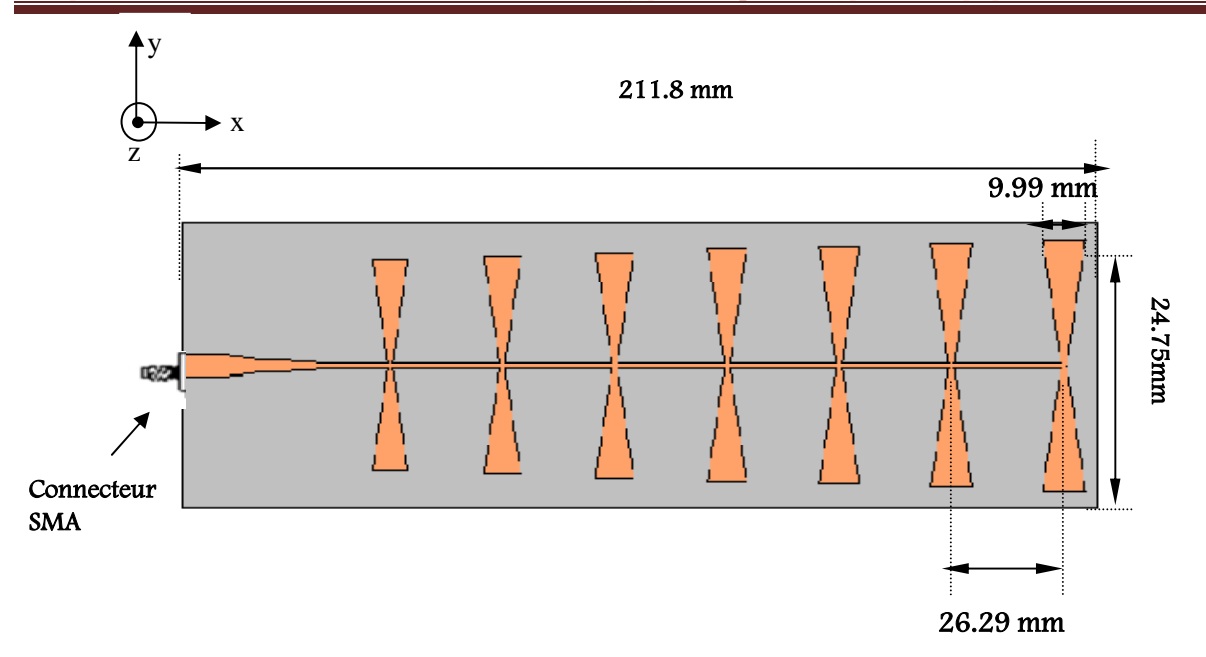

**Figure III.3.** Masque du réseau log-périodique à 7 éléments fonctionnant dans la bande Ku.

Sur le tableau III.1, on donne les paramètres définissant ce réseau d'antennes logpériodiques, le rapport τ, qui définit la périodicité des caractéristiques de l'antenne est choisi tel que  $\tau$ =1.03.

| Eléments                | Fréquence [GHz] | $w1$ [ $mm$ ] | $w2$ [ <i>mm</i> ] | $L$ [ $mm$ ] |
|-------------------------|-----------------|---------------|--------------------|--------------|
| $\mathbf{1}$            | 10.7            | 9.99          | 1.26               | 24.75        |
| $\overline{2}$          | 11.02           | 9.7           | 1.22               | 24.04        |
| 3                       | 11.35           | 9.41          | 1.18               | 23.34        |
| $\overline{\mathbf{4}}$ | 11.69           | 9.13          | 1.14               | 22.66        |
| 5                       | 12.04           | 8.86          | 1.10               | 22           |
| $\boldsymbol{6}$        | 12.40           | 8.6           | 1.06               | 21.38        |
| $\overline{7}$          | 12.75           | 8.34          | 1.02               | 20.76        |
|                         |                 |               |                    |              |

Tableau III. 1. Paramètres et dimensions de chaque antenne du réseau fonctionnant dans la bande Ku.

Le coefficient de réflexion simulé à l'entrée de chaque antenne en fonction de la fréquence est montré sur la figure III.4.

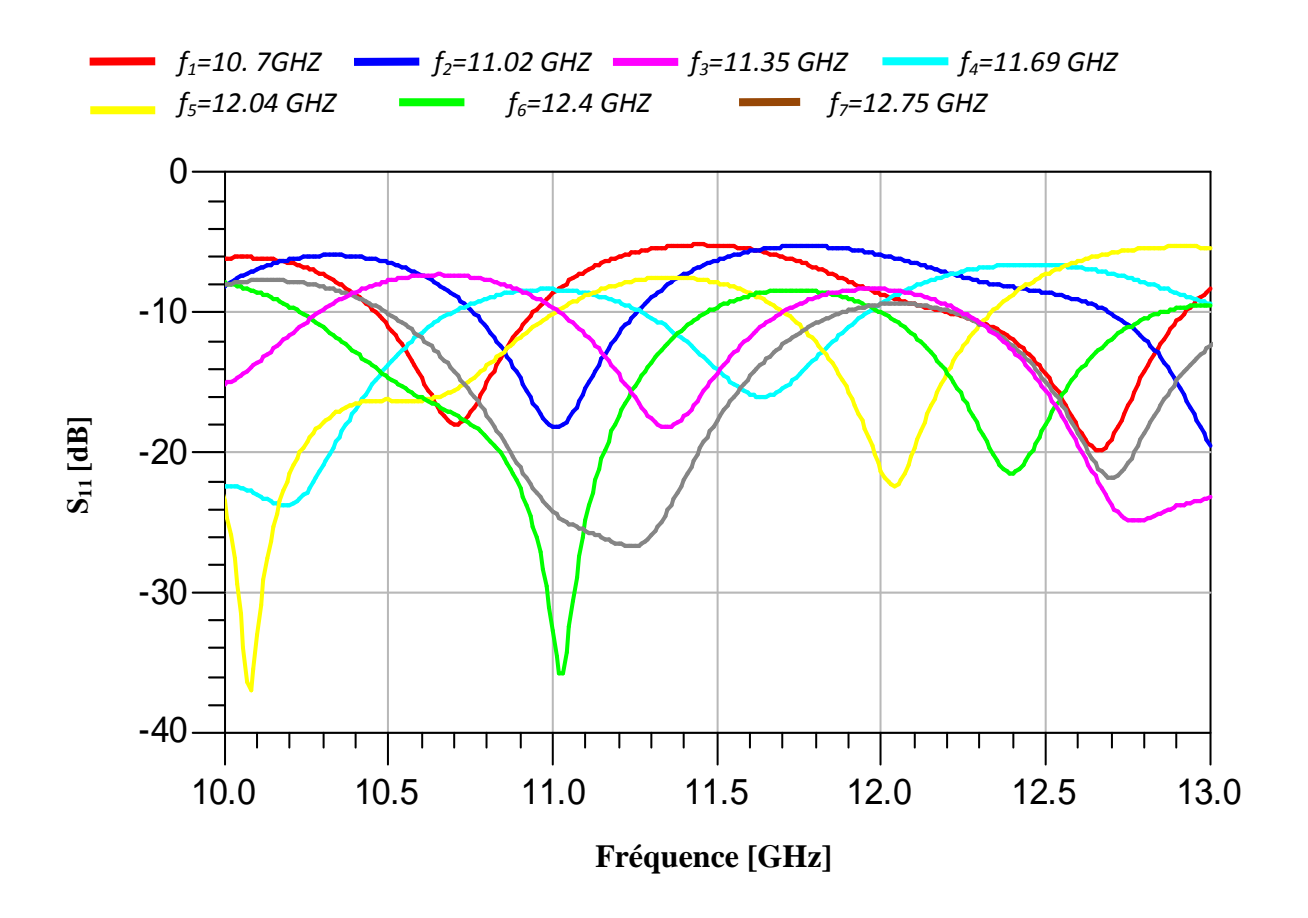

**Figure III.4.** Coefficient de réflexion à l'entrée de chaque antenne.

D'après la Figure III.4, nous remarquons que les coefficients de réflexion présentent de bon pic aux fréquences de résonances pour chaque antenne. Toutes les antennes ont un niveau de puissance réfléchie inferieur à -18 dB.

Le tableau III.2 résume la largeur de bande passante obtenue pour chaque antenne. Nous rappelons que la bande passante est définie à -10 dB.

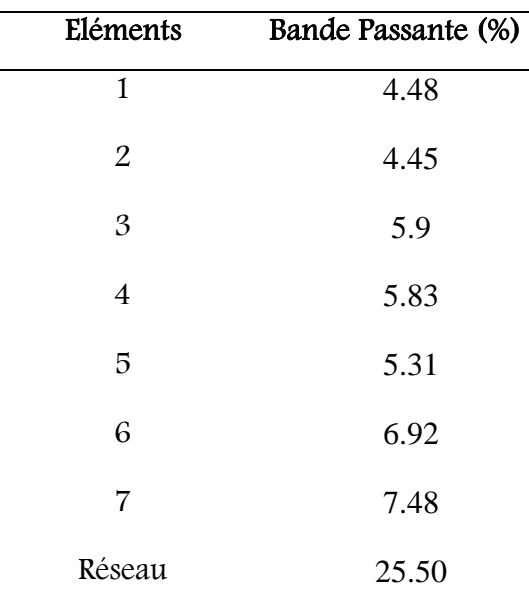

**Tableau III.2.** La largeur de la bande passante de chaque antenne ( bande Ku).

Après obtention du niveau d'adaptation le plus bas qui soit centré à la fréquence de résonnance désirée. On exploite le modèle électrique équivalent de chaque élément rayonnant, établi précédemment, pour aboutir à une modélisation complète de tout le réseau logpériodique fonctionnant dans la bande Ku. Les résultats de simulation obtenus par ce modèle sont comparés à ceux obtenus par la méthode des moments.

Le coefficient de réflexion à l'entrée de ce réseau est montré sur la figure III.5.

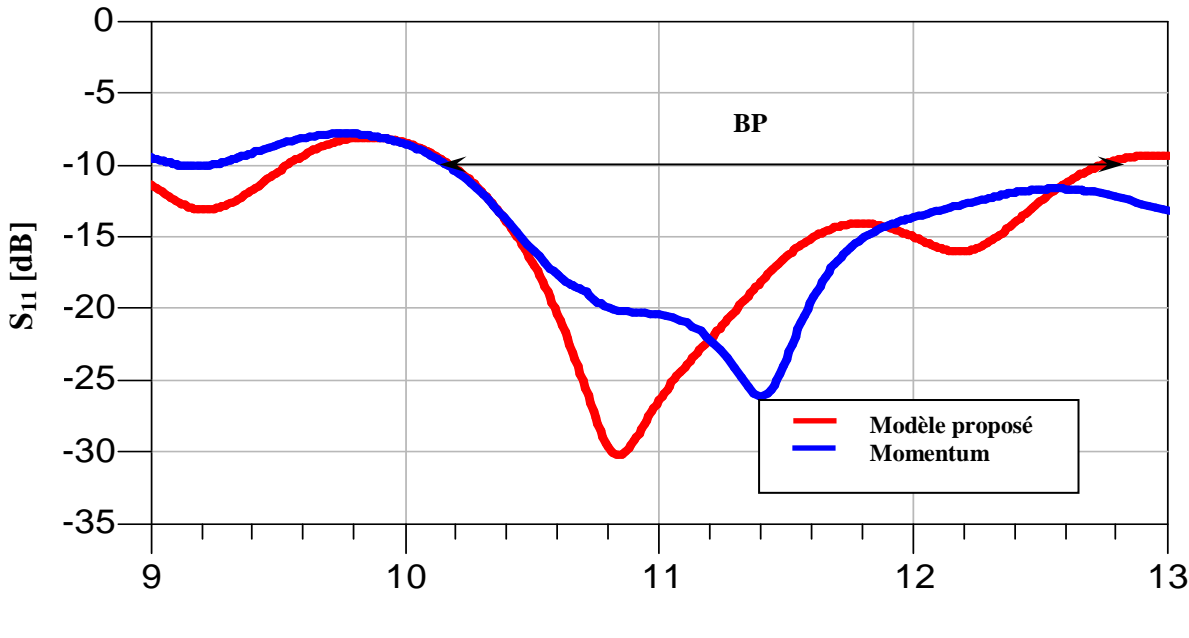

**Fréquence [GHz]** 

**Figure III.5**. Coefficient de réflexion à l'entrée du réseau d'antennes .

L'observation des résultats de simulation obtenus en termes de coefficient de réflexion montrés sur la figure III.5, fait apparaître que la bande de fréquence a été couverte par le modèle de la ligne de transmission et par la méthode des moments ; avec un accord entre les deux modèles, ce qui confirme la fiabilité du modèle de la ligne de transmission. Ce résultat est meilleur s'il est comparé avec celui obtenu avec une seule antenne.

La phase réfléchie à l'entrée de ce réseau des deux modèles sont représentés sur la figure III.6.

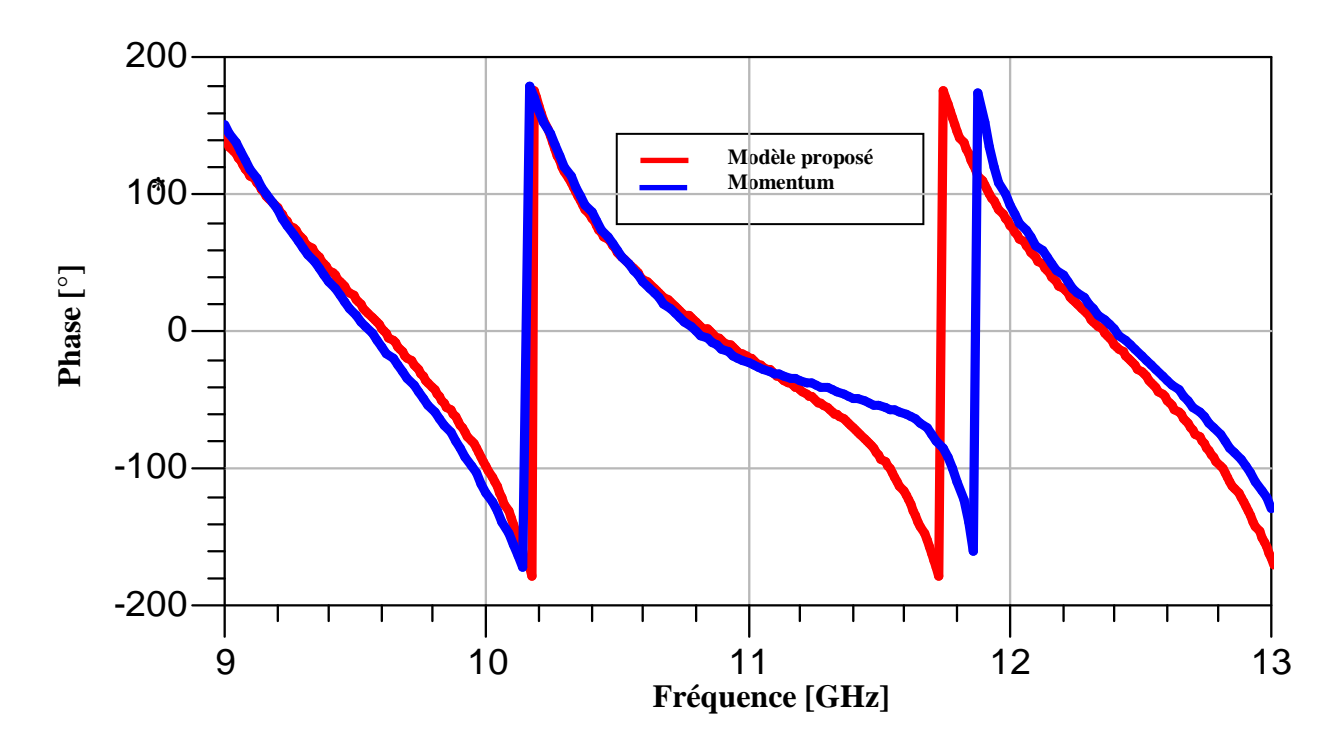

**Figure III.6**. La phase réfléchie à l'entrée du réseau.

D'après la figure III.6, on remarque qu'il y a une très bonne concordance entre le modèle de la ligne de transmission et la méthode des moments. En plus, on enregistre une phase réfléchie à l'entrée du réseau d'antenne nulle pour les deux modèles, ce qui signifie une adaptation idéal.

Sur la figure III. 7, nous schématisons le rapport d'onde stationnaire (R.O.S). D'après cette figure, nous constatons que les deux rapports se concordent et sont assez proches de l'unité.

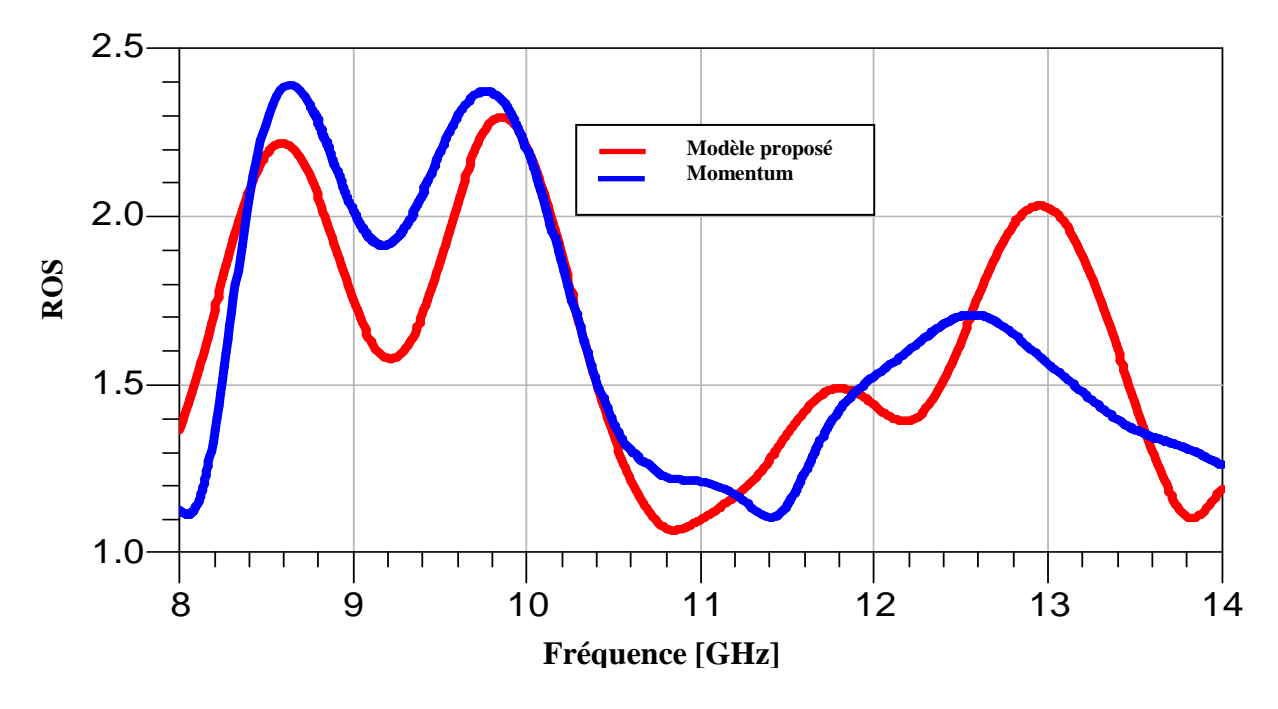

**Figure III.7.** R.O.S à l'entrée du réseau d'antennes à 7 éléments.

Les résultats de simulation obtenus avec MOMENTUM sont comparé à ceux obtenus avec CST Microwave Studio afin de valider le modèle proposé.

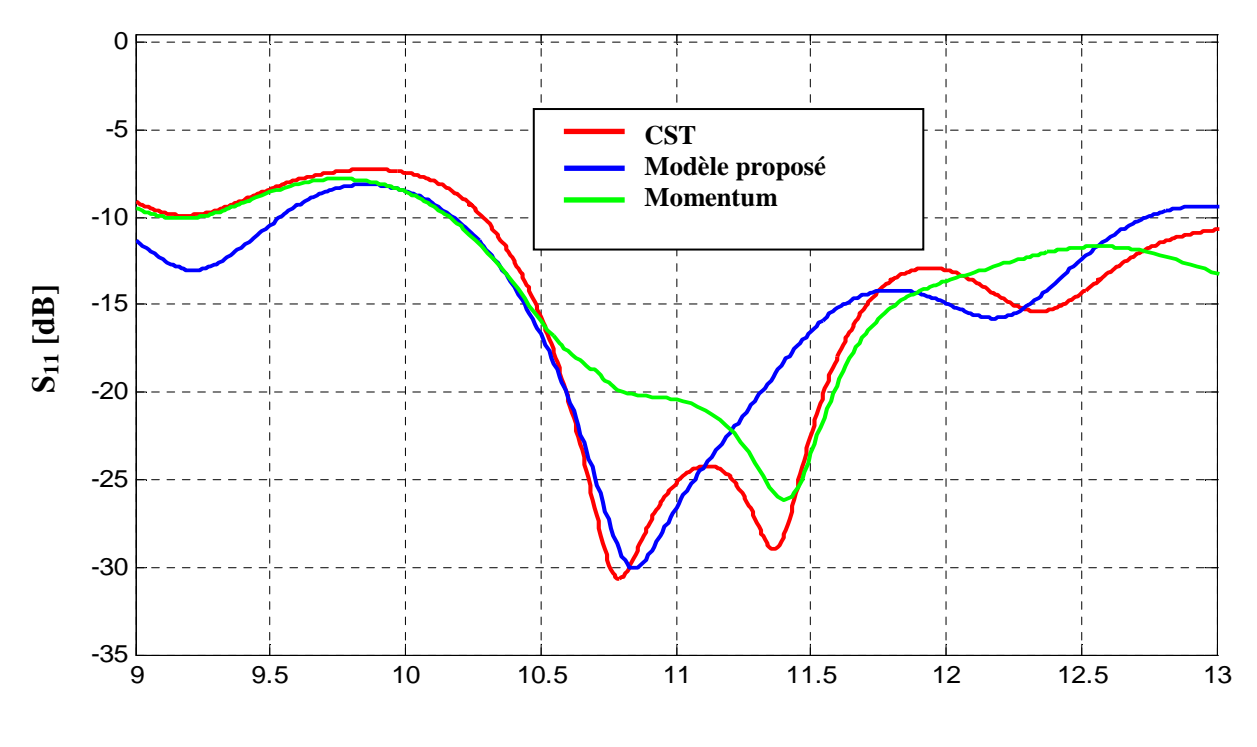

### **Fréquence [GHz]**

**Figure III.8**. Comparaison du coefficient de réflexion à l'entrée du réseau d'antennes par les trois méthodes.

Du point de vue comparaison entre les trois modèles, on remarque qu'il y a un léger décalage entre les trois modèles en terme de bande passante .

Les diagrammes de rayonnement correspondants à ce réseau en trois dimensions, en polaire, en plan E et le plan H sont également présentés sur les figures III. 9 et III.10.

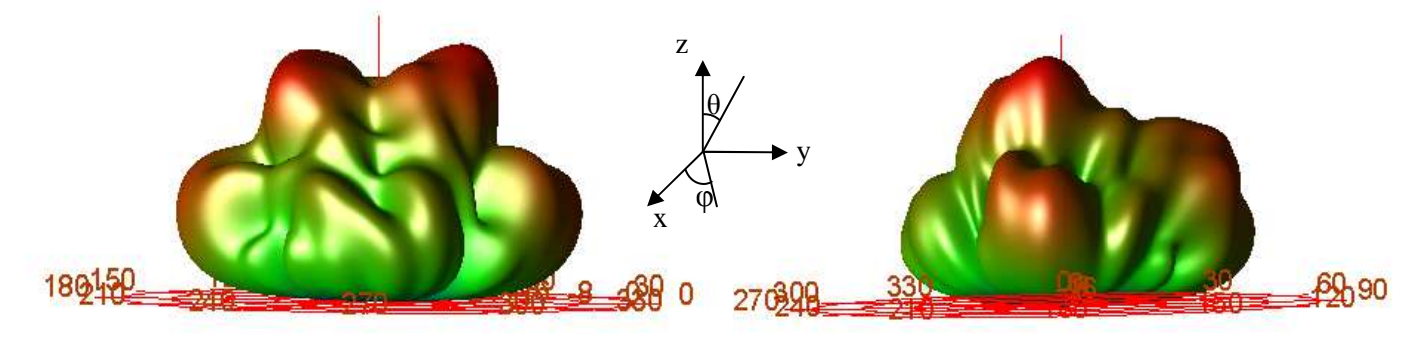

Plan E  $(\varphi = 0^{\circ})$  Plan H  $(\varphi = 90^{\circ})$ 

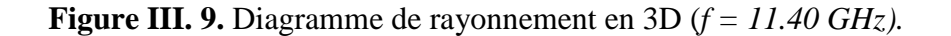

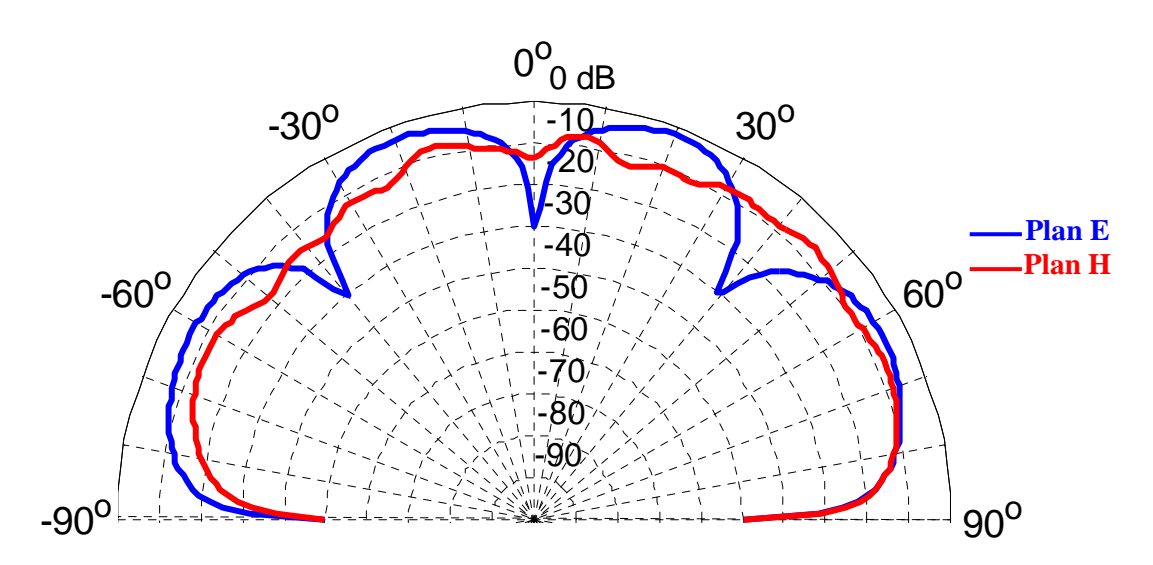

**Figure III.10**.Diagramme de rayonnement en polaire ((*f =11.40 GHz).* Plan E  $(\varphi = 0^{\circ})$ Plan H ( $\omega = 90^\circ$ )

### **III.5.1.2. Réseau d'antennes log-périodiques de type nœud-papillon fonctionnant dans la bande C en réception.**

En premier lieu on considère un réseau rectiligne log-périodiques constitué de cinq antennes nœud-papillon conçu pour fonctionner dans la bande de fréquence C [3.7-4.2] GHz , On constate que ce réseau de 5 éléments (figure III.11) ne couvre pas la bande C, nous

devons augmenter le nombre de réseau d'antenne à 7 éléments, les éléments rayonnant sont positionnés périodiquement avec un pas  $d \geq \lambda_q/2$ .

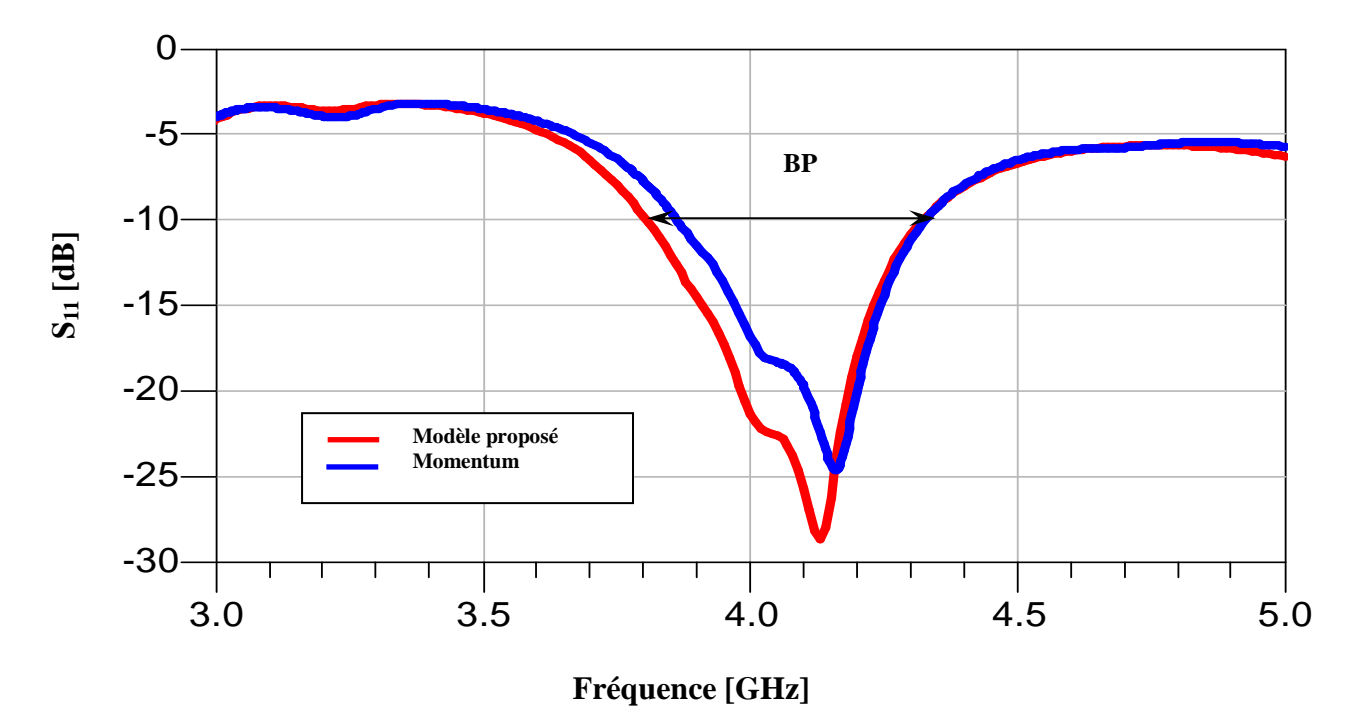

**Figure III.11**. Coefficient de réflexion à l'entrée du réseau d'antennes à cinq éléments .

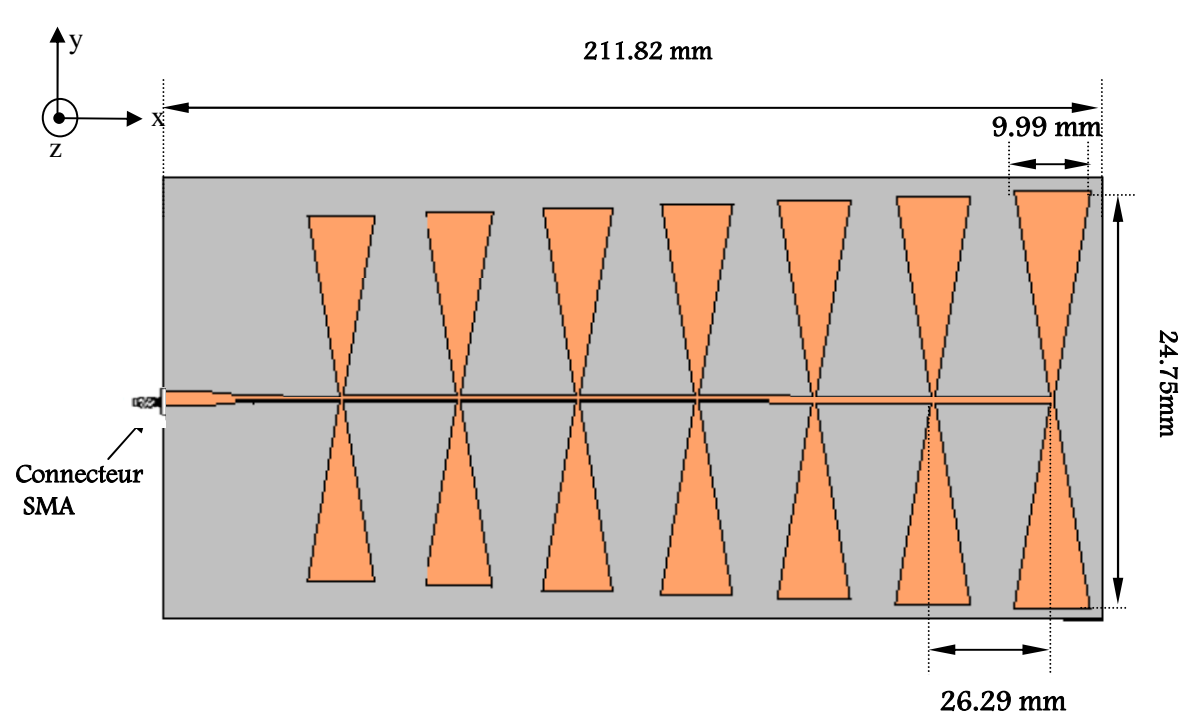

Le masque du réseau d'antennes ainsi adapté est représenté par la figure III.12.

**Figure III. 12.** Masque du réseau log périodique à 7 éléments.

Sur le tableau III.3, on donne les fréquences de résonances et les dimensions de chaque élément rayonnant de nœud-papillon du réseau. Le facteur de périodicité est choisi tel que  $\tau$ =1.033.

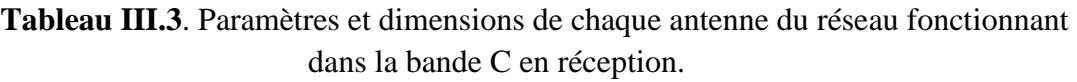

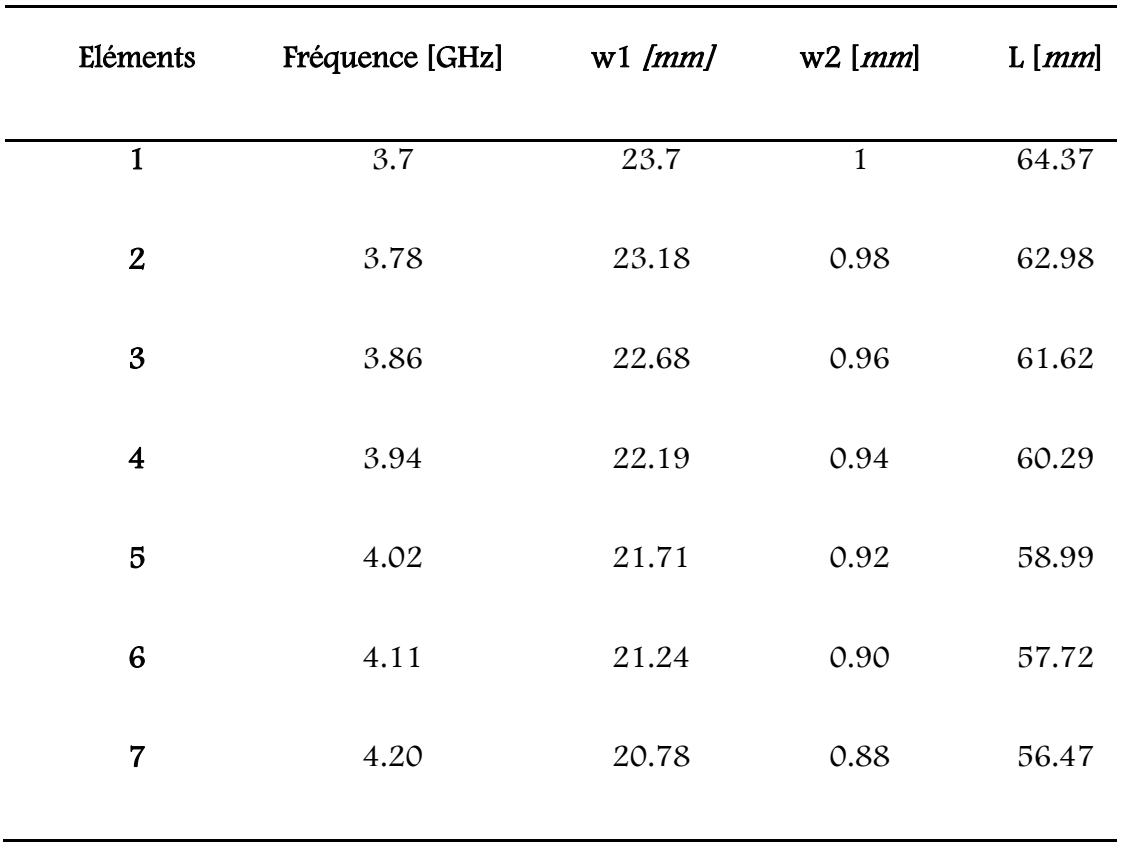

Le coefficient de réflexion simulé à l'entrée de chaque antenne en fonction de la fréquence est représenté sur la figure III.13.

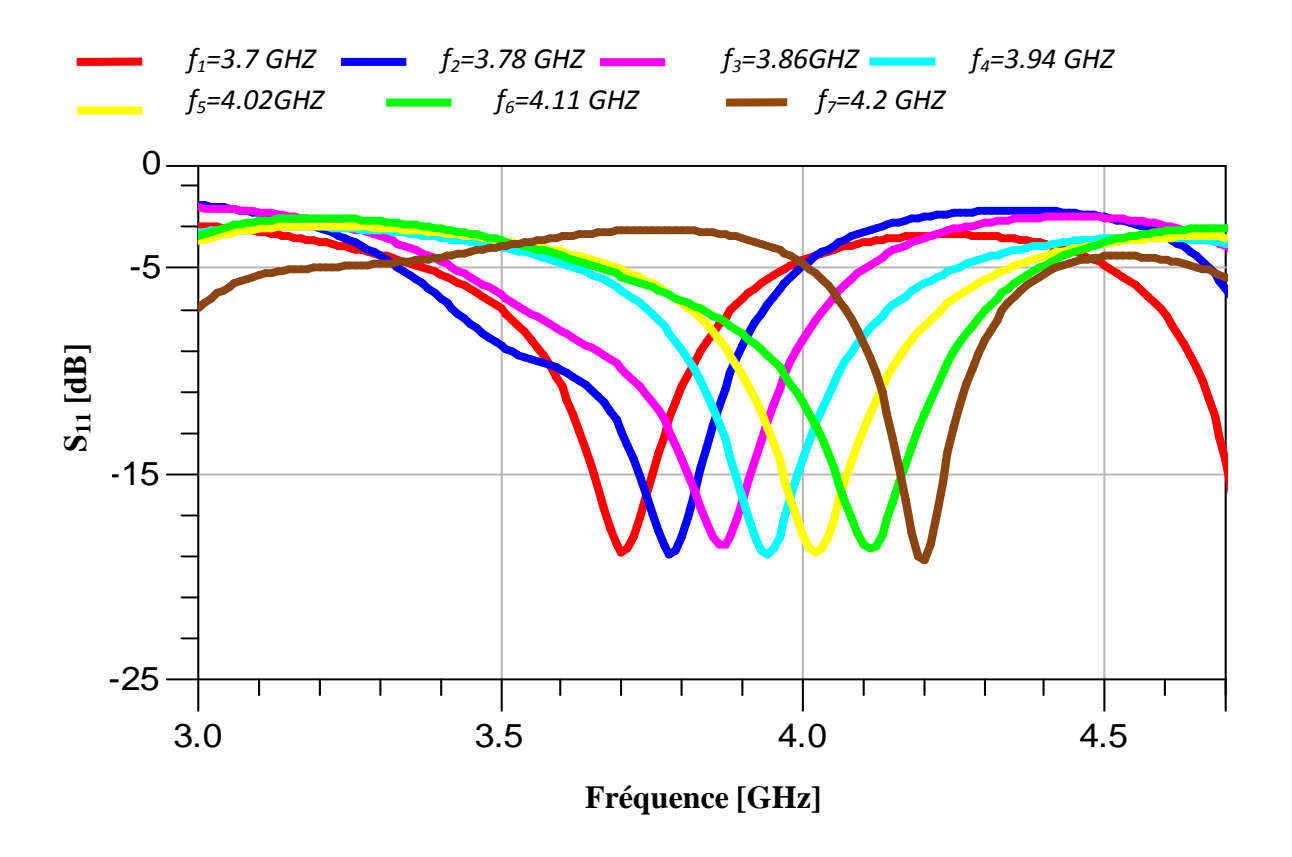

**Figure III.13.** Coefficient de réflexion à l'entrée de chaque antenne (bande C [3.7-4.2] GHz).

D'après la figure III.13, nous remarquons que les coefficients de réflexion présentent de bon pic aux fréquences de résonances pour chaque antenne.

Après l'obtention du niveau d'adaptation le plus bas qui soit centré à la fréquence de résonnance désirée. On exploite le modèle électrique équivalent de chaque élément rayonnant, établi précédemment, pour aboutir à une modélisation complète de tout le réseau log périodique fonctionnant dans la bande C. Les résultats de simulation obtenus par ce modèle sont comparés à ceux obtenus par la méthode des moments.

La figure III.14, représente les résultats de simulation obtenus par la méthode des moments et le modèle de la ligne de transmission donnant la variation du coefficient de réflexion du réseau d'antennes imprimées en fonction de la fréquence

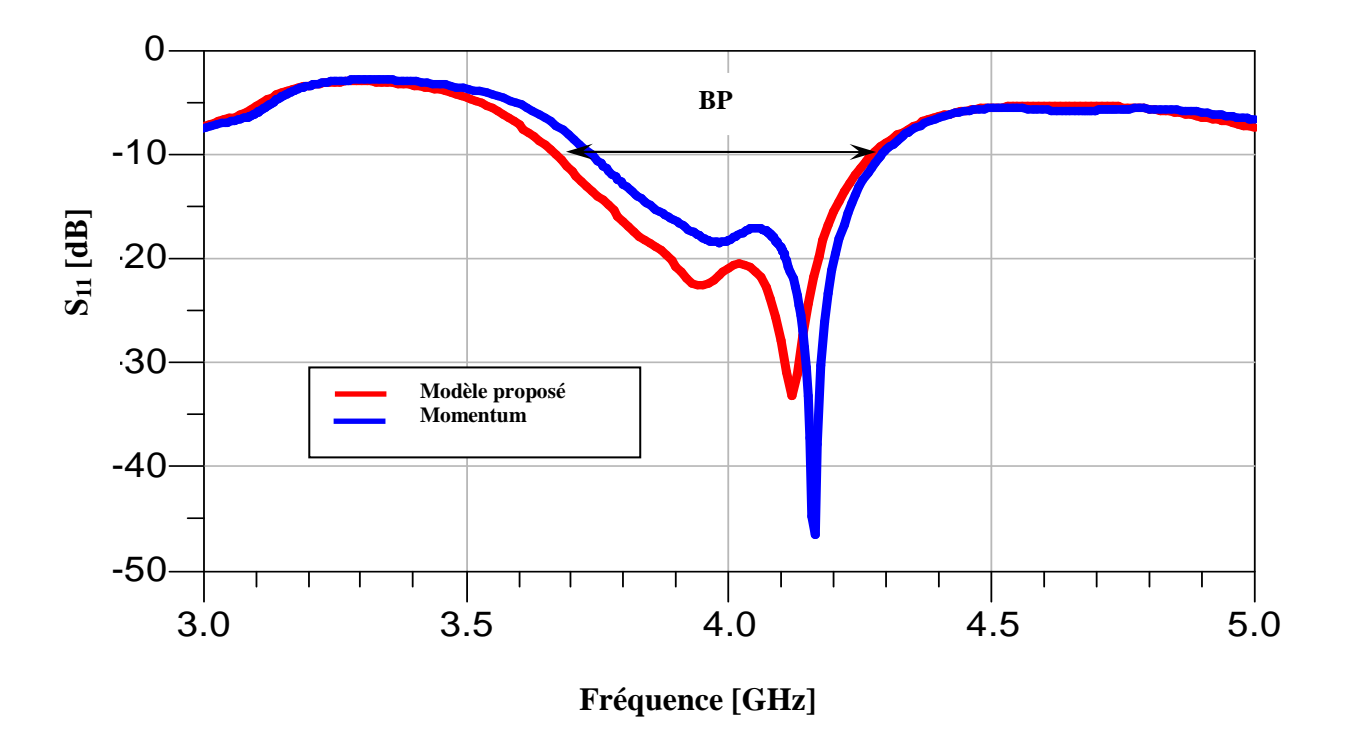

**Figure III.14.** Coefficient de réflexion à l'entrée du réseau d'antennes.

L'observation des résultats de simulation obtenus en termes de coefficient de réflexion montrés sur la figure III.14, fait apparaître que la bande de fréquence a été couverte par le modèle de la ligne de transmission et presque par la méthode des moments ; avec un accord entre les deux modèles, ce qui confirme la fiabilité du modèle de la ligne de transmission. Ce résultat est meilleur s'il est comparé avec celui obtenu avec une seule antenne et réseau à 5 éléments.

La phase réfléchie à l'entrée du ce réseau des deux modèles est représentée sur la figure III.15.

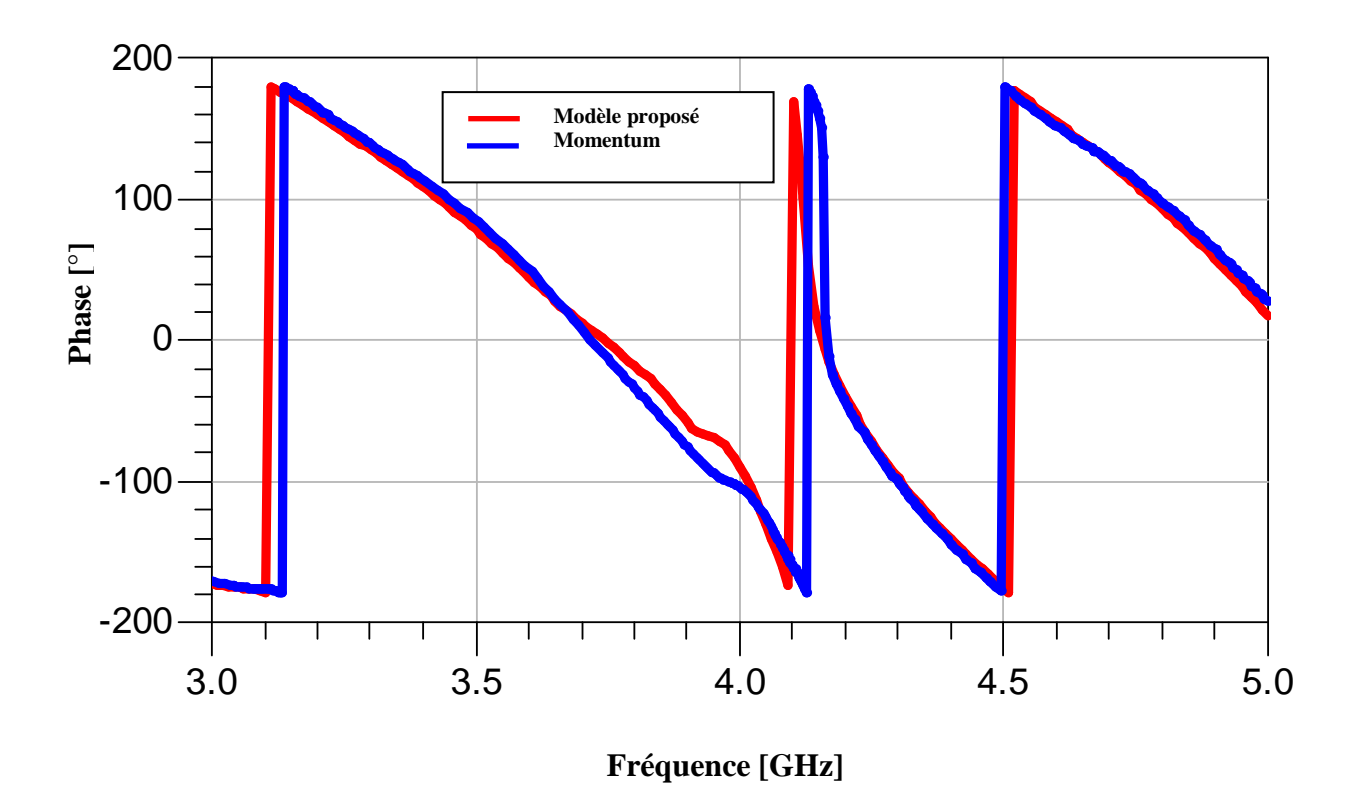

**Figure III.15**. la phase réfléchie à l'entrée du réseau.

D'après la figure III.15, on remarque qu'il y a une très bonne concordance entre le modèle de la ligne de transmission et la méthode des moments. En plus, on enregistre une phase réfléchie à l'entrée du réseau d'antenne nulle pour les deux modèles, ce qui signifie une adaptation idéal.

Le rapport d'onde stationnaire (ROS) à l'entrée du réseau d'antenne nœud-papillon logpériodiques est représenté sur la figure III.16.

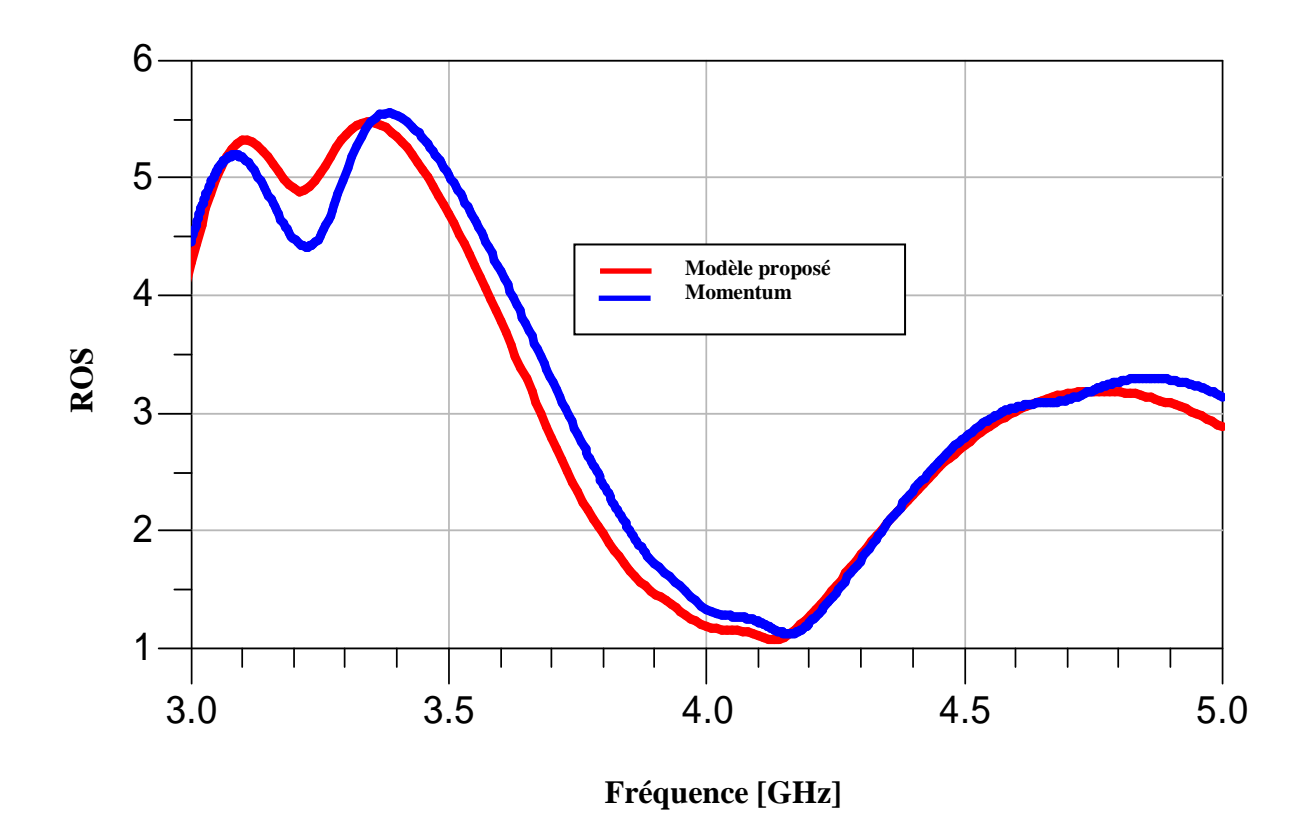

**Figure III. 16 .**R.O.S à l'entrée du réseau d'antennes à 7 éléments.

Selon le résultat montré sur la figure III.16, on observe que le niveau de R.O.S est au voisinage de l'unité pour les deux modèles (modèle de la ligne de transmission et la méthode des moments), ce qui implique la bonne adaptation du réseau d'antennes.

Nous avons simulé le coefficient de réflexion  $S_{11}$  de ce réseau d'antennes par une autre méthode rigoureuse celle d'intégration finie issue par le logiciel CST et nous l'avons comparé avec le coefficient de réflexion  $S_{11}$  issu de la simulation sous Momentum.

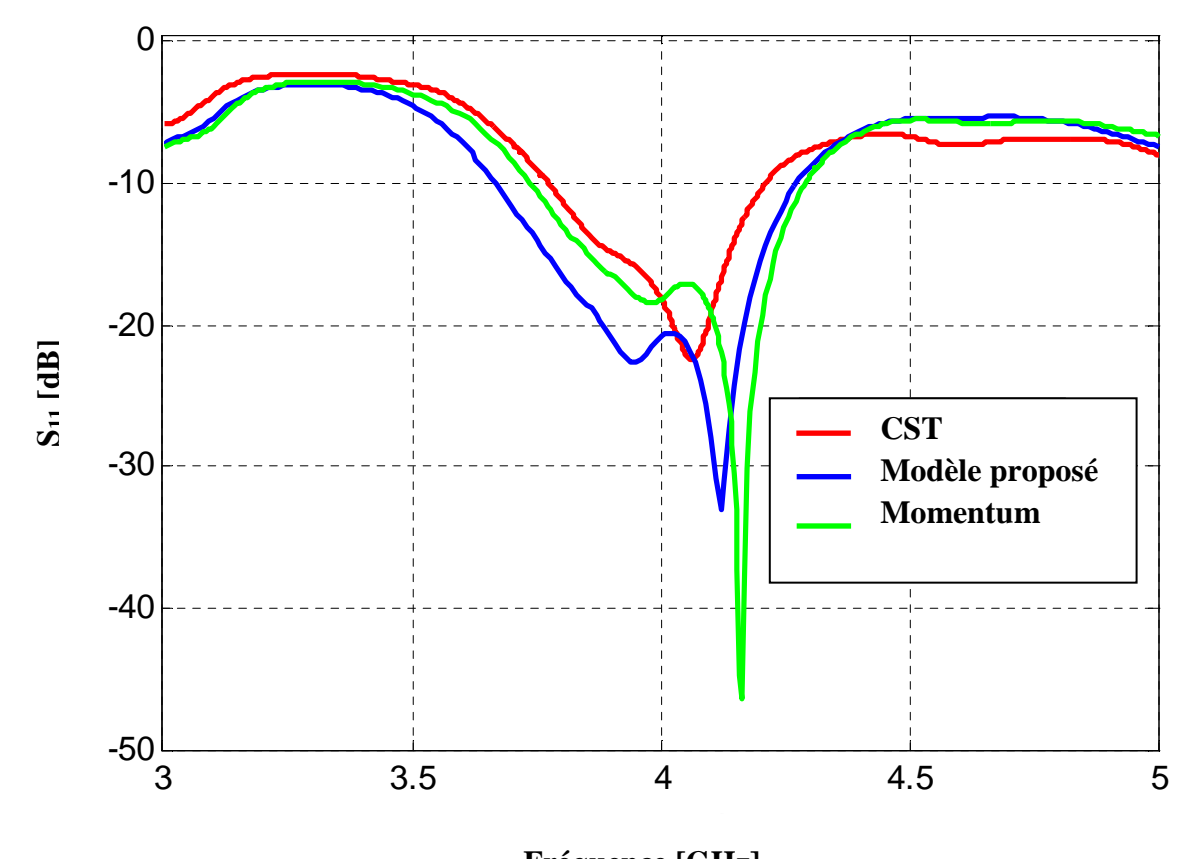

**Fréquence [GHz]** 

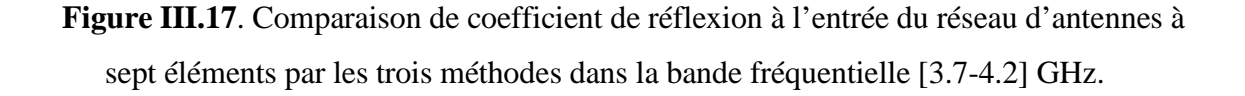

Nous pouvons constater le bon accord entre les trois modèles avec une excellente adaptation dans la bande fréquentielle [3.7-4.2] GHz.

Les diagrammes de rayonnement de ce réseau sont illustrés dans les figures III. 18, III.19 à la fréquence 4.16 GHz.

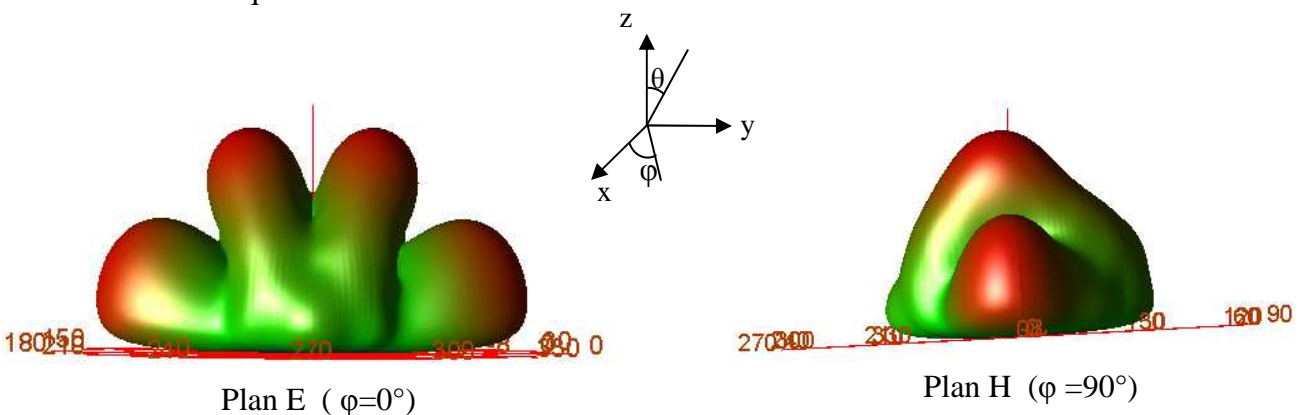

**Figure III. 18.** Diagramme de rayonnement en 3D (*f = 4.16 GHz).* 

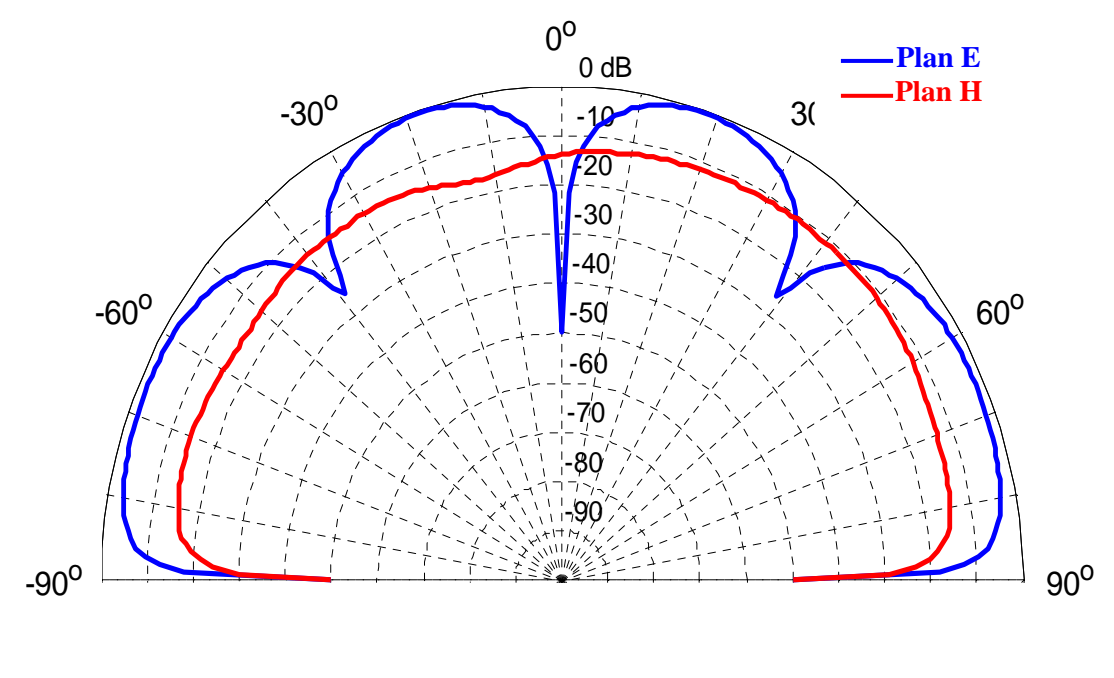

**Figure III.19**.Diagramme de rayonnement en polaire ((*f = 4.16 GHz).* Plan E  $(\varphi=0^{\circ})$ Plan H  $(\varphi=90^\circ)$ 

## **III.5.1.3.Réseau d'antennes log périodiques de type nœud-papillon fonctionnant dans la bande C émission.**

Cette section présente les résultats de simulation d'un réseau rectiligne log-périodique constitué de 5 antennes nœud-papillon . Le système a été conçu et simulé pour fonctionner dans la bande de fréquence C [5.9-6.4] GHz.

Le masque du réseau d'antennes ainsi adapté est représenté par la figure III. 20.

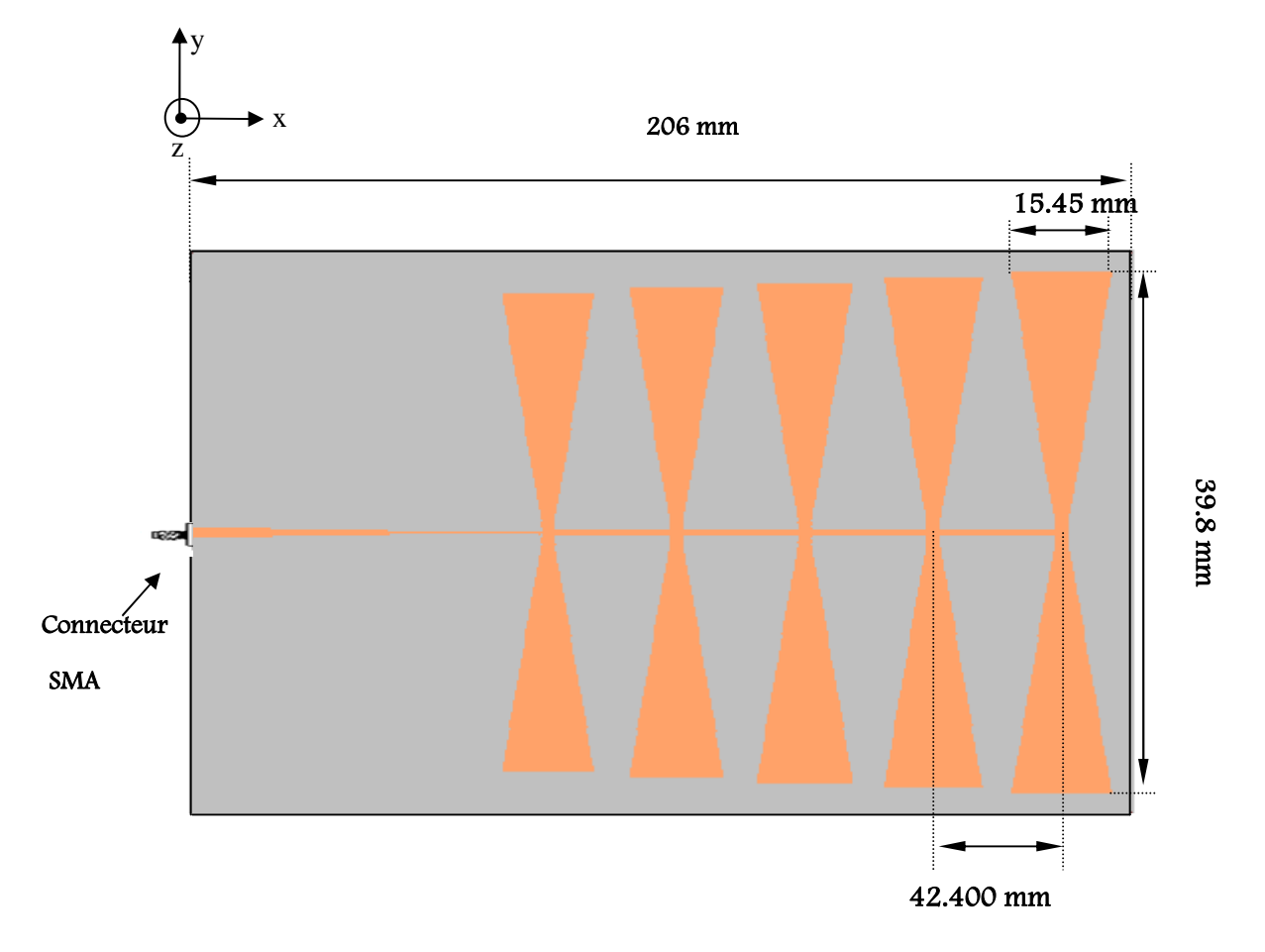

**Figure III. 20**.Masque du réseau log périodique à 5 éléments (Bande C émission).

Sur le tableau III.4, on donne les fréquences de résonances et les dimensions de chaque élément rayonnant. Le facteur de périodicité est choisi tel que  $\tau$ =1.033.

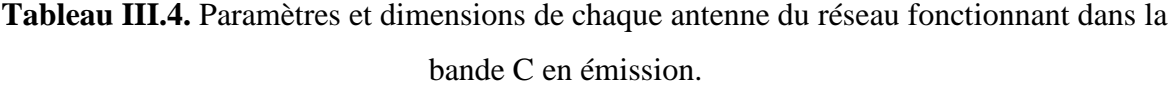

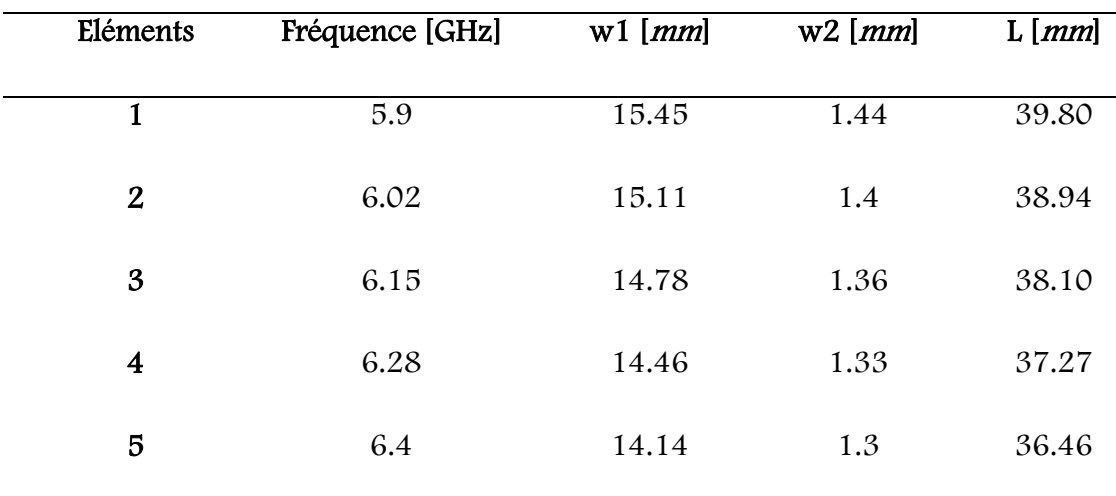

Le coefficient de réflexion simulé à l'entrée de chaque antenne est montré sur la figure III. 21.

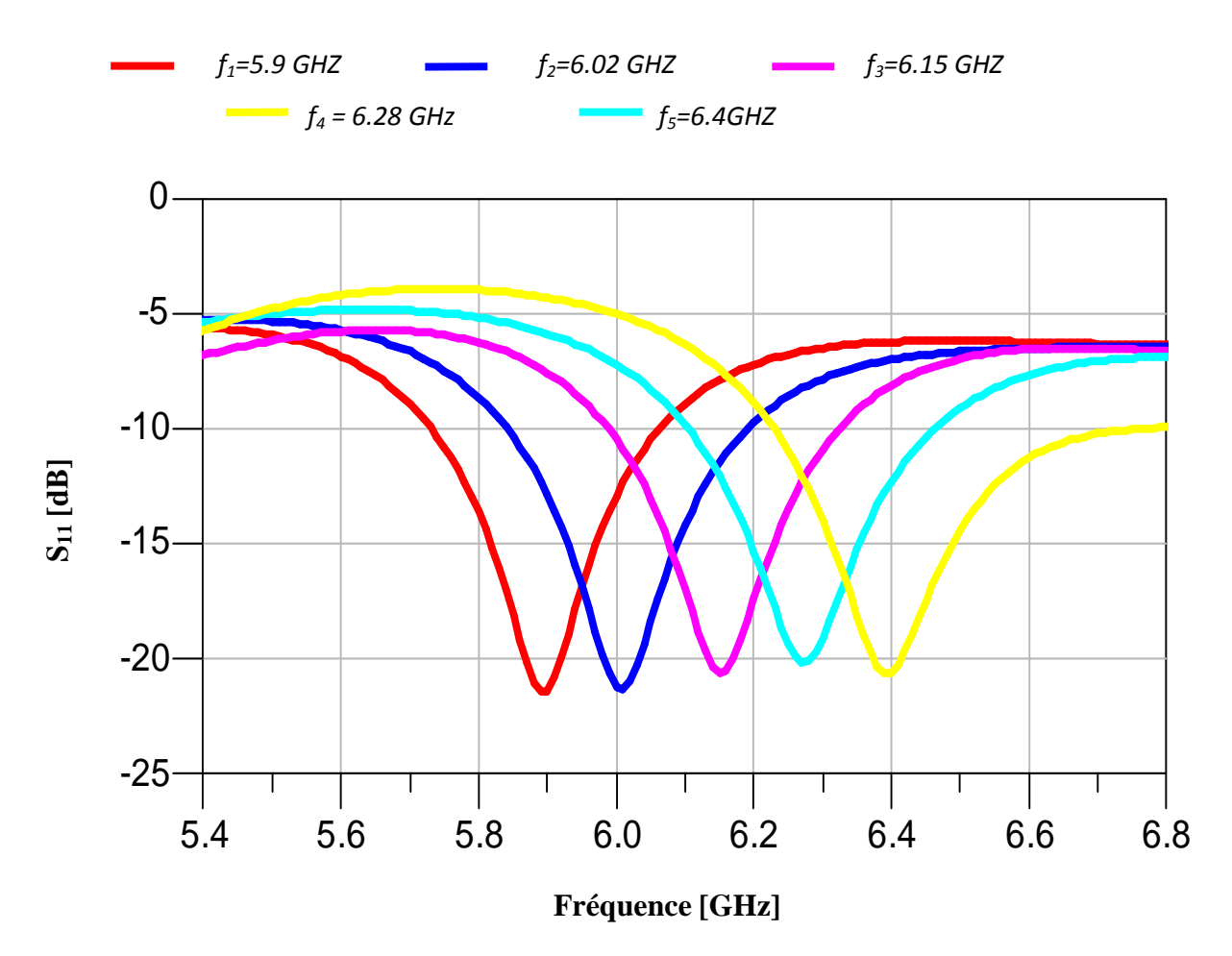

Figure III. 21 : Coefficient de réflexion à l'entrée de chaque antenne.

D'après la figure III. 21, nous remarquons que les coefficients de réflexion présentent un très bon pic à la fréquence de résonance pour chaque antenne, d'ailleurs les niveaux enregistrés sont inférieur à -20 dB pour les différents antennes.

Le coefficient de réflexion à l'entrée de ce réseau est illustré sur la figure III.22 .

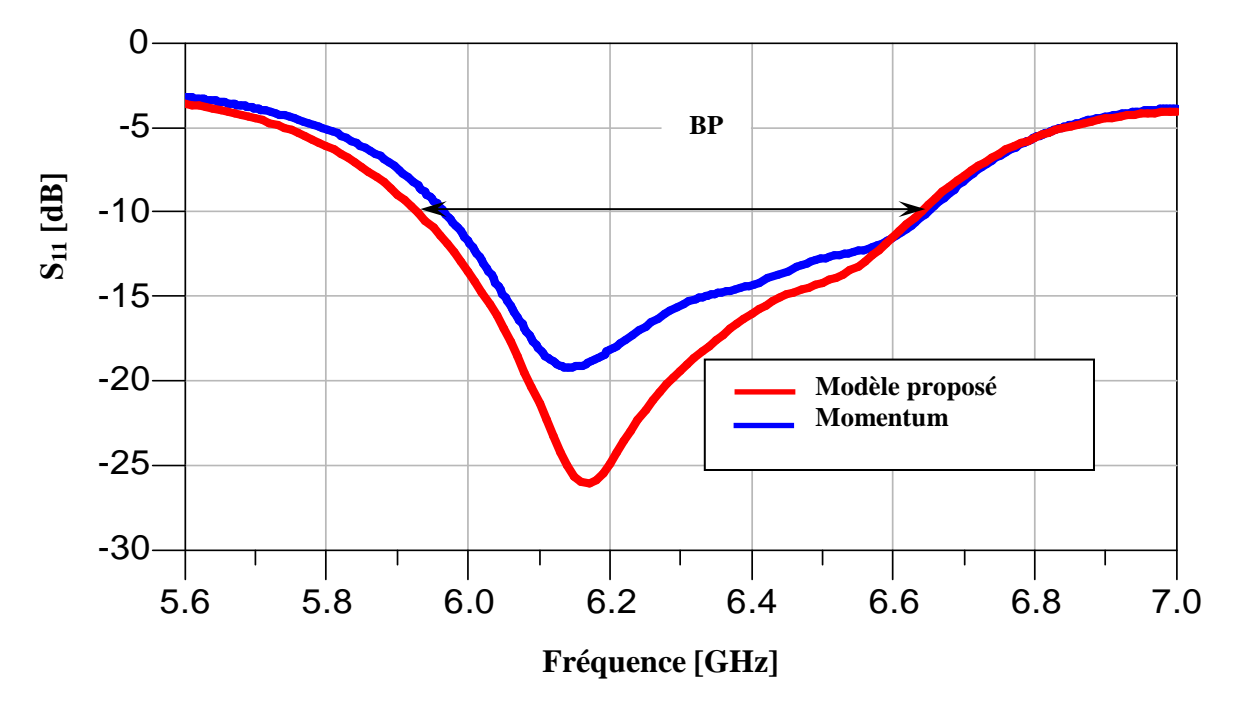

**Figure III.22 .** Coefficient de réflexion à l'entrée du réseau à 5 éléments.

La largeur de bande ainsi obtenue pour chaque antenne est reportée dans le tableau III.5.

| Eléments         | Bande passante (%) |  |  |
|------------------|--------------------|--|--|
| $\mathbf 1$      | 5.59               |  |  |
| $\boldsymbol{2}$ | 5.82               |  |  |
| 3                | 5.36               |  |  |
| 4                | 5.73               |  |  |
| 5                | 8.34               |  |  |
| réseau           | 11.50              |  |  |

**Tableau III. 5.** La largeur de bande ainsi obtenue pour chaque antenne .

L'observation de résultats de simulation fait apparaitre une bande passante de 11.50 % calculé à -10 dB, ce résultat est meilleur si l'on compare avec celui obtenue avec une seule antenne, avec un bon accord entre les deux modèles.

Le résultat de simulation concernant la phase réfléchie à l'entrée du réseau d'antennes à 5 éléments est illustré sur la figure III. 23.

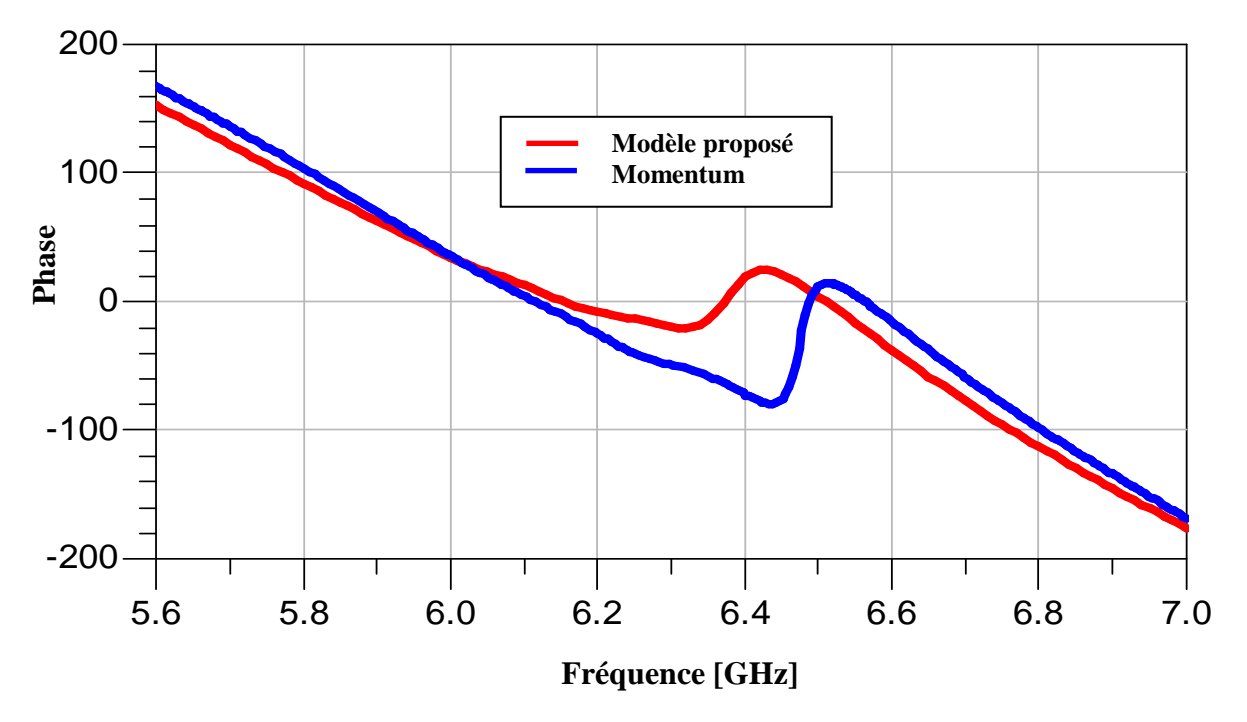

**Figure III.23** *.* Phase réfléchie à l'entrée du réseau d'antennes à 5 éléments.

Le rapport d'ondes stationnaires de l'antenne proposée est représenté sur la figure III.24.

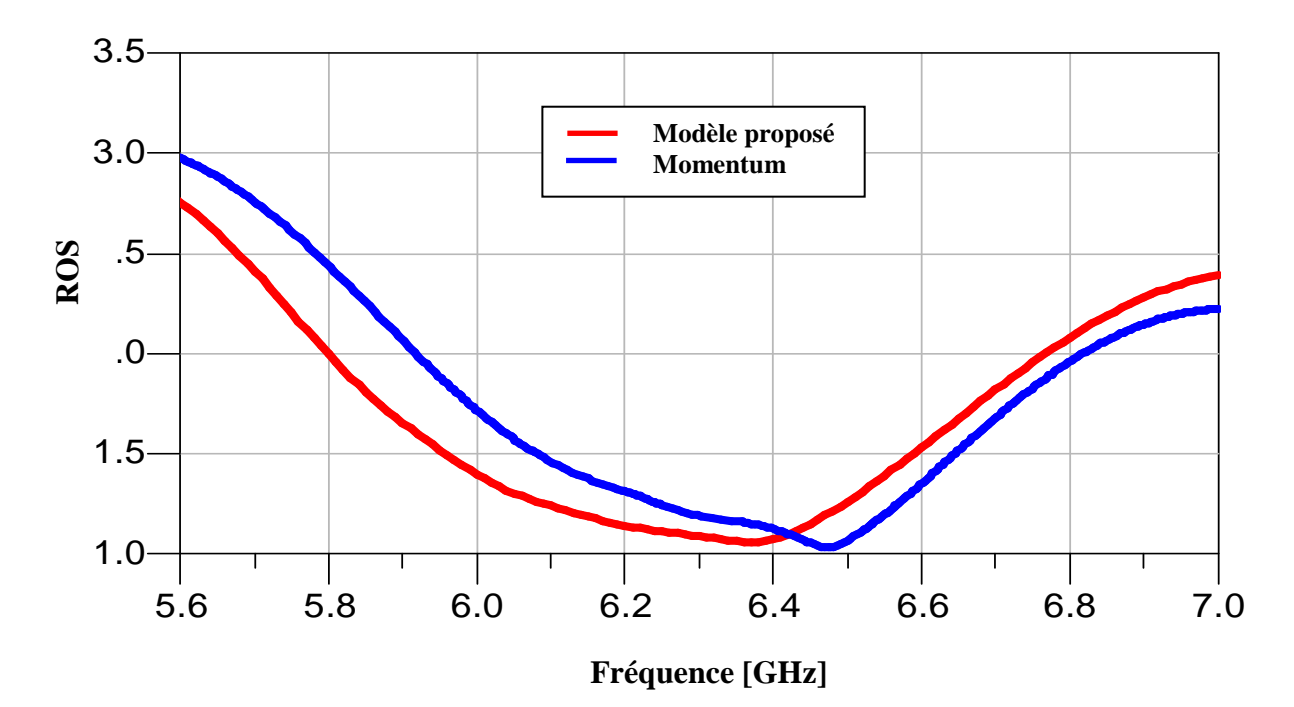

**Figure III.24 .**R.O.S à l'entrée du réseau d'antennes à 5 éléments.

Selon le résultat montré sur la figure III.24, on observe une très bonne concordance entre les deux modèles (modèle de la ligne de transmission et la méthode des moments). Le niveau du R.O.S est au voisinage de l'unité, ce qui implique une adaptation idéale du réseau d'antennes.

Afin de valider nos résultats, nous comparons le coefficient de réflexions issu par le logiciel CST avec celui obtenu par Momentum et le modèle de la ligne de transmission.

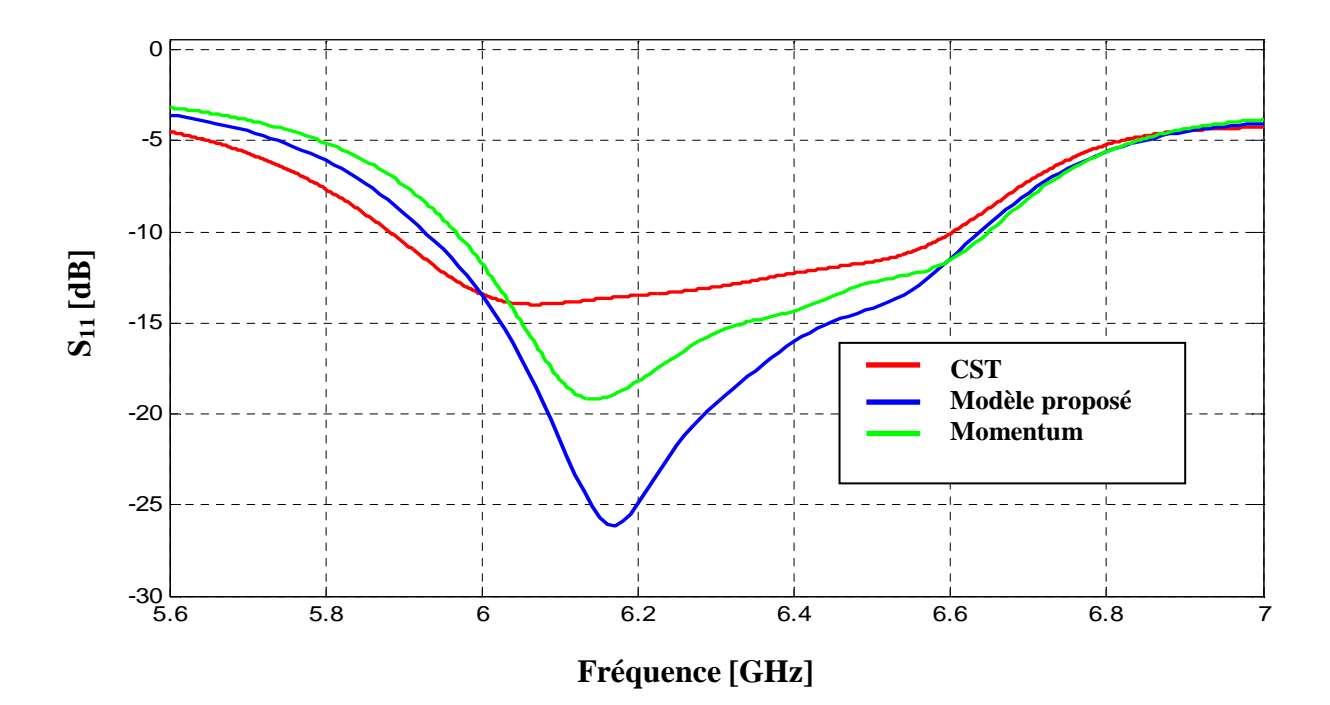

**Figure III.25**. Comparaison de coefficient de réflexion à l'entrée du réseau d'antennes par les trois méthodes.

D'après les résultats obtenus par la figure III.25, nous remarquons que les trois modèles représentent les courbes du coefficient de réflexion, d'une manière presque identique ce qui confirme la fiabilité du modèle de la ligne de transmission, hormis un léger décalage avec CST.

Les figures III. 26 et III.27 représentent respectivement les diagrammes de rayonnement obtenus à l'aide de logiciel Momentum en trois dimensions, en polaire, et dans les deux plans E ( $\varphi$  = 0) et plan H ( $\varphi$  = 90°) dans la fréquence 6.17 GHz.

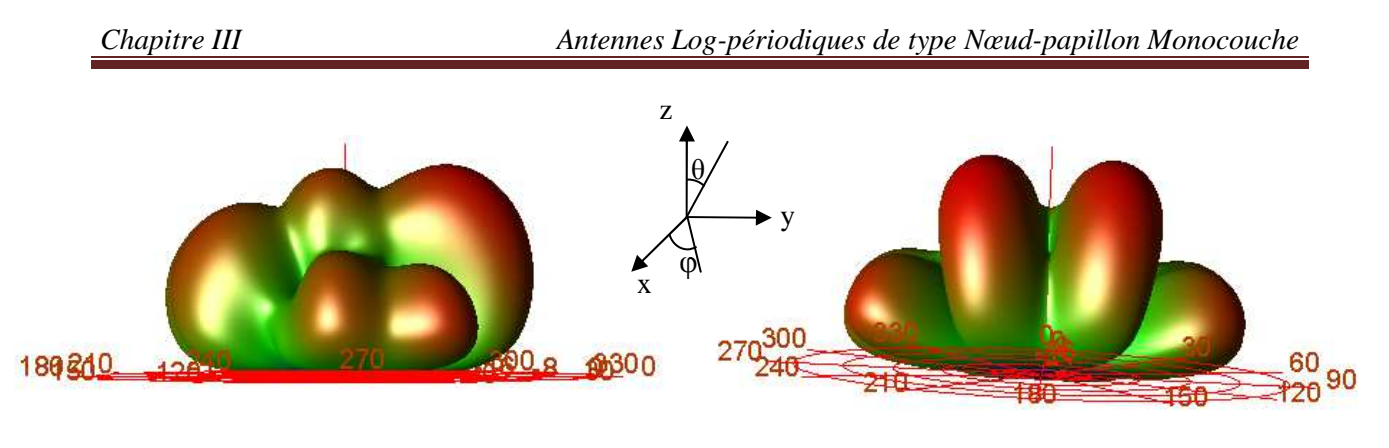

Plan E Plan H

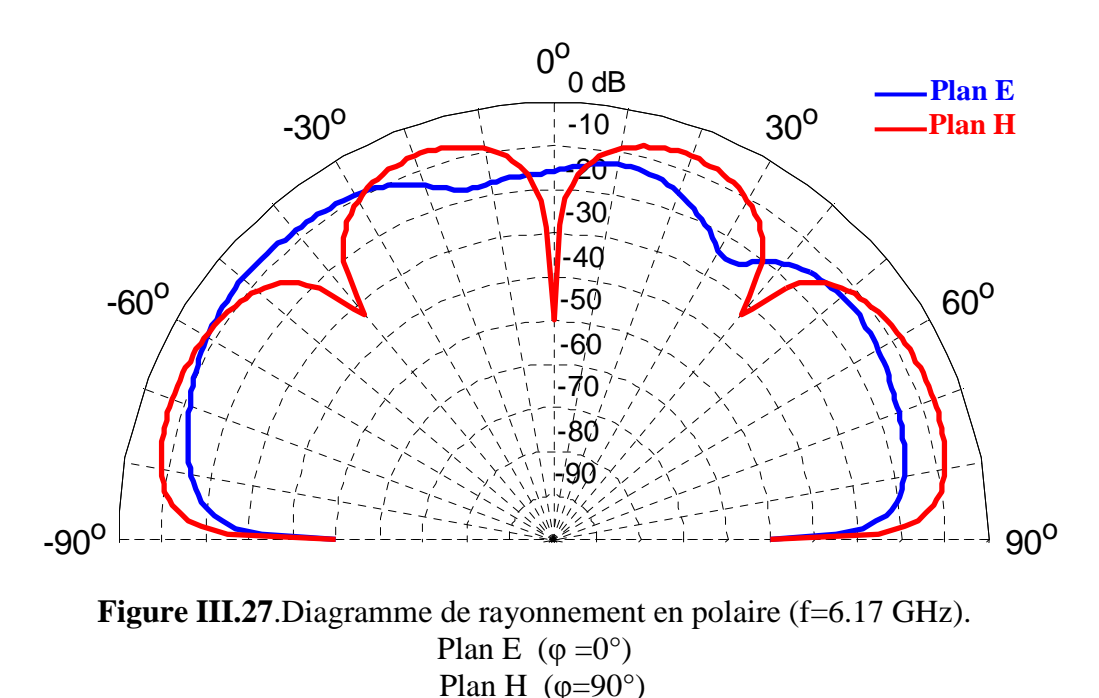

**Figure III. 26 :** Diagramme de rayonnement en 3D ( $f = 6.17 \text{ GHz}$ ).

# **III.5.2.Réseau d'antennes log-périodiques de type nœud-papillon ultra large bande.**

Le domaine des télécommunications est en perpétuelle évolution. Ses axes d'investigation sont principalement motivés par un besoin toujours grandissant en terme de débit de données mais restent freinés par un spectre des fréquences de plus en plus occupé.

Le principe des communications radio utilisant la technique de l'Ultra large bande est aujourd'hui bien connu et les nombreuses études sur le sujet ont permis de définir et de réaliser des circuits électroniques spécifiques à ces applications. Les réseaux d'antennes imprimées à ultra Large bande occupent une place croissante dans les applications militaires

et civiles. La mise en œuvre de systèmes regroupant plusieurs fonctions électromagnétiques (radars, communications) se traduit ainsi par un besoin en réseaux d'antennes ayant des larges bandes, dans ce contexte nous présentons des réseaux d'antennes planaires log-périodiques [III.5-III.6] à géométries nœud-papillon ultra large bande en employant trois types d'alimentation du réseau d'antennes en série, plan et linéaire, qui seront optimisés de sorte a obtenir l'élargissement satisfaisant de la bande passante et opérants dans la bande [3.1-10.6] GHz.

## **III.5.2.1.Conception d'un réseau d'antennes log-périodiques à géométries nœud-papillon ultra large bande alimentées en série**

Il s'agit d'un patch bow-tie imprimé sur un substrat diélectrique dont la face inférieure est complètement métallisée. Le substrat est de permittivité relative  $\varepsilon_r = 4.32$  et d'épaisseur h = 1.59 *mm* avec une tangente de perte de 0.048. L'antenne est destinée à couvrir la bande [3.1-10.6] GHz. Ce réseau log-périodique constitué de 24 antennes nœud-papillon est alimenté en série. Ce système d'alimentation est très simple à concevoir, une ligne de transmission excite en série les éléments rayonnants, avec la distance inter-éléments d=λg/2 .

Nous avons choisi d'alimenter l'élément rayonnant par une ligne microruban d'impédance d'entrée 50 Ω dont le point de jonction est sur l'axe de symétrie de l'élément rayonnant.

Nous appliquons le modèle de la ligne de transmission aux réseaux d'antennes imprimées alimentés en série. Pour effectuer la simulation de ce réseau d'antennes, on propose d'exploiter le modèle électrique équivalent de chaque élément rayonnant, pour aboutir à une modélisation complète de tout le réseau.

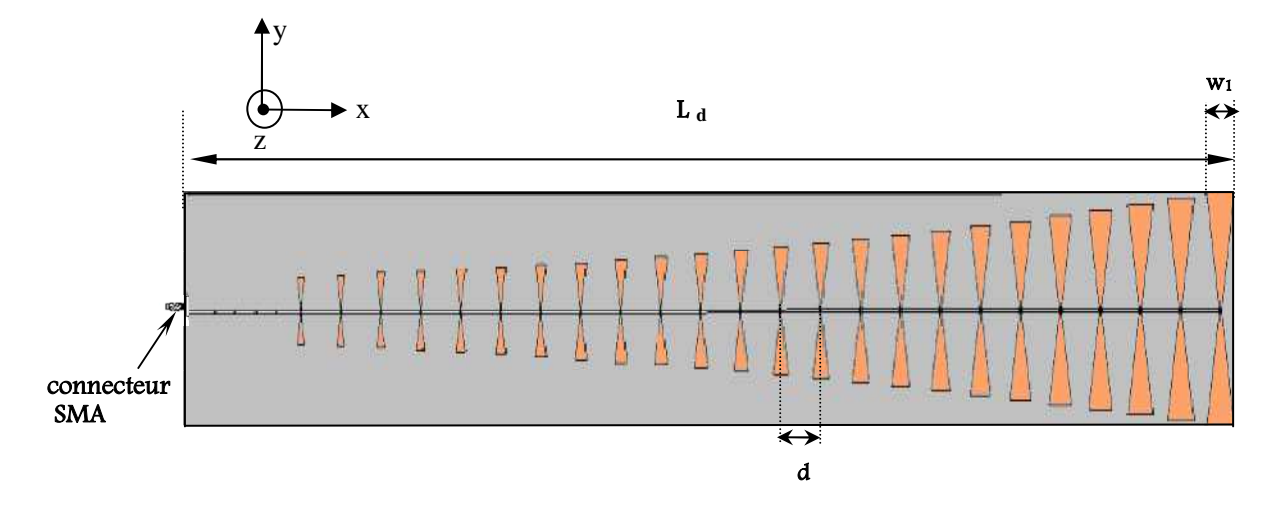

**Figure III.28 .** Masque du réseau d'antennes alimenté en série fonctionnant dans la bande [3.1-10.6] GHz. Les paramètres sont :  $w_1 = 29.7$  mm,  $w_2 = 1.8$  mm, L=78.84 mm, L<sub>d</sub>=1049.29 mm, d=40 mm, Wd=3 *mm*.

Les calculs basés sur le modèle des lignes de transmission cité en chapitre II ont conduit aux valeurs présentées dans le tableau III.6.

| Eléments                | $f_r$ [GHz] | $W_1[mm]$ | $W_2[mm]$ | L[mm] |
|-------------------------|-------------|-----------|-----------|-------|
| 1                       | 3.1         | 29.7      | 1.8       | 78.84 |
| 2                       | 3.27        | 28.14     | 1.7       | 74.70 |
| 3                       | 3.45        | 26.66     | 1.61      | 70.78 |
| $\overline{\mathbf{4}}$ | 3.64        | 25.26     | 1.52      | 67.07 |
| 5                       | 3.84        | 23.93     | 1.44      | 63.55 |
| 6                       | 4.05        | 22.67     | 1.36      | 60.21 |
| 7                       | 4.27        | 21.48     | 1.29      | 57.05 |
| 8                       | 4.50        | 20.35     | 1.22      | 54.06 |
| 9                       | 4.75        | 19.28     | 1.15      | 51.22 |
| 10                      | 5.01        | 18.26     | 1.09      | 48.53 |
| 11                      | 5.28        | 17.30     | 1.032     | 45.98 |
| 12                      | 5.57        | 16.39     | 0.97      | 43.57 |
| 13                      | 5.88        | 15.53     | 0.92      | 41.28 |
| 14                      | 6.20        | 14.71     | 0.87      | 39.11 |
| 15                      | 6.54        | 13.94     | 0.82      | 37.06 |
| 16                      | 6.9         | 13.21     | 0.77      | 35.11 |
| 17                      | 7.28        | 12.51     | 0.73      | 33.27 |
| 18                      | 7.68        | 11.85     | 0.69      | 31.52 |
| 19                      | 8.10        | 11.22     | 0.65      | 29.86 |
| 20                      | 8.55        | 10.63     | 0.61      | 28.29 |
| 21                      | 9.02        | 10.07     | 0.57      | 26.80 |
| 22                      | 9.52        | 9.54      | 0.54      | 25.39 |
| 23                      | 10.04       | 9.04      | 0.51      | 24.06 |
| 24                      | 10.6        | 8.56      | 0.48      | 22.79 |

**Tableau III.6.** Paramètres et dimensions de chaque antenne du réseau log-périodique ULB.

La validité du modèle proposé est mise en évidence en comparant les résultats des coefficients de réflexions obtenus par notre modèle (modèle de la ligne de transmission) avec ceux obtenus par les méthodes rigoureuses: MoM qui utilise la méthode des moment et CST qui utilise la technique d'intégration finie.

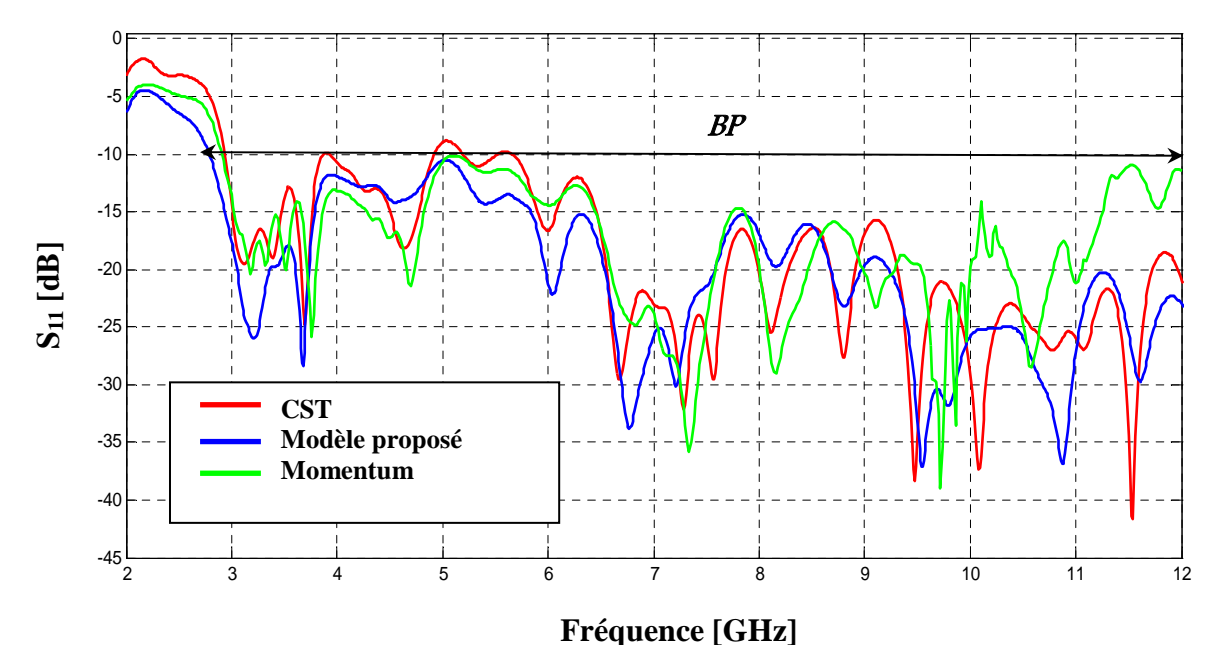

**Figure. III. 29**. Comparaison de Coefficient de réflexion à l'entrée du réseau d'antennes alimenté en série par les trois méthodes MLT, MOM et CST .

L'observation des résultats de simulation en termes de coefficient de réflexion montre que la bande passante a été couverte par le modèle équivalent nœud papillon(MLT) la méthode des moments (MOM) et la technique d'intégration finie issue de CST; avec une bonne concordance entre les trois modèles, ce qui confirme la fiabilité de modèle équivalent nœud papillon.

## **III.5.2.2.Conception d'un réseau d'antennes log-périodiques à géométries nœud-papillon ultra large bande alimentés en plan**

La figure III.30 montre le réseau log-périodique nœud papillon qui utilise un réseau d'alimentation en plan . Les paramètres de conception de ce type de réseau sont donnés dans le tableau III. 6. Dans ce cas, ce réseau de 24 antennes est relié et disposé en un réseau matriciel.
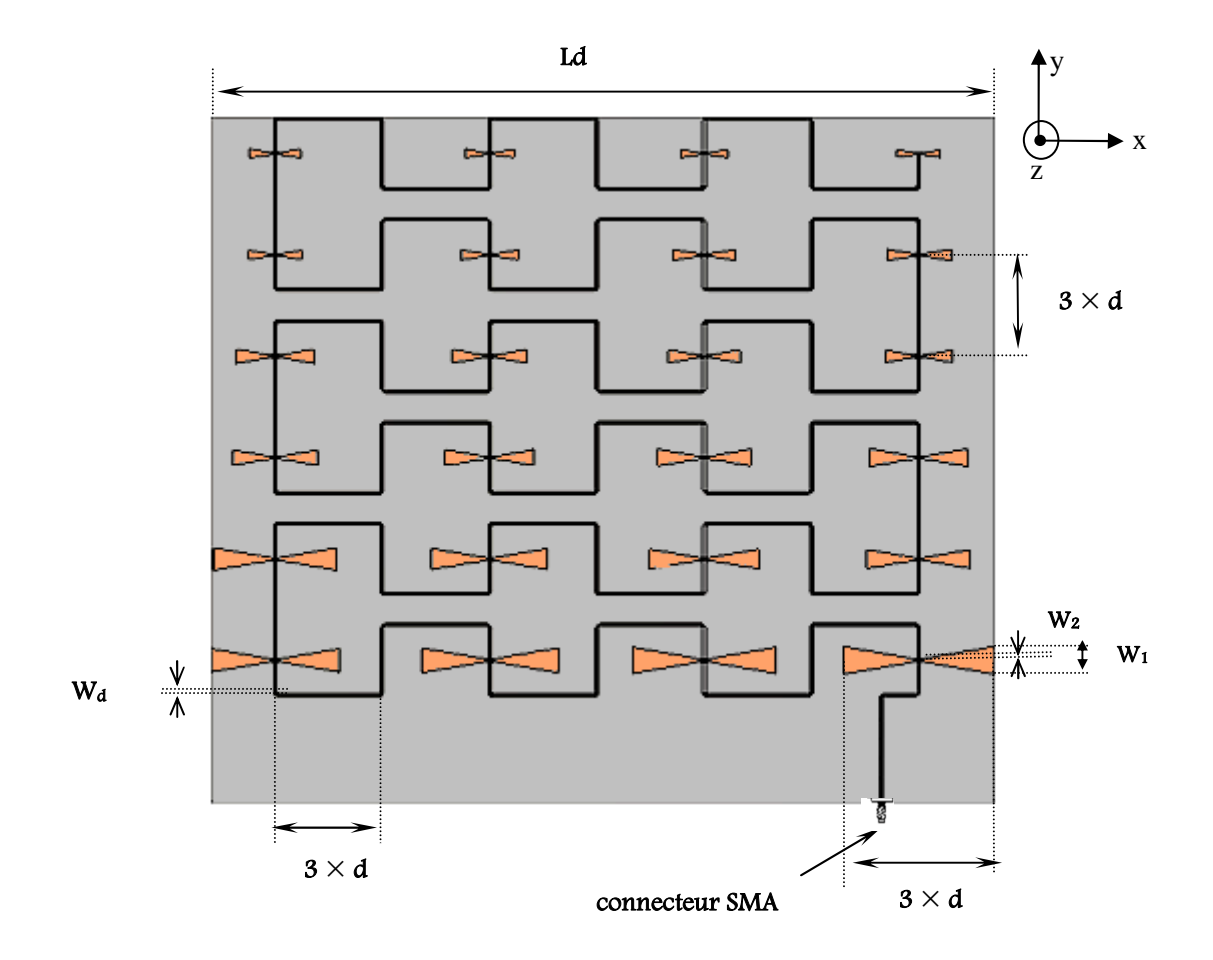

**Figure. III. 30.** Masque du réseau d'antennes alimenté en série fonctionnant dans la bande [3.1-10.6] GHz. Les paramètres sont :  $w_1$ =29.7 mm,  $w_2$ =1.8 mm, L=78.84 mm, L<sub>d</sub>=813 mm, d=36  $mm$ , W<sub>d</sub>=3  $mm$ .

Les résultats obtenus des coefficients des réflexions sont représenté dans la figure III.31(dans la bande de fréquence de 2 à 12 GHz).

la figure nous donne une comparaison entre le modèle équivalent bowtie (MLT), la méthode des moments (MOM) et la technique d'intégration finie du CST.

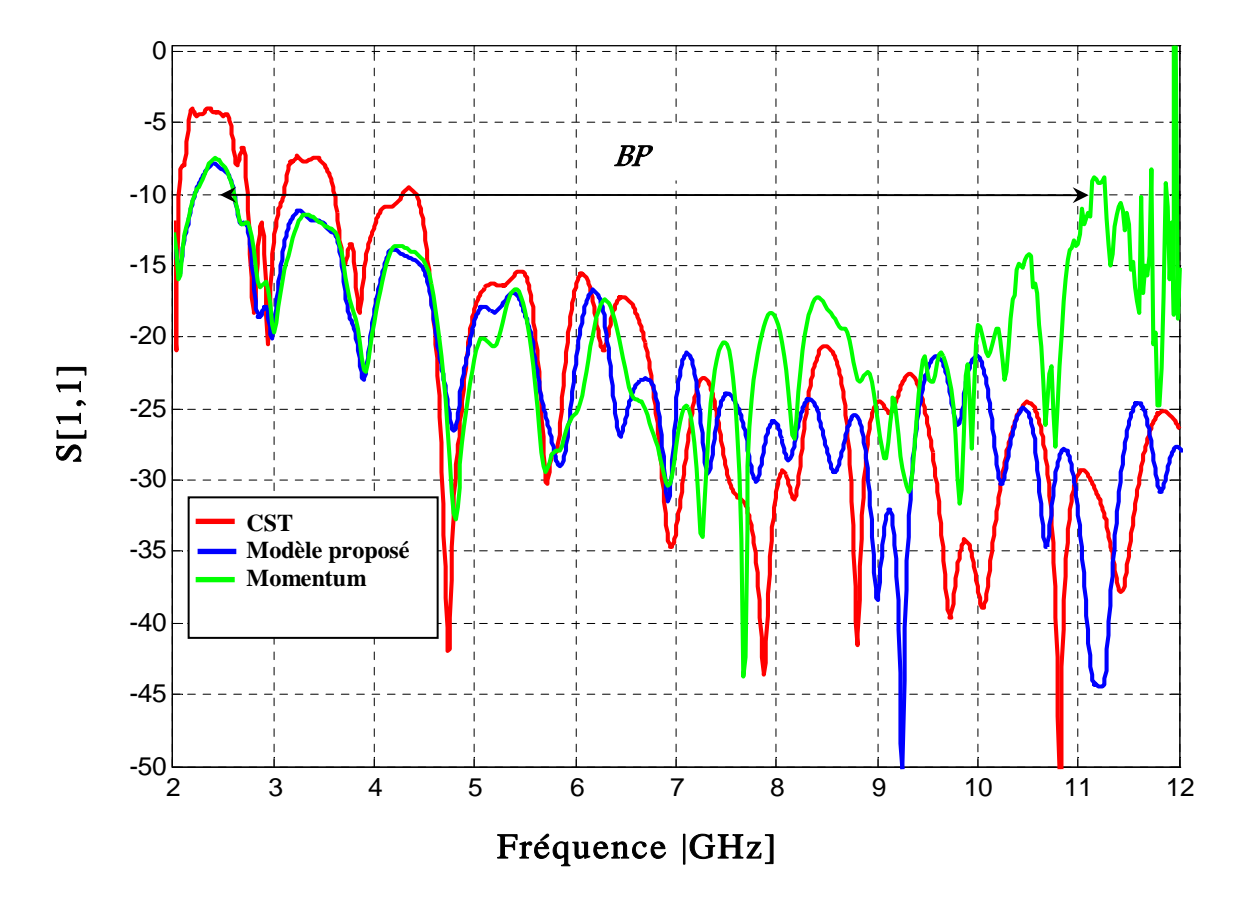

**Figure.III.31**. Comparaison de Coefficient de réflexion à l'entrée du réseau d'antennes alimenté en plan par les trois méthodes MLT, MOM et CST .

Les résultats simulés des coefficients des réflexions ont montré que la bande passante 3.1 à 10.6 GHz a été couverte par le modèle proposé, la méthode des moments (MOM) et la technique d'intégration finie de la CST, avec une bonne adaptation le long de la bande avec un niveau inferieur à -20 dB , et une bonne correspondance est observée par les trois modèles.

# **III. 5. 2. 3. Conception d'un réseau d'antennes log-périodiques rectiligne à géométries nœud-papillon ultra large bande .**

La configuration du réseau proposé est représenté sur la figure III.32, qui se compose de 24 antennes bowtie rectiligne pour couvrir la bande [3.1 à 10.6 GHz]. Les paramètres de conception de ce type de réseau sont donnés dans le tableau III.6 .

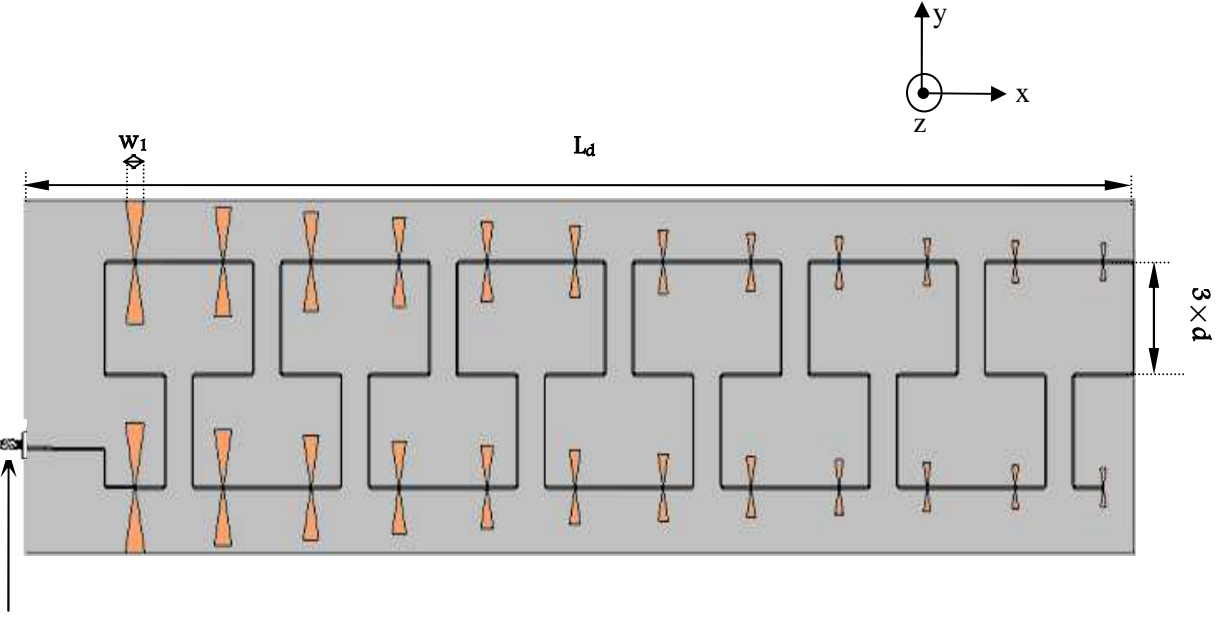

Connecteur SMA

**Figure. III.32.** Masque du réseau d'antennes linéaire fonctionnant dans la bande [3.1-10.6] GHz. Les paramètres du réseau sont donnés par: w<sub>1</sub>=29.7 mm, w<sub>2</sub>=1.8 mm, L<sub>1</sub>=78.84 mm, Ld=1697 *mm*, d=36 *mm*, W<sub>d</sub>=3 *mm*.

On représente dans la figure III.31 les tracés du coefficient de réflexion en fonction de la fréquence par les trois méthodes dans la bande de fréquence de 2 à 12 GHz.

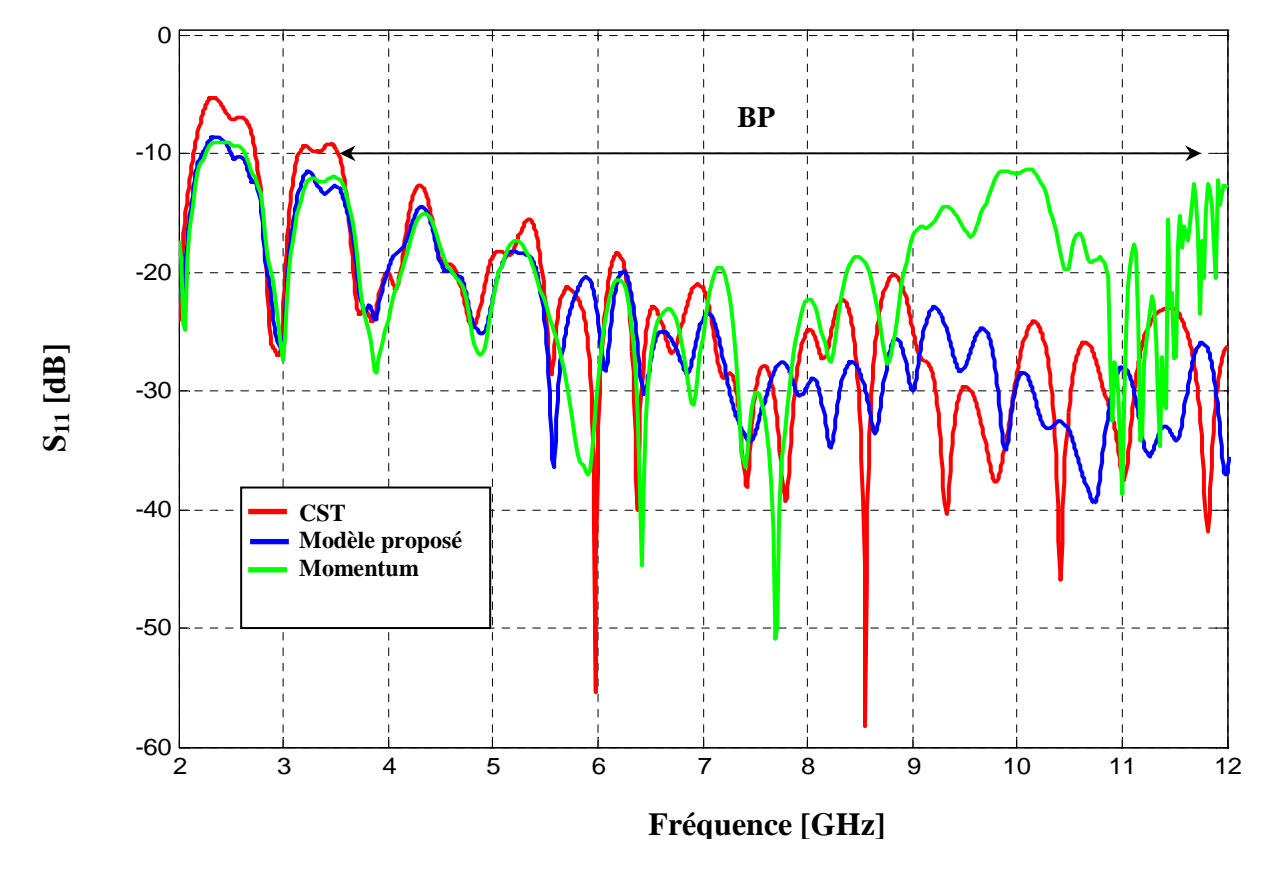

**Figure. III.33**. Comparaison du coefficient de réflexion à l'entrée du réseau d'antennes 12x12 par les trois méthodes MLT, MOM and CST .

D'après les résultats de la figure III.33, on remarque que la comparaison des coefficients de réflexion entre le modèle de ligne de transmission, la méthode des moments et CST sont en bon accord. Nous notons également que les trois modèles couvrent la bande [3.1 à 10.6] GHz.

Les trois modèles (MLT, MOM et CST) présentent une très bonne simulation des coefficients de réflexion sur toute la plage de conception.

# **III.5.3. Comparaison du temps de simulation entre les trois méthodes**

Dans le tableau III.7, on donne les informations générales à propos du système informatique employé.

**Tableau III. 7**. Informations générales sur l'ordinateur utilisé lors de la simulation.

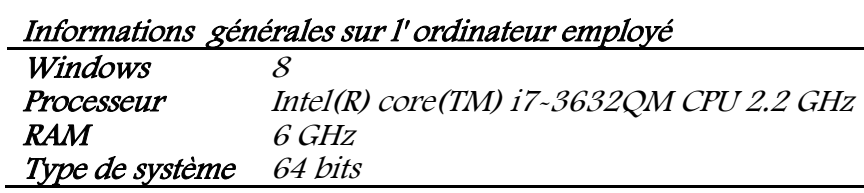

**Tableau III.8** . Comparaison du temps de simulation entre les trois méthodes (MLT, MoM et CST) pour les réseaux d'antennes log-périodiques de type nœud-papillon fonctionnant dans les bandes de fréquences [3.7-4.2] GHz, [5.9-6.4] GHz et [10.7-12.75] GHz.

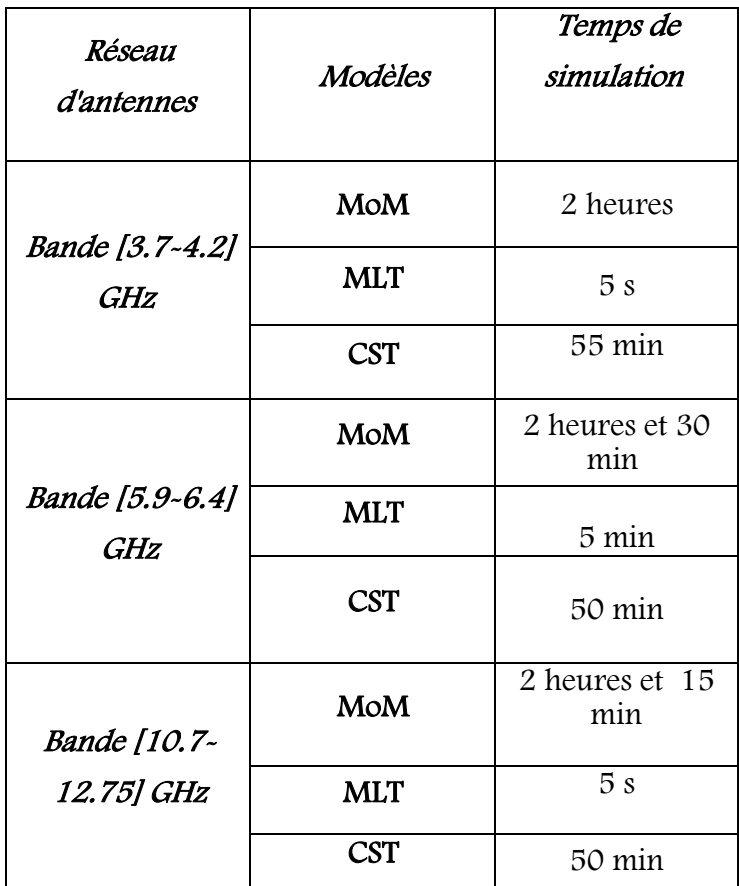

**Tableau III.9** . Comparaisondu temps de simulation entre les trois méthodes (MLT, MoM et CST) pour les réseau d'antennes log-périodiques de type nœud-papillon ultra large bande.

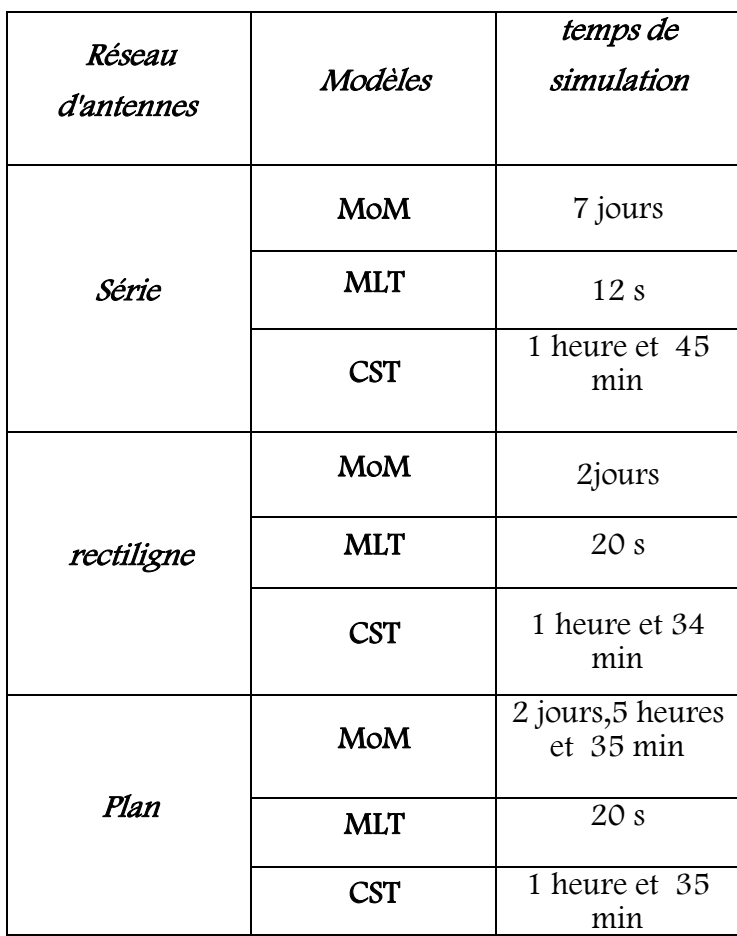

D'après les tableaux III.8 et III.9, on constate une différence dans les temps de simulations entre les trois méthodes. Les simulations Momentum et CST nécessitent un temps de calcul très long, contre une durée de quelque secondes pour la simulation par circuit électrique.

On peut dire que ce modèle équivalent simple fournit une bonne interprétation des réseaux d'antennes avec un niveau acceptable du coefficient de réflexion tout en évitant les lourds calculs engendrés par des méthodes plus rigoureuses comme celles des moments et d'intégration finie.

La modélisation par circuits électriques équivalents présente l'avantage de demander peu d'espace mémoire et peu de temps de calcul, contrairement à la simulation électromagnétique.

# **III. 6. Conclusion**

Dans ce chapitre, nous avons démontré la possibilité de concevoir des réseaux d'antennes imprimées log-périodiques de type nœud-papillon par l'approche du modèle de la ligne de transmission. En premier lieu, nous avons appliqué ce modèle aux réseaux d'antennes log-périodiques large bande, et en second lieu aux réseaux d'antennes logpériodiques ultra large bande ULB.

Afin de valider le modèle proposé, les résultats de simulation obtenus par le modèle de la ligne de transmission ont été comparés avec ceux obtenus par deux méthodes rigoureuses qui sont la méthode des moments et d'intégration finie.

 Les résultats obtenus par cette approche sont satisfaisants et montrent l'intérêt et la validité de notre modèle, Cet intérêt vient de la capacité d'approximation et d'optimisation des réseaux d'antennes log-périodiques qui nous a apporté énormément en matière de bande passante .

Le chapitre suivant sera consacré à la modélisation des réseaux antennes log-périodiques nœud-papillon multicouches par les modèles équivalents.

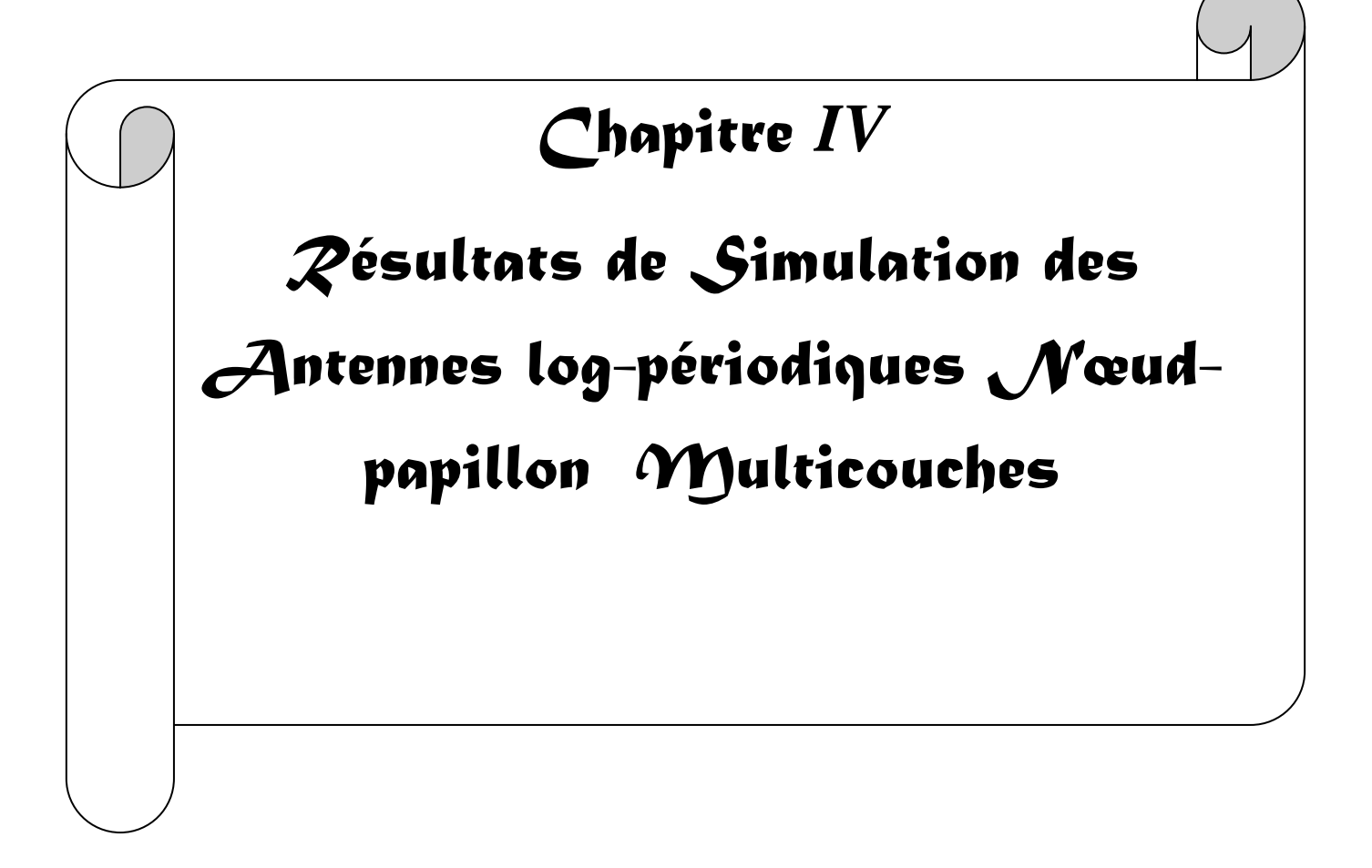

# **IV.1. Introduction**

Dans ce chapitre, nous essayons à modéliser des réseaux d'antennes log-périodiques de type nœud-papillon multicouches alimentés par couplage à travers une ouverture par le modèle de la ligne de transmission. Ces réseaux sont conçus pour fonctionner dans les bandes de fréquences [4.5-5.5] GHz et [7.5-8.5] GHz.

Dans cette partie, nous avons mis en évidence les possibilités des logiciels de simulation par une étude comparative afin de valider le modèle de la ligne de transmission.

Les résultats d'analyse ont été implimentés sous le logiciel de conception ADS (Advanced Design System). Nous avons utilisé le module « Momentum » pour appliquer la méthode des moments à notre structure, et le module « Schematic » pour appliquer le modèle de la ligne de transmission (méthode analytique).

# **IV. 2. Caractéristiques de l'antenne**

L'élément rayonnant et le circuit microruban d'alimentation sont placés de part et d'autre du plan de masse. La position de chaque élément doit être précise pour que le couplage électromagnétique s'effectue à travers cette fente qui se trouve dans le plan de masse.

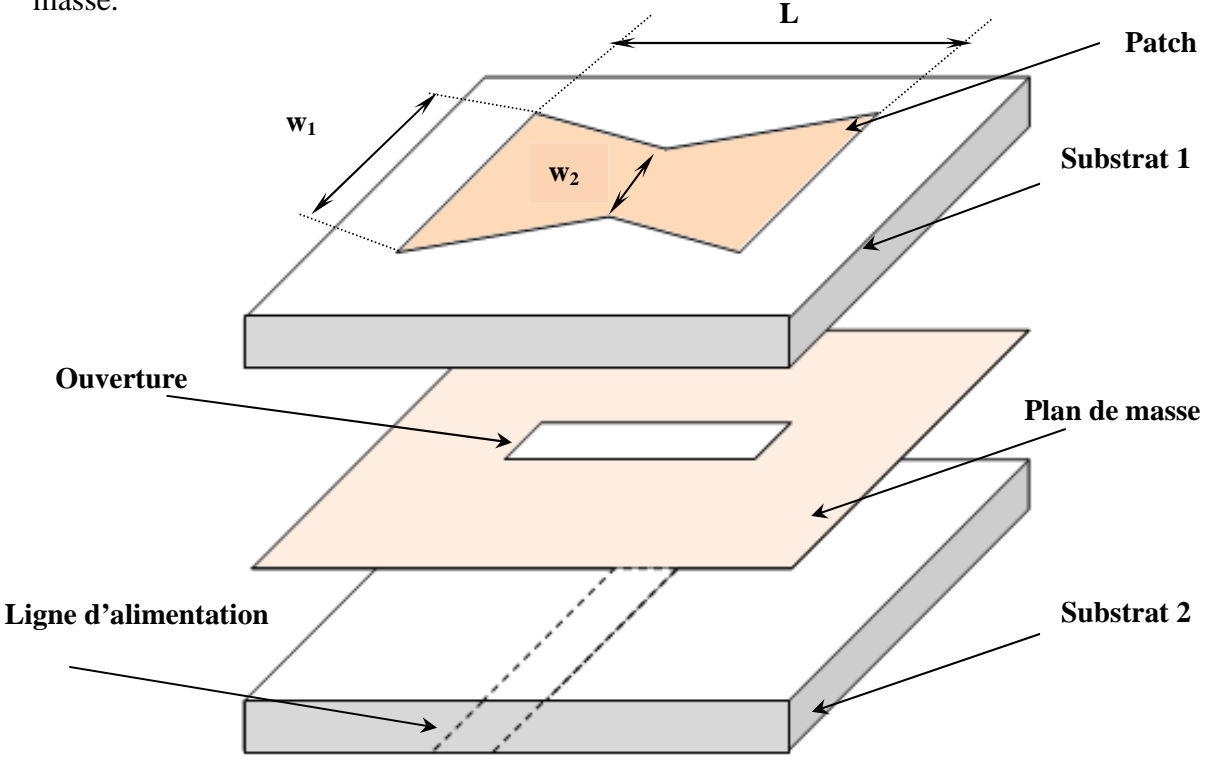

**Figure IV.1 :** Antenne nœud-papillon alimentée par couplage à travers une ouverture.

#### **IV. 2. 1. Caractéristiques de la fente**

Il y a quelques points à retenir en ce qui concerne la conception d'une alimentation couplée avec une fente. Premièrement, la fente ne doit jamais entrer en mode de résonance. Si c'était le cas, l'énergie s'arrêterait dans la fente et ne serait pas transmise à la plaque micro ruban. Les dimensions de la fente doivent donc toujours être maintenues sensiblement inférieures à λ/2.

Plusieurs formes de fente peuvent être considérées dans la conception de l'antenne. La plus simple utilisé dans notre travail est la fente rectangulaire, mais on peut aussi utiliser une ouverture circulaire, en forme de nœud papillon ou bien d'os. La fente a un maximum d'efficacité lorsqu'elle est placée sur une ligne transversale de l'antenne, près du milieu.

La ligne d'alimentation doit être poursuivie sur une certaine distance ( $\approx \lambda/4$ ) au-delà de l'ouverture pour permettre au circuit d'être adapté. En effet, de cette façon, la fin de la ligne d'alimentation est vue comme un circuit ouvert du point de vue de la fente. Cette longueur sera aussi utilisée pour faire des ajustements de finition pour adapter l'antenne.

Les dimensions de la fente et de la ligne d'alimentation agissent, à un moindre degré, sur l'adaptation de l'antenne.

# **IV. 3. Résultats de simulation**

Dans notre étude, nous allons traiter les réseaux d'antennes de type nœud-papillon alimentés par couplage à travers une ouverture en comparant les résultats obtenus par le modèle de la ligne de transmission (MLT) avec celui de la méthode des moments( MoM ) et la technique d'intégration finie par CST.

L'objectif est d'obtenir les caractéristiques radioélectriques de l'antenne : coefficient de réflexion, la phase et le rapport d'onde stationnaire.

# **IV. 3. 1. Antennes nœud-papillon seules alimentées par couplage à travers une ouverture**

Ces réseaux sont conçus pour fonctionner dans la bande de fréquence désirée. Une alimentation en série a été appliquée qui consiste à utiliser une ligne droite imprimée avec des branches à chaque élément rayonnant. Les caractéristiques des réseaux sont :

- Les éléments rayonants sont de forme nœud-papillon, imprimmés sous un substrat de permitivité relative  $\varepsilon_1 = 2.54$ , de hauteur  $h_1 = 1.6$  mm et de tangente de perte  $tg\delta_1 = 0.019$ .
- Une alimentation par l'intermédiaire d'une fente de couplage située dans le plan de masse *lap* et de largeur *wap*.
- Une ligne microruban de largeur *W<sup>f</sup>* , d'impedance caracteristique *Zc=50 Ω* terminée par un stub de longueur *Ls*. Cette ligne située sous ce plan de masse, repose sur une couche de permitivité relative  $\varepsilon_2 = 2.54$ , de hauteur  $h_2 = 1.6$  mm et de tangente de perte  $tg\delta_2 = 0.019$ .

Les réseaux d'antennes log-périodiques simulés sont respectivement [4.5-5.5 GHz] et [7.5-8.5 GHz].

Dans ce qui suit, on simule les différentes bandes de fréquences des réseaux d'antennes log-périodiques avec un nombre d'éléments rayonnants différents.

#### **IV.3. 1. 1. Réseau d'antennes fonctionnant en [4.5-5.5 GHz]**

### **IV.3. 1. 1. 1.Réseau d'antennes à 6 éléments**

Le concept de base du modèle de la ligne de transmission proposé d'une antenne nœudpapillon multicouches alimentée par couplage à travers une ouverture rectangulaire est représenté par la figure IV.2 :

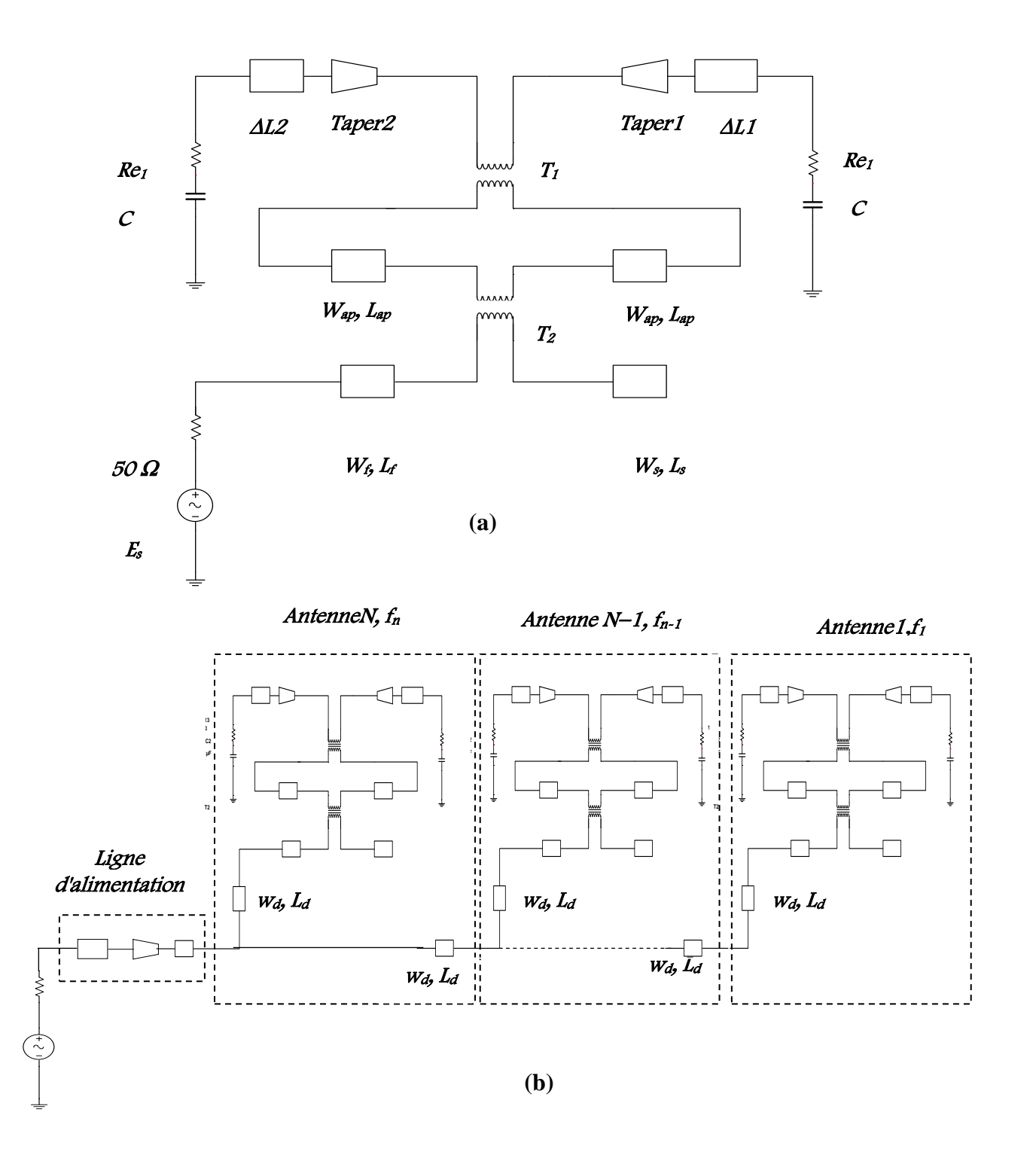

**Figure IV. 2 :** (a) Schéma équivalent de l'antenne nœud-papillon multicouches. (b) Schéma équivalent du réseau log-périodique à élément nœud-papillon multicouches.

Nous allons appliquer ce modèle de la ligne de transmission aux réseaux d'antennes, on exploite le modèle électrique équivalent de chaque élément rayonnant, établi précédemment, pour abouti à une modélisation complète de tout le réseau. On considère un réseau constitué de six antennes de forme nœud-papillon alimenté en série.

Sur le tableau IV.1, on reporte les fréquences de résonances et les dimensions de chaque élément rayonnant. Le facteur de périodicité est choisi tel que :  $\tau$ =1.041.

**Tableau IV. 1** : Fréquences et dimensions des éléments rayonnants de la bande [4.5-5.5 GHz].

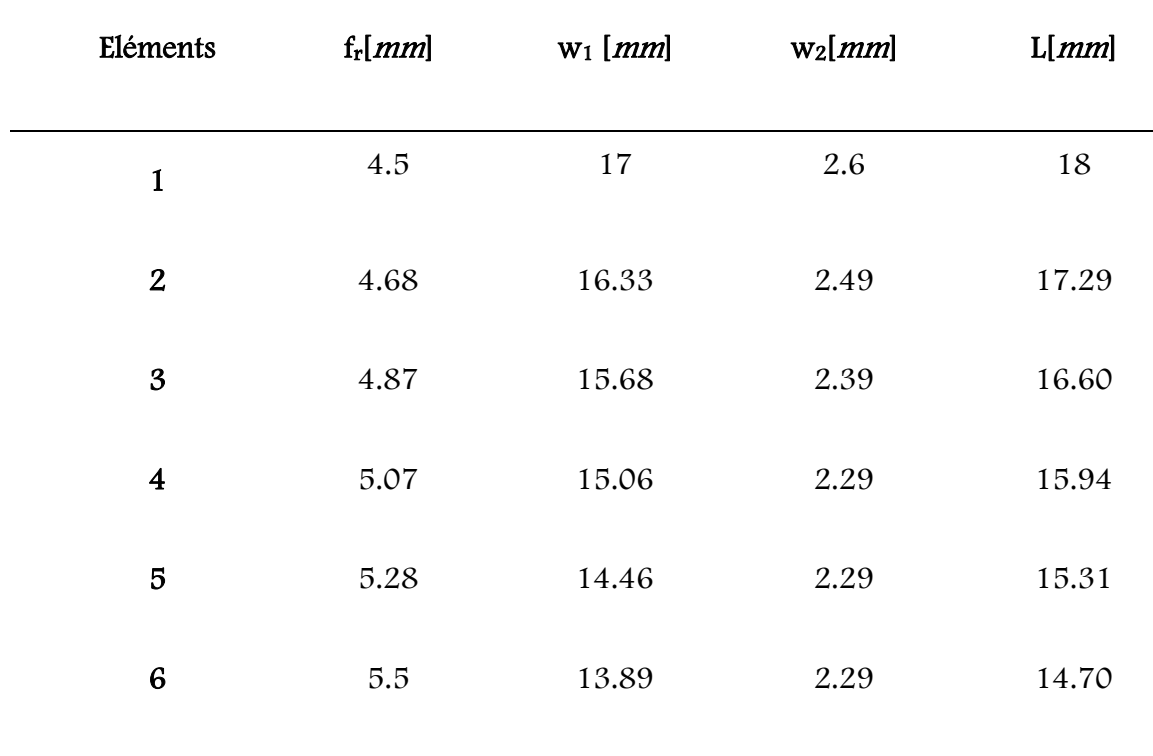

Nous allons représenter pour ce réseau le coefficient de réflexion simulé par le modèle de la ligne de transmission, qui va nous permettre de visualiser le niveau d'adaptation et la bande passante désirée.

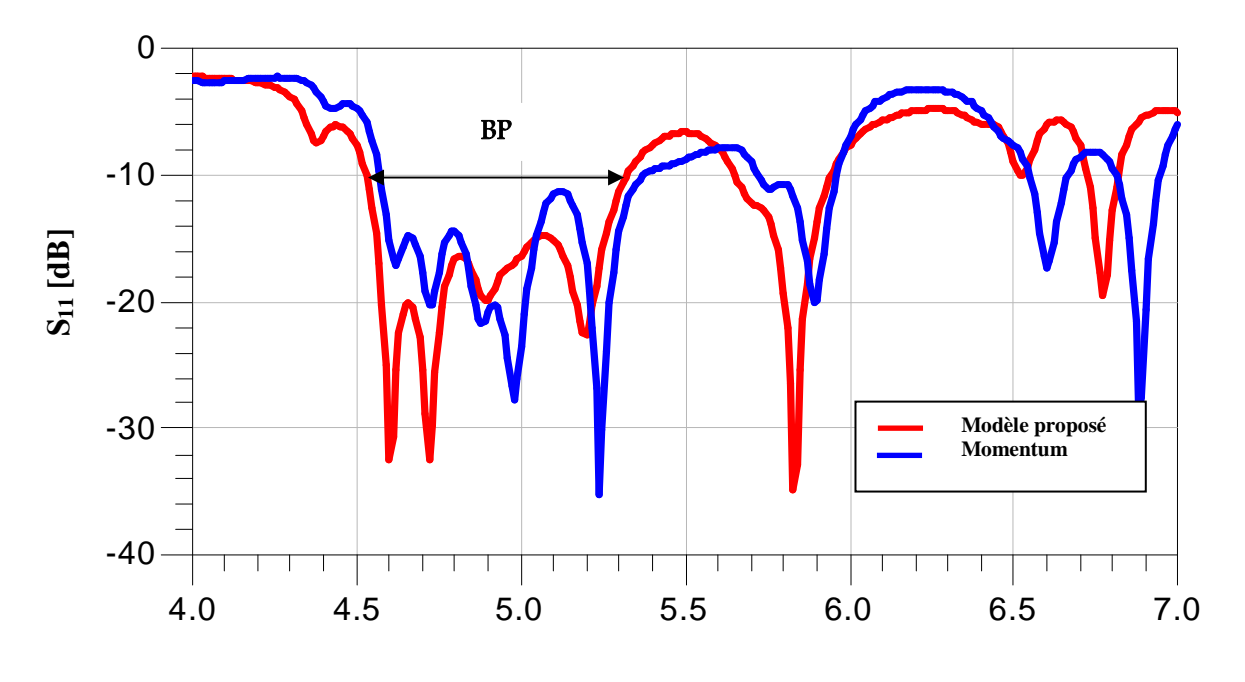

**Fréquence [GHz]**

**Figure IV.3.** Coefficient de réflexion à l'entrée du réseau d'antennes nœud-papillon multicouches à 6 éléments fonctionnant dans la bande [4.5-5.5] GHz.

L'observation des résultats de simulation montrés par la figure IV.3, fait apparaitre une largeur de bande comprise entre 4.57 GHz et 5.37 GHz par le modèle de la ligne de transmission mesuré à -10 dB. On constate que ce réseau de 5 éléments ne couvre pas la bande [4.5-5.5] GHz, pour cela nous devons augmenter le nombre de réseau d'antenne à 8 éléments.

## **IV.3. 1. 1. 2.Réseau d'antennes à 8 éléments.**

Sur le tableau IV.2, on donne les fréquences de résonances et les dimensions de chaque élément rayonnant. Le facteur de périodicité est choisi tel que  $\tau$ =1.03.

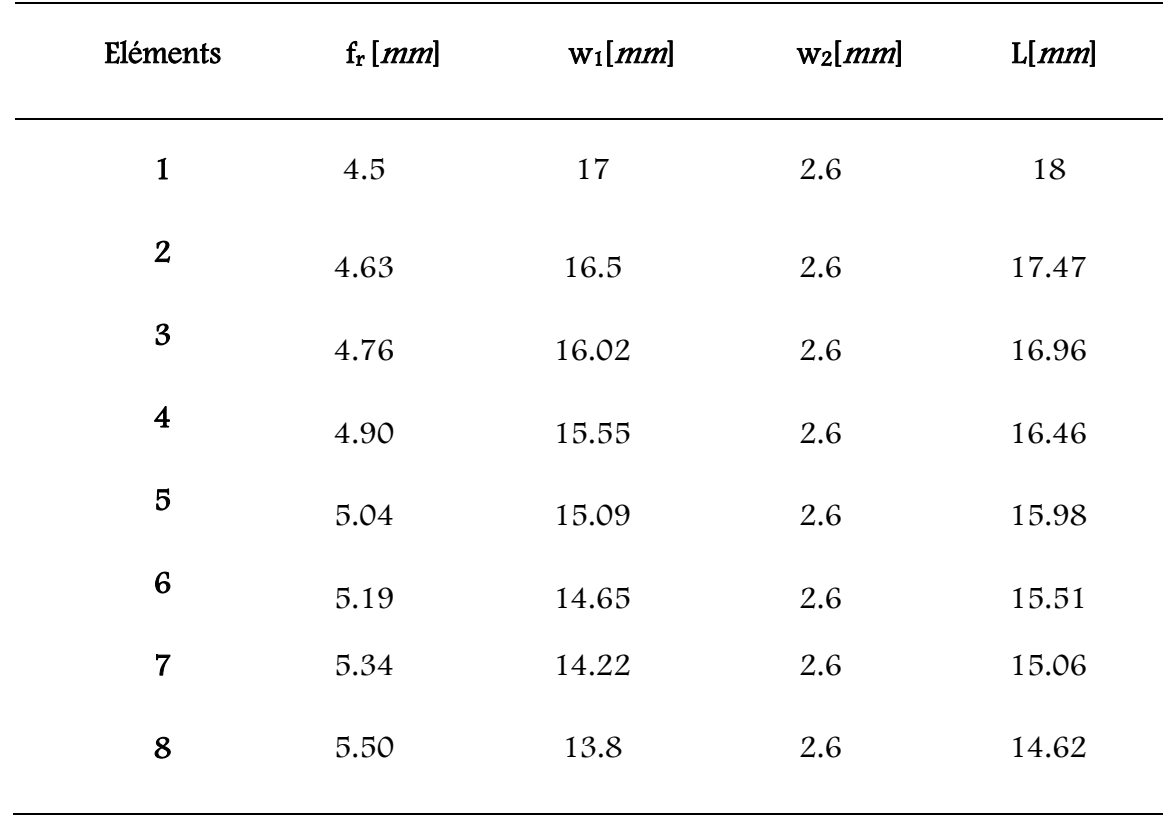

**Tableau IV.2.** Paramètres et dimensions de chaque antenne du réseau.

La figure IV.4 présente la comparaison entre les résultats de simulation réalisés par le modèle de la ligne de transmission, sous le module « Schematic » d'ADS, et ceux du simulateur Momentum.

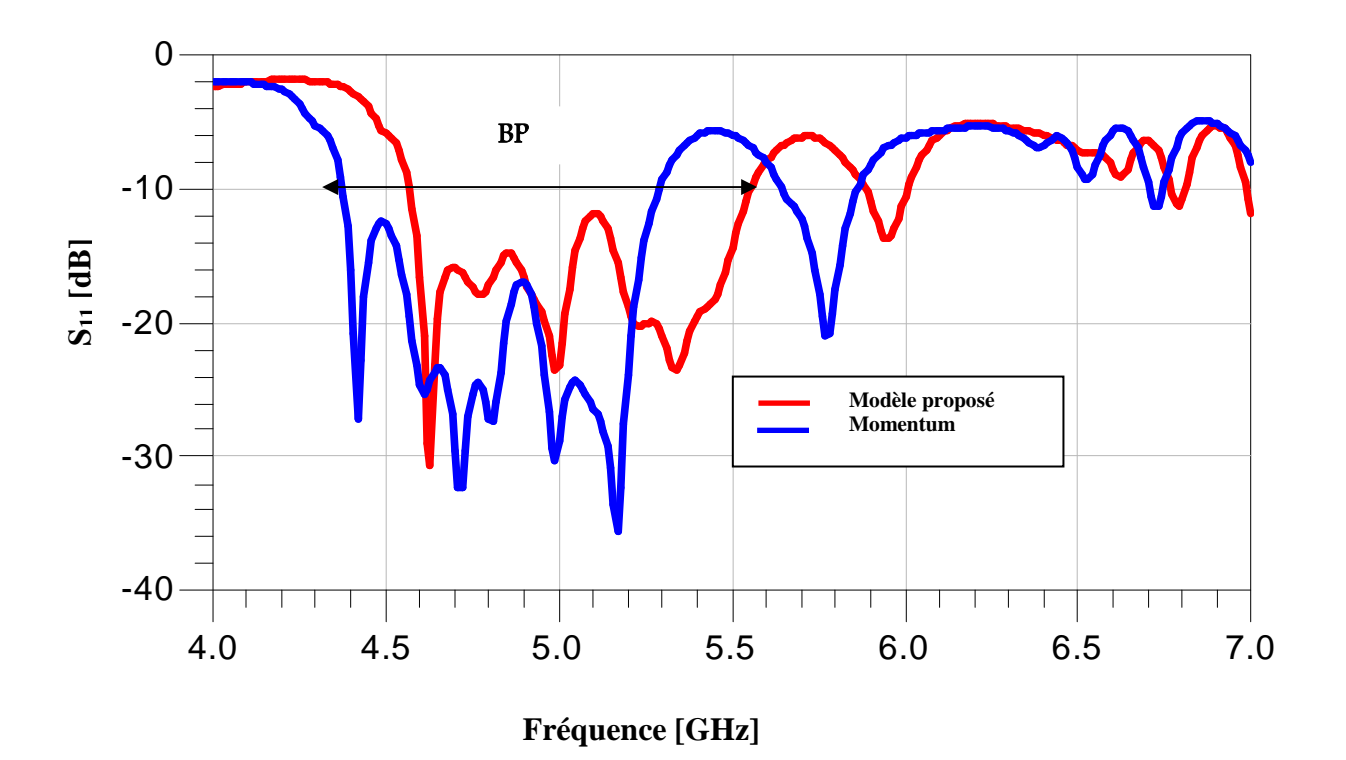

**Figure IV. 4.** Coefficient de réflexion à l'entrée de réseau d'antenne nœud-papillon multicouches à 8 éléments fonctionnant dans la bande [4.5-5.5] GHz.

Le résultat du coefficient de réflexion en amplitude à l'entré du réseau schématisé par la figure IV.4, indique une amélioration dans la bande passante avec une largeur de bande comprise entre 4.57 et 5.55 GHz. Si l'on compare avec la bande passante obtenue par un réseau de six éléments [4.57-5.37] GHz, on constate que ce réseau ne couvre pas la bande [4.5-5.5] GHz , nous devons augmenter le nombre de réseau d'antenne à 10 éléments**.** 

## **IV.3. 1. 1. 3. Réseau d'antennes à 10 éléments**

Sur le tableau IV.3, on donne les fréquences de résonances et les dimensions de chaque élément rayonnant. Le facteur de périodicité est choisi tel que τ=1.023.

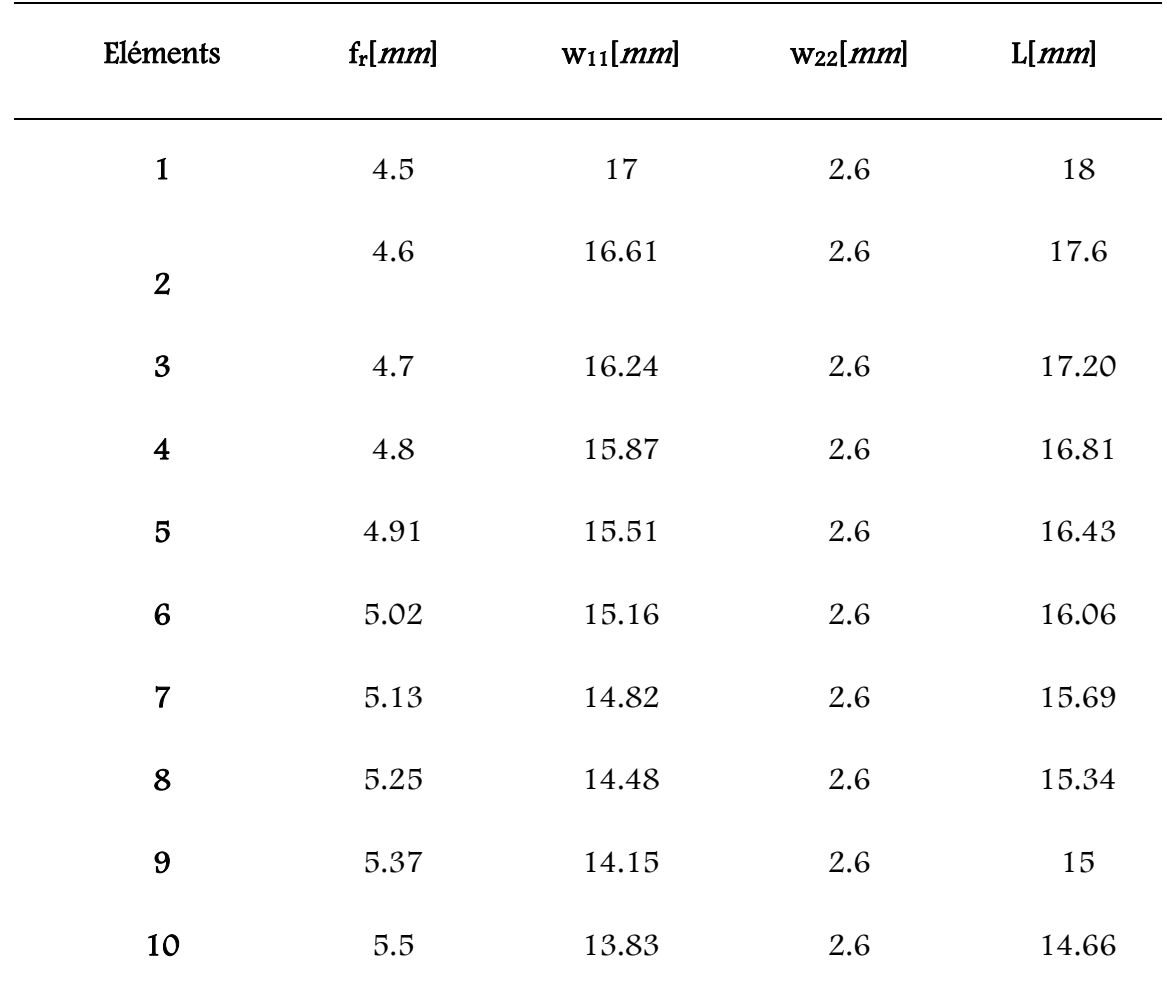

**Tableau IV.3**. Paramètres et dimensions de chaque antenne du réseau à 10 éléments.

La figure IV.5, représente le masque du réseau d'antennes proposé.

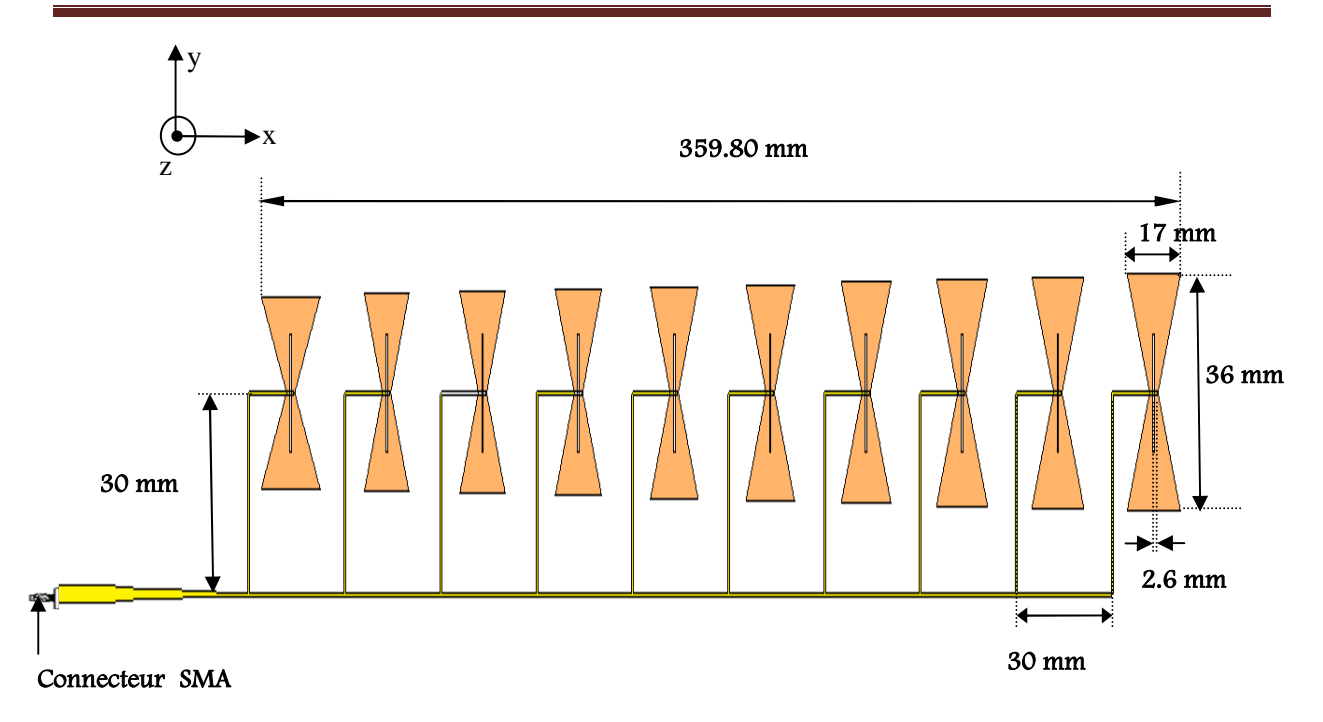

**Figure IV. 5.** Masque du réseau d'antennes alimenté en série fonctionnant dans la bande [4.5-5.5] GHz.

On représente par la figure IV.6 les tracés du module de coefficient de réflexion simulés à l'entrée de chaque antenne, en fonction de la fréquence obtenue par le modèle de la ligne de transmission et par la méthode des moments dans la bande de fréquence entre 4 et 6 GHz.

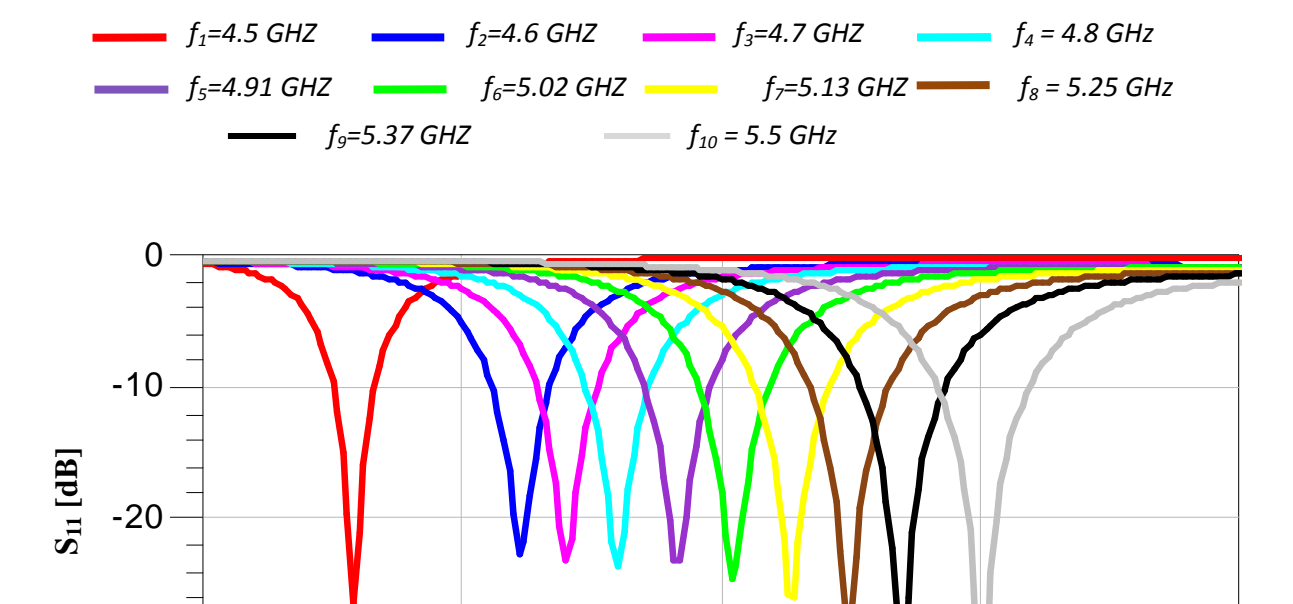

-30

-40

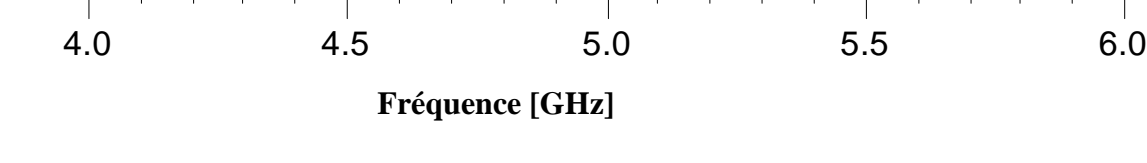

**Figure IV. 6.** Coefficient de réflexion  $(S_{11})$  à l'entrée de chaque antenne.

D'après la figure IV.6 nous remarquons que les coefficients de réflexion représentent de très bon pic aux fréquences de résonances, d'ailleurs les niveaux enregistrés sont inférieurs à -20 dB pour les différentes antennes.

Après qu'on a s'assuré que le niveau d'adaptation le plus bas est centré à la fréquence de résonnance bien voulu. On exploite le modèle électrique équivalent de chaque élément rayonnant, établi précédemment, pour aboutir à une modélisation complète de tout le réseau log-périodique multicouches fonctionnant dans la bande [4.5-5.5] GHz.

La bande passante calculée à partir du coefficient de réflexion à l'entrée du réseau d'antennes nœud-papillon multicouches est représentée sur la figure IV. 7.

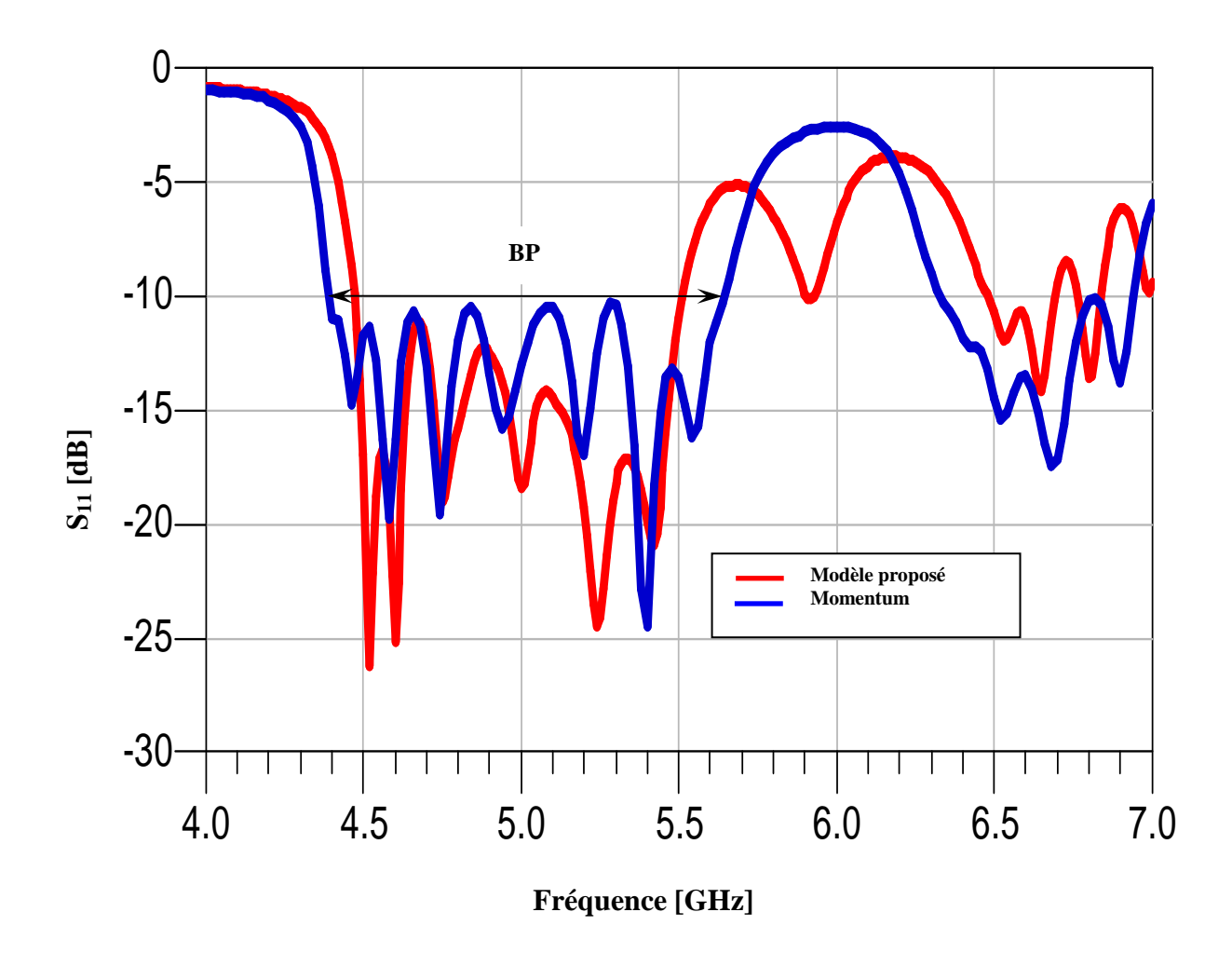

**Figure IV.7**. Coefficient de réflexion à l'entrée du réseau d'antennes à 10 éléments.

L'observation des résultats de simulation obtenus en termes de coefficient de réflexion montrés sur la figure IV.7, fait apparaître que la bande de fréquence a été couverte par le modèle de la ligne de transmission et presque par la méthode des moments ; avec un accord entre les deux modèles, ce qui confirme la fiabilité du modèle de la ligne de transmission pour la conception des réseaux log-périodiques multicouches. Ce résultat est meilleur s'il est comparé avec celui obtenu avec une seule antenne et avec des réseaux à 6 et 8 éléments.

La phase réfléchie à l'entrée de ce réseau des deux modèles sont représentés sur la figure IV.8.

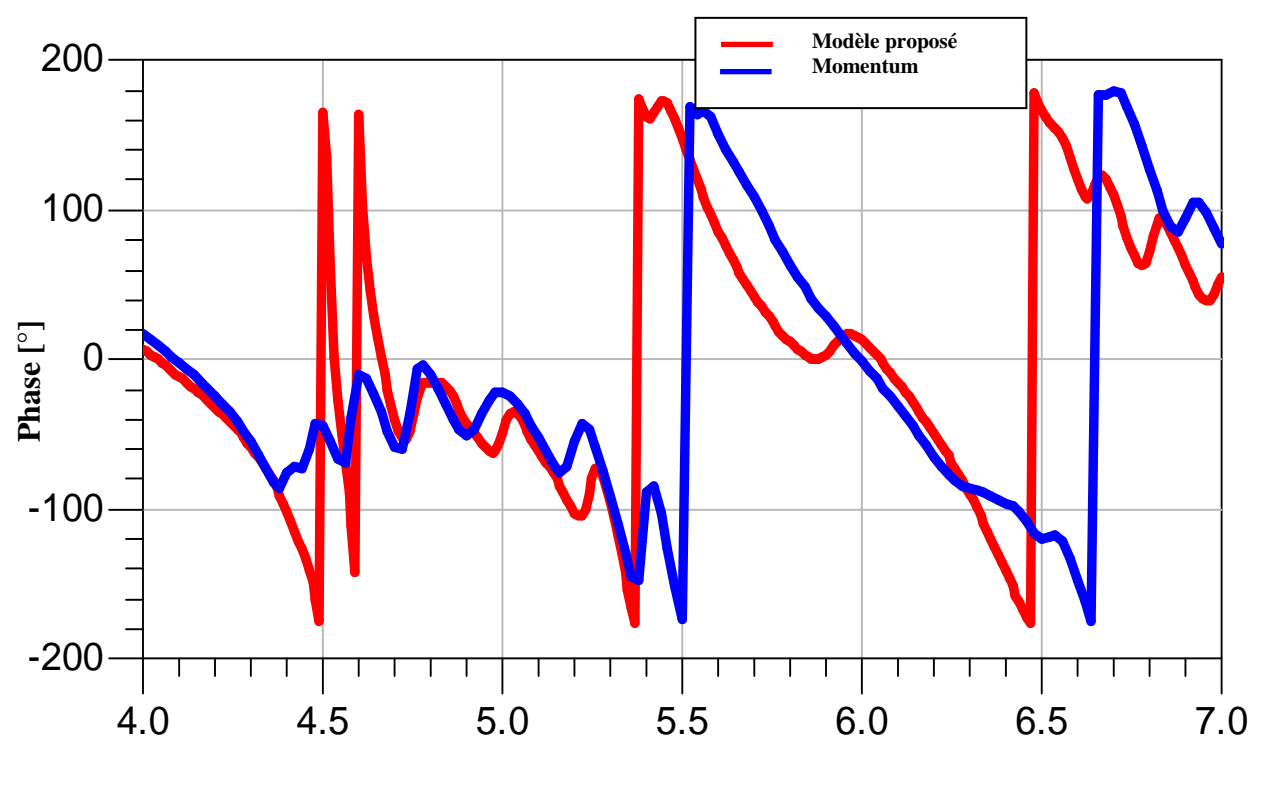

**Fréquence [GHz]** 

**Figure IV.8.** La phase réfléchie à l'entrée du réseau d'antennes à 10 éléments.

D'après la figure IV.8, on remarque qu'il y a une bonne concordance entre le modèle de la ligne de transmission et la méthode des moments.

Le rapport d'onde stationnaire (ROS) à l'entrée du réseau d'antennes nœud-papillon log-périodiques est représenté sur la figure IV.9.

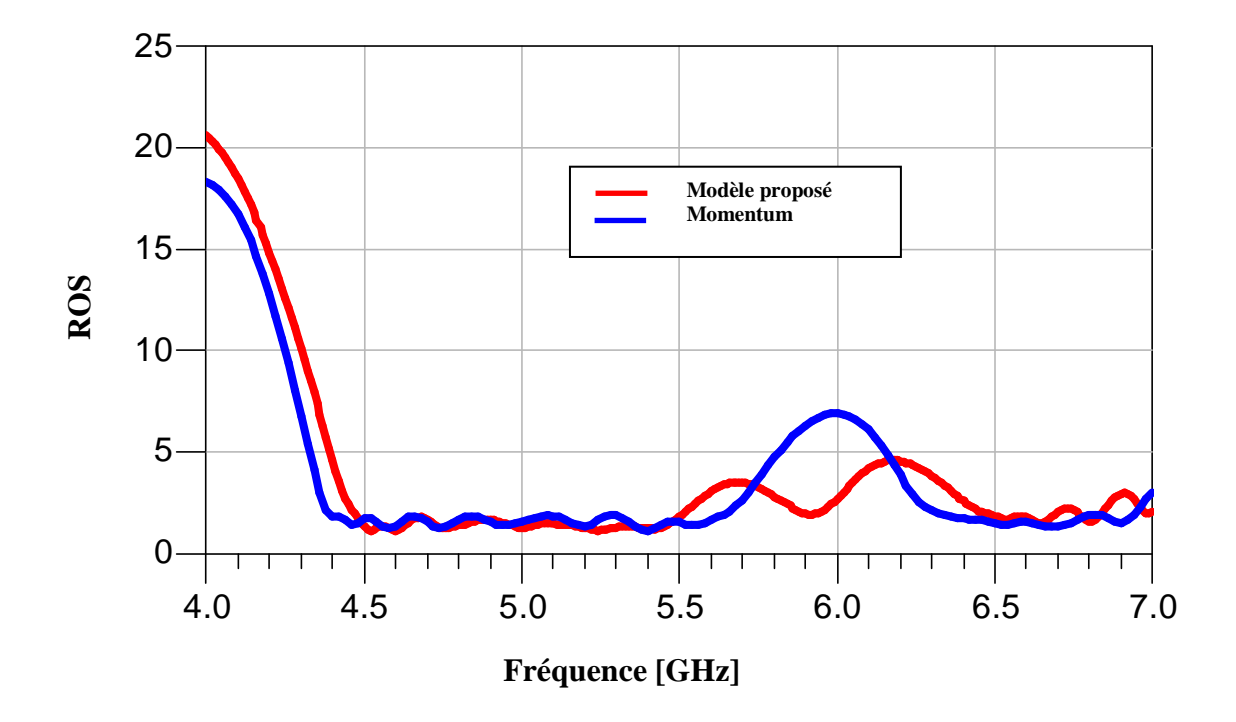

**Figure IV.9.** R.O.S à l'entrée du réseau d'antennes à 10 éléments.

Selon les résultats montrés sur la figure IV.9, on observe que le niveau de R.O.S est au voisinage de l'unité pour les deux modèles (modèle de la ligne de transmission et la méthode des moments), ce qui implique la bonne adaptation du réseau d'antennes.

La validité du modèle proposé est mise en évidence en comparant les résultats des coefficients de réflexions obtenus par notre modèle (modèle de la ligne de transmission) , la méthode des moments et avec une autre méthode rigoureuse: CST qui utilise la technique d'intégration finie.

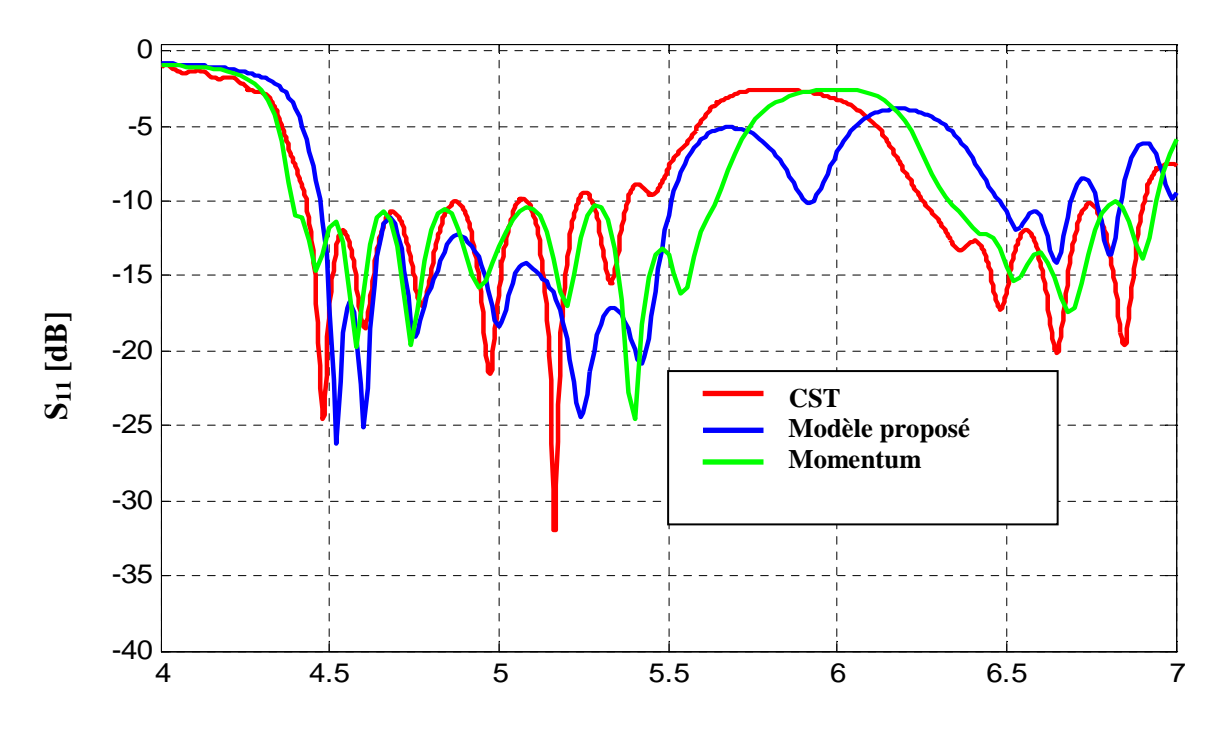

## **Fréquence [GHz]**

**Figure IV.10**. Comparaison du coefficient de réflexion à l'entrée du réseau d'antennes par les trois méthodes.

Selon les résultats montrés sur la figure IV. 10, on observe une bonne concordance entre les trois modèles (MLT, MOM et CST), ce qui confirme la fiabilité de modèle équivalent.

# **IV.3. 1. 2. Réseau d'antennes fonctionnant dans la bande [7.5-8.5] GHz**

Ce réseau d'antenne est conçu pour fonctionner à la bande de fréquences [7.5-8.5] GHz. Les différentes antennes sont alimentées par une ligne en série par un câble coaxial de 50 Ω.

#### **IV.3. 1. 2. 1. Réseau d'antennes à 6 éléments.**

Sur le tableau IV.4, on donne les fréquences de résonances et les dimensions de chaque élément rayonnant. Le facteur de périodicité est choisit tel que :  $\tau$ =1.025.

| Eléments                | $f_r[mm]$ | $W_1$ [ <i>mm</i> ] | $w_2$ [ <i>mm</i> ] | L[mm] |
|-------------------------|-----------|---------------------|---------------------|-------|
| $\mathbf{1}$            | 7.5       | 18                  | 6                   | 10.2  |
| $\boldsymbol{2}$        | 7.69      | 17.56               | 5.85                | 9.95  |
| 3                       | 7.88      | 17.13               | 5.70                | 9.70  |
| $\overline{\mathbf{4}}$ | 8.08      | 16.71               | 5.56                | 9.46  |
| 5                       | 8.29      | 16.30               | 5.42                | 9.23  |
| 6                       | 8.50      | 15.90               | 5.28                | 9.00  |

**Tableau IV. 4.** Fréquences et dimensions des éléments rayonnants de la bande [7.5-8.5] GHz.

Nous visualisons sur la figure IV.11, la variation du coefficient de réflexion en fonction de la fréquence pour le réseau d'antennes à 6 éléments. La simulation se fait par le modèle proposé qui est le modèle de la ligne de transmission (MLT) et celle de la méthode des moments (MoM) pour la comparaison.

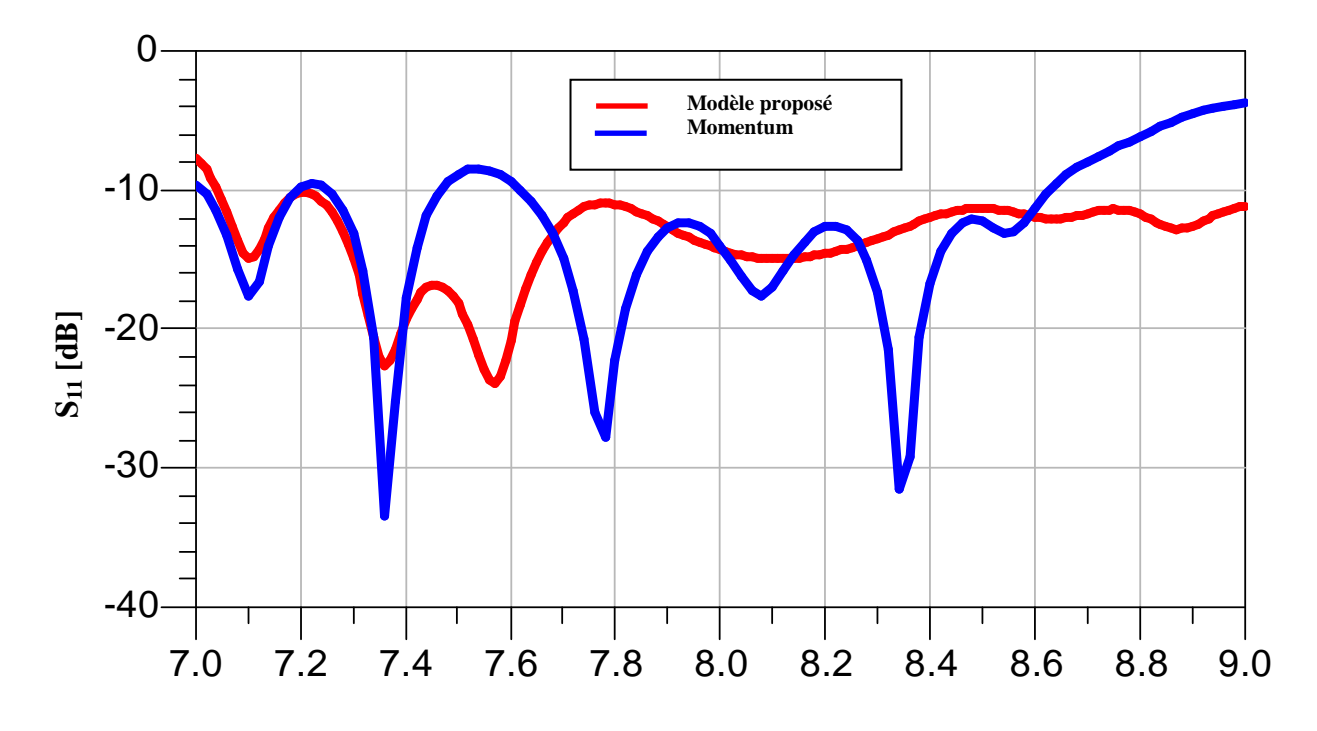

## **Fréquence [GHz]**

**Figure IV.11**. Coefficient de réflexion à l'entrée du réseau d'antennes fonctionnant dans la bande [7.5-8.5] GHz.

D'après les résultats de simulation montrés par la figure IV.11, On constate que ce réseau de 6 éléments ne couvre pas la bande passante [7.5-8.5] GHz par les deux modèles MLT et MOM. Nous devons augmenter le nombre de réseau d'antenne à 8 éléments.

# **IV.3. 1. 2. 2. Réseau d'antennes à 8 éléments**

Les dimensions des éléments rayonnants sont données dans le tableau IV.5, Le facteur de périodicité est choisi tel que :  $\tau$ =1.018.

**Tableau IV. 5.** Fréquences et dimensions des éléments rayonnants de la bande [7.5-8.5] GHz.

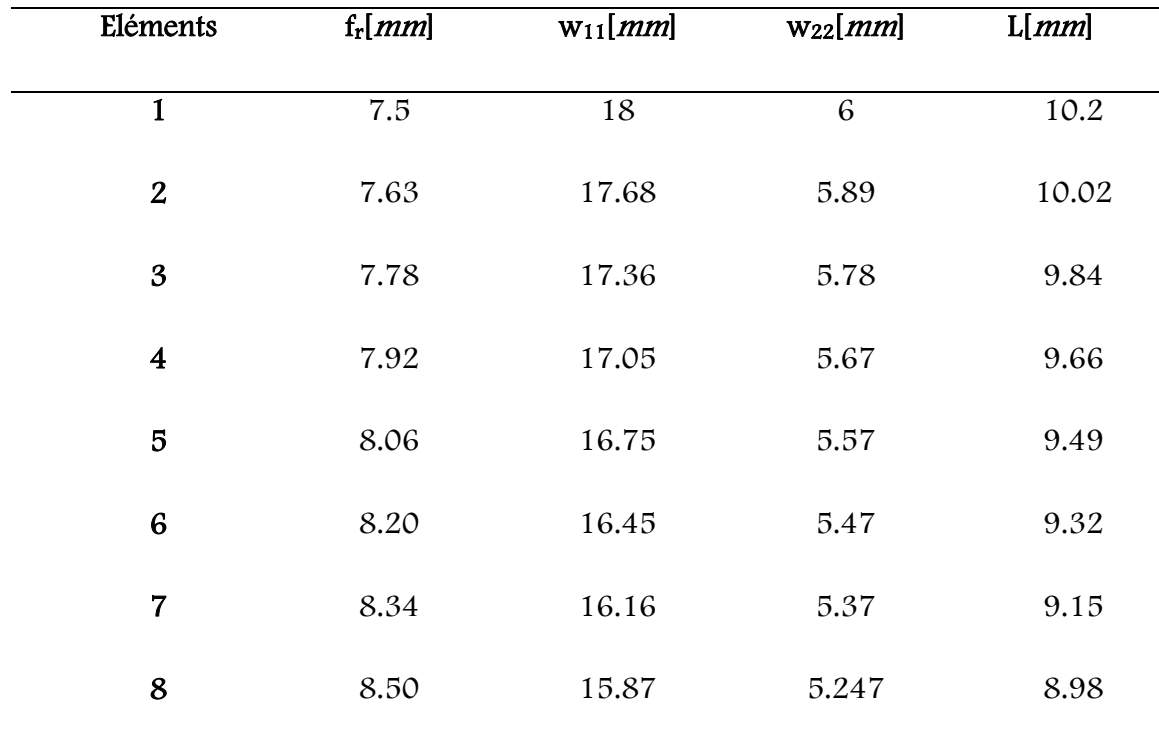

Les résultats obtenus de ces différentes antennes en termes de coefficient de réflexion sont montrés sur la figure IV.12 dans la bande de fréquence de 6 à 9.5 GHz.

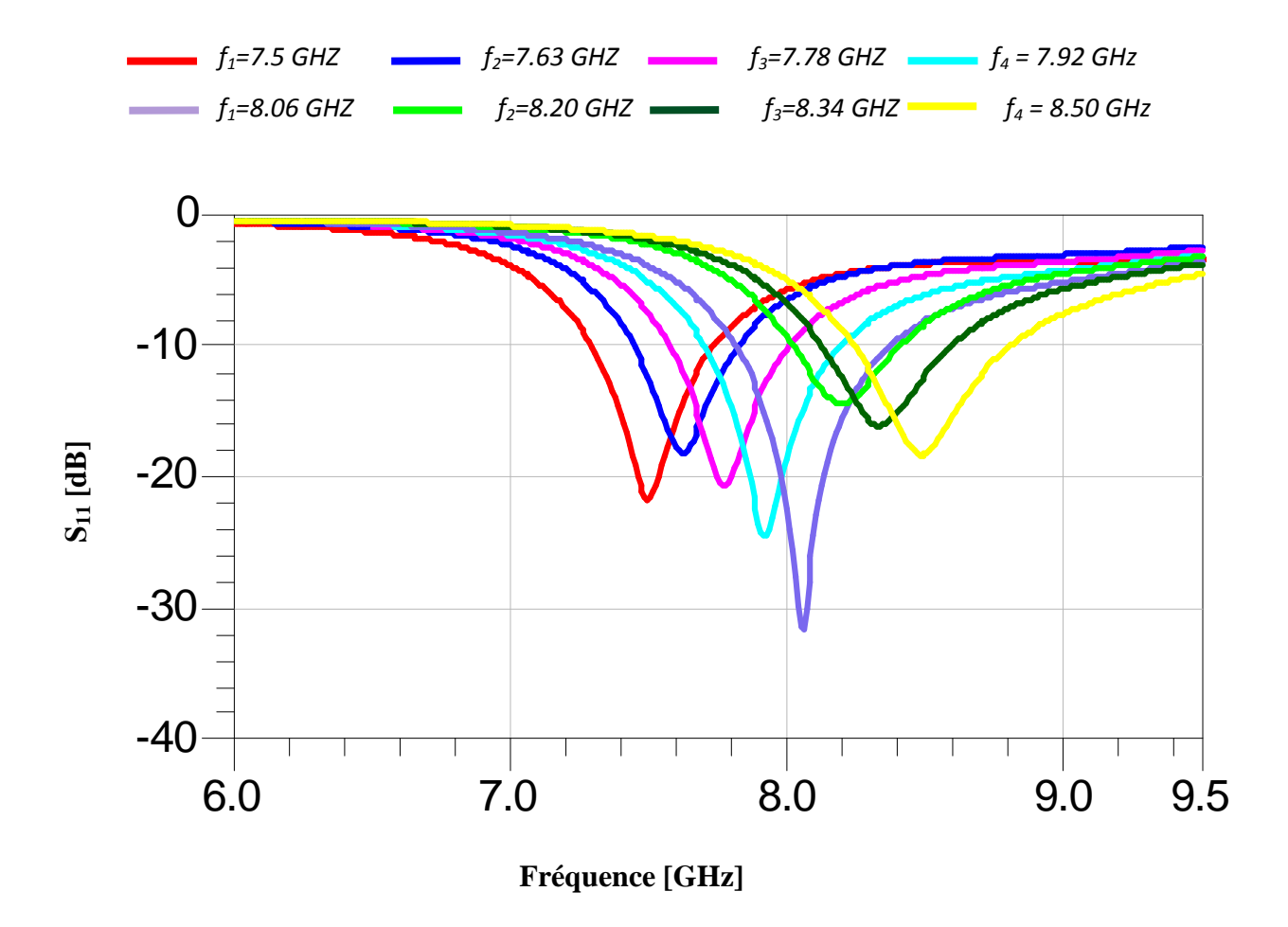

**Figure IV.12**. Coefficient de réflexion à l'entrée de chaque antenne.

Après obtention du niveau d'adaptation le plus bas qui soit centré à la fréquence de résonnance désirée. On exploite le modèle électrique équivalent de chaque élément rayonnant, établi précédemment, pour aboutir à une modélisation complète de tout le réseau logpériodique fonctionnant dans la bande [7.5-8.5] GHz. Les résultats de simulation obtenus par ce modèle sont comparés à ceux obtenus par la méthode des moments.

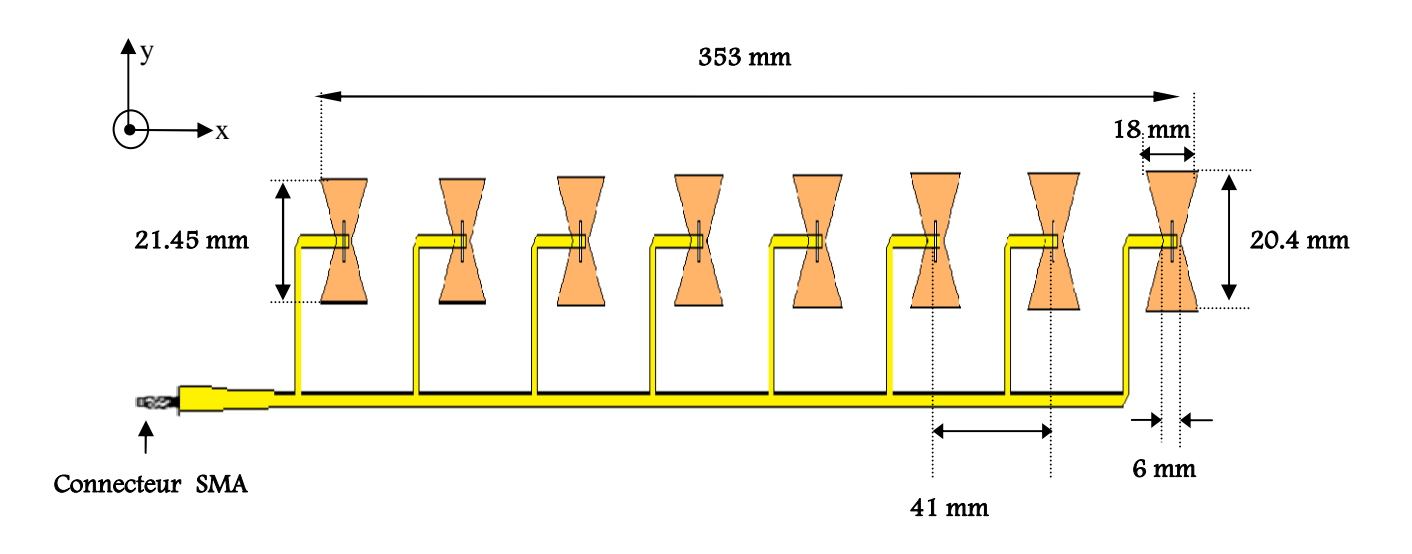

**Figure IV. 13.** Masque du réseau d'antennes alimenté en série fonctionnant à la bande de fréquence [7.5-8.5] GHz.

La puissance réfléchie de réseau à 8 éléments bowtie est représentée sur la figure IV.14 fonctionnant dans la bande [7.5-8.5] GHz.

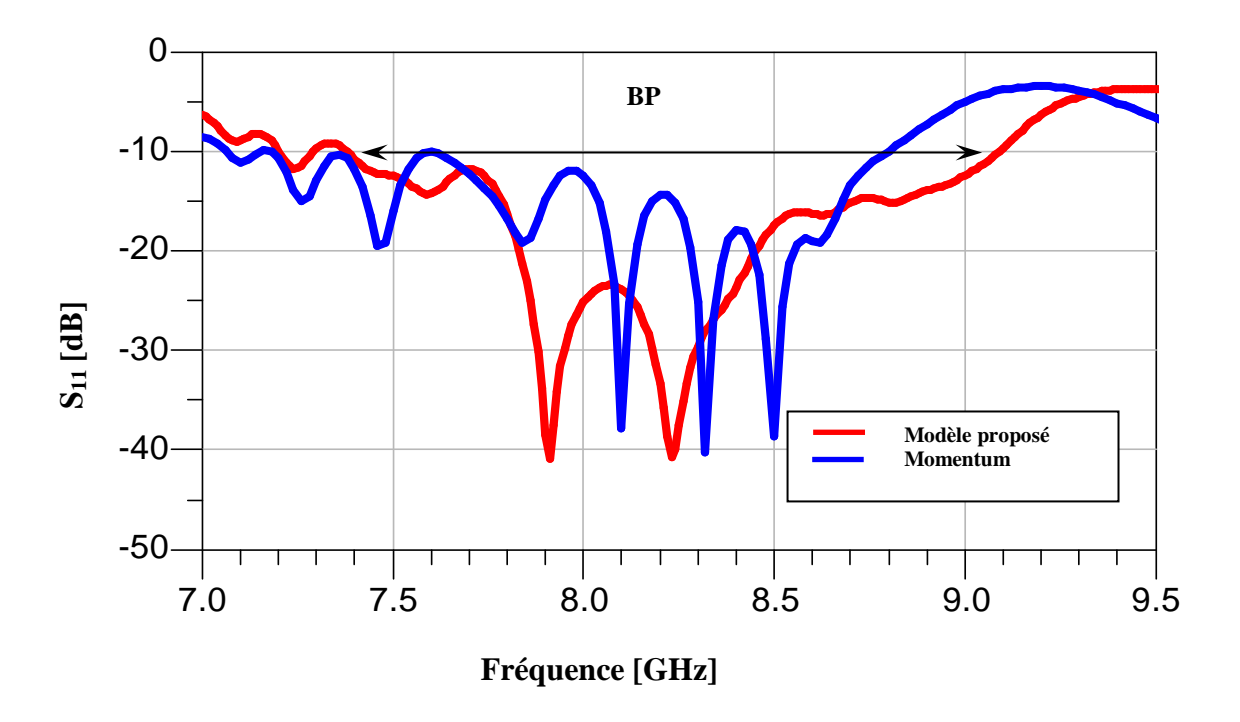

**Figure IV.14**. Coefficient de réflexion à l'entrée du réseau d'antennes à 8 éléments.

D'après le résultat obtenu, on note un assez bon accord entre le modèle équivalent et la simulation électromagnétique, la bande de fréquence [7.5-8.5] GHz a été totalement couverte par le modèle de la ligne de transmission et presque par la méthode des moments .

Le résultat de simulation concernant la phase réfléchie à l'entrée du réseau d'antennes est représenté sur la figure IV.15.

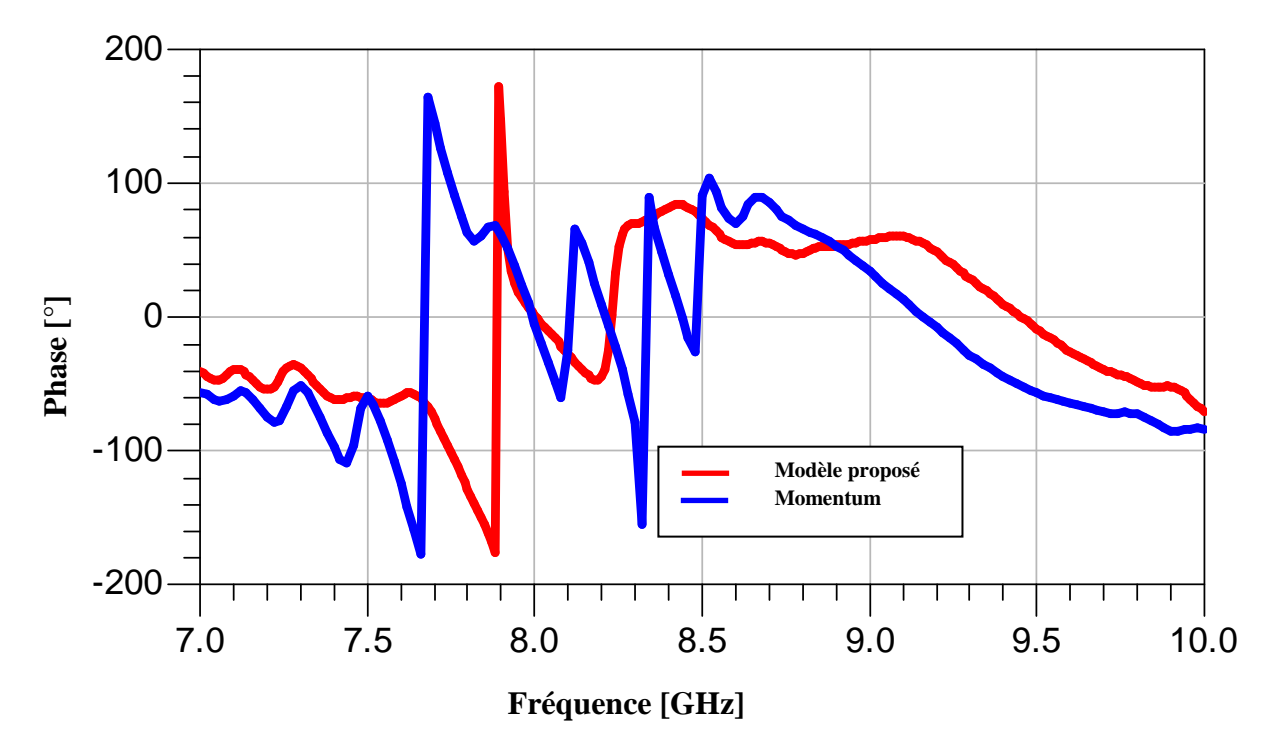

**Figure IV.15.** Phase réfléchie à l'entrée du réseau d'antennes multicouches à huit éléments nœud-papillon.

Selon le résultat montré sur la figure IV. 15, on observe une bonne concordance entre les deux modèles (MLT et MOM), en plus on enregistre une phase réfléchie nulle à la fréquence de résonance, ce qui signifie une bonne adaptation.

Le rapport d'onde stationnaire du réseau d'antennes fonctionnant dans la bande de fréquence [7.5-8.5] GHz est représenté sur la figure IV.16.

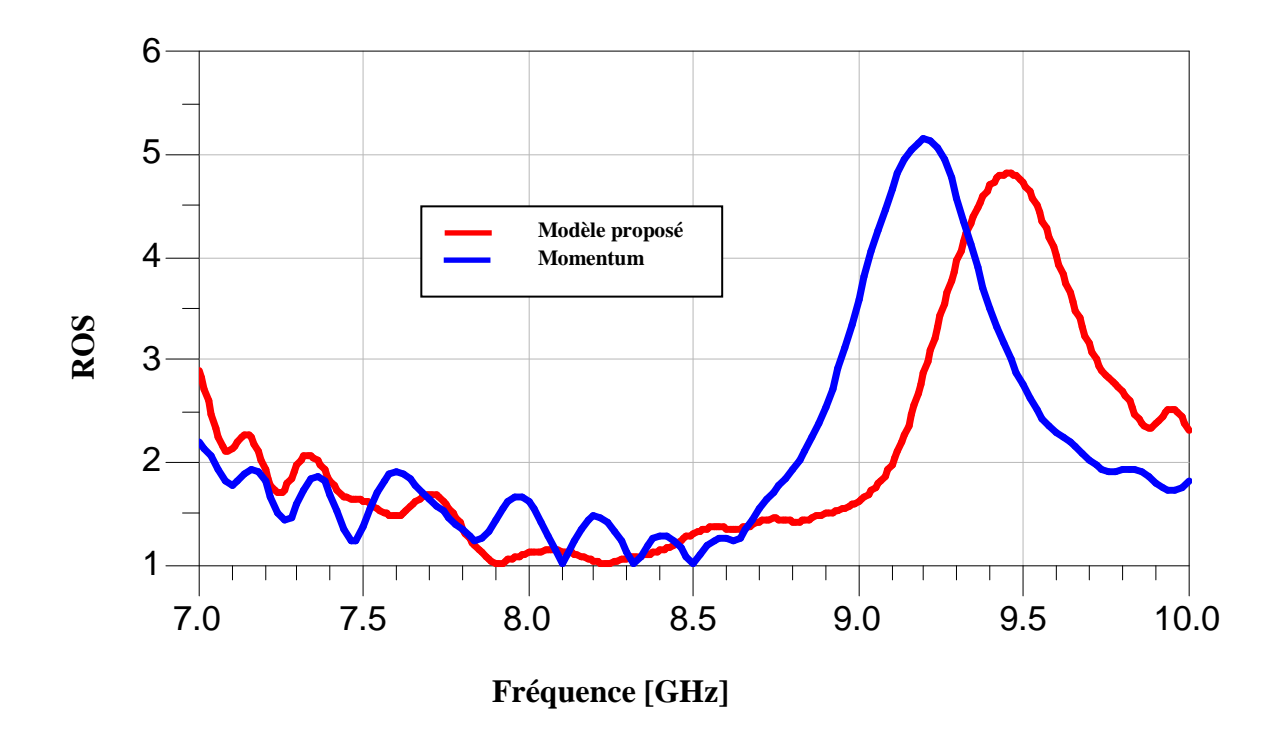

**Figure IV.16** . R.O.S à l'entrée de réseau d'antennes nœud-papillon multicouches alimentée en série fonctionnant à [7.5-8.5] GHz.

D'après la figure IV.16, on remarque que le rapport d'onde stationnaire est proche de l'unité pour les deux modèles ce qui implique une bonne adaptation.

On compare nos résultats de simulation obtenus par notre modèle (modèle de la ligne de transmission) et la méthode des moments avec une autre méthode rigoureuses, celle d'intégration finie afin de valider le modèle proposé.

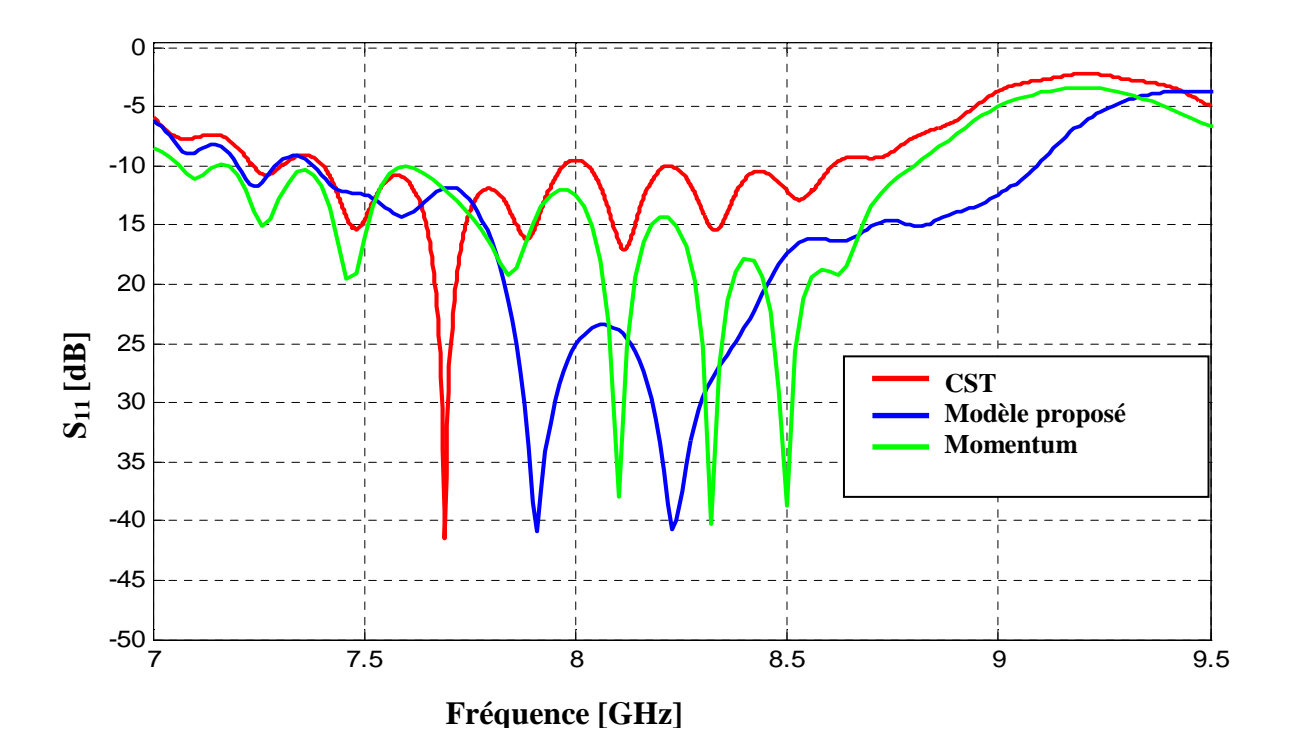

**Figure III.17**. Comparaison de Coefficient de réflexion à l'entrée du Réseau d'antennes par les trois méthodes.

## **IV.4. Conclusion**

Dans ce chapitre nous avons présenté les résultats de simulation des réseaux d'antennes log-périodiques de forme nœud-papillon alimentées par une fente basée sur une technologie multicouches fonctionnant dans les bandes de fréquences [4.5-5.5] GHz et[7.5-8.5] GHz.

 Les résultats de simulation obtenus par le modèle de la ligne de transmission ont été comparés avec ceux obtenus par deux méthodes rigoureuses, la première c'est la méthode des moments(MoM) avec l'outil Momentum, et la seconde c'est la technique d'intégration finie (FIT) avec l'outil de simulation CST afin de valider ce modèle.

Le modèle de la ligne de transmission proposé nous a permis de constater son intérêt dans la conception de différents réseaux d'antennes log-périodiques multicouches malgré leurs complexités et prédire correctement la bonne fréquence de résonnance pour la conception des réseaux pour différentes bandes de fréquences.

Le chapitre suivant sera consacré à la présentation des résultats de réalisation des réseaux d'antennes log-périodiques monocouche à géométrie bowtie dédiés à fonctionner aux bandes de fréquences [5.9-6.4] GHz , [3.7-4.2] GHz et [10.7-12.75] GHz .

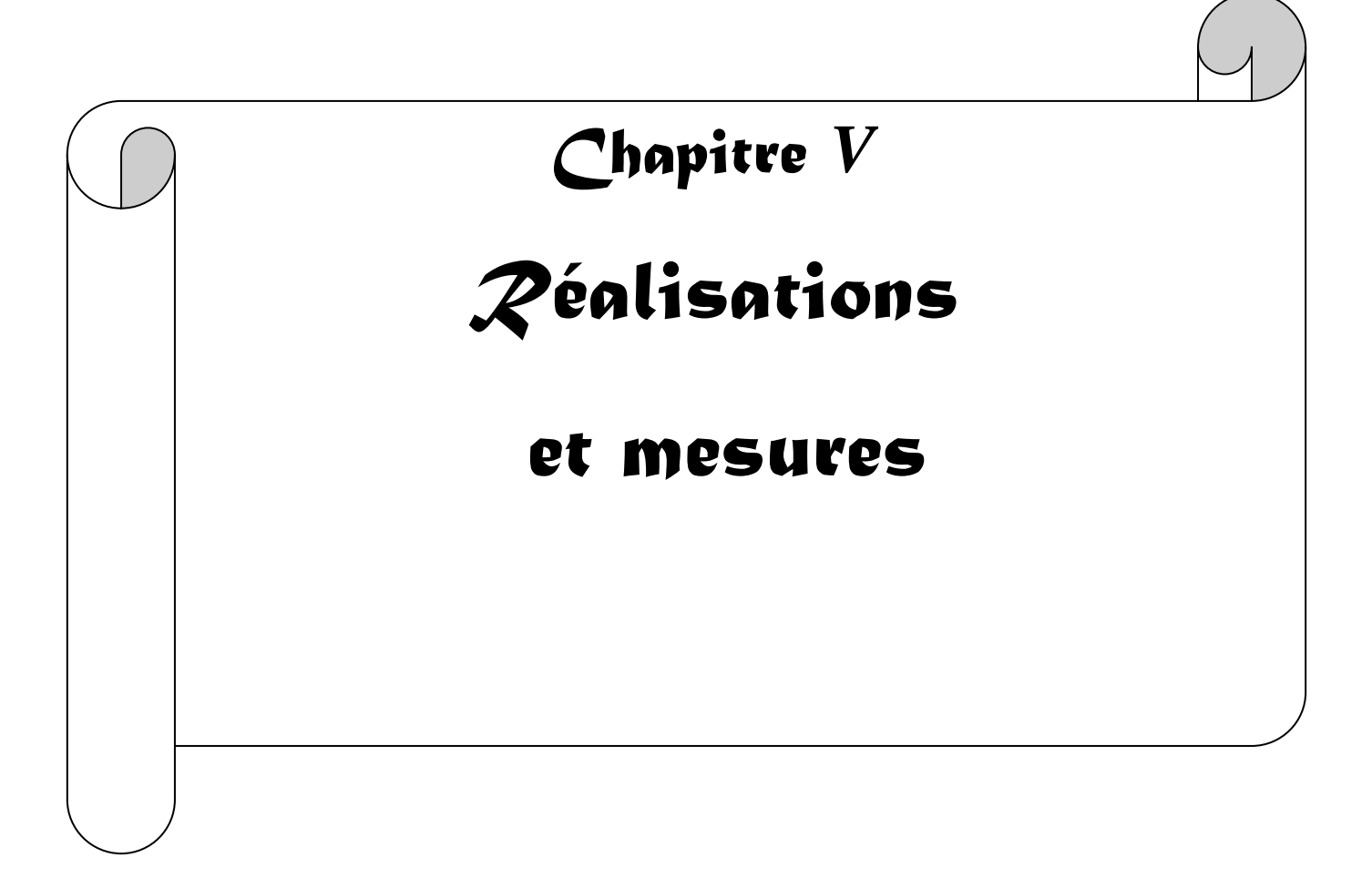

#### **V. Introduction**

Ce chapitre est consacré à concevoir et réaliser des réseaux d'antennes log périodiques à géométrie bowtie dédié à fonctionner aux bandes de fréquences [5.9-6.4] GHz , [3.7-4.2] GHz et [10.7-12.75] GHz .

Les moyens utilisés pour réaliser ces réseaux se basent sur les techniques de photolithographie (Annexe III) qui permettent le dessin des motifs périodiques d'une grande précision et homogénéité grâce à l'emploi d'un masque. La ligne de conduite de la réalisation et le protocole expérimental sont exposés et les résultats de la photolithographie analysés. Les prototypes ont été réalisés et mesurés par le laboratoire de Télécom Claude Chappe à Saint-Etienne.

L'objectif de ce travail est de mesurer par l'analyseur de réseaux vectoriel le coefficient de réflexion, et la bande passante de ces réseaux d'antennes.

Afin de valider les résultats obtenus en simulation, la conception et la réalisation des réseaux d'antennes log-périodiques seront réalisés.

### **V.2.Réalisations et mesures**

#### **V.2.1. Réalisation**

En tenant compte des étapes de conception citées dans le chapitre III, nous avons réalisé trois prototypes des réseaux d'antennes log-périodiques, appliqués à différentes bandes de fréquences : bande C en émission et réception ( [5.9-6.4] GHz et [3.7-4.2] GHz ) et la bande Ku [10.7-12.75] GHz .

Ces réseaux d'antennes sont définis par trois couches : conductrice rayonnante de type bowtie d'épaisseur 50 *μm*, un substrat verre époxy de type FR4 ayant une permittivité relative εr = 4.32 et d'épaisseur 1.59 *mm* et plan de masse (en cuivre) d'épaisseur 50 *μm.*

Ces réseaux d'antennes sont alimentés par un connecteur SMA d'impédance caractéristique 50  $\Omega$  dont le point de jonction est sur l'axe de symétrie de l'élément rayonnant.

### **V.2.2. Mesures et résultats**

Les caractéristiques des réseaux d'antennes réalisées, ont été mesurées avec un analyseur de réseau vectoriel de type N5230C PNA-L fonctionnant dans la bande 10 MHz -40 GHz associé avec des kits de calibration adéquats 85033E (Figure V.2).

125

#### **V.2.2.1. Analyseur de réseau**

L'analyseur de réseau est un appareil qui permet la mesure de la réponse harmonique de quadripôles linéaires, c'est-à-dire dont les signaux de sortie et d'entrée sont sinusoïdaux et de même fréquence. A cause des phénomènes de propagation d'ondes électromagnétiques, la notion de tension ou de courant perd de son sens en haute fréquence ; la mesure de la réponse harmonique ne se fait donc pas par l'intermédiaire d'une fonction de transfert classique s/e, mais par l'intermédiaire des paramètres S qui caractérisent la réflexion et la transmission des ondes sur chacun des accès (ou "ports") du quadripôle . L'analyseur est vectoriel car il donne accès au module et à la phase de ces paramètres, contrairement à un analyseur scalaire qui ne donne que l'information du module. Il est impossible de mesurer directement les paramètres Sij d'un dispositif quelconque, mais seulement des paramètres globaux faisant aussi intervenir, les lignes coaxiales d'amenée et les différents connecteurs. C'est le rôle de l'étalonnage (ou "calibration") de supprimer les contributions parasites afin de ne conserver que la contribution du dispositif seul.

L'analyseur vectoriel (N5230C PNA-L) à permis la mesure du paramètre de réflexion  $S_{11}$  en entrée des réseaux d'antennes (figure V.1).

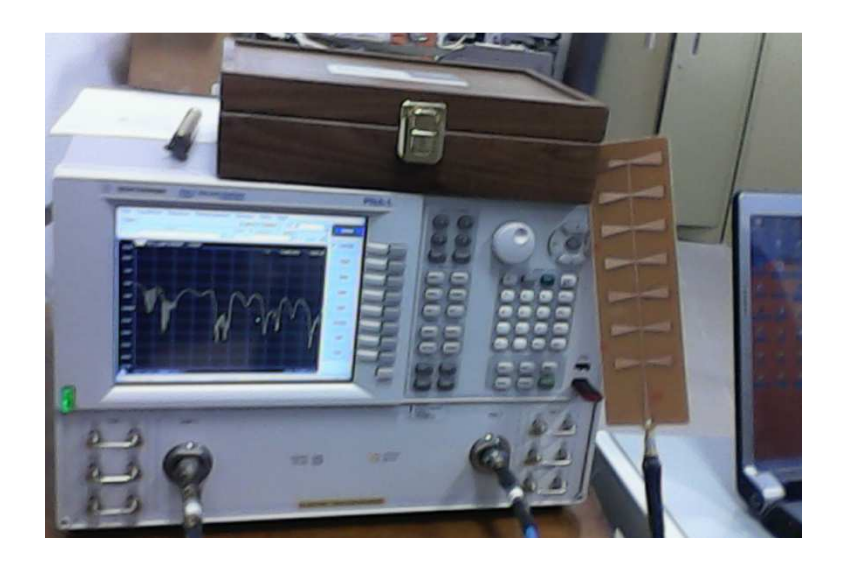

**Figure V.1.** Mesure du coefficient de réflexion à l'entré de notre réseau d'antennes à l'aide d'un analyseur de réseau vectoriel.

#### **V.2.2.2..Kit de calibration**

Une étape de calibration est nécessaire afin d'éliminer les effets d'atténuation et de dispersion des câbles de connexion.

La méthode la plus utilisée est dite "OSL" (de l'anglais "Open-Short-Load") : elle consiste en la mesure de la réponse en fréquence d'un circuit ouvert, d'un court circuit et d'une charge adaptée (50 Ω). Ces étalons sont mesurés successivement et les mesures obtenues pour ces éléments de référence sont stockées dans l'analyseur. Ensuite lors de la mesure d'un dispositif inconnu, ces mesures seront automatiquement soustraites de la mesure pour ne conserver que la réponse du dispositif. Ceci étant fait, la dernière étape automatique de calcul permet de définir un "plan de référence" électrique.

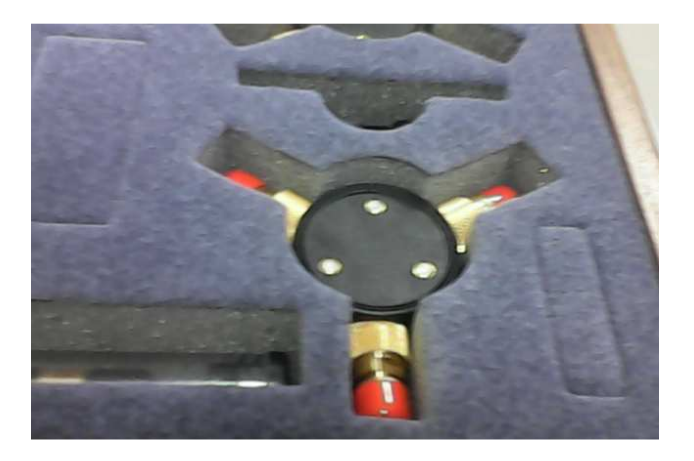

**Figure V.2.** Kit de calibration 85033E.

#### **V.2.2.3. Mesures et interprétation des résultats.**

Dans cette partie, nous allons présenter quelques prototypes du réseaux d'antennes logpériodiques à géométrie bowtie fabriqués et mesurés dans le laboratoire Télécom Claude Chappe, Saint-Etienne France, à l'aide de l'analyseur vectoriel de réseau PNA-L N5230C . Toutes les courbes présentées ci-dessous sont dessinées à partir des mesures réelles importées de l'analyseur du réseau vectoriel et exportées sur MATLAB pour la visualisation de coefficients de réflexions à l'entrée des réseaux d'antennes log périodiques.

# **V.2.2.3.1. Réseau d'antennes log-périodiques de type nœud-papillon fonctionnant dans la bande Ku.**

Le réseau d'antennes réalisé est composé de 7 éléments de forme nœud-papillon , il est conçu pour fonctionner dans la bande de fréquence Ku [10.7-12.75] GHz. On se propose de mesurer par l'analyseur de réseau vectoriel le coefficient de réflexion du réseau d'antennes imprimées en fonction de la fréquence et de déterminer leur bande passante.

Le réseau d'antennes réalisé est celui décrite par la figure V.3.

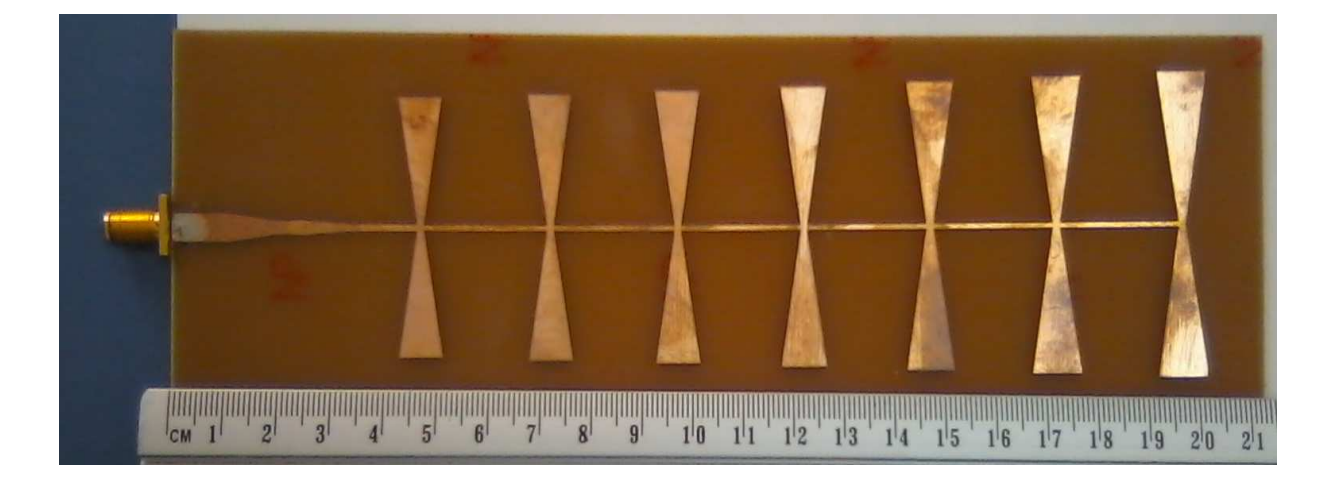

**Figure V.3.** Le prototype réalisé du réseau d'antennes log-périodiques de type nœudpapillon fonctionnant dans la bande Ku.

La Figure V.4. montre les variations du coefficient de réflexion en fonction de la fréquence dans la bande [2-15] GHz.
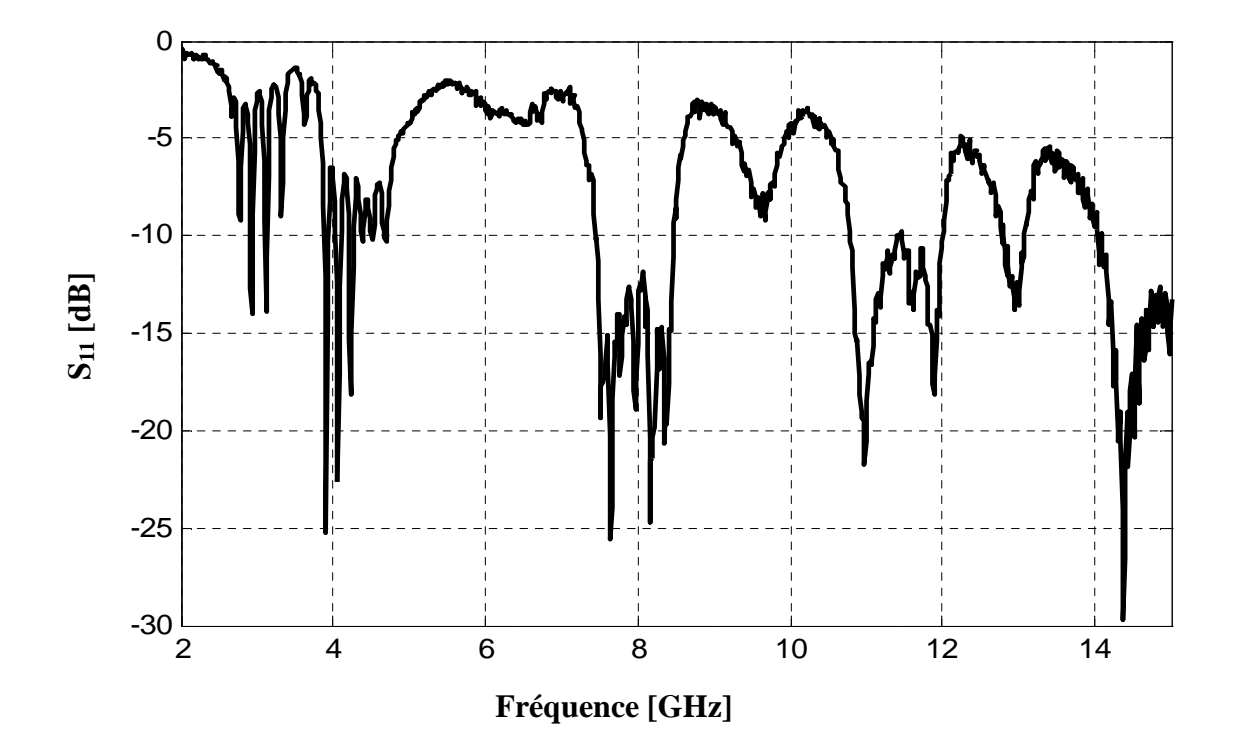

**Figure V.4.** Les variations de coefficient de réflexion S<sub>11</sub> en fonction de la fréquence dans la bande [2-15] GHz .

Les variations de coefficient de réflexion en fonction de la fréquence dans la bande [2- 15] GHz a montré que cette structure de réseau d'antennes occupe plusieurs bandes de fréquences [7.44-8.47] GHz, [10.78-12.01] GHz, [12.8-13.08] GHz et [14.04-15] GHz , on constate que la valeur mesurée de ce réseau couvre presque la bande Ku.

La figure V.5 illustre la comparaison entre le module du coefficient de réflexion à l'entrée du réseau d'antennes mesuré et ceux obtenu par les simulations .

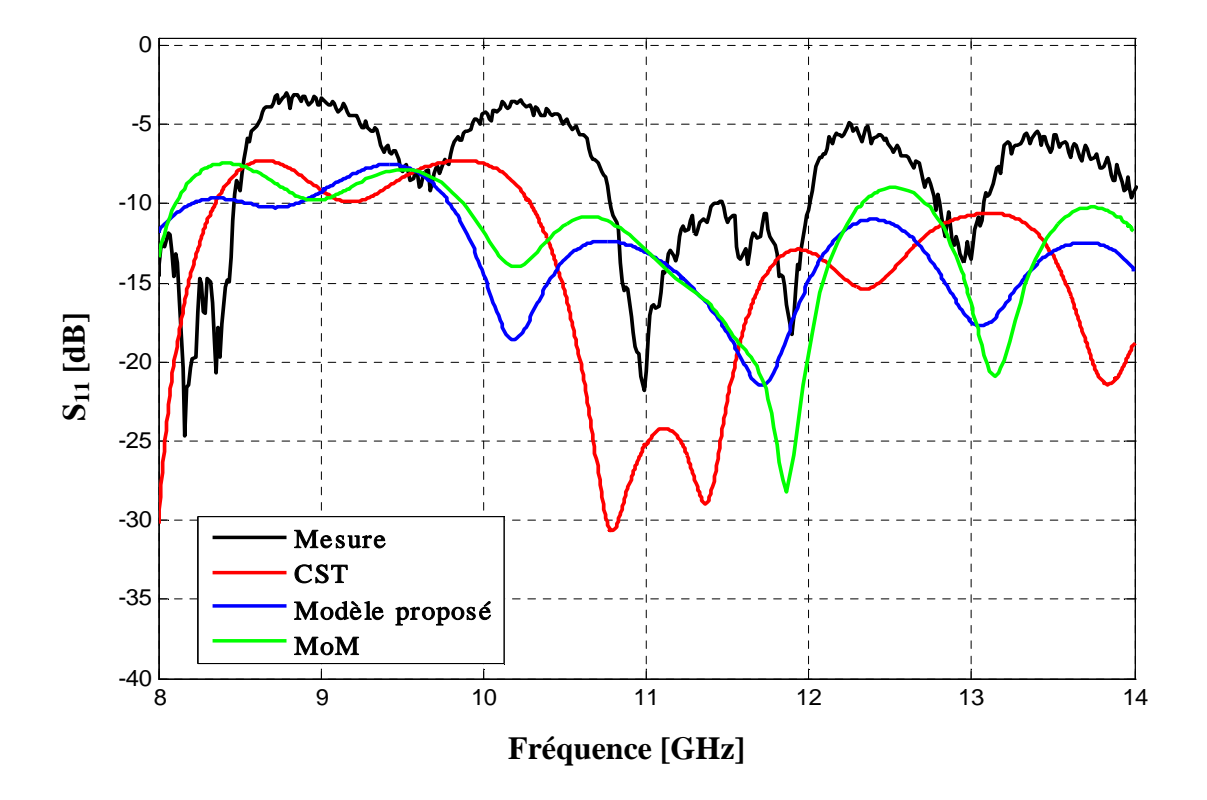

**Figure V.5.** Comparaison du coefficient de réflexion de réseau d'antenne entre la simulation et la mesure fonctionnant dans la bande Ku.

Bien que la valeur obtenue lors des mesures ne soit pas complètement identique à celle prévue par la simulation, on observe une bonne concordance des résultats. Les variations des courbes simulés et la courbe expérimentale sont presque les mêmes, ainsi que la fréquence où l'adaptation est la meilleure. La courbe expérimentale correspond néanmoins bien à un fonctionnement correct, c'est-à-dire le réseau résonne dans la bande de fréquence attendue. Le module du coefficient de réflexion dans la bande Ku est bon puisque nous obtenons une valeur de -21.78 dB.

### **V.2.2.3.2. Réseau d'antennes log périodiques de type nœud-papillon fonctionnant dans la bande C [3.7-4.2] GHz**

Ce réseau d'antennes est composé de 7 éléments de forme nœud-papillon , il est conçu pour fonctionner dans la bande de fréquence C [3.7-4.2] GHz en réception.

La figure V.6 représente le prototype réalisé du réseau d'antennes log-périodiques de type nœud-papillon fonctionnant dans la bande C [3.7-4.2] GHz.

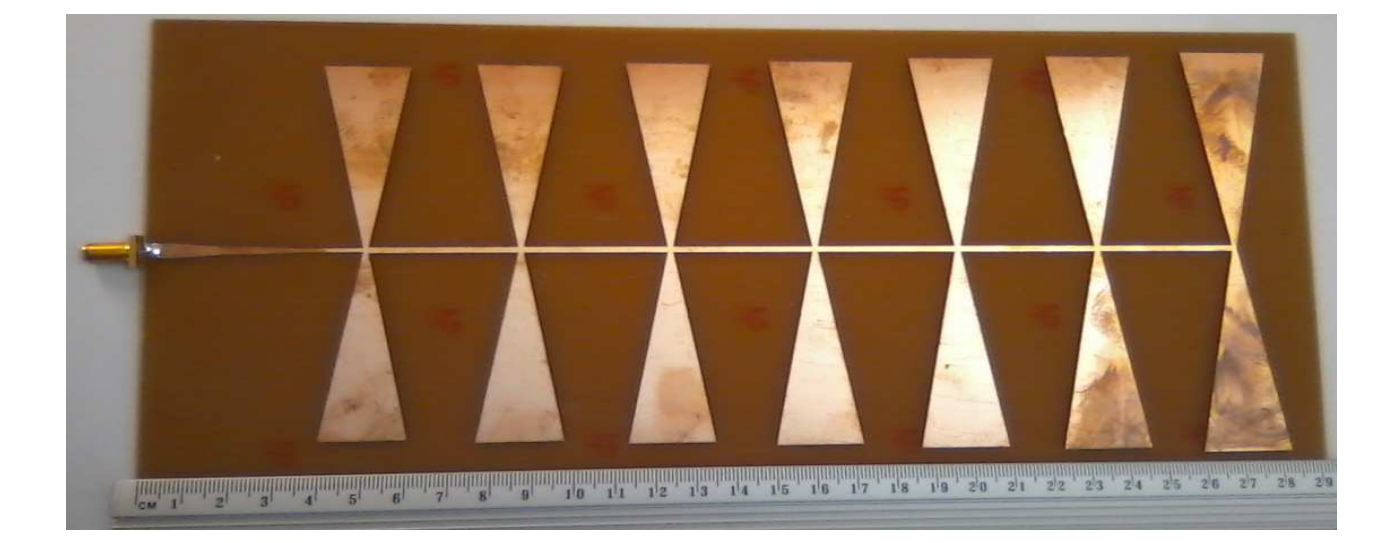

**Figure V.6.** Le prototype réalisé du réseau d'antennes log périodiques de type nœud-papillon fonctionnant dans la bande C [3.7-4.2] GHz.

Les variations de coefficient de réflexion en fonction de la fréquence dans la bande [2-15] est représenté sur la figure V.7.

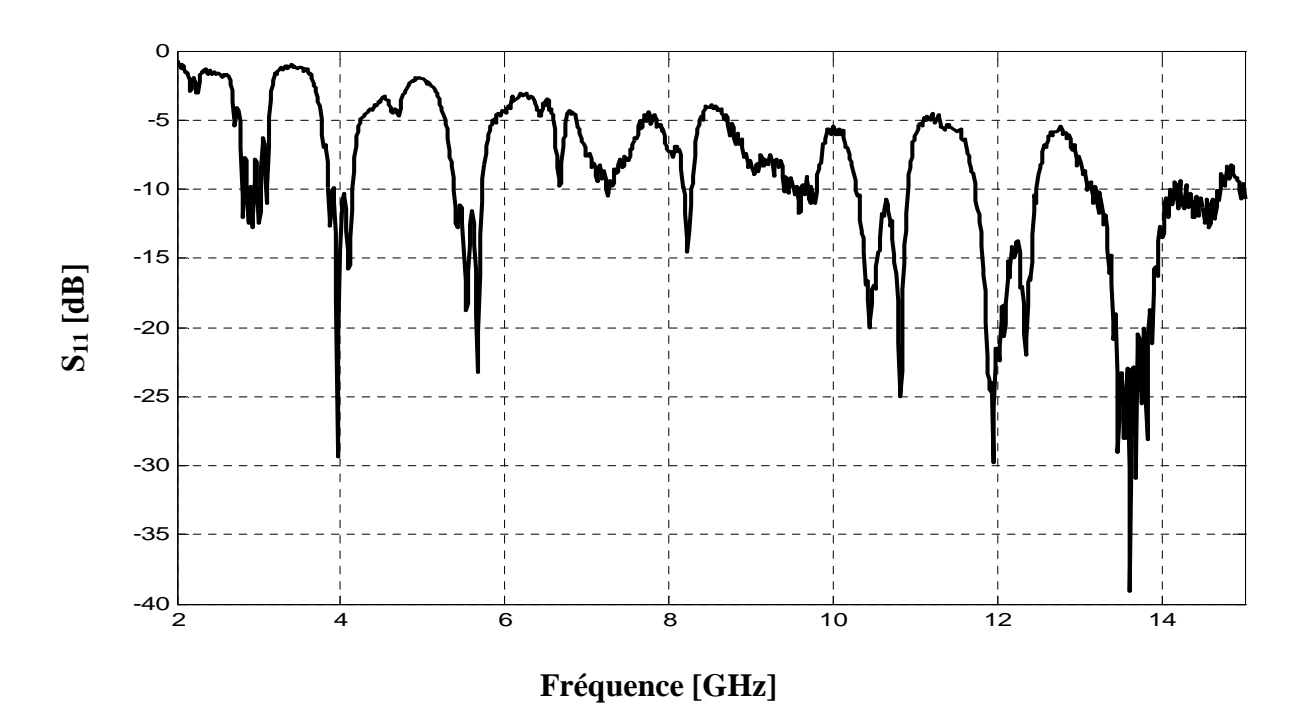

**Figure V.7.** Les variations de coefficient de réflexion en fonction de la fréquence dans la bande [3.7- 4.2] GHz .

D'après la figure V.7, on remarque que la valeur mesurée du coefficient de réflexion de ce réseau à 7 éléments couvre plusieurs bande de fréquence et notamment presque la bande C[3.7- 4.2] GHz.

La figure V.8 représente la comparaison du coefficient de réflexion de ce réseau d'antenne fonctionnant dans la bande C [3.7- 4.2] GHz entre la simulation et la mesure .

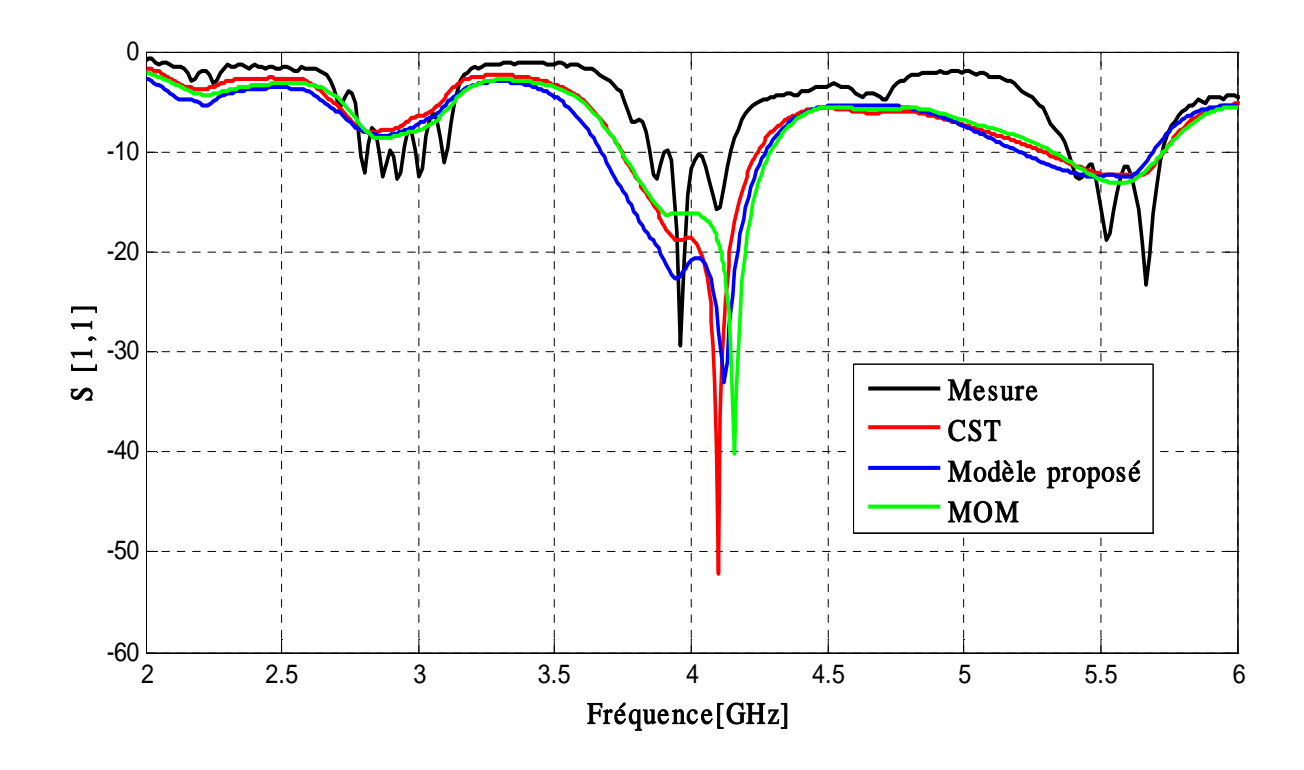

**Figure V.8.** Comparaison du coefficient de réflexion de réseau d'antenne entre la simulation et la mesure fonctionnant dans la bande C [3.7- 4.2] GHz.

On remarque que les valeurs de coefficient de réflexion mesurées sont proches à celles simulées. La différence entre les deux est due aux incertitudes de mesure, à la mauvaise adaptation entre la source et l'antenne.

### **V.2.2.3.3. Réseau d'antennes log périodiques de type nœud-papillon fonctionnant dans bande C [5.9-6.4] GHz**

Ce réseau log-périodique constitué de 5 antennes nœud-papillon. Le système a été conçu et mesuré pour fonctionner dans la bande de fréquence C [5.9-6.4] GHz.

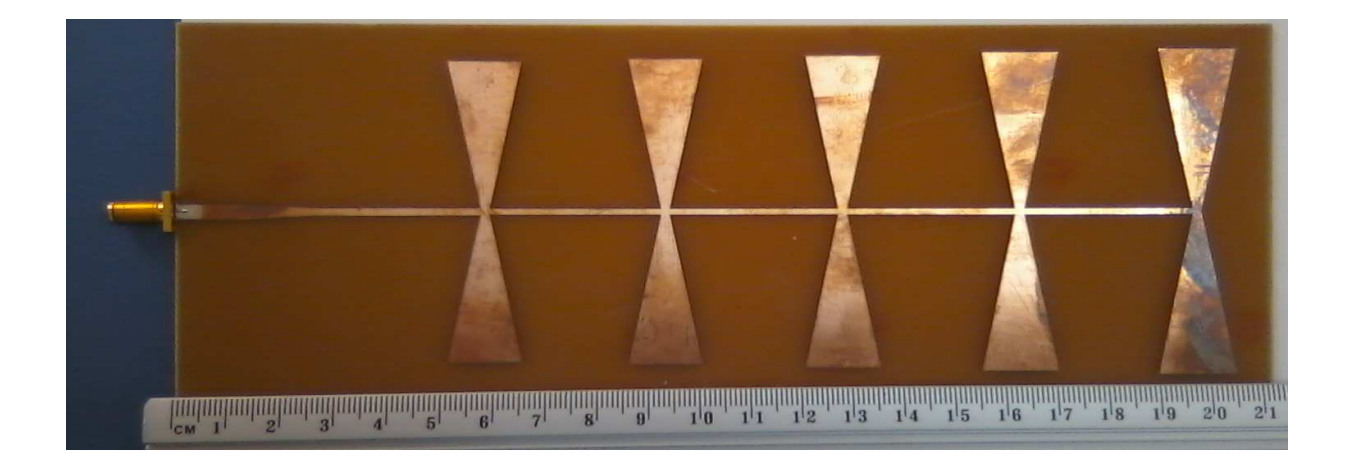

**Figure V.9.** Le prototype réalisé du réseau d'antennes log-périodiques de type nœud-papillon fonctionnant dans la bande C [5.9-6.4] GHz.

La courbe représente les variations du coefficient de réflexion en fonction de la fréquence est représentée sur la figure V.10.

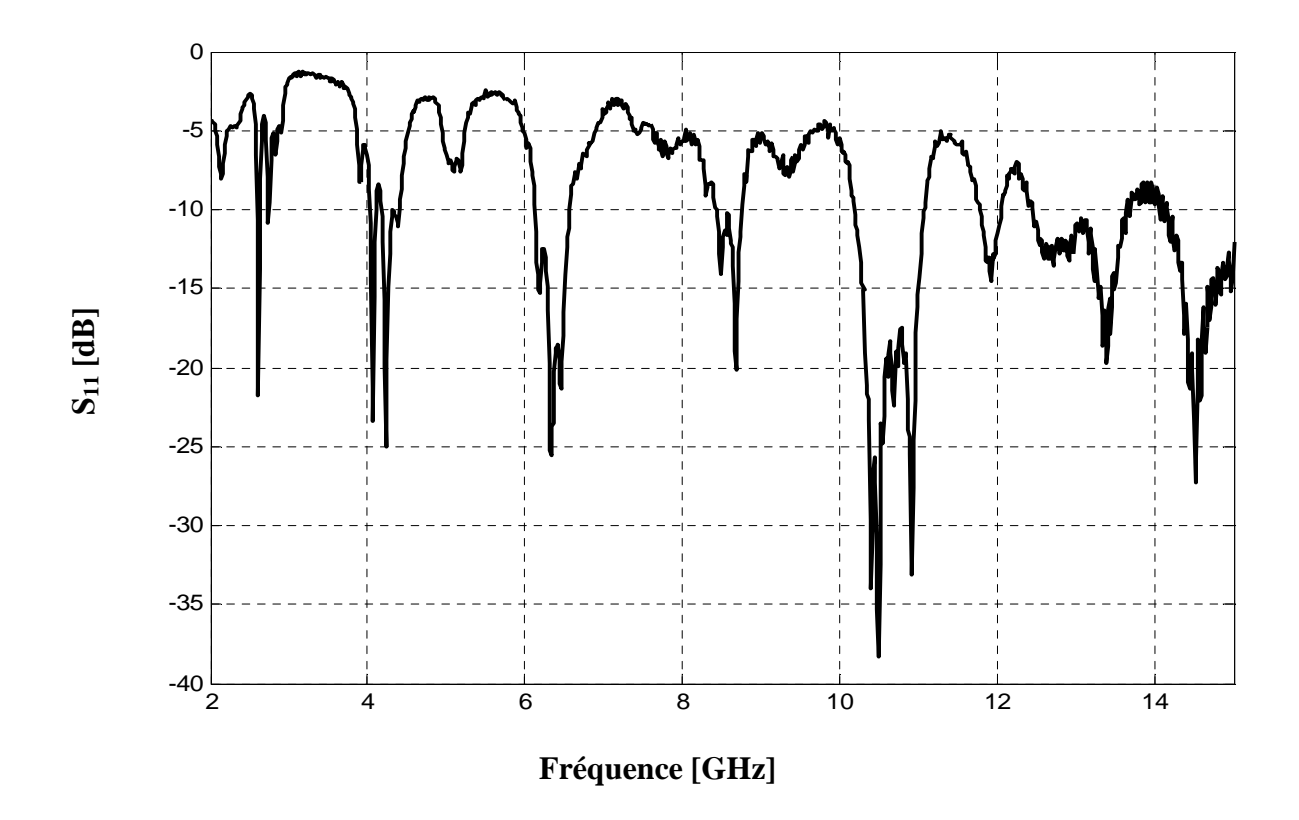

**Figure V.10.** Les variations de coefficient de réflexion en fonction de la fréquence dans la bande [2-15] GHz .

Les coefficients de réflexion mesurés et simulés à l'entrée du réseau d'antennes logpériodiques sont comparés sur la figure V.11

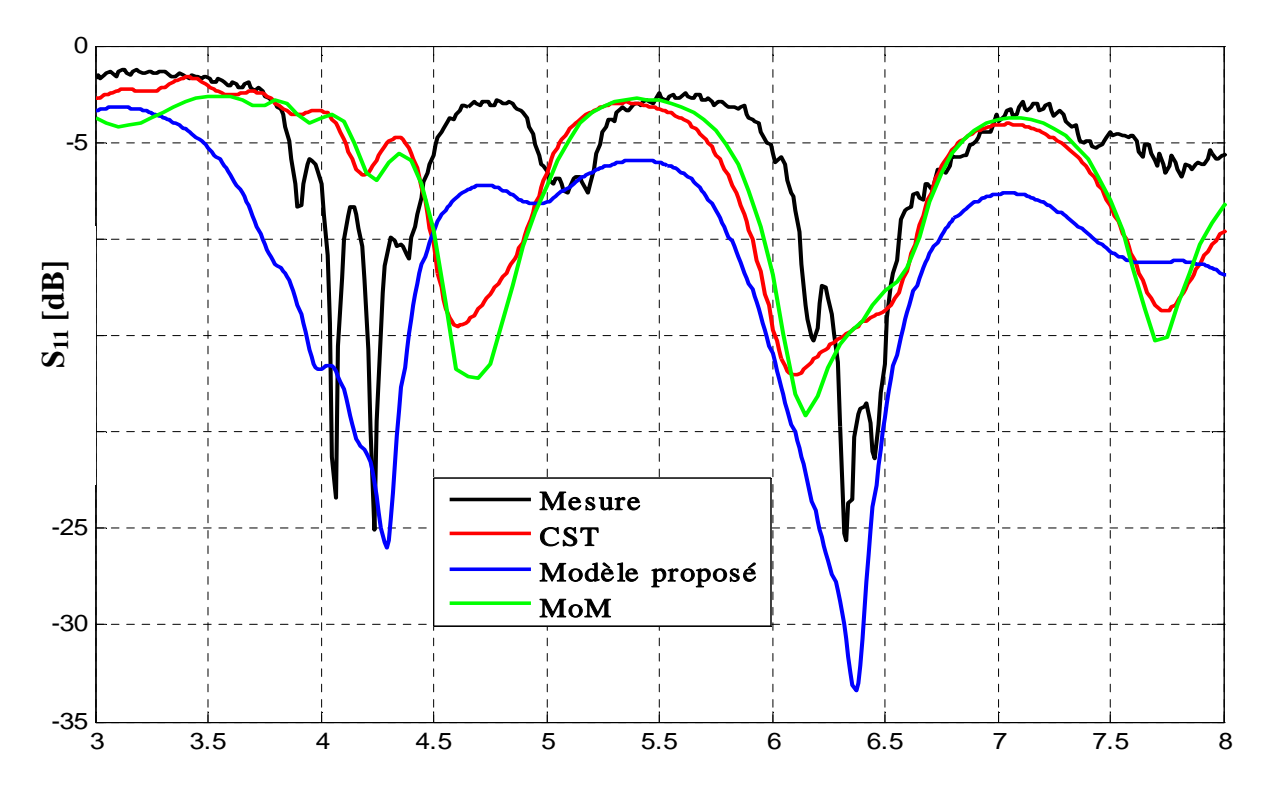

#### **Fréquence [GHz]**

**Figure V.11.** Comparaison du coefficient de réflexion de réseau d'antenne entre la simulation et la mesure fonctionnant dans la bande C [5.9-6.4] GHz

Les courbes obtenues d'après la figure V.11, sont assez concordantes avec un niveau et une forme similaire, nous pensons que cette différence est issue aux imperfections de la réalisation où à la mauvaise adaptation entre la source et le réseau d'antennes .

Nous avons remarqué quelques différences entre les résultats de simulation et ceux mesurés. Cette différence peut-être expliquée par deux causes principales :

- Eles erreurs de réalisation sont dues:
	- Mauvaise continuité entre la fiche coaxiale et la ligne microbande.
	- Les pertes dues au conducteur et au substrat.
	- Effet de la soudure.
	- La valeur de la permittivité n'est pas précise.
	- Incertitude de dimensionnement de l'antenne imprimée.
- $\triangleright$  Les erreurs de simulation sont dues :
	- ♦ au choix de fréquence de maillage (meshing),
	- $\bullet$  au choix de nombre des points,
	- ♦ à l'outil de simulation ADS qui ne tient pas compte des coins et des points non différentiables (effet de bords),

♦ à l'outil de simulation ADS qui ne prend pas en considération l'effet de couplage entre les différentes mailles de l'antenne

#### **V.3. Comparaison du temps de simulation entre les trois méthodes**

**Tableau V. 1.** Comparaison du temps de simulation entre les trois méthodes (MLT, MoM et CST) pour les réseaux d'antennes log-périodiques de type nœud-papillon fonctionnant dans les bandes des fréquences [3.7-4.2] GHz, [5.9-6.4] GHz et [10.7-12.75] GHz.

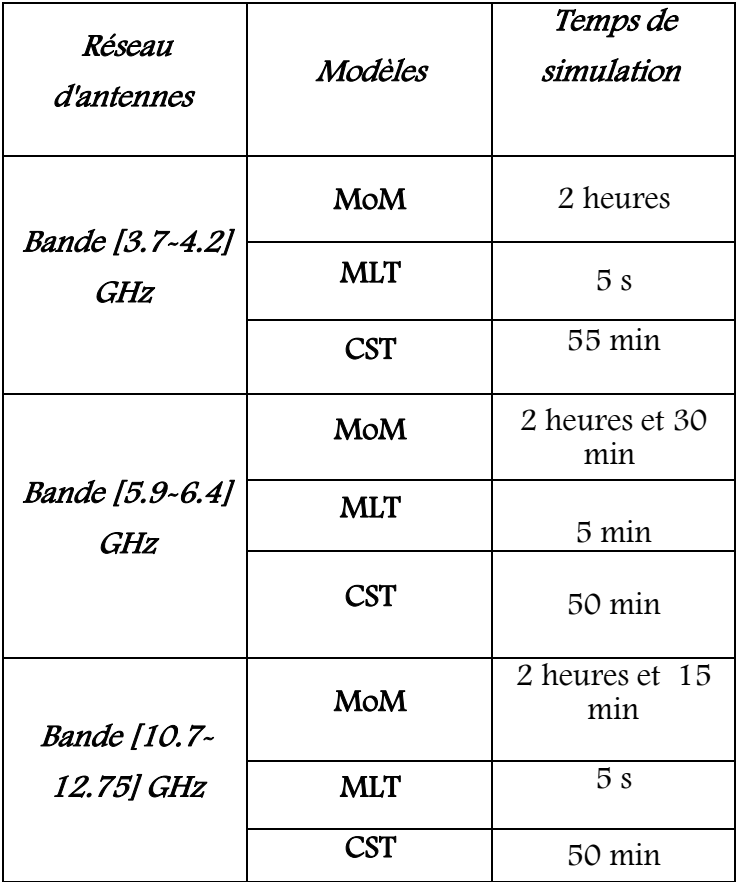

D'après le tableau V.1, on constate une différence dans les temps de simulations entre des trois méthodes. Les simulations obtenues par les modèles équivalents demandent peu d'espace mémoire et peu de temps de calcul de quelque secondes, contrairement aux simulations électromagnétique: Momentum et CST qui nécessitent un temps de calcul très long.

### **V.4.Conclusion**

Au cours de ce chapitre nous avons réalisé des réseaux d'antennes log-périodiques de type bowtie fonctionnant dans les bandes de fréquences : bande C [5.9-6.4] GHz, [3.7-4.2] GHz et la bande Ku [10.7-12.75] GHz afin de valider les résultats de simulation obtenus par notre modèle (MLT), la méthode des moments (MoM) et CST.

Ces prototypes ont permis de montrer que ces réseaux d'antennes sont aussi bien réalisables en matériau métallique simple. Les résultats mesurés ont été voisins à ceux simulés et montrent la validation des modèles proposés.

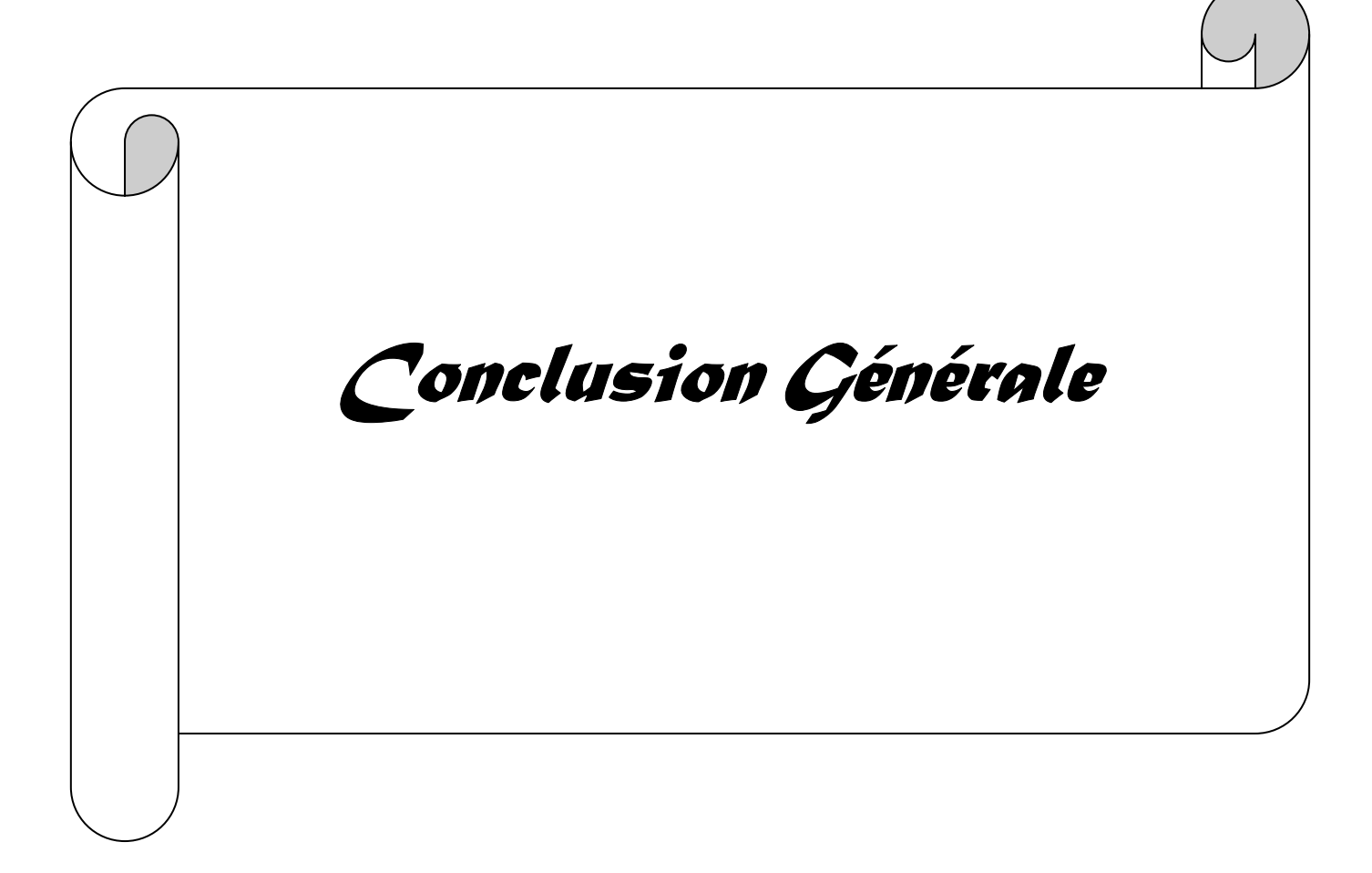

# *Conclusion et perspectives*

Les travaux exposés dans la présente thèse s'inscrivent dans le domaine de la conception, l'optimisation et la réalisation des réseaux d'antennes imprimées de type nœudpapillon pour les différentes applications de télécommunications, en se basant sur le modèle des lignes de transmission.

Nous avons initié la recherche dans une première étape par des généralités sur les antennes imprimées, leurs caractéristiques, leurs différentes formes, leurs types d'alimentations adéquats, l'association en réseaux et leurs avantages et inconvénients. Nous avons également consacré une partie à la description de l'antenne nœud-papillon et les antennes log-périodique. Enfin nous avons cité les différentes méthodes utilisées pour la modélisation de ces antennes microrubans.

Le deuxième chapitre présente un rappel de quelques méthodes utilisées pour la modélisation des antennes imprimées, ces méthodes peuvent être classées en deux grandes catégories : les méthodes simples et les méthodes rigoureuses, notre étude a été focalisée principalement sur la méthode la plus simple utilisée pour l'analyse des antennes imprimées, celle des lignes de transmission. Nous avons présentés le modèle des lignes de transmission appliqué aux antennes et réseaux d'antennes nœud-papillon multicouches destinés aux différentes applications .

Dans le troisième chapitre, nous avons démontré la possibilité de concevoir des réseaux d'antennes imprimées log- périodique de type nœud papillon par l'approche du modèle de la ligne de transmission, nous avons appliqué ce modèle aux réseaux d'antennes log-périodique large bande, et ultra large bande ULB. Afin de valider le modèle proposé ,les résultats de simulation obtenus par le modèle de la ligne de transmission ont été comparés avec ceux obtenus par la méthode des moments et d'intégration finie.

Dans le quatrième chapitre, le modèle de la ligne de transmission a été appliqué aux réseaux d'antennes nœud-papillon multicouches fonctionnant dans les bande de fréquences [4.5-5.5] GHz et [7.5-8.5] GHz.

Le cinquième chapitre a été consacré à réaliser des réseaux d'antennes log-périodiques de forme bowtie dédiés à fonctionner dans les bandes de fréquences C en émission et réception et la bande Ku.

Le modèle de la ligne de transmission s'avère rapide, simple et précis permettant de tenir compte de l'ensemble des caractéristiques géométriques, électriques et technologiques des antennes et de leurs alimentations. Pour vérifier la validité du modèle de la ligne de transmission, nous avons fait appel à deux logiciels de modélisation électromagnétique : Momentum et CST qui reposent sur la méthode des moments, et d'integration finie.

Les résultats obtenus ont mis en évidence d'une part une bonne concordance entre le modèle de la ligne de transmission, la méthode des moments (Momentum) et la méthode d' intégrations finie (CST). D'autre part, les résultats de simulation ont confirmés la validité du modèle proposé dans la mesure où compte tenu de sa rapidité, des bandes passantes très larges ont été obtenus en utilisant la structure log-périodiques et montré la possibilité d'une prédiction très rapide de cette dernière.

Enfin, cette étude a été complétée par la mise en œuvre des mesures. Les résultats de simulation ont été validés par la réalisation et les mesures des réseaux d'antennes logpériodique , ces prototypes ont été réalisés au laboratoire Télécom Claude Chappe à Saint-Etienne- France.

Ces travaux de thèse ont donc apporté une contribution aux besoins actuels en éléments rayonnants adaptés aux communications large bande et ultra large bande. La structure d'antenne nœud-papillon présente un encombrement planaire limité, un très faible coût et idéal pour les communications ULB.

Ces résultats encourageants ouvrent de part leur exploitation, des perspectives nouvelles pour la conception des réseaux d'antennes log-périodiques pliés afin d'augmenter la bande passante. Nous pouvons penser aussi à la conception des antennes à géométrie fractale en utilisant le modèle de la ligne de transmission dont l'élément de base est de forme nœudpapillon.

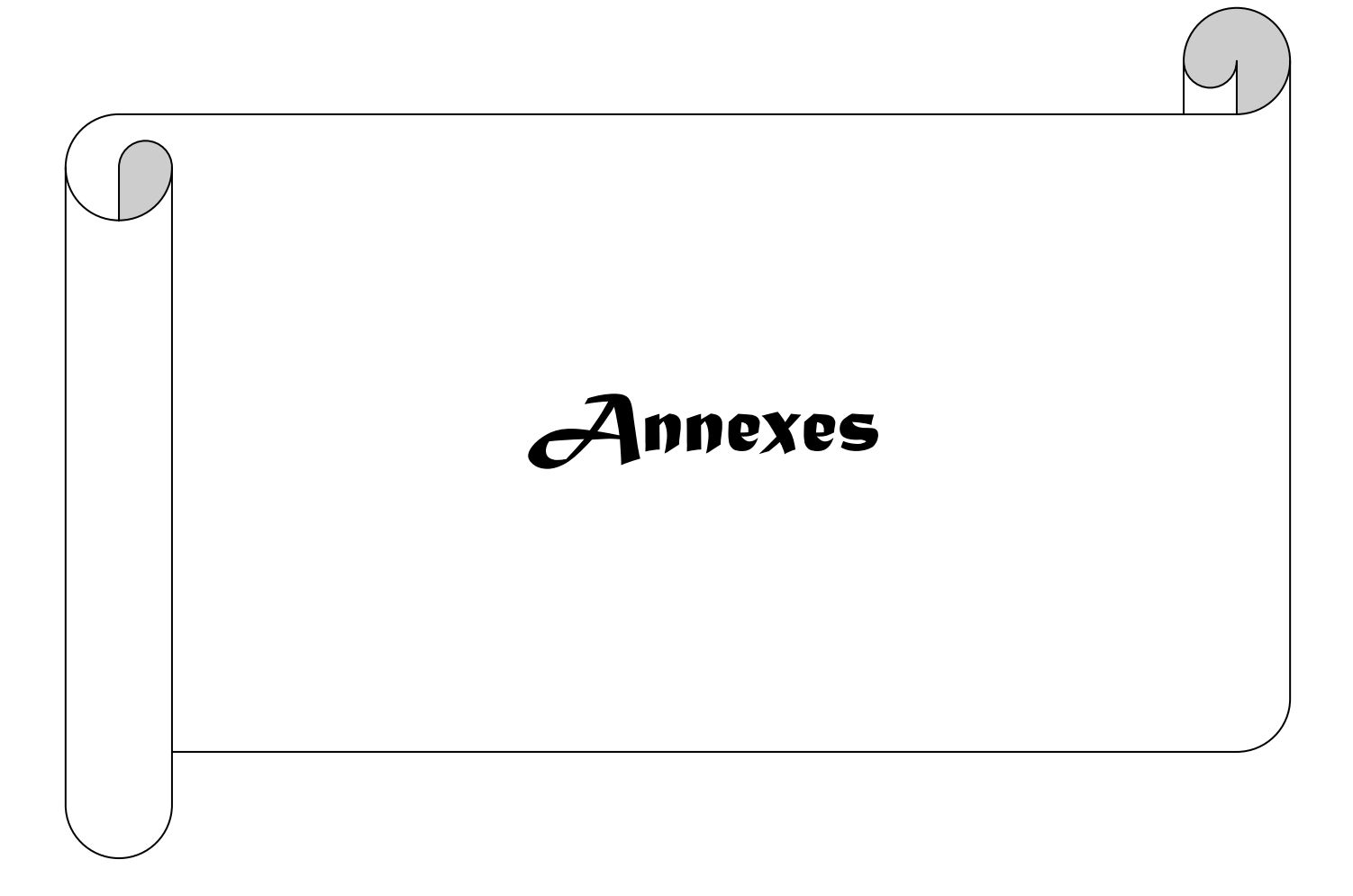

Ī

# *Logiciel MOMENTUM*

### **A1.1. Introduction**

Plusieurs techniques existent sur le marché, permettant de prédire les performances des antennes en espace libre. Les plus connus sont HFSS, SONNET, NEC2, ADS…etc.

Notre choix s'est porté sur l'utilisation du ADS Momentum.

#### **A1.2. Présentation du logiciel Momentum**

MOMENTUM (HP – EEsof) est un simulateur électromagnétique  $2D^{1/2}$  qui permet à la fois une analyse de circuit et une analyse électromagnétique. En effet, il prend en compte les vraies géométries dessinées par les concepteurs pour simuler le couplage et les effets parasites.

MOMENTUM peut alors être utilisé lorsque les modèles de circuit n'existent pas ou dont les modèles ne sont plus valables (ce qui est souvent le cas dans le domaine du millimétrique) [A1.1].

Cependant, quelques conditions sont nécessaires pour utiliser ce type de logiciel :

- $\triangleright$  Les substrats doivent être homogènes et isotropes et de dimensions transversales infinies ;
- $\triangleright$  Plan de masse de dimensions infinies.

#### **A1.3. Principe de fonctionnement et de simulation.**

#### **A1.3.1.Technique de maillage**

Ce logiciel est basé sur une méthode électromagnétique numérique appelée Méthode des moments. Par cette technique, les conducteurs sont "maillés", divisés en éléments simples triangles ou rectangles. La taille des éléments simples n'est pas constante ce qui lui permet d'adapter les cellules à la géométrie de l'objet. Ainsi, en présence de discontinuités, les dimensions de la structure à étudier sont respectées.

 Les courants surfaciques induits sur le conducteur sont décomposés dans une base de fonction sur chacune des cellules élémentaires. Ces coefficients sont les inconnus du problème [A1.2]**.** 

Ī

#### **A1.3.2. Principe de superposition des couches**

Bien qu'il ne soit pas un logiciel 3D, MOMENTUM permet cependant de simuler des structures volumiques, si les conditions énoncées au début de ce paragraphe sont respectées. Les éléments (Strip ou hole) sont alors superposés et les différentes couches peuvent être reliées entre elles par des vias. On définit l'ordre des couches c'est à dire leur positionnement par rapport aux substrats mis en jeu.

Il est donc important de noter ici que ce logiciel n'est pas adapté lorsque l'on cherche à étudier une antenne alimentée par sonde coaxiale. Pour simuler un tel dispositif, il faut insérer une ligne microruban sous le plan de masse et relier l'élément rayonnant à la ligne par un via, ce qui souvent s'éloigne de la structure initialement souhaitée.

Par contre, lors d'une excitation par fente dans le plan de masse, *MOMENTUM* convient parfaitement. En effet la ligne microruban sous le plan de masse et l'antenne sont définies en tant que *STRIP* et l'ouverture dans le plan de masse en tant que *HOLE*. Ainsi, la fente, souvent de très petites dimensions par rapport à celle de l'antenne, peut être correctement maillée, sans pour autant augmenter ni le volume ni le temps de calcul, ce qui est souvent le cas avec un logiciel 3D [A1.1].

#### **A1.3.3. Compilation des substrats et génération du maillage**

Une fois que les éléments sont dessinés et que le positionnement des différentes couches est effectué, on réalise une compilation des substrats dans la bande de fréquence utile, qui par l'intermédiaire des fonctions de Green va déterminer les caractéristiques sur tout le volume (soit à l'infini). Ces données pourront être sauvegardées et être ainsi réutilisées chaque fois que l'on se trouve dans les mêmes conditions d'utilisation.

La dernière étape avant la compilation est donc la génération automatique du maillage de la structure, généralement calculé à la plus haute fréquence.

#### **A1.3.4.Caractérisation de l'élément étudié**

MOMENTUM utilise une méthode fréquentielle. Un calcul est nécessaire pour chaque fréquence désirée dans la bande à déterminer. Ceci peut donc demander un temps de calcul si le pas fréquentiel est constant. Ainsi, une fonction appelée Adaptative Frequency Sampling, est un algorithme d'interpolation qui sélectionne automatiquement des fréquences et interpole les données. Des détails sur d'importants circuits sont modélisés en échantillonnant plus

Ī

souvent la réponse quand les paramètres S évoluent rapidement, tout en minimisant le nombre total d'échantillons. Ceci permet donc des résultats précis à des coûts de calcul moindres.

Une fois la simulation terminée, de nombreuses sorties de résultats sont autorisées. Pour des lignes microruban, les ports d'accès permettent de déterminer tous les paramètres Sij en module et phase.

Dans le cas d'antennes imprimées, en plus des paramètres S, des visualisations de courant animées, un abaque de Smith (ou un tracé séparé des impédances), ainsi que les diagrammes de rayonnement peuvent être obtenus. *MOMENTUM* simule les circuits conçus avec des conditions aux limites ouvertes ou fermées. Ces accès sont générés automatiquement et ne demandent pas de temps de calculs supplémentaires ou une augmentation en place mémoire [A1.3].

# *Matériaux diélectriques*

#### **A2.1. Les matériaux diélectriques utilisés**

Le substrat joue un rôle double dans la technologie microruban. Il est à la fois un matériau diélectrique, où viennent se graver les circuits, et une pièce mécanique, car il supporte la structure. Cela implique des exigences à la fois sur le plan mécanique et électrique parfois difficiles à concilier, d'épaisseur généralement faible devant la longueur d'onde de fonctionnement ( $h \ll \lambda_0$ ), le substrat diélectrique affecte le comportement et les performances électromagnétiques de l'antenne. On préfère souvent utiliser des substrats à faibles pertes diélectriques (tan $\delta$ < 10<sup>-3</sup>) qui favorisent le rendement de l'antenne et ceux à permittivité relative faible  $(\varepsilon_r<3)$  qui améliorent le rayonnement tout en diminuant les pertes par ondes de surface pour une hauteur donnée.

Les matériaux diélectriques se divisent en différentes catégories [A2.1], [A2.2], [A.3]:

#### **Les matériaux céramiques**

Couramment employés pour les circuits microrubans, dont le plus répandu est sans doute l'alumine (Al2O3) avec une permittivité relative autour de 10. D'un point de vue mécanique, ces substrats disposent généralement d'excellentes qualités de surface et de rigidité, mais sont cassants et donc fragiles. Leurs permittivités sont pour la plupart élevées et ils présentent de faibles pertes (tan  $\delta$ <10<sup>-3</sup>). Cependant ils ne peuvent être fabriqués qu'en petites plaques de quelques centimètres à plus d'une dizaine de centimètres de côté et sont par conséquent utilisés pour des applications hyperfréquences et donc millimétriques.

#### **Les matériaux semi-conducteurs**

De type Arseniure de Gallium (GaAs) ou Silicium (Si) permettent couramment la fabrication des circuits M.M.I.C. La surface disponible, généralement réduite pour réaliser des antennes, les destine à des applications dans le domaine millimétrique.

#### **Les matériaux ferrimagnétiques**

 Qui comprennent les substrats Ferrite et YIG. L'effet gyromagnétique est mis à profit pour concevoir des circulateurs, des isolateurs ou encore des antennes plaques rayonnant naturellement une onde en polarisation circulaire. Ce sont des matériaux anisotropes à forte permittivité relative (de 9 à 16) et à faibles pertes diélectriques.

#### **Les matériaux synthétiques**

 Comme le polyéthylène, le polyester, le téflon, le polypropylène, etc. La plupart de ces matériaux possèdent d'excellentes propriétés électriques: une permittivité proche de 2 avec de faibles pertes (tan  $\delta$  # 0,003). A ceux-ci viennent s'ajouter aujourd'hui les mousses ROHACELL dont la permittivité relative est proche de l'air ( $\epsilon$  r  $\approx$  1), cependant les pertes deviennent vite importantes lorsque l'on monte en fréquence (tan  $\delta > 0.01$  à 26.5 GHz).

#### **Les matériaux composites**

Proviennent d'un désir de combiner les qualités radioélectriques et mécaniques d'un substrat. En ajoutant aux matériaux plastiques de la fibre de verre (cas du DUROÏD 5870, du TLC, ARLON 320) ou de la poudre de céramique (ARLON 340), les propriétés mécaniques sont améliorées et l'on peut, suivant le dosage, ajuster la permittivité. Des produits comme le DUROÏD sont couramment utilisés pour réaliser des antennes imprimées.

#### **Les matériaux T.M.M**

(Thermoset Microwave Material), constitués de résines chargées de différents composants céramiques, génèrent une gamme de substrats TMM-3,

TMM-4, TMM-6, TMM-10 de faibles pertes (tan  $\delta$  < 0,0018) pour des permittivités respectivement égales à 3,25 ; 4,5 ; 6,5 ; 9,8. Rigides et moins cassants que les céramiques, ils conservent leurs dimensions et leurs permittivités à des températures élevées.

#### **Les matériaux RO3000**

Sont de permittivité relative stable en température et en fréquence. Ils sont fabriqués par ajout de poudre céramique au Téflon et peuvent être utilisés à haute fréquence  $(> 30$  GHz).

#### **Les matériaux photoniques**

 Depuis le début des années nonante, un nouveau type de matériaux, les cristaux photoniques (matériaux à permittivité périodique) font l'objet d'une grande effervescence dans le monde scientifique. Or, la grande majorité des recherches portant sur ces matériaux ont été effectuées par des physiciens dans le cadre d'études de dispositifs optiques. Actuellement les chercheurs s'intéressent à une application dans le domaine des microondes. Il s'agit de concevoir une antenne imprimée sur une cavité constituée par des matériaux photoniques, ces derniers peuvent réduire les ondes de surface.

#### **Les matériaux chiraux**

Les propriétés de chiralité ou de bi-isotropie que possèdent certains matériaux, notamment dans le domaine des microondes et de l'optique, font depuis plusieurs années l'objet d'intenses recherches. Récemment, Bossavit prédit qu'on peut construire des matériaux chiraux en incluant périodiquement dans une matrice de matériau diélectrique des inclusions de matériau fortement conducteur. Le comportement souhaité s'obtient alors à la limite  $\varepsilon \to 0$ où  $\varepsilon$  désigne la taille de la cellule de périodicité. Un des points clé pour aboutir au comportement chiral est que la conductivité des inclusions doit être telle que la profondeur de peau dans ces matériaux est de l'ordre de  $\varepsilon$ . Bossavit a proposé une loi de comportement équivalente à l'aide de techniques formelles à base de développements de Taylor locaux

# *Généralités sur la photolithographie*

Les composants en micro-électroniques sont majoritairement réalisés grâce à la photolithogravure. La photolithographie est un procédé similaire qui est plutôt utilisé dans la fabrication des semi-conducteurs. Les deux techniques consistent à déposer une résine photosensible sous forme de film mince sur la surface d'un substrat (souvent le silicium, ici du verre). L'exposition à une radiation lumineuse crée des réactions au sein de la résine et engendre des modifications chimiques: les zones irradiées vont voir leur solubilité évoluer suivant le type de résine.

L'utilisation d'un masque où les motifs souhaités sont dessinés, permet d'avoir des endroits où la résine n'est pas irradiée. Selon la résine utilisée, la réticulation lors de l'irradiation va s'effectuer dans les zones protégées par le masque ou non. Deux familles de polymères sont principalement utilisées. La première contient les résines dites positives. Elles sont constituées d'une résine polymère « novolak » (Crésol/Formaldéhyde) et d'un composé actif, la diazonaphtoquinone (DNQ). Sous l'action de la lumière, la photolyse s'effectue: le DNQ voit ses chaînes macromoléculaires se briser. Il se produit alors un réarrangement moléculaire, entraînant une libération de liaisons hydrogènes et une production d'acide carboxylique. La présence d'acide carboxylique, qui est une molécule polaire hydrophile, a pour conséquence d'augmenter considérablement la solubilité. La deuxième famille concerne les résines négatives. Dans ce cas, c'est une photopolymérisation qui est amorcée sous l'action de la lumière. A l'inverse de l'autre type de résine, cela a pour conséquence d'augmenter la densité des parties insolées, de les rendre moins solubles et donc plus résistante au développeur (Figure 4-2).

Une fois la résine insolée, l'étape de développement utilise des solvants spécifiques au type de résine utilisé. Elle va permettre d'éliminer certaines parties du film de résine (suivant si elle est positive ou négative) et de mettre à nu le substrat en dessinant les motifs souhaités « à la résine ». Les parties qui auront solubilisé partiront et il restera les parties résistantes au développeur. L'étape finale est différente suivant qu'il s'agisse de gravure ou d'écriture. La gravure va éliminer la couche du substrat de silicium dans toutes les régions non recouvertes par la résine et reproduire les motifs du masque sur la couche inférieure. Dans notre cas, nous avons réalisé une écriture en métallisant la totalité du substrat et, en enlevant la résine et le métal qui la couvre à l'aide d'un solvant approprié (Figure A3.1). Les paramètres révélant une

bonne photolithographie sont principalement le contraste entre les parties exposées et non exposées de la résine et l'épaisseur de résine . Le premier définit la finesse et la résolution de la structure et le deuxième est important dans la détermination de l'épaisseur de métal à déposer.et donc de l'épaisseur du circuit final[A3.1],[A3.2].

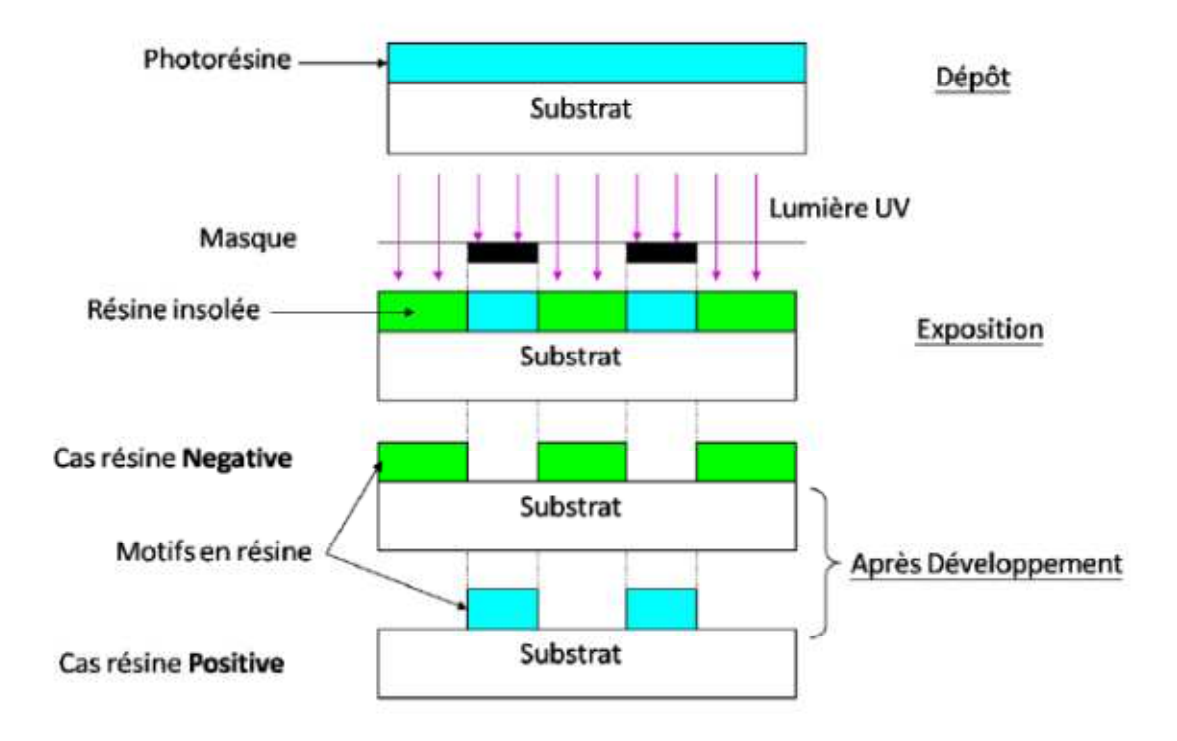

**Figure A3.1**. Etapes d'insolation et de développement selon le type de résine photosensible.

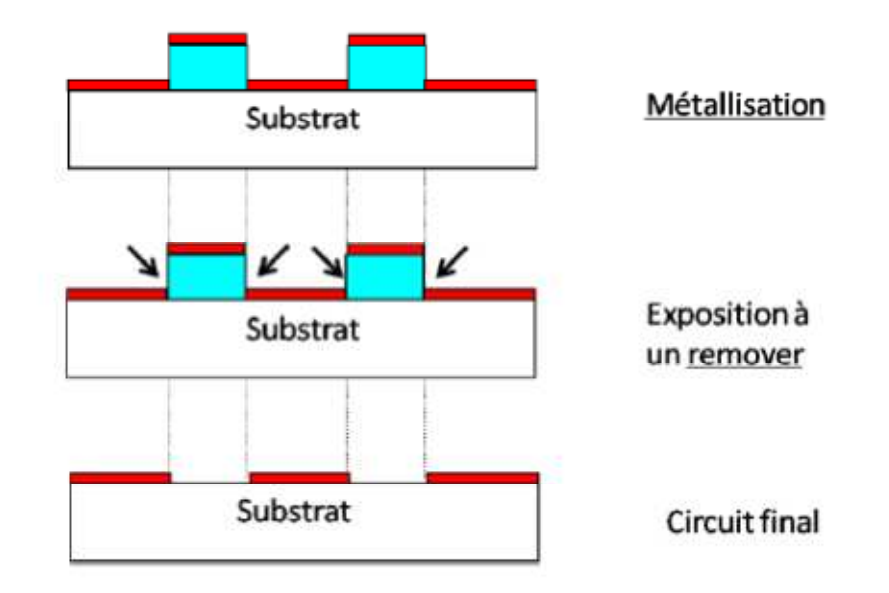

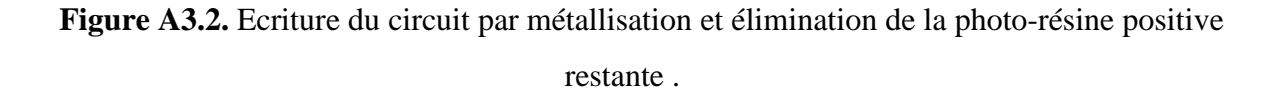

#### **A3.1. Protocole expérimental**

Cette partie est consacrée à la présentation du protocole expérimental spécifique à nos travaux. Ceux-ci ont nécessité des produits chimiques pour la réalisation des structures par photolithographie, dont les spécifications sont brièvement exposées à chaque étape de fabrication. Par ailleurs, chaque étape a dû être optimisée et les caractéristiques (temps, vitesse de rotation …), affinées par rapport aux données du fournisseur.

#### **A3.1.1. Dépôt de la résine**

La résine utilisée est une résine photosensible positive de type AZ 1505. Le dépôt de la résine se fait par spin-coating. Le substrat repose sur un plateau tournant à vitesse constante, de façon à répandre par force centrifuge la résine uniformément sur toute la surface du substrat. L'accélération et la vitesse de rotation du plateau ont une influence directe sur l'épaisseur de résine déposée. La durée de rotation du plateau a peu d'influence sur l'épaisseur de résine, en revanche, elle est utile pour la planéité de l'échantillon. Plus la durée est longue, plus le dépôt est uniforme.

D'après la fiche technique de la résine, pour obtenir une épaisseur de 500 nm, la vitesse de rotation du plateau doit être de 4000 tr.min<sup>-1</sup>. Or, en faisant réticuler toute la résine, l'épaisseur de résine mesurée variait selon les essais entre 100 et 300nm. Il est possible qu'un rayonnement inopportun ait provoqué une réticulation partielle et une variation de la viscosité de la résine; ce qui se traduit par une plus faible épaisseur de résine recueillie. Ceci aura un impact sur la quantité de métal déposée.

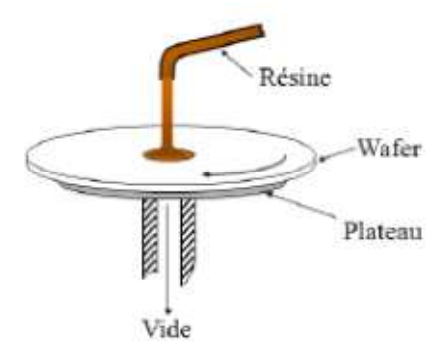

**Figure A3.3.** Schéma du spin-coating.

#### **A3.1.2. Cuisson**

Une fois la résine déposée sur le substrat de verre, le film ainsi obtenu possède encore une concentration importante de solvant PGMEA. Une cuisson de l'échantillon pendant 1 minute à 90°C permet de réduire cette concentration en évaporant le solvant. Cela évite également une contamination du masque, améliore l'adhésion de la résine au substrat, prévient les risques de cassures lors de l'insolation et diminue l'érosion non voulue lors du développement.

#### **A3.1.3. Insolation**

L'insolation est l'étape qui consiste à exposer l'échantillon (résine+ substrat) à une source lumineuse. Le substrat est placé sur un support et est recouvert d'un masque. Ce dernier va alors dissimuler les parties de la résine où les réactions chimiques ne se produiront pas. La source lumineuse est une lampe à vapeur de mercure émettant dans tous le domaine spectrale visible. Les pics d'émission principaux sont dans l"U.V., sur des longueurs d'onde comprises entre 350 et 450 nm. Comme l'intensité de la source n'est pas connue, une optimisation de la durée d'exposition a été réalisée. En effet, plus l'intensité lumineuse est importante, plus la résine se solubilise. Il s'agit donc d'arriver à un compromis, afin de solubiliser seulement les parties visibles du masque, sans illuminer les parties cachées. Le contraste des motifs dépend largement du temps d'insolation. Ainsi, un trop long temps d'exposition risque d'insoler les parties du film cachées par le masque. Cela se produit lorsque le substrat est très réflecteur aux UV, ce qui augmente la quantité de lumière absorbée par la résine. Dans notre cas, le substrat est transparent aux UV. Il guide la lumière le long du substrat par réflexions successives aux interfaces support/verre et verre/résine, ce qui diminue la résolution spatiale (contraste) (Figure A3.4).

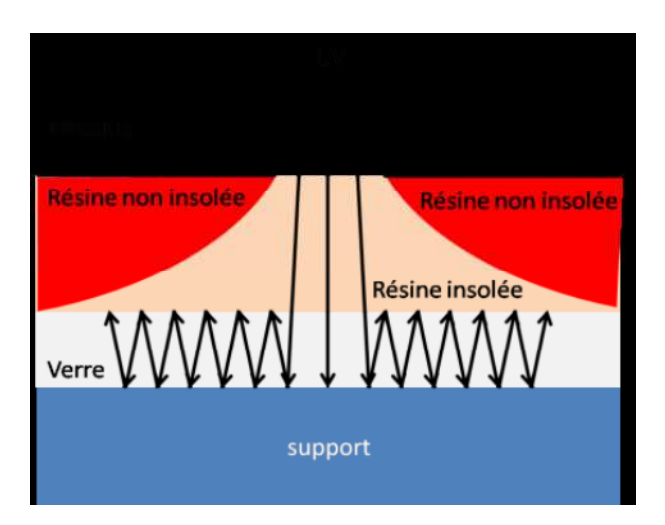

**Figure A3.4.** Etape d'exposition du film de résine photosensible.

Ainsi, pour un temps d'insolation préalablement fixé à 60 s., la résine réticulait sur toute la surface du substrat, même au niveau des parties cachées par le masque. Par conséquent, après l'étape de développement, il n'y avait aucun motif de résine. Dans le cas de la structure coplanaire qui a des dimensions de motifs de 200μm, la durée d'exposition a été diminuée jusqu'à 7s. pour avoir ce qui était attendu, à savoir de la résine restante seulement aux endroits cachées par le masque. Pour le masque formé de motifs omégas, les dimensions plus faibles (100μm) ont entraîné une durée d'insolation optimisée encore inférieure (5s).

#### **A3.1.4. Le Développement**

Cette étape consiste à plonger le substrat sur lequel repose la résine insolée et non insolée, dans un bain contenant une solution développante (AZ351B) diluée qui solubilise les parties insolées. L'ensemble est ensuite rincé successivement dans deux bains d'eau distillée, ce qui a pour effet d'éliminer complètement la résine qui a solubilisé, puis séché par air comprimé.

La fiche technique de la résine AZ1505 indique que le bain nécessaire pour le développement doit être composé à 20% d"AZ351B pour 80% d'eau distillée et le temps de développement se situe autour de 75s. Dans notre cas, l'optimisation de la durée de

développement a été réalisée en analysant le contraste des motifs obtenus. Pour des durées supérieures à 25s., la totalité de la résine a solubilisé, et pour des temps inférieurs à 15s., les motifs ne sont pas bien dessinés (cas 1 Figure 4-6). Ainsi, la durée du développement se situe entre 15 et 25s., avec une optimisation des résultats de 22s pour le masque formé de motifs coplanaire et de 19s. pour le masque formé de motifs oméga.

#### **A3.1.5. Cuisson**

La cuisson est réalisée cette fois-ci à 115°C pendant 50 secondes, afin d'évaporer le solvant provenant de la solution développante et d'améliorer la stabilité physico-chimique de la résine restante.

#### **A3.1.6. La métallisation**

Avant de procéder à la métallisation, il est nécessaire de mesurer l'épaisseur réelle de résine sur le substrat par profilométrie, afin de déterminer l'épaisseur de métal à déposer. En effet, il faut que la solution de « remover » puisse venir attaquer la résine par les côtés et cela nécessite que l'épaisseur de métal déposé soit inférieure à l'épaisseur de résine. Nous avons considéré, et vérifié expérimentalement, qu'une épaisseur de métal allant jusqu'aux 2/3 de l'épaisseur de résine, permet une attaque facile de la solution de « remover »sur la résine restante.

La métallisation s'effectue dans une enceinte sous un vide poussé (2x10-6 mbar). Une fois cette pression atteinte dans l'enceinte, il suffit de chauffer par effet joule un creuset, contenant le métal, que nous avons choisi être de l'aluminium. Ainsi, ce dernier va s'évaporer et se déposer partout dans l'enceinte, et notamment sur l'échantillon formé par l'ensemble substrat + résine non insolée. L'épaisseur de métal déposée est contrôlée grâce à un capteur qui a une précision de 1 nm.

#### **A3.1.7. Elimination de la résine restante**

Une fois le métal déposé, l'ensemble de la plaque va être plongé dans un bain contenant une solution concentrée de « remover » AZ100. Cette solution a pour but de solubiliser la résine restante, entraînant dans le bain, par la même occasion les parties d'aluminium situées au dessus. L'augmentation de la température du bain (70°C) et son agitation accélère la solubilisation de la résine. Il est nécessaire d'utiliser une spatule en téflon pour aider la résine

à partir dans le bain. Cependant, attention à ne pas s'en servir trop tôt car sous peine de rayer le métal et couper ainsi les motifs.

# **Description du logiciel de simulation CST**

#### **A4.1.Introduction**

Le logiciel de simulation électromagnétique CST STUDIO SUITE est l'aboutissement de nombreuses années de recherche et de développement dans les solutions les plus efficaces et précises de calcul pour la conception électromagnétique. Basé sur la résolution des équations de Maxwell suivant la technique des équations intégrales (Finite Intégration Technique) [A4.1].

CST Microwave Studio est un logiciel de simulation électromagnétique de structure passives en 3 Dimensions basée sur la résolution des équations de Maxwell suivant la technique des équations intégrales (Finite Intégration Technique) . Cette méthode numérique offre une discrétisation de l'espace permettant la description directement en 3-Dimensions de tous les composants des systèmes décrits, ce qui lui permet d'être appliqué à de nombreux problèmes électromagnétiques allant de la statique aux hyperfréquences en analyses temporelle et fréquentielle. De plus, contrairement à la plupart des logiciels de simulation électromagnétique, CST, d'une par sa méthode, discrétise la forme intégrale des équations de Maxwell plutôt que leurs formes différentielles. La méthode est une caractéristique clé de CST Microwave qui approche est donne le choix de type de simulateur ou un treillis qui est le mieux adapté à un problème particulier [A4.2].

CST Microwave Studio est vu par un nombre croissant d'ingénieurs comme un outil de développement standard de l'industrie qui offre à ses clients le choix de six modules solveur puissants. En plus de son marché et dans le domaine temporel des technologies de pointe mettant en vedette le solveur approximation frontière.

CST Microwave Studio fait partie de la CST DESIGN STUDIO suite, et offre un certain nombre de solveurs différents pour différents types d'application. Étant donné aucune méthode ne fonctionne aussi bien dans tous les domaines d'application

#### **A4.2.Modules de CST**

L'outil CST est constitué d'un certain nombre de modules appelés << solveurs >>.

#### **A4.2.1.Un solveur transitoire**

Il s'agit d'un module 3D général qui permet d'obtenir des simulations en temps réel, ce qui peut être intéressant pour étudier la propagation du champ dans un composant électronique en fonction du temps [A4.3].

#### **A4.2.2.Un solveur fréquentiel**

Comme le solveur transitoire, il est constitué d'un solveur général basé sur une méthode fréquentielle. Selon la structure étudiée, le maillage peut être cartésien ou tétrahedral [A4.3].

#### **A4.2.3.Un Solveur intégral**

Ce solveur est dédié aux plus grandes structures électriques. Il se fonde sur la Méthode des moments avec une formulation intégrale des champs électriques et magnétiques. Afin de réduire la complexité numérique l'approche MLFMM (Multi level Fast Multipole Method) est utilisée [A4.3].

#### **A4.2.4.Un Solveur modal**

Ce solveur est dédié à des simulations de structures fermées résonantes. Les résultats qui peuvent etre obtenus sont par exemple la distribution des modes ainsi que les fréquences de résonance de la structure [A4.3].

L'outil le plus flexible est le solveur transitoire, qui peut obtenir le haut débit tout comportement en fréquence du dispositif simulé d'un seul terme de calcul. Ce solveur est efficace pour la plupart des types d'applications à haute fréquence tels que des connecteurs, lignes de transmission, filtres, antennes et plus encore.

CST nous permet donc de décrire nos dispositifs hyperfréquences à contrôler tels qu'ils sont réalisés en pratique par un empilement de couches de matériaux ayant pour caractéristique soit la permittivité et la tangente de pertes, dans le cas d'un semi-conducteur, soit la conductivité électrique dans le cas d'un métal à pertes, pour ne citer que les deux matériaux dont sont composés nos dispositifs.

Dans Microwave Studio, chaque cellule du maillage est cubique. L'outil de résolution temporelle remplace les dérivées partielles par des différentielles t. Nous avons choisi ce logiciel car l'utilisation d'un outil de résolution dans le domaine temporel est très avantageuse en termes de temps de calcul pour la simulation d'antenne à bi- bande passante.

#### **A4.3.La méthode FIT utilisée par le logiciel CST**

CST Microwave Studio est un code de calcul basé sur le schéma FIT. Il utilise un maillage cubique pour limiter les couts de calcul.

La FIT est utilisée par le logiciel d'analyse électromagnétique 3D Microwave Studio de CST qui présente de nombreuses optimisations de calcul et une interface graphique conviviale, elle est appliquée dans le domaine Temporel. La discrétisation des dérivées temporelles est faite par le schéma leap-frog utilisé aussi en FDTD. A la différence de la FDTD, l'utilisation ici de la forme intégrale locale permet d'appliquer la technique des PBA.

Cette technique découpe une cellule élémentaire en deux et assigne à chacune des parties un matériau différent. La frontière entre les deux matériaux peut être une surface de forme quelconque. Pour des structures relativement complexes géométriquement ou contenant des singularités, les PBA diminuent significativement le nombre de mailles nécessaires. Grace à cette technique de maillage, Microwave Studio peut prendre par exemple en compte les épaisseurs des feuilles métalliques sans avoir besoin de les mailler directement.

Le principe de la technique d'intégration finie FIT repose sur la discrétisation des équations de Maxwell sous leurs formes intégrales :

$$
\oint_{C} H \overline{dL} = -\oiint_{S} \frac{\partial B}{\partial t} dS
$$
\n
$$
\oint_{C} H \overline{dL} = -\oiint_{S} \left( \frac{\partial B}{\partial t} + \overline{j} \right) dS
$$
\n
$$
\oiint_{S} D \cdot \overline{ds} = \oiint_{V} \rho \cdot dV
$$
\n
$$
\oiint_{S} B \cdot \overline{ds} = 0.
$$

156

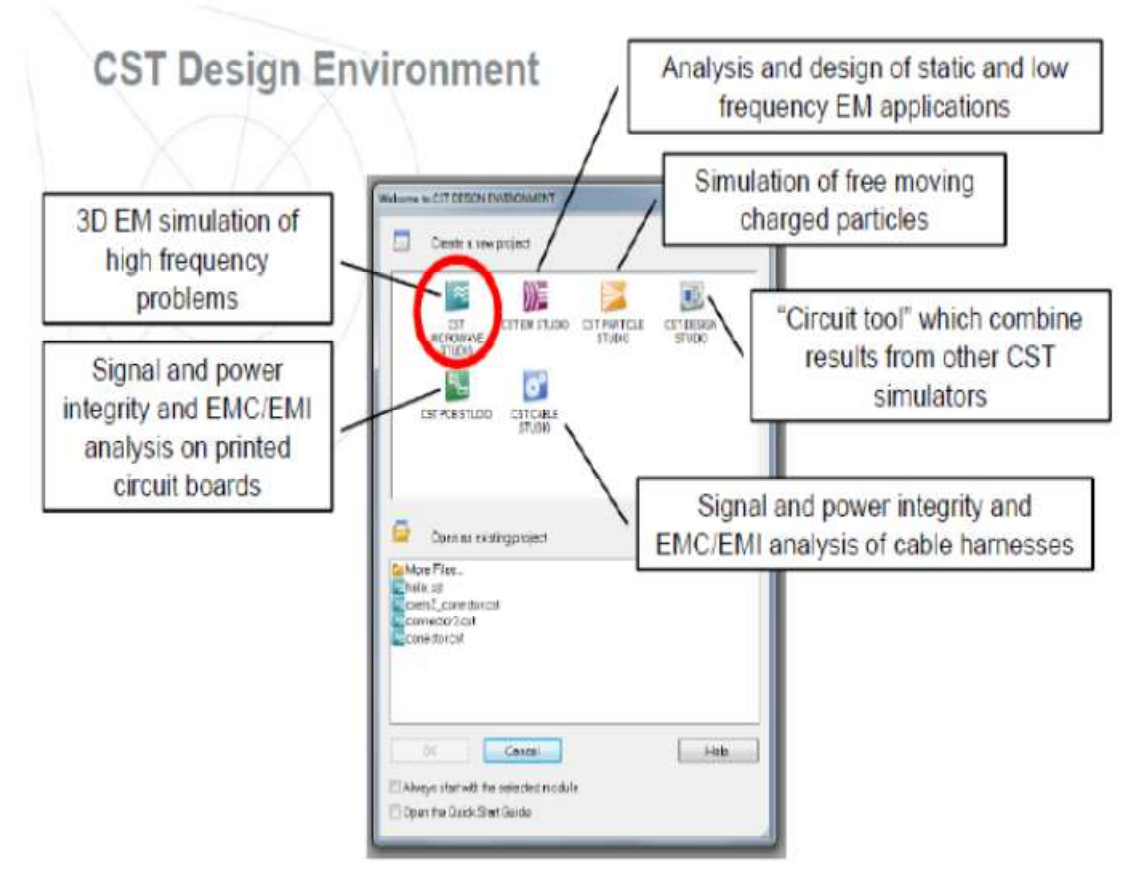

**Figure A4.1.** Les modules d'exécution de logiciel CST .

## **A4.4. Les modules d'exécution**

Le tableau suivant résume les modules d'exécution de logiciel CST :

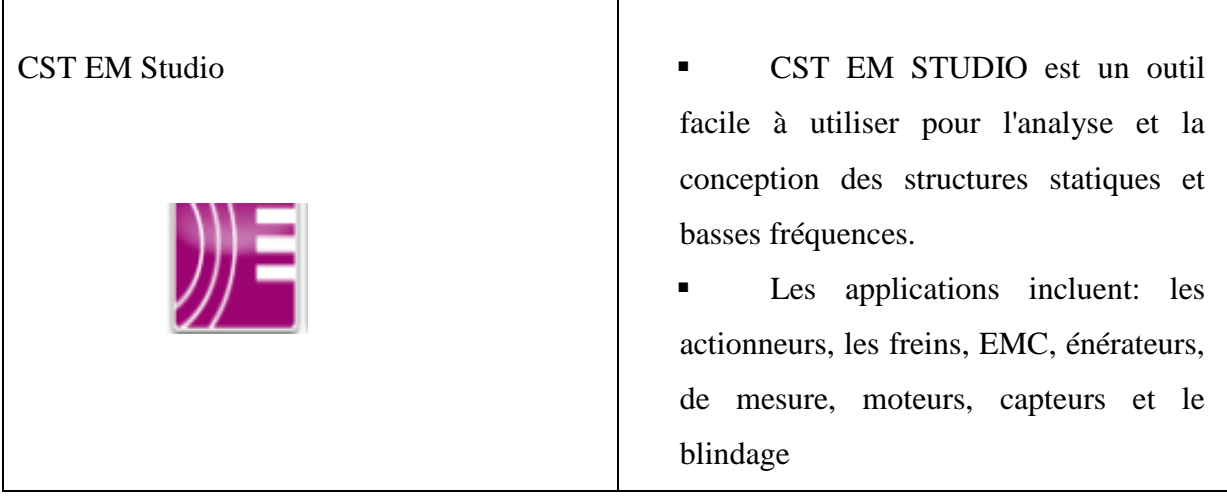

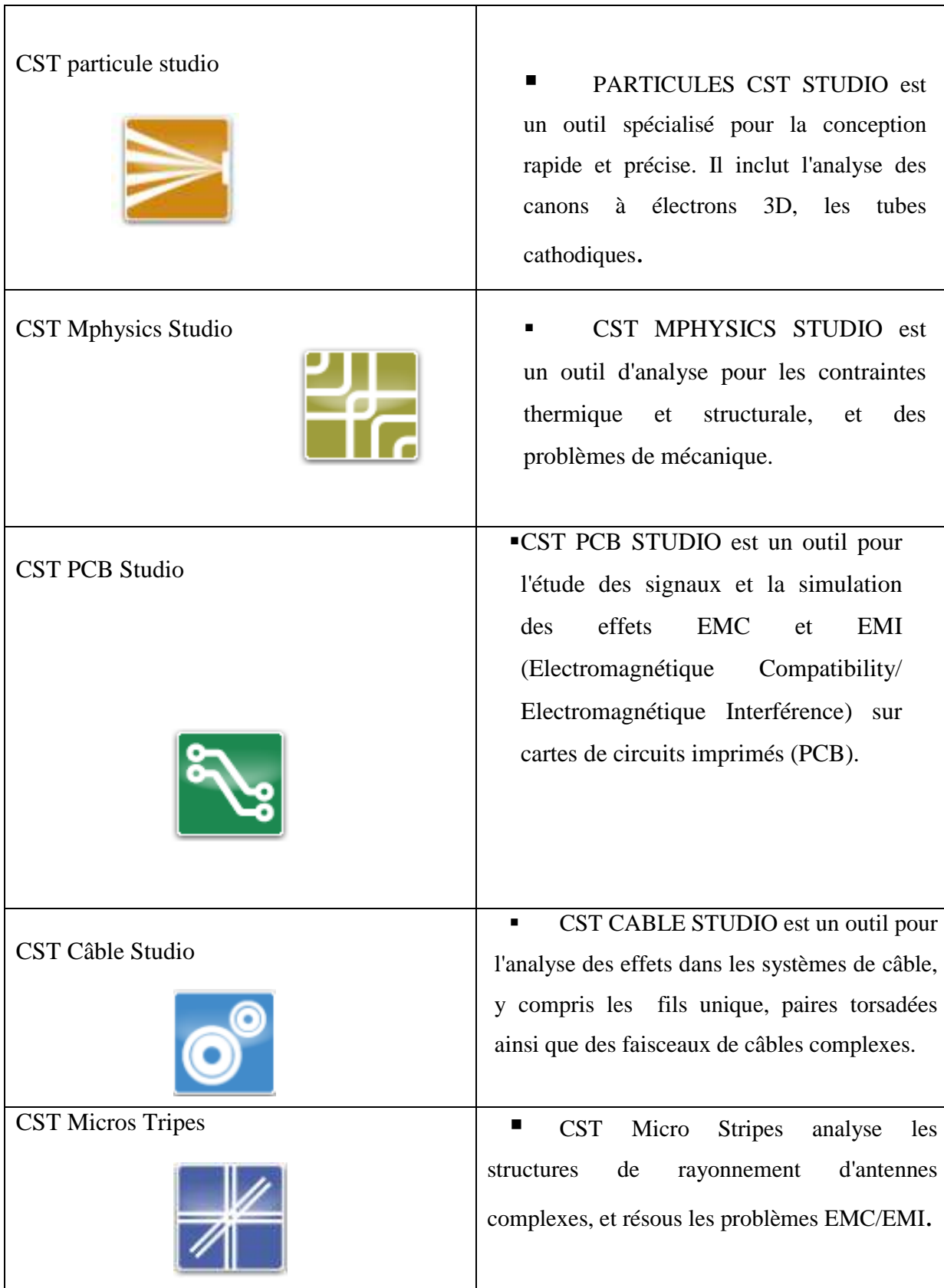

┱

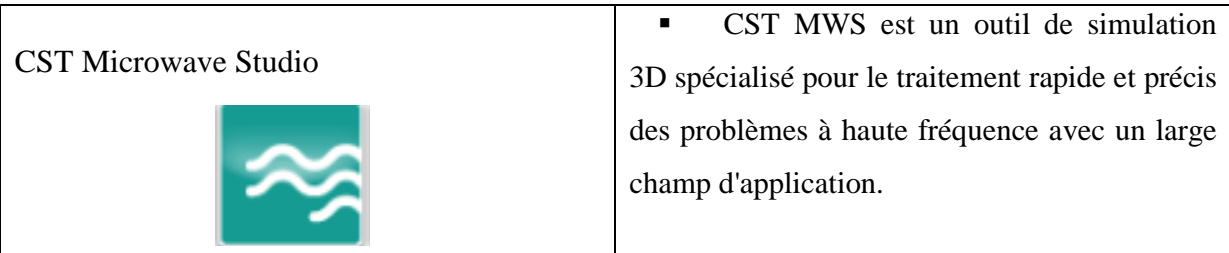

**Tableau A4. 1.** Les modules d'exécution de logiciel CST [A4.1].

CST Microwave Studio offre des avantages considérables de produits au prix du marché les cycles de développement plus courts, le prototypage virtuel, avant les essais physiques optimisations, au lieu d'expérimentation.

## **A4. 5. Principales caractéristiques de logiciel CST**

Les principales caractéristiques de logiciel CST Microwave Studio sont :

- Rapide et de la mémoire technique efficace d'intégration finie.
- Très bonne performance en raison de rapprochement frontière Perfect (PBA). fonctionnalité pour les unités à l'aide d'une grille hexaédrique. Les solveurs transitoires et mode propre également en charge la technique Tôle mince (TST).
- La structure peut être vue soit comme un modèle 3D ou un schéma. Ce dernier permet un raccordement facile de l'EM de simulation avec la simulation de circuit modélisation de la structure.

Caractéristique hybride à base de modélisation permet rapides changements structurels.

- L'importation de données CAO 3D par la SAT (par exemple Auto CAD).
- L'importation de données CAO 2D par DXF, Gerber RS274X GDSII et, fichiers RS274D.
- Importation de données EDA de la conception, y compris les flux Cadence Allegro / APD / SIP, Mentor Graphics Expedition, Mentor Graphics PADS.
- L'importation de conceptions de PCB provenant de SimLab PCBMod / CST PCB Studio.
- Interface utilisateur graphique basée sur Windows XP, Windows Vista, Windows 7 et Linux.
- L'importation de modèles 2D et 3D.
- > Importer de l'ADS d'Agilent.
- $\blacktriangleright$ Importation de modèles Sonnet EM.
- Importation d'un ensemble de données modèle humain visible ou d'autres ensembles de données.
- Export des données de CAO par SAT, IGES, STEP, NASTRAN, STL, DXF, Gerber, la RDC ou fichiers POV.
- Paramétrage des fichiers de CAO importés.
- Base de données des matériaux.
- > Modèles de structure pour la description du problème simplifié.
- > Avancée basée sur ACIS1, paramétrique fin solide devant la modélisation avec une excellente la visualisation de structures.

#### **A4.6**. **Quelle est la méthode qui décrit la structure ?**

Les méthodes qui décrivent la structure sont :

- > Modéliser la diélectrique antenne.
- > Modéliser le conducteur interne à l'intérieur de la partie diélectrique et début CST Microwave Studio.

Après le démarrage de CST environnement de conception et le choix de créer une nouvelle CST Microwave Studio projet, vous serez invité à sélectionner un modèle pour une structure qui est le plus proche de votre appareil d'intérêt [A4.1].

### **A4.7. Quelle est l'aperçu des concepts clés de la CST ?**

On peut distingue plusieurs étape pour choisir l'aperçu des concepts clé de logiciel CST Microwave Studio selon le classement suivant :

- Structures du modèle en utilisant le solide modeleur.
- Spécifiez les paramètres du solveur, consultez le maillage et de commencer la simulation.
- Utilisez la fonction de raffinement de maillage adaptatif.
- Visualisez les modes de port.
- Visualisez les signaux horaires et des paramètres S.
- Définir les moniteurs sur le terrain à des fréquences différentes.
- Visualisez les distributions des champs électromagnétiques.
- Définir la structure en utilisant les paramètres de structure.
- Utilisez l'outil de balayage de paramètre et de visualiser les résultats paramétriques.
- Utilisez les modèles de résultats pour le post-traitement personnalisé.
- **Effectuer des optimisations automatiques.**

Comparer les résultats du solveur transitoire et le solveur domaine fréquentiel.

#### **A4.8. Le déroulement dans un projet.**

Après le lancement du CST DESIGN ENVIRONMENT, choisir de crée un nouveau projet CST MICROWAVE STUDIO , Vous serez invité à sélectionner un modèle pour une structure

qui est la plus proche de votre intérêt, Mais vous pouvez également partir de zéro par l'ouverture d'un projet vide.

Une caractéristique intéressante du système d'aide en ligne est le guide de démarrage rapide «Quick Start Guide» dans le menu Help→ Quick Start Guide Le «Quick Start Guide» exécute une animation montrant l'emplacement de l'entrée désiré menu liées afin de définir les étapes essentiels à suivre dans un projet.

#### **A4.8.1. Définir les unités**

Choisissez les paramètres qui font définir les unités des dimensions , fréquences, temps et température pour votre problème le plus confortable.

Définir le matériel du fond «Background Material» Chaque type d'application à ces propres caractéristiques et un matériel du font est différent d'un type a un autre, par exemple pour les antennes (structure rayonnante), le fond est considérer comme un espace ouvert «open».

#### **A4.8.2. Dessiner la structure**

Pour la modélisation de la structure d'antenne, un certain nombre de différents outils de conception géométrique pour des géométries typiques tels que les planches, les cylindres , les sphères, etc. Ces formes peuvent être ajoutées ou se croisent à l'aide des opérateurs booléens pour construire des formes plus complexes

#### **A4.8.3. Définir la gamme de fréquences**

Vous pouvez spécifier la gamme de fréquence en choisissant Solve →Frequency dans le menu principale. Les réglages de fréquence sont importants parce que le générateur de maillage ajusterale raffinement de maillage (échantillonnage spatial) à la gamme de fréquences spécifiée.

#### **A4.8.4. Définir les Ports**

Chaque structure d'antenne à besoin d'une source d'énergie à haute fréquence d'excitation des ondes électromagnétiques désiré.

Vous pouvez définir le port tel que Guide d'onde où une source de courant ou de tension par un port discret en choisissant Solve → Waveguide Port (ou bien Discret Port).

La définition correcte des ports est très importante pour obtenir des résultats précis des paramètres S.

#### **A4.8.5. Démarrez la simulation**

Après avoir défini tous les paramètres nécessaires, .vous êtes prêt à commencer votre première simulation.

Démarrer la simulation en choisissant le solveur transitoire «transient solver» dans le menu Solve→Transient Solver.

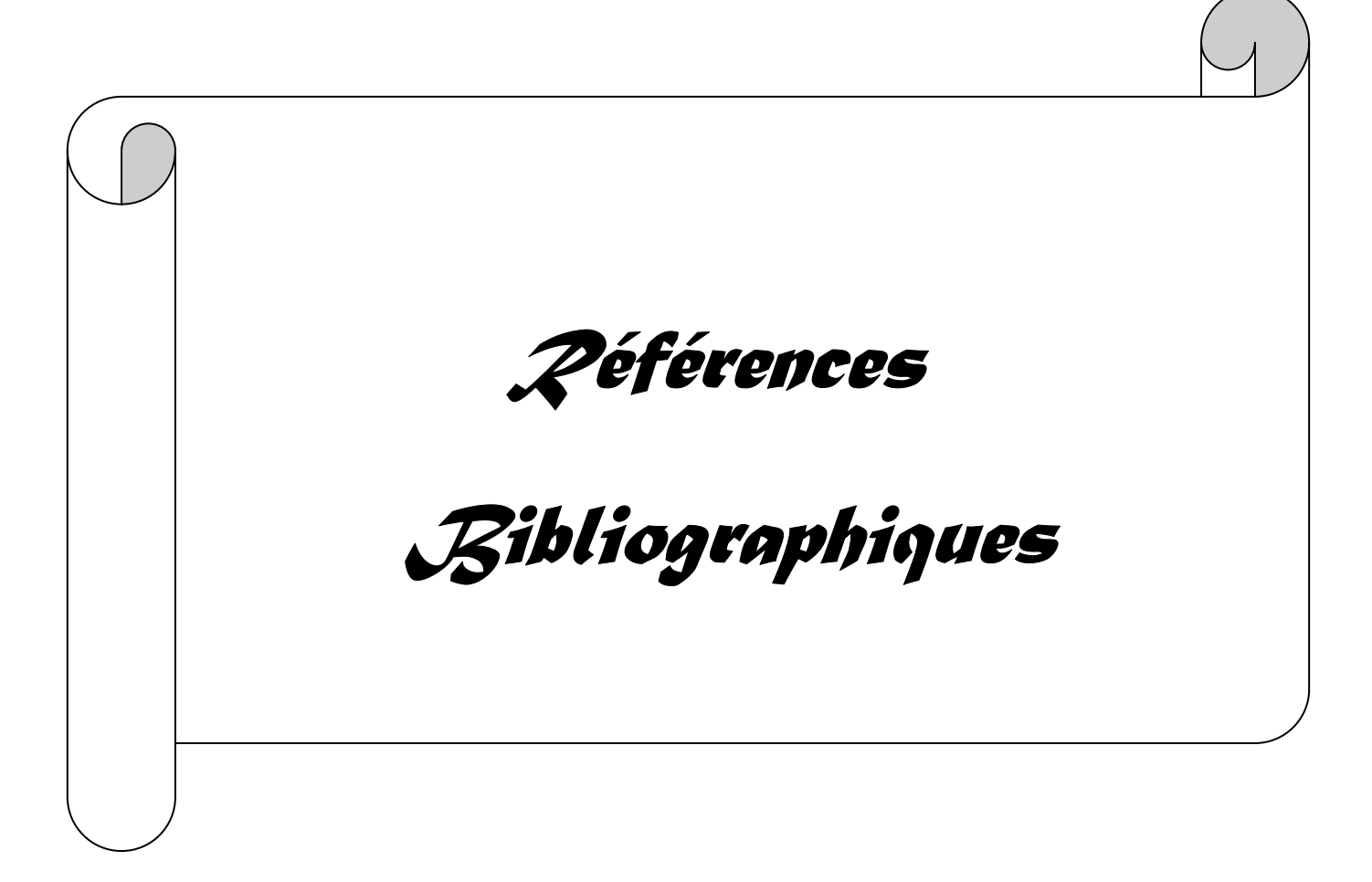

# *Références bibliographiques*

## *Références du chapitre 1*

**[I.1]** M. Hassad, *«modélisation d'une antenne patch réalisée sur un substrat à tenseurs de permittivité et de perméabilité diagonaux»,* mémoire présenté en vue de l'obtention du diplôme de magister en electronique option micro-ondes pour télécommunication, juin 2009.

**[I.2]** H.B.I.Gaha, *«Analyse et Conception des Antennes Fractales Applications aux Télécommunications Large Bande »*, these présentée pour obtenir le titre de docteur de l'institut national polytechnique de toulouse (france), Juillet 2007.

**[I.3]** A. Al-fawal, *«Conception et Réalisation de Réseaux d'Antennes pour les Mesures de Propagation et de Transmission Application aux Réseaux de Communication sans Fil UMTS, WLAN, WLL ET HIPERLAN/2»,* rapport de projet de fin d'études effectué au Laboratoire Composants et Systèmes pour Télécommunication de L'INSA de Rennes, France.

 **[I.4]** R.Perez, *«Contribution à l'analyse théorique et expérimentale de radargrammes GPR. Performances des antennes : apports d'une configuration multistatique»*, thèse pour obtenir le grade de docteur de l'université de Limoges Discipline : Electronique des Hautes Fréquences et Optoélectronique, octobre 2005

**[I.5]** A.Boufrioua, *«contribution à l'étude des antennes a patch résistif et parfaitement conducteur tenant compte d'une source d'excitation et des nouvelles formes asymptotiques de courant»,* thèse présentée en vue de l'obtention du diplôme de Doctorat en-Science en Electronique, Université Mentouri de Constantine, Mai 2006.

**[I.6]** M .Saidi, A.Sekkafi, H.Benfdil, *«Étude d'une antenne à élément imprime le Patch »,* projet IGA MRRAKECH, 2008-2009

**[I.7]** D. M. Pozar, *«Microstrip Antennas»,* IEEE, Vol. 80, No. 1, pp. 79-80, Jannuary 1992.

**[I.8]** M.Abri, *«Conception et réalisation de structures d'antennes imprimées multibandes»,* thèse présentée en vue de l'obtention du diplôme de Doctorat en Télécommunications, Université Abou Bakr Belkaid-Tlemcen, Mars 2008.
**[I.9]** Amritesh,K.M.Singh,*« design of square patch microstrip antenna for circular polarization usgin IE3D software»,* a thesis submitted in partial fulfillment of the requirements for the degree of *bachelor of technology in 'electronics and instrumentation,*  India.

**[I.10]** M.Diblang, « *Développement du concept de l'antenne a résonateur bie pour la génération de la polarisation circulaire*», Université de Limoges, thèse de doctorat 20 mars 2006.

**[I.11]** L.Freytag, «*conception, réalisation et caractérisation d'antennes pour stations de base des réseaux de télécommunication sans fil*», thèse pour obtenir le grade de docteur de l'université de Limoges, Novembre 2004.

**[I.12]** L.Mered, *«Modélisation et optimisation de réseaux d'antennes imprimées par les réseaux Neurones et les méthodes stochastique»,* thèse présentée pour obtenir le titre de docteur de l'université Abou BakrBalkaid, Tlemecen, juin 2005.

**[I.13]** O.Barkat**,** *«Etude et Synthèse des Caractéristiques de Réseaux d'antennes Imprimées Supraconductrices dans la Bande Millimétrique »,* thèse présentée en vue de l'obtention du diplôme doctorat en science*,* décembre 2009**.** 

 **[I.14]** D.BIDOU, *«Contribution a l'étude d'antennes fort gain applications dans le domaine millimétrique»,* thèse pour obtenir le grade de docteur de l'université de Limoges : discipline Electronique des hautes fréquences, optoélectronique, spécialité télécommunications, mai 2003.

**[I.15]** F. Najib **,** *«contribution à l'optimisation de la synthèse du lobe de rayonnement pour une antenne intelligente, application à la conception de réseaux à déphasage»*, thèse pour obtenir le grade de docteur de l'université de Limoges, Mai 2005.

 **[I.16]** M.Vahdani, *«low-profile, ultra wideband and dual polarized,antennas and feeding systems»,* thèse présentée pour obtenir le grade de docteur de l'école nationale supérieure des télécommunications spécialité : électronique et communications, Octobre 2008.

**[I.17]** A. Kazemipour1, X. Begaud, *« Modèle filaire d'une antenne large-bandes bipolarisation de géométrie complexe »,* 14èmes Journées Nationales Microondes Nantes, France, Mai 2005.

**[I.18]** C. E. Smith, C. M. Butler, and K. R. Umashankar**,** *«Characteristics of a Wire Biconical Antenna»,* Microwave J., pp. 37-40, September 1979.

**[I.19]** M.K.A.Rahim, M.Z.A. Abdul Aziz, C.S.Goh, *«Bow-tie microstrip antenna design»,*Wireless Communication Centre, Faculty of Electrical Engineering, Universiti Teknologi Malaysia, IEEE 2005.

**[I.20]** C. A. Balanis, *«Antenna theory, analysis and design* » John Wiley & Sons, 1982, chap.8.

**[I.21]** Y. Tawk1, K. Y. Kabalan, A.El-Hajj, Sawsan Sadek3, and M.Al-Husseini, *«A modified bowtie antenna design for Wi-Fi and WiMAX applications»,* IEEE 2008.

**[I.22]** J. N .Farahani, H.J. Eisler, D.W.Pohl,M. Pavius, P. Fluckiger, P. Gasserand B. Hecht, *«A modified bowtie antenna design for Wi-Fi and WiMAX applications»,* February 2007.

**[I.23]** V.H Ramsey, *«Frequency independent antennas»*, IRE International Convention Record Vol. 5, pp.114-118, March 1957.

**[I.24]** BALANIS C. A., *«Antenna Theory: Analysis and Design»*, third edition, John Wiley Sons, Hoboken, New Jersey, Etats-Unis, 2005.

**[I.25]** J.Roger, *«An«tennes techniques»*, Traité d'électronique, techniques de l'ingénieur, pp.45-46.

**[I.26]** A.CHAMI, *«Miniaturisation et intégration d'antennes imprimées pour systèmes communicants ULB pulsés»* thèse Présentée en vue de l'obtention du diplôme doctorat en Sciences de l'Université de Nice-Sophia Antipolis,2011.

**[I.27]** B.Rulf,G. A.Robertshaw, *« Understanding antennas for radar,communications and avionics »,*Van Nostrand Reinhold Company ed, pp.231-268, 1987

**[I.28]** R. H. DuHamel and D. E. IsBell, *« Broadband Logarithmically Periodic Antenna Structures»,* IRE *national* convention record, Part I, pp. 119-128, 1957.

**[I. 29]** D. E. IsBell, *« Log Periodic Dipole Arrays»*, IRE Trans. on Antennas and Propag., Vol. AP-8, pp. 260-267, May 1960.

**[I.30]** ULYSSE C., MERAJ A., GAUGUE A., LETROU C., KREISLER A., *« Antenne planaire log-périodique très large bande (4 - 160 GHz) »*, 16e Colloque International Optique Hertzienne et Dielectrique, Septembre 2001

**[I.31]** C. A. BALANIS *«Antenna Theory Analysis and Design»*, John Wiley Sons, deuxième ,p.441- 464 et 542-560,1997

**[I.33]** A.G.Derneryd, *« A Theoretical Investigation of the Rectangular Microstrip Antenna Element »***,** IEEE Transaction on Antennas and Propagation, vol. 26, no 4, p. 532-535, juil.1978.

**[I.34]** Y.T. LO, D. Solomon,W.F. Richards, *« Theory and Experiment on Microstrip Antennas»*, IEEE Transaction on Antennas and Propagation, vol. 27, no 2, p. 137-145, mars 1979.

 **[I.35]** L.Benachour.*« Modélisation des Structures Planaires de Formes Régulières Implantées sur Substrat d'une Anisotropie Tensorielle»,* mémoire de magistère en électronique option composants et microsystèmes, Université de Constantine, 2008.

**[I.36]** S.Leman*,* « *Contribution à la résolution de problèmes de compatibilité électromagnétique par le formalisme des circuits électriques de kron »,* thèse Présentée en vue de l'obtention du diplôme doctorat en électronique, l'université des sciences et technologie de Lille, novembre 2009.

**[I.37]** H.Son Chu, *« Couplage Algorithmes Génétiques et TLM pour la conception des antennes imprimées miniatures »,* thèse pour obtenir le titre de Docteur en Sciences de l'UNIVERSITE de Nice-Sophia Antipolis,option: Electronique, juin 2004.

## *Références du chapitre 2*

**[II.1]** M.Abri, *«Conception et réalisation de structures d'antennes imprimées multibandes»,* thèse présentée en vue de l'obtention du diplôme de Doctorat en Télécommunications, Université Abou Bakr Belkaid-Tlemcen, Mars 2008.

**[II.2]** C.A.Banalis, *« Antenna Theory: Analysis and Design»,* John Wiley & Sons, Inc, 1997.

**[II.3]** E.O.Hammestrad**,** *« Equations for microstrip circuit design »,*Proc. Fifth TEuropean Microwave Conf, pp.268-272, September 1975.

 **[II.4]** E. Ballikaya**,** *« Analysis of slot coupled microstrip patchantennas »***,** thesis submitted to the graduate school of natural and applied sciences of middle east technical university,in partial fulfillment of the requirements for the degree of master of science in electrical and electronics engineering,december 2007.

**[II.5]** A.FERCHICHI, N.SBOUI and A.GHARSSALLAH, *« A Modified Bow Tie Antenna for RFID Application»*, *unité de recherche Circuits et Systèmes d'électroniques Haute Fréquences, Faculté des sciences de Tunis,* SETIT 2009.

**[II.6]** D. M. Pozar and D. H. Schaubert, *« Scan blindness in infinite phased arrays of printed dipoles »*, IEEE Trans. on Antennas and Propagation, Vol. AP-32, pp. 602-620, June 1984.

**[II.7]** MSc. Adel Bedair Abdel-Mooty Abdel-Rahman, *« design and development of high gain wideband microstrip antenna and dgs filters using numerical experimentation approach dissertation »*, zur Erlangung des akademischen Grades Doktoringenieur**,** Guericke-Universität Magdeburg**,** 2005.

**[II.8] ]** p. j. soh1, m. k. a. rahim2, a. asrokin3 and m. z. a. abdul aziz4 **,** *«design, modeling, and performance comparison of feeding techniques for a microstrip patch antenna »,* jurnal teknologi, 47(d) dis. 2007: 103–120,universiti teknologi Malaysia**,** october 2008

**[II.9]** Himdi, M., Daniel, J. P., and C. Terret, *«Transmission line analysis of aperture-coupled microstrip antenna »,* Electronics *Letters*, vol.25, no. 18, Aug. 1989, pp. 1229-1230.

**[II.10]** S. Didouh,M. ABRI, and F. T. Bendimerad, 'Corporate-Feed Multilayer Bow-Tie Antenna Array Design Using a Simple Transmission LineModel', Modelling and Simulation in Engineering Volume 2012, Article ID 327901.

**[II.11]** S. Didouh, M. ABRI and F. T. Bendimerad, 'Multilayered BOW-TIE Antennas Design for RFID and Radar Applications Using a Simple Equivalent Transmission Line Model', International Journal of Computer Networks & Communications (IJCNC), Vo. 4, No.3, pp. 121-131, May-June 2012.

## *Références du chapitre 3*

 **[III.1]** L.Freytag, «*conception, réalisation et caractérisation d'antennes pour stations de base des réseaux de télécommunication sans fil*», thèse pour obtenir le grade de docteur de l'université de Limoges, Novembre 2004

**[III.2]** N.FORTINO, «*Conception et caractérisation d'antennes imprimées pour systèmes ultra large bande impulsionnels*», Université de Nice-Sophia Antipolis, 2006

**[III.3]** M. Abri, H. Abri Badaoui, M. A. Belhadi, I. Kalai, «*Log periodic bow-tie antennas (lpa) design using the transmission line model*», JOURNAL OF RADIO ELECTRONICS N7, 2012 1.

**[III.4]** M.Abri, *«Conception et réalisation de structures d'antennes imprimées multibandes»,* thèse présentée en vue de l'obtention du diplôme de Doctorat en Télécommunications, Université Abou Bakr Belkaid-Tlemcen, Mars 2008

**[III.5]** R. H. DuHamel and D. E. IsBell, "Broadband Logarithmically Periodic Antenna Structures", IRE national convention record, Part I, pp. 119-128, 1957. **[III.6]** E. IsBell, "Log Periodic Dipole Arrays", IRE Trans. on Antennas and Propag., Vol.

AP-8, pp. 260-267, May 1960.

## *Références Annexes*

**[A1.1]** L.Freytag, «*conception, réalisation et caractérisation d'antennes pour stations de base des réseaux de télécommunication sans fil*», thèse pour obtenir le grade de docteur de l'université de Limoges, Novembre 2004.

**[A1.2 ]** *«Le radar»*, les dossiers techniques de la SISL, février 2006.

**[A1.3]** C.Dall'omo*, «Contribution à l'étude d'antennes à pointage électronique en millimétrique. Conception et réalisation de différentes topologies de Matrices de Butler»,* thèse pour obtenir le grade de docteur en télécommunications, l'université de limoges, Novembre 2003.

**[A2.1]** R. Chantala, *«Optimisation d'un réflecteur spatial à couverture cellulaire par l'utilisation d'une antenne à bande interdite électromagnétique multi sources»*, thèse de Doctorat, Faculté des Sciences et Techniques, Université de Limoges, novembre 2003

**[A2.2]** J. S. Colburn, Y. Rahmat-Amii, *«Printed antenna pattern improvement through substrate perforation of high dielectric constant material: An FDTD evaluation»,* Microwave and Opt. Technol. Lett., Vol. 18, pp. 27-32, 1998.

**[A2.3]** A.Boufrioua, *«contribution à l'étude des antennes a patch résistif et parfaitement conducteur tenant compte d'une source d'excitation et des nouvelles formes asymptotiques de courant»,* thèse présentée en vue de l'obtention du diplôme de Doctorat en-Science en Electronique, Université Mentouri de Constantine, Mai 2006.

**[A3.1]** A. Kherrat , *«chambres d'analyse chimique : microcapteurs de pH et microfluidique associés »*, thèse présentée en vue de l'obtention du diplôme de Doctorat en électronique, l'université de Rennes 1 , 2012 .

**[A3.2]** G.LUNET, *« radome actif utilisant des matériaux et structures a propriétés électromagnétiques contrôlées»*, thèse présentée en vue de l'obtention du diplôme de Doctorat en électronique, l'université Bordeaux, 2009

**[A4.1]** Présentation du logiciel de simulation CST Studio Suite présente par : Mr. MERIAH S.M.

**[A4.2]** CST 1998-2010 CST – Computer Simulation Technology AG All rights reserved.

**[A4.3]** M. GUILLON, *« De la physiologie a la repartition : adaptations climatiques et sensibilité thermique chez une relique glaciaire»*, Thèse pour l'obtention du Grade de docteur de l'université de Poitiers , 2012

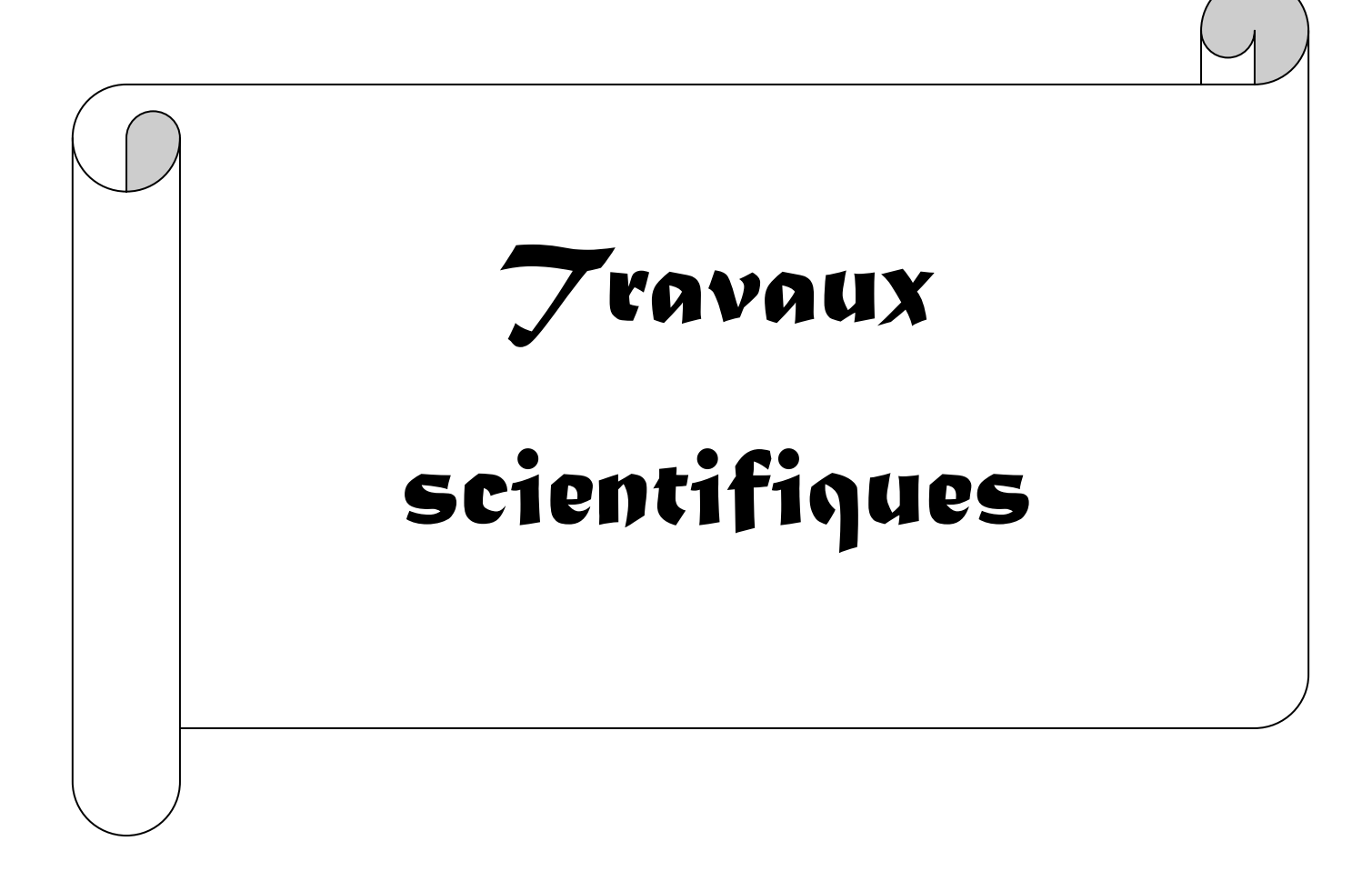

# **TRAVAUX SCIENTIFIQUES**

### *Les Publications internationales*

- 1. S. Didouh,M. ABRI, and F. T. Bendimerad, 'Corporate-Feed Multilayer Bow-Tie Antenna Array Design Using a Simple Transmission LineModel', Modelling and Simulation in Engineering Volume 2012, Article ID 327901, 8 pages. Doi:10.1155/2012/327901 http://www.hindawi.com/journals/mse/2012/327901/
- 2. S. Didouh, M. ABRI and F. T. Bendimerad, 'Multilayered BOW-TIE Antennas Design for RFID and Radar Applications Using a Simple Equivalent Transmission Line Model', International Journal of Computer Networks & Communications (IJCNC), Vo. 4, No.3, pp. 121-131, May-June 2012. DOI : 10.5121/ijcnc.2012.4309. http://airccse.org/journal/ijc2012.html.

#### *Les Communications Internationales*

- 1. M. ABRI, H. ABRI BADAOUI, S. DIDOUH and S. M. BAHLOUL, " Seven Bow-Tie Antennas Array Design for C Band Applications", Congres Méditerranéen des Télécommunications, FES Maroc, 22 - 24 mars 2012.
- 2. S. DIDOUH, M. ABRI, F. T. BENDIMERAD and H. ABRI BADAOUI, "Application du Modele de La Ligne de Transmission pour La Conception des Antennes Mono-Couche et Multi-Couches de Forme Noued-Papillon", Congres Méditerranéen des Télécommunications, FES Maroc, 22 - 24 mars 2012.
- 3. S. DIDOUH, M. ABRI, F. T. BENDIMERAD and H. ABRI BADAOUI, "Application du Modele de La Ligne de Transmission pour La Conception des Antennes Mono-Couche et Multi-Couches de Forme Noued-Papillon", Congres Méditerranéen des Télécommunications, FES Maroc, 22 - 24 mars 2012.
- 4. S. Didouh,M. ABRI, and F. T. Bendimerad, '" Modèle de la ligne de transmission appliqué aux antennes noeud-papillon multicouches pour l'application RFID', The Third International Conference on Image and Signal Processing and their Applications, Mostaganem, Algeria 2, 3 et 4 Décembre 2012. http://ispaconf.univ-mosta.dz/.
- 5. S.DIDOUH, M. ABRI et F. T. Bendimerad, 'Modelisation des Antennes Imprimees Multicouches de type Bowtie par des Circuits Equivalents pour l'Applications RADAR ', The second international Conference on electronics and Oil (ICEO'13), 05 et 06 March, Ouargla 2013. http://manifest.univ-ouargla.dz/index.php/seminaires/archive/facult%C3%A9-dessciences-et-technologies-et-des-sciences-de-le-mati%C3%A8re/43-the-internationalconference-on-electronics-oil-from-theory-to-applications-march-05-06,-2013/608-

modelisation-des-antennes-imprim%C3%A9es-multicouches-de-type-bowtie-par-descircuits-equivalents-pour-l%E2%80%99applications-radar.html

#### *Les Communications nationales*

- 1. S. Didouh, M. ABRI et F. T. Bendimerad, Developpement des Antennes Multicouches pour les Applications RFID et WIFI. Modélistion par le Modèle de La Ligne de Transmission, La Première Conférence Nationale sur les Télécommunications « CNT'2012 », 11- 12 Novembre 2012, Guelma, Algérie. www.univguelma.dz/seminaires/cnt2012/index.htm
- 2. S.DIDOUH, M. ABRI, 'Conception d'un Réseau d'Antennes Imprimées Log Périodiques de forme Nœud Papillon fonctionnant dans la Bande Ku ', 8<sup>ième</sup> Conférence sur le Génie Electrique (CGE'08), 16 et 17 Avril 2013, Alger. http://www.emp.edu.dz/CGE08/CGE08.pdf

### *Livre édité*

**1.** Soumia Didouh, Mehadji Abri, Fethi Tarik Bendimered,' Modélisation d'Antennes Imprimées Multicouches de type Noeud-papillon par des Circuits équivalents' Editions Universitaires Europeenes, EUE, 2012. ISBN-10: 3838186443, ISBN-13: 978- 3838186443.

http://www.amazon.com/Mod%C3%A9lisation-dAntennes-Imprim%C3%A9es-Multicouches-Noeud-papillon/dp/3838186443.

### *Résumé :*

Le développement des systèmes électroniques et de télécommunications a engendré ces dernières années, pour des raisons d'encombrement et de coût, une course à la miniaturisation qui s'est traduite notamment par de très grands progrès dans la taille des structures ; En ce qui concerne les objets communicants, cet effort se concentre sur l'antenne qui est généralement l'un des éléments les plus encombrants du système. Les antennes imprimées sont conçues pour satisfaire les exigences posées par cette évolution technologique. Les réseaux d'antennes imprimées à large bande sont en constante évolution. La mise en œuvre des systèmes (radars, WIFI, …etc) regroupant plusieurs applications se traduit par un besoin croissant en bande passante. Dans ce contexte nous proposons la conception des réseaux d'antennes imprimées mono couche et multi couches log-périodiques à élément rayonnant de type nœud-papillon opérant dans plusieurs standard de télécommunications. La modélisation du réseau est faite en employant le modèle de la ligne de transmission.

Pour vérifier la validité du modèle de la ligne de transmission, nous avons fait appel à deux logiciels de modélisation électromagnétique : Momentum et CST qui reposent sur la méthode des moments, et d'intégration finie. Les résultats de simulations seront présentés et discutés.

Afin de valider les résultats obtenus en simulation , la conception et la réalisation des réseaux d'antennes log-périodique seront réalisées. Les résultats mesurés montrent la validation de notre modèle proposé.

#### **Mots clés :**

Antenne imprimée multi-couches, réseaux d'antennes log-périodiques, modèles équivalents, nœud papillon, méthode des moments, ADS/Momentum, CST.